**april 2006, številka 4, letnik 22, cena 980 SIT, 4,09 EUR**

Kako »v vseh pogledih« narediti računalnik varen? **Stran 48**

## NE PREM NE PREVEG PLAČILA?

Z malce sreče najdete koga, ki vam na domu očisti računalnik virusov ali postavi varno brezžično omrežje. Koliko mu plačati oziroma koliko bo zahteval? Oblikovali smo »pavšalne« cene za najbolj iskana dela, ki se nam zdijo poštene za obe strani! **Stran 18**

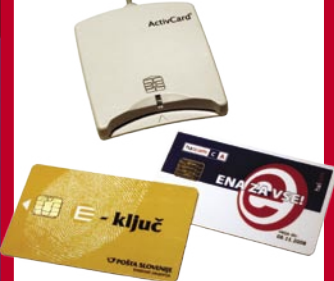

### KAJ SE GREDO BANKE …

… ko zapovedujejo izbranega izdajatelja digitalnih potrdil, četudi uporabnik že ima drugo, prav tako varno potrdilo. **Stran 72**

### **NEVARNOST SMS-KLUBOV**

Nekateri ponudniki plačljivih storitev SMS vas samodejno včlanijo v svoje klube, vi pa plačujete in plačujete. Odjava ni tako preprosta, kot bi morala biti! Kaj sploh lahko storite? TELEKOMUN

### **ZDRUŽITEV KLASIČNE ALI ISDN-TELEFONIJE Z INTERNETNO**

Lahko se odločite za kompromis: uporabite obstoječo opremo, jo pobratite s tehnologijo VoIP in tako kličete ceneje ali celo zastonj po širnem svetu, hkrati pa ste še vedno dosegljivi na starih telefonskih številkah. **Stran 84**

### **VAROVANJE AVTORSKIH PRAVIC**

Kakšna grožnjo pomenijo sistemi DRM za uporabnike, ki ne kradejo vsebin? **Stran 26**

 $\Diamond$  Kdaj bo Microsoft ponudil potrebna orodja za prehod na evro in za katere sisteme? Bo prehod izkoristil tako, da bodo uporabniki starejših programov prisiljeni kupiti nove?

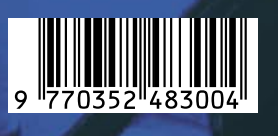

### HP priporoča Windows® XP Professional.

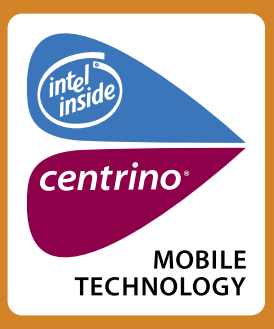

Ugodna ponudba

### TANEK, LAHEK. IZJEMNO ZMOGLJIV.

Na tako majhni površini (3x32,8x26,7 cm) niste bili še nikdar tako mobilni! Z lahkim in tankim prenosnim računalnikom HP nx6110 lahko zato nemoteno poslujete kjerkoli in kadarkoli. Z mobilno tehnologijo Intel® Centrino®

in integriranima vmesnikoma Bluetooth ter Intel® PRo Wlan 802.11b/g je ločnica do poslovnega uspeha vse tanjša.

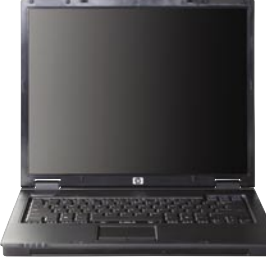

#### PRENOSNI RAČUNALNIK HP COMPAQ nc6120

- Intel<sup>®</sup> Centrino<sup>®</sup> Mobile Technology
- Procesor Intel<sup>®</sup> Pentium<sup>®</sup> M 750 (1,86 GHz, 2 MB cache) - Integriran vmesnik Intel<sup>®</sup> PRO WLAN 802.11 b/g
- Originalni Windows® XP Professional SLO
- · Pomnilnik 512 MB 333 MHz DDR, 1 slot prost razširljiv do 2 GB
- . Trdi disk 80 GB SMART ATA 5400 rpm
- Vgrajen pogon DVD +/- RW Double Layer
- Intel<sup>®</sup> Graphics Media Accelerator 900 do 128 MB pomnilnika "shared"
- · Zaslon 15.0" TFT XGA 1024 x 768
- · Integriran modem 56K in mreži vmesnik 10/100/1000
- Integriran ymesnik Bluetooth
- · Garancija 1 leto

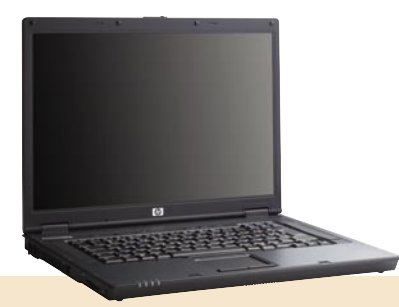

- · profesionalno oblikovano, tanko in lahko ohišje
- · odlična grafika Intel® Graphics Media Accelerator 900
- · posebno HP vpetje trdega diska zmanjšuje verjetnost poškodb in izgube podatkov

PAMETEN NASVET > PAMETNA TEHNOLOGIJA > PAMETNA PODPORA

PRENOSNI RAČUNALNIK HP COMPAQ nx8220

• Intel<sup>®</sup> Centrino<sup>®</sup> Mobile Technology - Procesor Intel<sup>®</sup> Pentium<sup>®</sup> M 750  $(1,86$  GHz, 2 MB cache) - Integriran vmesnik Intel<sup>®</sup> PRO WLAN 802.11 b/g

- Microsoft<sup>®</sup> Windows<sup>®</sup> XP Professional SLO
- Pomnilnik 512 MB 533 MHz DDR2, 1 slot prost – razširljiv do 2 GB
- Trdi disk 60 GB SMART ATA 5400 rpm
- Vgrajen DVD +/- RW MultiBay II pogon
- ATI MOBILITY RADEON X600 graphics controller s 64 MB pomnilnika
- Zaslon 15,4" TFT WSXGA + WVA 1680 x 1050
- Integriran modem 56K in mrežni vmesnik<br>10/100/1000
- Integriran vmesnik Bluetooth
- Garancija 1 leto

### **ZA CENE IN OSTALE MODELE V AKCIJI:**

OBIŠČITE www.diss.si/hp/akcija

OBIŠČITE www.avtera.si/hp/akcija

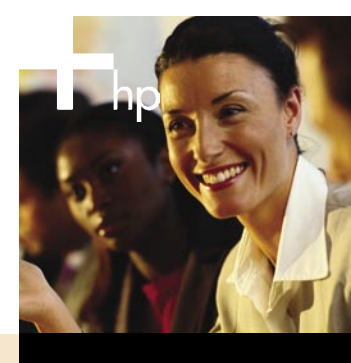

### 2006 **Preferred Partner**

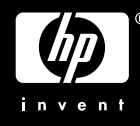

@ 2006 Hewlett-Packard Development Company, L.P. Microsoft, Windows in Windows Mobile sta registrirani blagovni znamki v lasti družbe Microsoft Corporation ali njenih podružnic v ZDA in ostalih državah. Celeron, Celeron In Inside, Intel SpeedStep, Intel Viiv, Intel Xeon, Itanium, Itanium Inside, Pentium, Pentium Inside, Centino Inside, Centrino logo, Intel logo in Intel Inside logo so registrirane blagovne znamke v lasti družbe Intel Corpora velja do razprodaje zalog. Za morebitne napake v tisku ne odgovarjamo. Distribucija: www.avtera.si, www.diss.si. Hewlett-Packard d.o.o., Tivolska cesta 48, 1000 Ljubljana.

### PRENOSNI RAČUNALNIK HP COMPAQ nx6110

- Intel® Centrino® Mobile Technology - Procesor Intel<sup>®</sup> Pentium<sup>®</sup> M 740 (1,73 GHz, 2 MB cache) - Integriran vmesnik Intel® PRO WLAN 802.11 b/g
- Originalni Windows® XP Professional SLO
- · Pomnilnik 512 MB DDR 333 MHz, razširljiv do 2 GB
- · Trdi disk 60 GB SMART ATA 4200 rpm
- Vgrajen pogon DVD +/- RW Double Layer
- Intel<sup>®</sup> Graphics Media Accelerator 900 do 128 MB pomnilnika "shared"
- · Zaslon 15,0" TFT XGA 1024 x 768
- · Integriran modem 56K in mrežni vmesnik 10/100
- Integriran vmesnik Bluetooth
- · Integriran zvočni vmesnik in dva zvočnika
- 6-celična baterija Lithium-Ion
- Dimenzije: 3,0 x 32,8 x 26,7 cm  $\bullet$  Teža: 2 70 kd
- · Garancija 1 leto

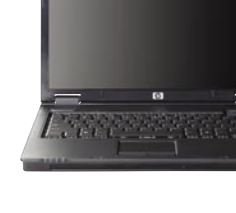

### **HP SVETUJE** CARE PACK

### dejstvo

Medtem ko spite, je napisano več kot 20 novih virusov

### in dejstvo je

Sophos nikoli ne spi

Novi virusi lahko preplavijo svet v nekaj minutah in pustijo za sabo ogromne količine uničenih podatkov, onesposobljena omrežja in tako prekinejo normalno poslovanje. Način, kako lahko ti hitro množeči se virusi infiltrirajo vaše omrežje-kadarkoli, podnevi ali ponoči-radikalno spreminja tudi način kako zaščititi vašo organizacijo pred njimi.

Sophos integrirana rešitev protivirusne zaščite zagotavlja zanesljivo preventivo in zaščito na vseh nivojih in vhodih v vaš sistem. Pridružite se zato več kot 35 milijonom poslovnim, državnim in akademskim uporabnikom v 150 državah, ki že zaupajo varnost svojih mrež podjetju Sophos. Vsa dejstva o tem najdete na www.sophos.com/moj

Sophos d.o.o. Tel. 07/3935-600 www.sophos.si

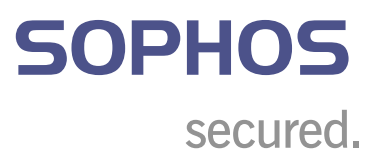

### UVODNIK

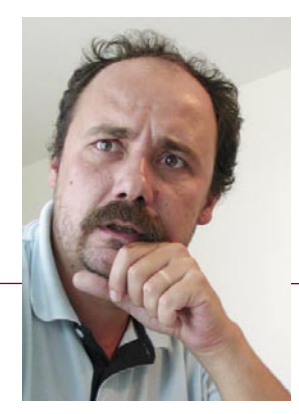

### Prekletstvo znanja

**Piše: Zoran Banović**  zoran.banovic@mojmikro.si

**V**gotavljanje, koliko nas stane računalnik, ima tudi stran medalje, ki je dokaj zoprna.<br>Zoprna, če ste nekdo, ki o računalnikih nekaj ve. Slovenci v primeru, ko gre kaj narazo zelo radi na pomoč pokličemo znance ali prija *Zoprna, če ste nekdo, ki o računalnikih nekaj ve. Slovenci v primeru, ko gre kaj narobe, zelo radi na pomoč pokličemo znance ali prijatelje. In računalniki niso izjema. Še več, postali so celo najbolj izrazito področje »prijateljske« pomoči. Ne verjamete? Pa recite, da še nikoli niste slišali podobnega pogovora:*

*−Ti, a veš, da mi je crknil računalnik?*

*−Ja, kaj mu pa je?*

*−Pojma nimam. Javlja neke čudne zadeve, nikamor se ne premakne. A ti veš, kaj bi lahko bilo? −Pojma nimam!*

*−Ja, jaz tudi ne. Očitno ga bom moral odnesti na servis.*

*−Veš, jaz pa imam prijatelja, ki mi takšne zadeve porihta. Zadnjič je prišel k meni in se eno uro matral, ker se je nekaj čudnega dogajalo, a mu je na koncu le uspelo.*

*−Koliko si pa plačal?*

- *−Nič! Spila sva eno pivo in to je to.*
- *−Hmm, misliš, da bi meni tudi lahko popravil zadevo?*
- *−Ne vem, ga pa lahko pokličem.*

*−Daj, no…*

*In tako prijatelj, ki je v resnici le znanec od znančevega znanca, dobi novega »prijatelja«. In širijo se ljubezen, solidarnost in pripravljenost na pomoč. Ha, ha … Če boste vprašali tega človeka, ki ima toliko »prijateljev«, vam vsekakor ne bo odgovoril, da v tem uživa. Ko je prvič pomagal prijatelju, je to res naredil iz pripravljenosti pomagati. Verjetno pa si niti v sanjah ni mislil, da se bo iz tega razpletla cela mreža »prijateljev«. In vsi ti »prijatelji« pričakujejo takojšen odziv, obisk na domu in brezplačno pomoč. In potem se potrdi pregovor, da je dobrota res sirota. Poleg tega je pri računalnikih čisto vedno tako, da ocene porabljenega časa nikoli ne držijo. Če sodite med tiste, ki greste pogosto kakšnemu »prijatelju« kaj popravit, točno veste, o čem govorim. Doma rečete ženi: »Srček, na kratko skočim do enega tipa, ker se mu je nekaj sesulo. Mislim, da ni nič takega. Doma bom čez eno ur'co!« Pa nikoli ni tako. Največkrat sta najmanj dve, običajno pa še več. In potem je jezna še žena …*

*Stvar pa ima še eno plat medalje. Plat, ki govori o tem, kakšno je stanje v primeru, da ta »prijatelj« računalnika ni »porihtal«, ampak je zadevo še bolj zamočil, kot je bila. V takšnem primeru stvari postanejo precej zapletene. »Serviser« je slabe volje in ga peče vest, ker je v želji pomagati naredil še večjo nesrečo, uporabnik je slabe volje, ker je njegov računalnik zdaj še bolj fuč, kot je bil, hkrati pa je jezen na prijatelja, ki mu je tega serviserja priporočil; prijatelju, ki je serviserja priporočil, pa je tudi nerodno, ker je svojemu prijatelju poslal nekoga, ki »ne zna«, da o jezni ženi iz prejšnjega odstavka niti ne govorim …*

*A ta plat ima tudi pozitivne strani. Če se to zgodi, »serviserja« nihče od vpletenih ne bo več klical, kar pomeni, da bo imel končno mir, »oškodovanci« pa bodo odslej naprej računalnik vozili* **na servis***, kjer jim ga bodo popravili tisti, ki so za to usposobljeni. Seveda za plačilo, a to plačilo ni vedno slaba stvar. Če je spet kaj narobe oziroma če napaka ni ustrezno popravljena, je uporabnik upravičen do reklamacije, kar v primeru »zvez in poznanstev« ni mogoče. Običajno je namreč tako, da »serviserja« ki je težave odpravil tako, da je vse skupaj držalo, dokler ni šel skozi vrata, nihče ne kliče nazaj.*

*Če torej sodite med »znalce«, morate biti zelo trdni. V vaše dobro vam svetujem, da se naučite reči, da nimate časa, da ne morete ali pa da nimate pojma, kaj bi to lahko bilo. Če pa ste že v tej prijateljski mreži in ne znate ven, vam še vedno ostane možnost, da nalašč kaj zamočite in se s tem rešite vsaj ene veje tega prijateljskega drevesa.*

*Seveda pa stanje, kjer se najprej zanašamo na prijatelje in »prijatelje« ni le posledica škrtosti slovenskega naroda, čeprav ta dejavnik ni zanemarljiv. Veliko je k temu pripomoglo tudi stanje na trgu. Servis je draga zadeva, in ker je draga, je prodajalci opreme, ki se bo prej ali slej morala servisirati, ne oglašujejo ravno preveč. Nikjer ne bomo našli ponudbe, kjer nekdo ob nakupu računalnika na primer ponuja dve leti brezplačnega servisa. Tak računalnik bi bil občutno dražji, česar pa trg ne prenese, saj je cena žal najpomembnejši dejavnik. Zato so pač prodajalci o ceni servisa tiho, saj jim ta ne govori ravno v prid. In zato uporabnika ob prvi napaki doleti trenutek streznitve, saj ugotovi, da računalnik ni enkratna naložba, ampak nekaj, v kar bo treba nenehno vlagati. Podobno kot v avto.* 

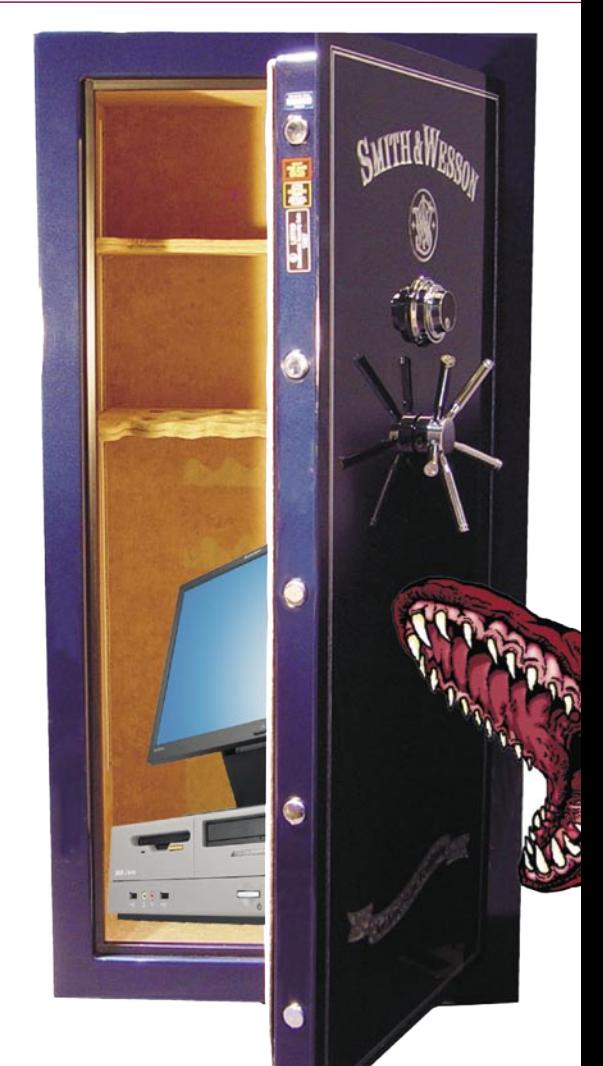

Sodobni srednji vek Ne prezrite v telekomunikacijskem svetu Digitalna (vektorska) topografska karta Kako nevarni so SMS-klubi? Kako uporabne so videokonference? GSM-prehodi – kaj je novega?

### KAZALO

# vsebina

### 48 VAREN RAČUNALNIK

Kako v vseh pogledi zagotoviti varnost računalnika

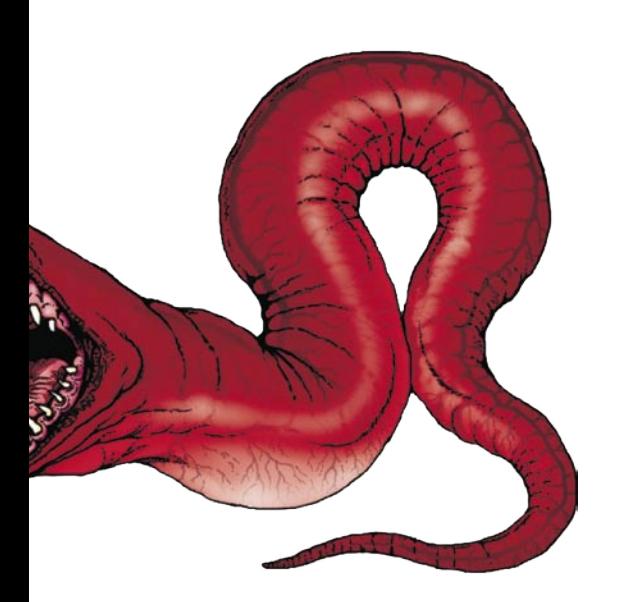

24 Moderna amaterska astronomija

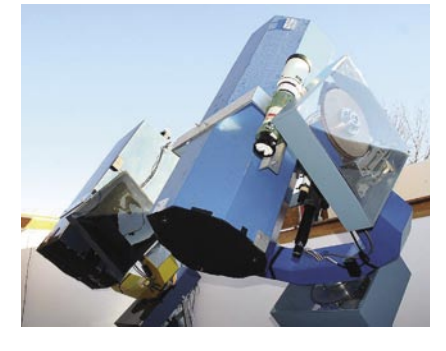

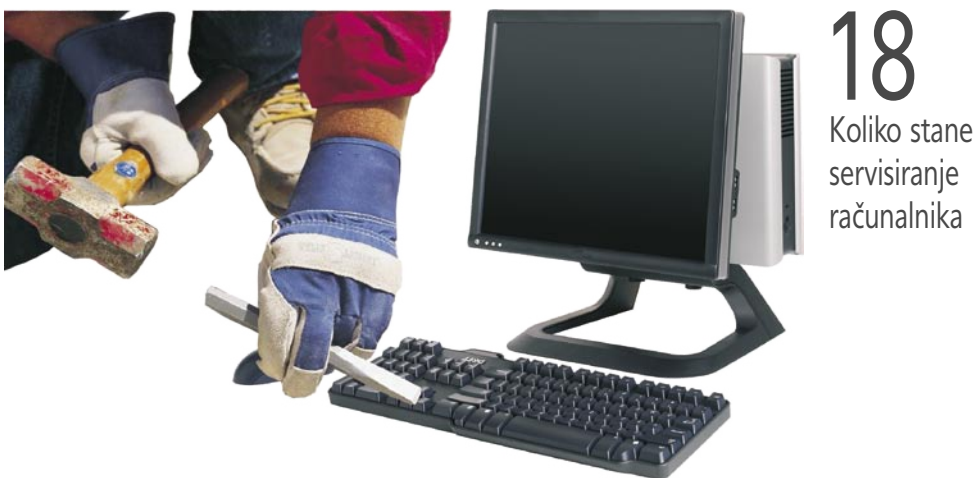

### **KAZALO OGLAŠEVALCEV**

- ALTERNA INTERTRADE 61 ANNI 13 DELO REVIJE 95 DZS 89 EC 77 E-MISIJA 83 FMC 71 HP 9, 45, 61
- IRES 52, 54 IZID 66 KFM 78 KONICA MINOLTA 41 LOGITECH telekomunikacije LOOP telekomunikacije MEDINET 1, 55 MICROSOFT<sub>75</sub>

MCA 23 MIKROPIS HOLDING 35, 99 MOBITEL 16 PAPERLINX 100 PERITUS 87 ROLAN 73 SI SPLET 49 SLOGA TEAM telekomunikacije

SLO. DRUŠTVO INFORMATIKA 81 SOPHOS 3 SVEMA CO. T 2 53 TIFT 29 TOYOTA 65

### **V SREDIŠČU**

- 6 Ne prezrite
- 17 Virtualne univerze 18 Koliko stane servisiranje računalnika?
- 22 Osebno izobraževanje na vašem domu?

### **IT-MOZAIK**

- 24 Moderna amaterska astronomija in informacijska tehnologija
- 26 Upravljanje z avtorskimi pravicami digitalnih vsebin
- 30 Registracija domen .si
- 32 Fenomen folksonomija
- 34 Neželena pošta v Sloveniji
- 37 Cena prehoda na evro
- 38 Grožnje spletnemu bančništvu
- 42 Obrambni mehanizmi spletnega bančništva
- 44 Otroške bolezni novih tehnologij
- 46 Večnamenska pametna kartica Banke Koper

### **PODROBNEJE O: Varen računalnik**

- 48 Računalniške nadloge in varnostne rešitve
- 53 Požarne pregrade
- 54 Fizična zaščita (UPS)

### **POD LUPO**

- 56 3G v prenosnih računalnikih
- 58 Toshiba FF1 Sony VPL CX20
- 59 Logitech Harmony 885 Creative FX100 Plan Docupen RC800
- 60 Philips 190 G6FB Sony MFM-HT205 Yamada 6800
- 62 Toshiba Qosmio G20-127 Msi S270-B
- 63 Lexmark T640n Lexmark C522 Evertone CD-3300G/R
- 64 Digitalni fotoaparati: Olympus E330
- 67 Tudi majhne bliskavice pomagajo
- 68 Tipala digitalnih fotoaparatov
- 70 Pogovor: Michael Handa, Olympus
- 72 Banke in zmeda z digitalnimi certifikati
- 74 eTrust Internet Security Suite
- 76 7-Zip SnagIT 8 MobyDock DX
- 77 TuneUp Utilities 2006 ACDSee Pro Photo Manager
- 78 CoffeeCup HTML Editor 2006
- 79 3D Mark 2006

### **V PRAKSI**

- 80 Umetnije z makri v MS Wordu
- 84 Združitev klasične ali ISDN-telefonije z internetno
- 86 Šola video snemanja (2. del)
- 89 Mala šola TCP/IP-ja (zadnjič)
- 92 Evropska raziskovalna moč
- 95 Glasbena produkcija
- 97 Računalništvo in šah
- 98 Nagradna križanka

### NE PREZRITE

### IN VISTA VERITAS

Različice Viste »beta« dežujejo v pravilnih časovnih intervalih, v vsaki je nekaj novih funkcij, a podrobnejših in poglobljenih informacij še ni na voljo.

Ena takšnih funkcij oziroma orodji je **Windows Performance Rating**, ki oceni računalnik glede na procesor, pomnilnik, trdi disk, grafično kartico in podobno. S pomočjo te ocene naj bi povprečen kupec lažje razumel, kako zmogljiva sta njegov računalnik in operacijski sistem, in ocenil, kako tekoče bo delovala programska oprema glede na strojno

opremo. Nekako tako so povedali pri Microsoftu in dodali, da je funkcija še vedno v razvoju in še ni dokončana. Zadevo gre razumeti takole: ocena bo (1.) pripomoček prodajalcem računalnikov, ki bodo seveda lažje prodajali tiste, kjer bo ocena višja; (2.) pripomoček kupcem, ki naj bi lažje ocenili, v kateri hitrostni razred sodi njihov

računalnik; (3.) korist pa bi imeli tudi prodajalci programske opreme, ki bi lahko namesto minimalnih pogojev oziroma seznama zahtevane strojne opreme vpisali najnižjo oceno, ki zadošča za delovanje njihovega programa in s tem dali kupcu nazornejšo informacijo.

**Skupna ocena** je **od 1 do 5**, ocenjujejo pa se tudi **posamezne** komponente, kjer je ocenjevalni interval večji. Zaenkrat še ni jasno, ali nameravajo funkcijo v bodoče nadgrajevati, da ne bi bili sčasoma bili vsi računalniki ocenjeni s petico. Razvoj strojne opreme bo namreč šel naprej, prav tako pa tudi zahteve programske opreme, zato bi bilo nadgrajevanje priporočljivo. Ker gre za različico beta, je jasno, da gre za fazo testiranja, in če bodo rezultati ugodni, se lahko v končni različici nadejamo orodju, ki bo koristno v veliko primerih. A ocenjevanje zmogljivosti je le prvi korak. Drugi je **svetovalec za nadgrajevanje** (Upgrade Advisor). To orodje naj bi »pregledovalo« računalnik in uporabniku predlagalo, kaj naj nadgradi, da bo Vista bolje delovala. Zelo verjetno je, da bo tako orodje predlagalo več pomnilnika ali zmogljivejšo grafično kartico, saj si sicer ne znano predstavljati, kako naj bi delovalo. Čeprav so večkrat poudarili, da Vista ne bo tako občutljiva na starejšo strojno opremo, kot so bili njeni predhodniki, že krožijo govorice o »priporočljivi strojni opremi«: moderen procesor, 512 MB pomnilnika in grafična kartica z gonilnikom za Visto. Poznavalci dodajajo, da bo verjetneje treba nadgraditi računalnike na **1GB pomnilnika**.

www.microsoft.com

### »UGIBATE LAHKO ŠE 24-KRAT«

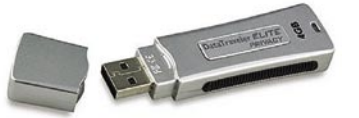

Pomnilniški USB-ključi, ki omogočajo zaščito podatkov z geslom, niso nič neobičajnega. Zaradi majhnosti teh naprav in navade, da vanje shranjujemo vse mogoče,

je **zaščita podatkov** pri morebitni izgubi nujnost – če ne za vse, pa vsaj za poslovne uporabnike. A geslo je mogoče uganiti, še zlasti če ni pametno izbrano in če naprava, v tem primeru ključ, omogoča poljubno število poskusov. Podjetje Kingston je predstavilo ključ, kjer so podatki zaščiteni z geslom, hkrati pa dopušča **le 25 vnosov napačnega gesla**. Po 26. vnosu bo ključ **samodejno izbrisal podatke**. Velikost pomnilnika je do 4 GB. Postavlja pa se drugačno vprašanje. Če so v ključu res tajni in zanimivi podatki, jih bo tisti, ki je ključ ukradel, dobil tako, da bo fizično odstranil pomnilniški čip in ga prebral z ustrezno naprave. Mimo omenjene zaščite. www.kingston.com

### RAZVRŠČANJE E-POŠTE MALCE DRUGAČF

C CipherTrust | and Report Phishing | sun Report Spam | sur Report Good | C Reputation: Inoffensive | Help |

Podjetje CipherTrust je predstavilo orodno vrstico **TrustedSource Toolbar**, združljivo z odjemalci MS Outlook in Lotus Notes, ki omogoča razvrščanje elektronske pošte med zaupanje vredna sporočila in tista, ki so skoraj zagotovo neželena sporočila. Namesto da bi sistem sporočila razvrščal z analize vsebine, to počne na podlagi **IP-naslova pošiljatelja.** Naslov pošiljatelja preveri z zapisi v zbirki podatkov, nato pa vsako sporočilo opremi z rdečo ali zeleno oznako (lučjo).

Sistem nadzira celoten promet sporočil elektronske pošte, in ker ne preverja vsebine sporočil, načeloma ne pomeni grožnje za zasebnost uporabnikov. Pošiljatelja razvrsti na osnovi tega, kar je počel doslej (prek analize prometa z njegovega IP-naslova) in 24 teoretičnih načinov obnašanja. Tako sistem določi, kolikšna je **verjetnost** (100-odstotna zaščita ni možna), da je sporočilo pošiljatelja zaupanja vredno, ali kolikšna je verjetnost, da gre za neželeno ali celo nevarno sporočilo. Ker pa absolutna zanesljivost ne obstaja, ima uporabnik orodne vrstice oziroma prejemnik sporočila še vedno možnost, da oznako sistema spremeni. Torej označi, da je pošiljatelj zaupanja vreden ali obratno, in to »pove« sistemu. Kot pravijo pri omenjenem podjetju, sistem približno 25 odstotkov sporočil elektronske pošte označi kot take, ki jih ni moč preveriti, zaradi pomanjkanja informacij o pošiljateljevem IP-naslovu. www.ciphertrust.com

### INTEL DEVELOPER FORUM, POMLAD 2006

Intel je v San Franciscu v začetku marca že devetič priredil svoj pomladanski dogodek za razvijalce, Intel Developer Forum (IDF). Poleg tehnologov in inženirjev smo se ga udeležili tudi predstavniki novinarjev in analitikov. Intel nas je s predstavitvami izdelkov in napovedmi ter popravki strategije in vizije prepričal, da je letošnji IDF eden najpomembnejših! Leto 2006 za Intel namreč pomeni prehod na **nov proizvodni proces** (0,65 nanometra) ter na **novo procesno arhitekturo**. Arhitektura Netburst, na kateri je bil zasnovan Pentium 4, je bila predvsem zadnje leto, ko se je izkazalo, da Intel z manjšanjem proizvodnega procesa ne more dvigovati delovne frekvence v nedogled, prav tako pa so se povečevale tudi težave s porabo in segrevanjem, deležna precejšnjih kritik.

### **Prvi pogled na naslednjo generacijo – Intel Conroe**

Nova arhitekturna generacija ima dva cilja. Prvi je že znan – doseči vodilno razmerje med zmogljivostjo in porabo v vatih, drugi, doslej malce nedefiniran, pa je (po)ostati nedvomno vodilni po zmogljivosti. Starejši podpredsednik Intela in naš stari znanec **Pat Galsinger** (ki si je pustil brado in je zdaj videti precej resnejši in starejši) je predstavil namiznega predstavnika naslednje generacije, procesor **Conroe**. Ta dvojedrnik, ki porabi 40 % manj energije kot trenutni najmočnejši dvojedrni Pentium D 950, se lahko pohvali še s 40 % višjo zmogljivostjo od trenutnih zmogljivostnih prvakov. Seveda je taka pogumna napoved prisotnim iztrgala slišni vdih, a Pat se ni zmotil. Pozneje isti dan so lahko novinarji premierno preizkusili, in čeprav je testne razmere pripravil Intel, ni bilo videti karkoli zrežirano v Intelov prid. Dvoboj z AMD-jevim Fx60 se je končal zmagoslavno za Conroe.

### **Nove platforme in procesorji z novimi imeni – Intel Core**

Nova Intelova mikroarhitektura se bo uradno imenovala Intel Core. Mikroarhitektura bo zasnovana identično tako za **namizne**, **mobilne** in

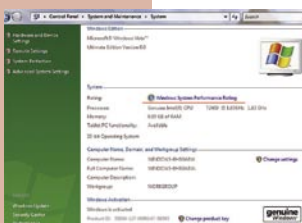

### NE PREZRITE

### **PROMET.SI**

Spletno stran Promet. si sta postavili Direkcija Republike Slovenije za ceste (DRSC) in Družba za avtoceste v Republiki Sloveniji (DARS).. V novoustanovljenem centru bodo zbirali in preko različnih medijev v javnost posredovali **informacije o stanju celotnega slovenskega državnega cestnega omrežja** in prometu na njem.Tako je po več letih prizadevanj zagotovljena

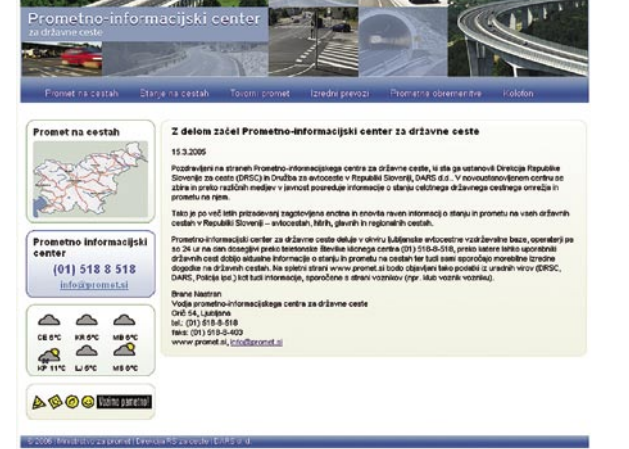

enotna in enovita raven informacij o stanju in prometu na vseh državnih cestah v Republiki Sloveniji – avtocest, hitrih, glavnih in regionalnih cest.

Prometno-informacijski center za državne ceste deluje v okviru ljubljanske avtocestne vzdrževalne baze, operaterji pa so 24 ur na dan dosegljivi prek telefonske številke klicnega centra **(01) 518-8-518**, prek katere lahko uporabniki državnih cest dobijo aktualne informacije o stanju in prometu na cestah in tudi sami sporočajo morebitne izredne dogodke na državnih cestah. Zadeva pa še ne deluje v obliki portala WAP, prek katerega bi do informacij lahko prišli tudi prek mobilnega telefona. www.promet.si

**strežniške procesorje**, kar je prvi tak pojav. Prvi deli nove mikroarhitekture bodo izgrajeni s 65-nanometrskem procesom, na trg pa naj bi prišli v tretjem četrtletju.

Arhitektura Core naj bi prinašala bistvene napredke na področju širšega dinamičnega izvrševanja (vsako izvrševalno jedro je širše in vsako jedro lahko v urnem taktu prek 14-stopenjskega cevovoda izvrši štiri ukaze),

inteligenten nadzor nad energijsko porabo (napajanje določenih delov procesorja se lahko po potrebi izklopi), napredni pametni predpomnilnik (deljeni predpomnilnik L2 zmanjša promet med jedroma), inteligenten dostop do pomnilnika (za nižanje

#### **Windows XP v Macu**

Prav v času IDF-a pa je odjeknila tudi novica o premagani strojni zaščiti novih Applovih računalnikov, zasnovanih na Intelovem procesorju. Skupina razvijalcev in hekerjev je namreč obšla vse strojne zaščite BIOS-a in dodatkov ter uspešno namestila in zaganjala sistem MS Windows XP tudi na Macih. Navodila so objavili na spletni stran http://onmac.net/.

latenc pri dostopu do pomnilnika in za optimiranje pasovne širine pomnilniškega podsistema) ter napredno izvajanje medijskih funkcij (128-bitni ukazi SSE, SSE2, in SSE3 se izvedejo v enem urinem ciklu, kar pomeni 100 % pohitritev).

Conroe bo sestavni del nove profesionalne poslovne platforme, ki jo bo Intel predstavil v drugi polovici 2006, točneje, proti koncu leta – verjetno dokaj hkrati z Microsoftovo Visto. Platforma bo prinašala še novost – upravljalne zmožnosti za IT-varnost v drugi generaciji tehnologije AMT. Vezni nabor za novo platformo se bo imenoval **Broadwater**. Za strežniško okolje bomo novosti deležni že v tretjem četrtletju, in prav tu se bo na trgu pojavil tudi prvi **štirijedrnik**, še neimenovan s kodnim imenom **Clovertown**. Ta bo združljiv s platformo **Bensley**. Tudi sicer smo slišali več obljub, da se Intel zaveda viharnih sprememb in nadgradenj platform na namizju, in v prihodnje se bo skušal približati preračunani in finančno investicijsko varnejši poti na strežniškem delu. Zgodaj 2007 bomo tudi na namizju pričakali prvi štirijedrnik, imenovan **Kentsfield**. Intel je sumljivo priznal, da gre pri štirijedrnikih pravzaprav za **integracijo dveh dvojedrnih procesorjev** v isto ohišje. Pri tem se bodo sicer pojavile zmogljivostne ovire pri križnem dostopu do predpomnilnika, kar bo spet obremenilo prednje vodilo, a s poslovnega vidika je rešitev zelo logična. Intel je še priznal, da ne bo premočno silil v »štirikratne

### NA VRSTI JE MARS

Po Zemlji in Luni je na vrsti planet Mars, sicer ne še tako podrobno kot prva, a kljub vsemu s skoraj vsemi podatki, ki so nam dostopni. Google v sodelovanju z agencijo NASA razvija projekt, katerega rezultat je že zdaj moč videti na spodaj navedeni spletni strani. Gre za **zemljevid površine planeta**, ki so ga naredili s kombinacijo običajnih in infrardečih slik satelitskih slik in podatkov o višinah objektov, pridobljenih z radarjem na robotskih sondah. Po dosegljivih podatkih to ne bo edin prikaz planetov našega osončja v spletu, saj nameravajo podobno storiti tudi za vse druge planete, o katerih imajo potrebne podatke. Oziroma bodo to storili, ko bodo ti na voljo. http://mars.google.com

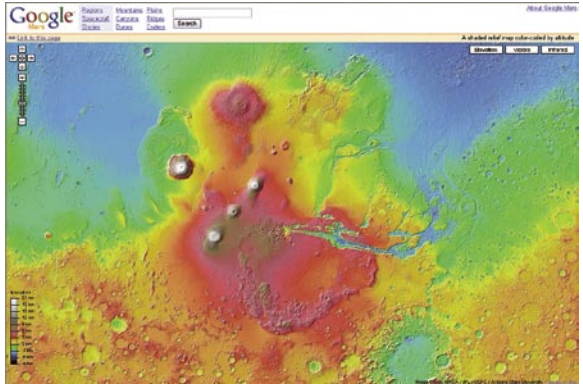

vode« pred vpeljavo 45-nanometrskega proizvodnega procesa. V drugi polovici 2007 pa lahko pričakujemo pametnejšo reintegracijo večjedernikov.

### **Intelova prenova virtualizacijske tehnologije**

Intel je skupaj z Microsoftom napovedal napredek virtualizacijske tehnologije, ki jo je sicer šele nedavno predstavil na trgu. Razširitve bodo

vključevale podporo za virtualizacijo preslikavo vhodno-izhodnih vrat v virtualne pogone. Uradno ime razširitev, ki se jih v procesorjih nadejamo konec leta, bo **VT-d** (Virtualization for directed I/O). Podporo sta že napovedala tako VMware kot Microsoft, Intel pa je specifikacije in razvojne knjižnice že dal v javnost.

Tudi **varnostnega** dela se je Intel ponovno spomnil. Po tem, ko je zloglasni

**LaGrande** nekaj let počival ob strani, je Intel v dnevih IDF-a objavil preliminarne specifikacije te strojne nadgradnje Intelovih procesorjev. Namen LaGranda je preprečevanje programskih napadov na platformo oz. računalnik, prav tako pa zagotavljanje integritete in varnosti podatkov. Intel bo rešitev oživil že jeseni z novimi procesorji in na platformi Averill temelječimi namiznimi sistemi.

### **Stavimo na Intel**

Z novo arhitekturo, ki je videti kot »protistrup« za trenutno AMD-jevo ponudbo, in s proizvodnim procesom, pri katerem ima Intel 9- do 13 mesečno prednost pred AMD-jem, je na obrazih Intelovih predstavnikov videti novo energijo, novo moč. Nova arhitektura, kolikor nam jo je uspelo spoznati pred predstavitvijo, ima še vedno tudi slabosti, predvsem tu ostajajo omejitve prednjega vodila, ki skrbi za vso interno komunikacijo med procesorjem, pomnilnikom in drugimi vhodno-izhodnimi podsistemi. Tudi ob počasnem večanju hitrosti, bo Intel tu naletel na ozko grlo že zgoraj prihodnje leto ob predstavitvi štirijedrnikov. A Intel je samozavesten in ugibanja komentira s tem, da je uporabnikom vseeno, ali je ovira prednje vodilo ali ne, ali pa morda kaj tretjega – vse dokler arhitektura omogoča najhitrejši procesor na svetu. In kot vse kaže, bo. Jaka Mele

### PREZRIT

### PREDATOR PROTI ORIGAMIJU

Ko Microsoft in Intel na ves glas hvalita malce manjši tablični računalnik (koncept **Origami**), Evropejci razmišljamo malce bolj »predatorsko«. Podjetje **Eurotech** je namreč predstavilo računalnik, načeloma podobne zmogljivosti kot Microsoftov stroj, a dovolj majhen, da ga je kot v filmu Predator moč nositi **na zapestju** (seveda brez gumba za samouničenje). Tak računalnik tehta 200 gramov, energijo pa mu zagotavljata litijevi polimerni bateriji, ki zagotavljata vsaj 6 ur dela. Vdelan ima 2,8-palčni na dotik občutljivi zaslon, glede operacijskega sistema pa sta na voljo tako Linux kot Windows CE. Tu je so še vmesniki bluetooth, USB in wi-fi, sprejemnik GPS, 64 MB pomnilnika tipa SDRAM, 32 MB bliskovnega pomnilnika in razširitvena reža za kartice SD. Zanimivost je tipalo, ki računalnik nastavi v način varčevanja energije, če uporabnik spusti roko, na kateri je naprava. Naprava je namenjena posebnim skupinam uporabnikov, kot so na primer reševalci. www.eurotech.it

### MICROSOFT LIVE V TEKMI Z GOOGLOM

**Microsoft** je predstavil beta različico iskalnika **Live**, ki dopolnjuje njihov iskalnik MSN, in pripadajočega iskalnega orodja za osebne računalnike, s katerimi namerava močneje konkurirati tekmecem, predvsem Googlu in Yahooju. Iskalnik Live je oblikovan tako, da uporabniku zagotovi orodja za

hitrejše iskanje, pregled in ureditev rezultatov spletnega iskanja v kategorijah, kot so novice, slike, sporočila elektronske pošte in novičarske vire (RSS).

Katere novosti prinaša novi iskalnik? Morda najbolj dvoumna funkcija je **prikaz vseh rezultatov le na eni strani**, torej nam

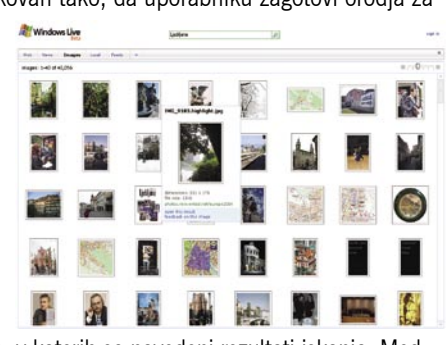

ni potrebno listanje po straneh, v katerih so navedeni rezultati iskanja. Med rezultati se premikamo s tipkami na desni strani, ne pa z običajnim »drsnikom«, ki ga prikaže brskalnik. Velikost spletne strani je po višini vedno enaka. Hkrati lahko sami določimo, koliko podatkov se prikaže pri rezultatih iskanju in tako vplivamo na število trenutno prikazanih. Zanimiv je tudi prikaz slik, kjer je dovolj že, da se kazalec premaknemo na majhno sličico in ta se prikaže kot večja v samostojnem oknu. Zelo zanimiva je tudi funkcija **Macro**, ki omogoča poosebljenje in shranitev iskanja, ki ga lahko pozneje ponovno prikličemo. Mogoče je na primer izdelati makro, ki išče med spletnimi stranmi, ki smo jih sami določili. V iskalnik so vključeni zaščita pred ribarjenjem gesel (phishing, blokada pojavnih oken (pop-up), samodejna zaznavanje virov RSS in njihovo samodejno dodajanje na poosebljeno stran live.com. Zanimiva je tudi funkcija **Local**, ki nam pri iskanju lokacije to prikaže na zemljevidu. Žal v stvarnosti še ni uporabna, saj smo iskali Berlin in Dunaj ter oba našli v Ameriki. Nato smo obupali, saj iskalnik na zemljevidu ne zna najti Ljubljane. www.live.com

### PRIROČNIK ZA SLOVENSKI OPENOFFICE 2.0

Na slovenske knjižne police je prišla nova knjiga z naslovom **Slovenski OpenOffice 2.0 – Prvi koraki**. Priročnik je namenjen vsem, ki slovenske odprtokodne pisarniške zbirke Open Office 2.0 še ne poznajo oziroma bi jo radi spoznali bolje. Gre za **prevod referenčne dokumentacije** brezplačne pisarniške zbirke. Knjiga je prijazna do bralca, vsebina pa je strukturirana v vsebinska poglavja. Napotki so podani pregledno in enostavno, zlasti primerni pa so za popolne začetnike. Vsebovani so uporabniški

nasveti, del knjige so tudi informacije o prehodu z zbirke MS Office, z namenom olajšati prehod tistim, ki o tem šele razmišljajo. Knjiga pokriva **vse programe pisarniške zbirke**: urejevalnik besedil Writer, elektronsko preglednico Calc, podatkovno zbirko Base, matematični program Math, program za pripravo predstavitev Impress in program za risanje Draw. Cena knjige v maloprodaji je okoli 5500 SIT. (Jaka Mele) www.agenda.si

### NET KONFERENCA IN NAGRADA IZIDOR

S podelitvijo nagrade Izidor se je zaključila že peta Net konferenca. Med predavatelji so bili slovenski in tuji strokovnjaki na področju spleta in spletnih tehnologij ter vodje najbolj zanimivih, opaznih in radikalnih spletnih

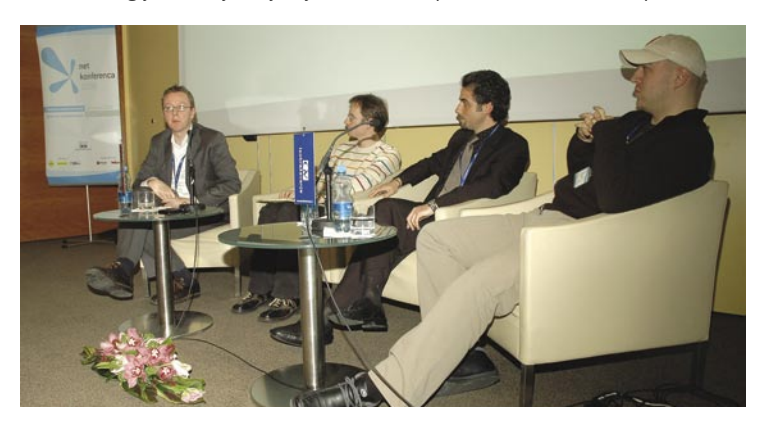

projektov v širšem evropskem prostoru. Na konferenci – letos na temo spletne inovativnosti in inovativnosti v delu z novimi mediji − so podelili nagrado **Izidor 2006**. Po mnenju **komisije**, ki so jo sestavljali Alja Brglez z Inštituta za civilizacijo in kulturo, Rok Jenko iz Design Centra podjetja Gorenje, Primož Pusar iz agencije Pristop, vodja marketinga v podjetju Telargo Jan Rapoša in Vuk Ćosić, direktor podjetja Case Sensitive, si je naziv najinovativnejši slovenski spletni projekt zaslužil **http://www.vecer.com/ podstresje**, ki ga je prijavilo podjetje Večer, d. d. **Spletni uporabniki** pa so za zmagovalca razglasili **www.kupid.com Zorana Krašovca**. Po mnenju komisije sta projekta najbolje izpostavila inovativnost, in sicer s prepletom med razvojem produktov, komunikacijskimi modeli in poslovnimi procesi.

Za nagrado Izidor je letos tekmovalo **66** spletnih projektov različnih podjetij in ustanov – bank, medijskih hiš in spletnih medijev, pomembnih slovenskih podjetij, zavarovalnic, javnih institucij in informacijskih portalov. Letos so spletni uporabniki v petih dneh glasovanja oddali več kot 5 tisoč glasov. (promocijska novica) http://www.gvizobrazevanje.si/netkonferenca www.gvizobrazevanje.si/izidor

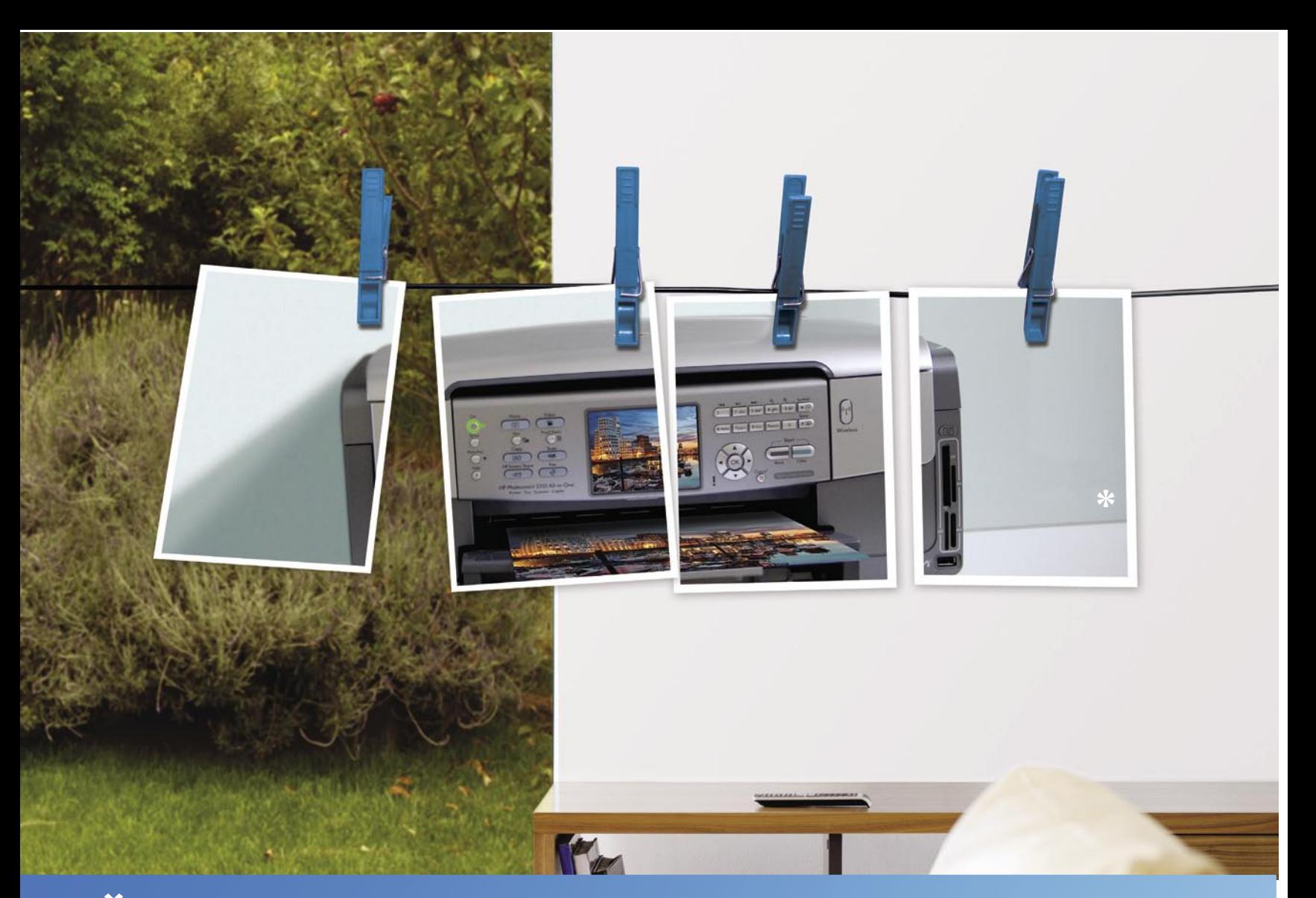

### ŠTIRI FUNKCIJE V ENI SAMI NAPRAVI!

TISKANJE, KOPIRANJE, OPTIČNO BRANJE IN POŠILJANJE FAKSOV IZ DOMAČEGA DIGITALNEGA STUDIA.

Zagotovite si vrhunsko kakovost z večnamenskimi napravami HP. S šestimi posameznimi kartušami HP Vivera, ki se lahko zamenjajo posamično, prihranite čas in denar. Ob tem pa dobite vse, kar potrebujete za pretvarjanje fotografij in ostalih dokumentov iz digitalne oblike v žive in kontrastne rezultate. In obratno. Domači brezžični digitalni laboratorij, s katerim dobite več.

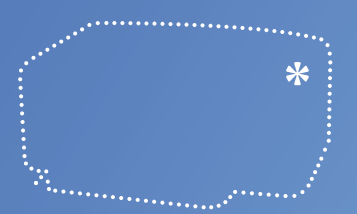

#### **VEČNAMENSKA NAPRAVA** HP PHOTOSMART 3310

- · Najhitrejša večnamenska naprava na svetu
- 
- Brezžična omrežna povezava z več računo<br>Omogoča tiskanje profesionalnih fotografij<br>Šest izjemno učinkovitih, posamezno<br>zamenljivih kartuš

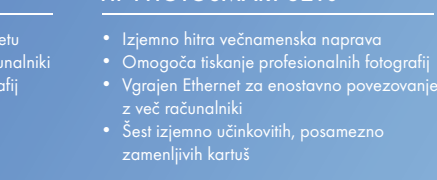

VEČNAMENSKA NAPRAVA<br>HP PHOTOSMART 3210

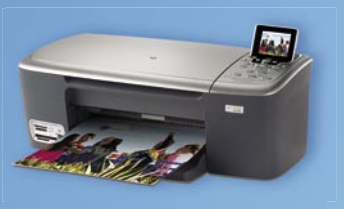

### VEČNAMENSKA NAPRAVA<br>HP PHOTOSMART 2575

- 
- 
- 

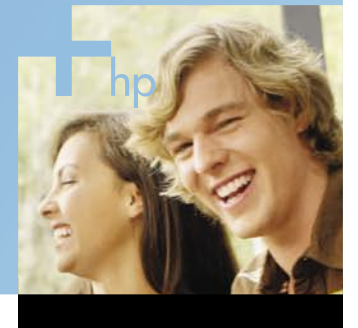

2006 **Preferred Partner** 

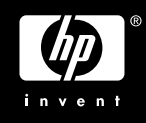

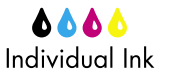

Za več informacij www.hp.com/si/photosmart kliknite: obiščite: www.hp.com/si/partnerji

### NE PREZRITE

## TRANSLATOR

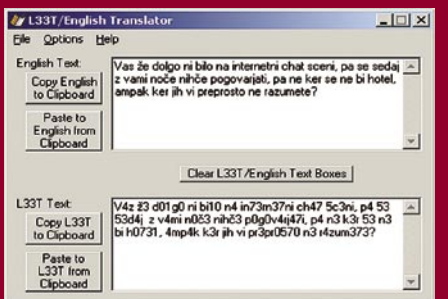

L33T/English Translator nam pomaga pri branju pisave L33T

»V4z ž3 d01g0 ni bi10 n4 in73rn37ni ch47 5c3ni, p4 53 53d4j z v4mi n0č3 nihč3 p0g0v4rj47i, p4 n3 k3r 53 n3 bi h0731, 4mp4k k3r jih vi pr3pr0570 n3 r4zum373?«

Vas že dolgo ni bilo na internetni chat sceni, pa se sedaj z vami noče nihče pogovarjati, a ne ker se ne bi hotel, ampak ker jih vi preprosto ne razumete?

L33T je »internetni jezik«, ki temelji na fonetični izgovorjavi in menjavi črk s številkami. Zadeva se uporablja v raznih internetnih čvekalnicah, kjer brez poznavanja skrivnosti L33T nimate kaj iskati. V praksi so črke A, E, L, O, S in T zamenjane s številkami 4, 3, 1, 0, 5 in 7. Besede, ki se končajo na S, dobijo novo končnico Z. You se recimo spremeni v j00, rock v rox0r, hack v hax0r in tako dalje. Program, ki ga tokrat predstavljamo, se imenuje L33T/English Translator. Brezplačno zadevo najdete tudi na našem priloženem MikroCD-ju, njegova posebnost pa je ta, da lahko **vsak znak abecede zamenjamo** s poljubno črko, znakom, številko ali poljubnimi kombinacijami znakov, črk in številk. Poleg tega, da lahko z njegovo pomočjo končno razvozlamo, kaj se skupina uporabnikov pogovarja na IRC-kanalu, ga lahko uporabimo tudi kot preprosto **šifrirno orodje**. Če želimo nekomu poslati skrivnostno sporočilo, ga lahko tako zaklenemo pred vohljači, razvozljala ga bo le oseba, ki ima v zbirki enako konfigurirano abecedo kot mi. (Uroš Florjančič)

### »RETRO« DIKTAFON

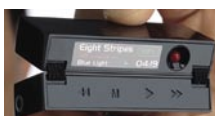

IBM je predstavil diktafon, ki je videti kot dobra stara naprava iz časov analognega snemanja na kasete.

**MagicBook** seveda snema v digitalni obliki in omogočanje iskanje s pomočjo tehnologije za prepoznavanje izgovorjenih besed. Iskanje je mogoče glede na čas nastanka določenega posnetka, glede na iskano besedo ali glas posnete osebe. Naprava ima vdelano tipalo za prsti odtis, tako da jo lahko uporablja le njen lastnik. www.ibm.com

### pogovor z Joernom Philippom Hilscherjem

### L33T/ENGLISH VSAKDO JE POZOREN NA SVOJE IME

Iz podjetja **Deutsch Technologies** je prišel v Ljubljano na poslovni obisk Joern Philipp Hilscher. Je produktni vodja za program **DirecType**, ki je namenjen izdelavi **poosebljenih sporočil**. Pri nas je zastopnik za ta program podjetje **Xerox**. DirecType je na voljo v dveh različicah. Cena osnovnega paketa je okoli 500 evrov, profesionalni paket pa je okoli 5000 evrov. Naj omenim, da program ni namenjen domači uporabi, saj se nam začetna naložba ne bo kmalu povrnila. Drugače pa je na **poslovnem področju**, kjer so možnosti in uporaba paketa za različne marketinške akcije ogromne. Vsak postane pozoren, če se na določenem mestu pojavi njegovo ime. S podjetjem Xerox smo se tudi dogovorili, da bomo kmalu podrobneje predstavili tudi omenjeni paket, ki je edini te vrste v prosti prodaji. Drugi so bolj ali manj vezani na posamezne proizvajalce tiskalnikov ali programa za namizno založništvo.

#### Gospod Hilscher, kaj je namen vašega obiska v Sloveniji?

Rešitve podjetja Deutsch Technologies so uvedene v tiskarnah in oglaševalskih agencijah po vsem svetu. Skupaj s partnerjem Xerox želimo pokazati podjetjem v Sloveniji, kako poosebljene slike pritegnejo dodatno pozornost, večjo odzivnost in večji učinek pri oglaševanju za njihovo poslovanje in stranke.

#### V Sloveniji imate partnerja, ki je eden od vaših sedmih partnerjev. Kako ste zadovoljni s prodajo DirecTypa v Sloveniji?

Zadovoljni smo, da je Xerox naš partner, prav tako smo zadovoljni s poslovnim sodelovanjem. Uspešna predstavitev v nekaterih podjetjih je pokazala, da obstaja velik interes slovenskih podjetij za poosebljanje slik, zato smo prepričani, da bomo prodali veliko licenc programa.

#### Ali sodelujete tudi z drugimi podjetji, ki se ukvarjajo s tiskanjem, kot so HP, Canon, Epson, Lexmark …?

Ena od prednosti programa DirecType je, da se lahko poosebljanje slik (Image Personalization) uporablja s katerimkoli tiskalnim sistemom ali VDP-programom. Tudi zato sodelujemo z drugimi mednarodnimi proizvajalci digitalnih tiskalnih sistemov, kot sta Kodak in Xekion.

#### Vaš program je namenjen direktnemu marketingu. Koliko podjetij uporablja DirecType v vaši matični državi Nemčiji? Kolikšen tržni delež imate?

V Nemčiji uporablja DirectType za različne namene več kot 80 oglaševalskih agencij in tiskarn. Dodatno ponujamo še različne storitve, povezane s poosebljanjem slik, in tako je število podjetij, ki uporabljajo naše rešitve, veliko večje. Kot eden vodilnih ponudnikov te tehnologije v svetu imamo pomemben tržni delež.

#### Kaj pričakujete od svojega obiska v Sloveniji?

Upamo, da bomo v Sloveniji dosegli odličen tržni položaj na področju poosebljanja slik za spletne, tiskalne in mobilne aplikacije. Poleg tega pričakujemo pomembne poslovne stike in nove priložnosti.

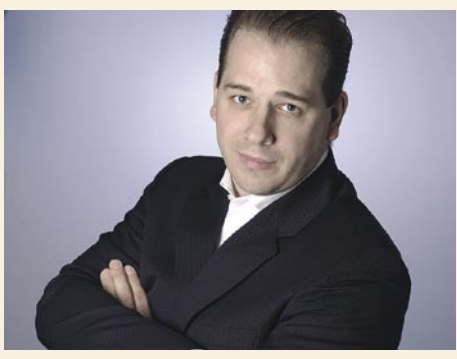

Ali razmišljate o prodaji vašega izdelka skupaj s tiskalniki?

Mi smo programska hiša, ki ponuja rešitve, ne prodajamo pa tiskalnikov. Seveda pa lahko naši partnerji prodajo program tudi skupaj s tiskalnikom.

#### V Sloveniji imamo s tujimi programi navadno težave s posebnimi črkami v naši abecedi. Ali vaš program podpira našo abecedo?

Poosebljanje slik z DirecTypom ni omejeno na določeno abecedo. Posebne slovenske črke in znaki niso za program nikakršen problem, saj se lahko vsak znak ali črka zapiše s prilagodljivo tehnologijo Image Personalization.

#### Ali nam lahko navedete nekaj možnosti uporabe vaših izdelkov?

Prilagojene slike se lahko uporabljajo na različne načine in na različnih medijih – od vabil na sejme, direktnih pisem in e-poštnih časnikov. DirecType ponuja neskončne možnosti za učinkovito oblikovanje oglaševalskega gradiva s poosebljenimi slikami. Vse je odvisno od vaše domišljije.

#### Kaj točno uporabnik, na primer oglaševalska agencija ali tiskarna pridobi z vašim programom?

Komunikacija ena na ena, vključno s poosebljenimi sporočili, je trenutno pravi bum na področju tiskovin, kjer vlada neizprosna konkurenca. Poosebljena sporočila dosežejo večji učinek, hkrati pa pritegnejo pozornost naslovnika, kar je pomembno pri oglaševanju. Program DirecType uspešno avtomatizira posamezne postopke, ki so kompleksni in dragi, saj zahtevajo delo oblikovalcev in računalniških strokovnjakov. **Milan Simčič**

### PREZR

CeBIT 2006

## V luči, kot ga drugi niso videli!

**Pišejo: Marjan Kodelja, Jaka Mele, Alan Orlič Belšak** marjan.kodelja@mojmikro.si, jaka.mele@mojmikro.si, alan.orlic@mojmikro.si

e to način, narediti računalnik prijaznejši, ali se je ta tako zaril v vse pore našega<br>življenja, da so pobudo prevzeli nadaljnji gradniki, kamor lahko štejemo tudi zabavno elektroniko? Vsekakor mali »gizmoti« e to način, narediti računalnik prijaznejši, ali se je ta tako zaril v vse pore našega življenja, da so pobudo prevzeli nadaljnji gradniki, kamor lahko štejemo tudi zaomogočajo tisoč in eno stvar, brez katere prej nismo mogli živeti, kako bo naprej, pa bomo videli. Novosti je vsako leto veliko, a za tiste prave se je treba zapoditi na med razstavne prostore, kar pomeni pravcato malo odisejado.

Če smo bili vajeni, da so **optični bralniki** veliki in okorni, bomo v prihodnje morali to spremeniti. Se morda spomnite pred leti priljubljenih ročnih bralnikov? Zdaj pa odmislite njihovo velikost, jih še dodatno pomanjšajte, dodajte lastno napajanje in pomnilnik, pa dobite **Docupen**, kakor se imenuje izdelek podjetja Planon. Je dovolj širok, da pokrije stran A4, obenem pa le malo debelejši kot svinčnik, zato ni čudno, da si je njegov predhodnik pridobil svoje mesto v Guinessovi knjigi rekordov kot najmanjši bralnik.

### TAJVANCI NA POHODU

Tajvanski proizvajalci niso presenečali, njihovi razstavni prostori so se šibili pod različnimi **MP3-predvajalniki** in **USB-ključi**. Naj vas

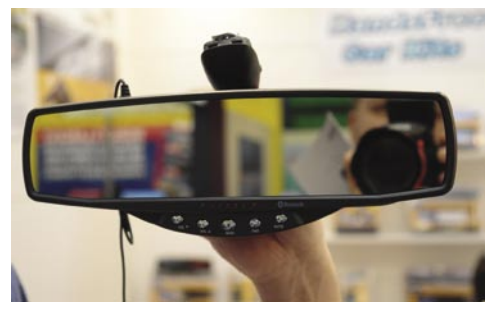

Vzvratno ogledalo s kupom elektronike

ne preseneti na prvi pogled poseben kos nakita ali sončna očala, ki znajo predvajati glasbo.

Tudi **slušalke bluetooth** dobivajo nove razsežnosti; v obe smeri, kar pomeni še manjše in, verjemite ali ne, še večje. Pravo presenečenje je izraelsko ameriška naveza, poimenovana **Cardo**. Njihove slušalke so zelo majhne, čas govora in pripravljenosti pa na ta račun ne

Koliko je CeBIT sploh še računalniški sejem, je eno od zanimivejših vprašanj, ki si jih lahko zastavimo. Pritisk zabavne elektronike in mobilne telefonije je tako močan, da počasi prevzema pobudo.

trpi. Najzanimivejše so njihove slušalke, namenjene **motoristom**, saj na primer zmogljivejša omogoča celo poslušanje radia, govorno upravljanje se samodejno prilagaja hrupu in v kompletu z dvema slušalkama omogoča povezavo med voznikom in sopotnikom. Za nameček ji manjka le še satelitska navigacija, a to čaka naslednji sejem. Namignili so nam, da bodo njihovi dodatki v naslednjem letu omogočali **hologramsko** izpisovanje številke in upravljanje. Kako bo to videti, pa so bili še zelo skrivnostni.

V nasprotno smer se odpravilo podjetje Iqua, saj je njihova modrozoba slušalka **velika**. Namenjena je namreč uporabi v avtomobilu, namestimo pa jo med sedež in vzglavnik. Bolj petičnim so namenjeni modeli, oblečeni v raznobarvno usnje in na prvi pogled vzbujajo domišljijo, ki spada v kategorijo XXX.

### **TRDOŽIVA** MIŠKA

Miška, ki je z nami že več kot četrt stoletja, se nikakor noče posloviti, čeprav se proizvajalci trudijo v tej smeri. Pozornost sta pritegnili dve napravi, **PenZ** in **Wow-Pen**. Obe

Kamera z dvojno optiko, eno na krajšem kablu, ki jo lahko namestimo na čelado, na primer pri smučanju.

sta klasične oblike peresa, tudi pristop je podoben. Wow-Pen Pro na primer združuje kar tri naprave v eni, poleg miške še laserski kazalec in pomnilniški ključ.

Sanyo in Samsung sta nakazala, v katero smer se bo odvijala zgodba **digitalnega videa**. Brez

### NE PREZRITE

### CeBIT 2006

traku, brez gibljivih delov, le pomnilnik. **Samsung VP-x210L in VP-x210WL** sta novinca, ki merita predvsem na športno publiko. Lahko jima dodate brezžično kamero, ki jo namestite na čelado ali glavo in snemate svoje adrenalinske vragolije. Na sejmu smo si lahko ogledali vožnjo z gorskim kolesom, posneto s to kamero; lahko rečemo le, da bodo tudi amaterji prišli na svoj račun. **Sanyo** je ubral malce drugačno pot, v visoko ločljivost. Je prvi križanec med digitalnim fotoaparatom in videokamero, ki zna zajeti video v spodobni ločljivosti **1280 x 720 pik pri 25 posnetkih na sekundo**. To je sicer najnižja HDTV-ločljivost, a prihodnost je nakazana. Format zapisa pri obeh je MPEG-4. Obema sledi še truma tajvanskih proizvajalcev, katerih glavna napaka je zelo ceneno ohišje in pomanjkanje optičnega zuma, imajo le digitalnega.

Philipsova domislica z **okvirjem, v katerem je LCD-zaslon,** so tajvanski proizvajalci pograbili na široko. Omejitev je le estetika, včasih pa tudi ta ne. Velikokrat sam okvir ni dovolj, zato imajo nekateri vdelane MP3-predvajalnike. Temu trendu je podlegel celo Samsung, seveda s svojim značilnim oblikovanjem. Vse to pomeni le eno: cene bodo krepko padle in te napravice bodo postale dostopnejše.

### MODNI DODATKI

Na sejmu so svoj prostor našli tudi dodatki, kot so **torbice za mobilne telefone ali digitalne**  **fotoaparate**. Finski proizvajalec Golla stopa po poteh avstralskega Crumplerja, ki je med prvimi začel z modo na tem področju, o njem več v članku na straneh rubrike Digitalni svet. Niti najmanj ni zaostajalo podjetje Urban Tool, katerega torbice so namenjene predvsem športno usmerjenim ljubiteljem mobilne elektronike. Na voljo imajo celo posebno kolesarsko majico, ki je združljiva z Applovim iPodom nano. Kako pomembno je oblikovanje, je pokazalo podjetje Aigo, ki se ukvarja predvsem z izdelavo MP3-predvajalnikov in digitalnih fotoaparatov. Študije novih modelov jim namreč pomaga izdelovati nihče drug kot legendarni oblikovalec **Luigi Colani**. Ta gospod je pred

četrt stoletja že zatresel fotografski svet, saj je pomagal Canonu pri modelu T90, po katerem se še danes spogledujejo novi fotoaparati, tudi digitalni.

#### LE PAPIRNATA **ZGIBANKA**

Vsak sejemski organizator si želi, da bi bilo ravno na njihovem sejmu predstavljena novost, ki

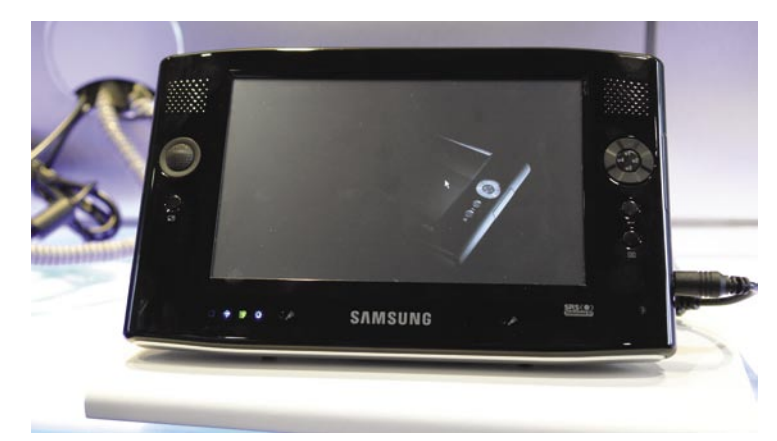

Origami ali kako želijo iz običajne evolucije narediti revolucijo.

### Vzhodnjaški »okupatorji«

Organizatorjem sejma Cebit se za prihodnost ni treba bati, saj jim je uspelo tisto redko, kar drugim ni. Sejem je (morda celo »na žalost«) tista redka zadeva, za katero vsi mislijo, da preprosto na njem morajo sodelovati. Pa če od tega kaj odnesejo ali pa gredo zgolj na dobro plačani »sindikalni« izlet.

Sejem so okupirali razstavljavci iz **daljnovzhodnih dežel**, ki kažejo vse, od **smešno poceni izdelkov** (miška za en dolar), ki jih nihče drug ne more izdelati niti približno tako poceni, če seveda spoštuje socialno varstvena in okoljska pravila igra, pa do **dra-**

**gih izdelkov**, ki kričijo kupcu, da jih preprosto mora imeti. Zelena nit je bila najbolj gledana postranska zadeva, **nogomet,** in v pričakovanju svetovnega prvenstva v Nemčiji je tega na svoj razstavni prostor vključila velika večina razstavljavcev. Smešno, a od prvenstva vsi veliko pričakujejo tudi pozneje, saj računajo na norenje kupcev in kupovanje dragih ploskih televizorjev, projektorjev in drugih »gledljivih« naprav zabavne elektronike.

Enako velja tudi za področje **mobilne telefonije**, ki si tudi veliko obeta od prvenstva, le da pričakujejo, da bodo kupci tega gledali na malih zaslonih telefonov (mobilna televizija). Ni pomembno, da je to skoraj neuporabno in da tudi najnovejša generacija ploskih televizorjev, pa če so ti na osnovi tekočih kristalov ali plazme, tehnično še zdaleč ni dovolj dobra za analogno televizijo (pretvarjanje v digitalno obliko), televizije visoke ločljivosti pa še ni.

V tem kaotičnem nastopu Azijcev, ki bi radi vse prodali in čim več zaslužili, in poslovnežev, ki bi radi od njih kupili čim bolj poceni, so svoje mesto iskali razstavljavci, ki so imeli kaj pokazati in so to počeli z večjim ali manjšim uspehom. Med njimi tudi nekaj **slovenskih podjetij**, ki jim ne moremo očitati pomanjkanja poguma in vizije, lahko pa pomanjkanje domišljije pri »lovljenju« obiskovalcev. Prav vsi so nam zatrdili, da je Cebit velika institucija, na kateri je pomembno biti prisoten. Dodajmo, da tudi v poslovnem svetu sodelovanje ne pomeni veliko, pomembne so zgolj zmage, teh pa ni, če nisi dovolj agresiven in se ne znaš na vsa usta hvaliti tudi takrat, ko v bistvu nimaš nič pokazati. Cebit je brez dvoma svetovni prvak v tej disciplini.

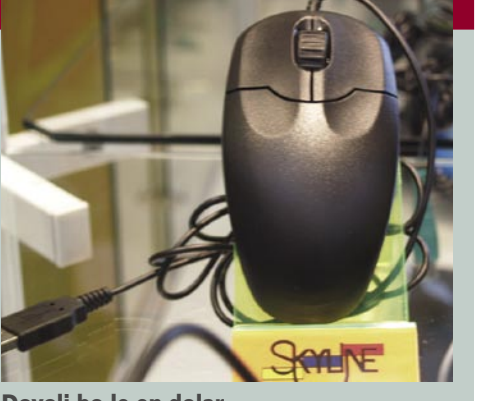

Dovolj bo le en dolar

misel, s katero nas bodo preprečevali vsaj do naslednjega večjega sejma – če ne celo nekaj naslednjih let.

bi jo lahko označili za revolucionarno in bi posredno ime sejma prek medijev prenesla v svet. Če industrija nima takšnega izdelka, si ga je treba izmisliti in na raven revolucionarnosti povzdigniti izdelek, ki bi v drugih časih ostal v sivini povprečnosti. Cebit v tem pogledu ni nikakršna izjema, njihova rešilna nitka pa je bil **Origami**, ki pa pravzaprav ni ne tič ne miš, temveč zgolj **nadaljevanje razvoja tabličnih računalnikov** z **zmanjševanjem** njihove fizične velikosti. Dejstvo, da tablični računalniki že sami po sebi niso dosegli tistega, kar so od njih pričakovali, verjetno ne zanima nikogar več. Pomembno je, da so ti zdaj manjši in imajo novo skupno ime, torej novo vodilno

#### ZADNJI VZDIHLJAJI RDEČEGA LASERJA?

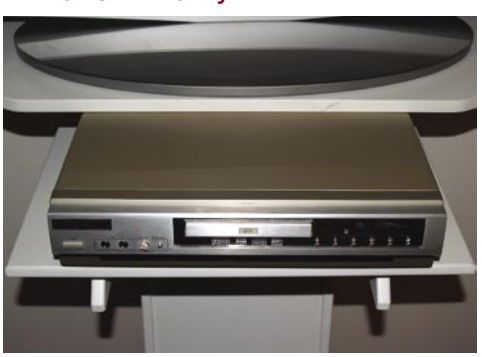

Video visoke ločljivosti iz predvajalnika za le 150 dolarjev

Glasnejši del informacijske industrije nas je v zadnjih mesecih, vse to se je le stopnjevalo na CeBitu, hotel prepričati, da bodo »boljši« filmi (HD) le na blu-rayu ali na HD DVDju. Manj znano je, da obstaja tehnologija, ki **običajne DVD-je** razširi do te mere, da je tudi nanje moč shraniti **film v višji ločljivosti** (1920 x 1080 pik), za kar, kot pravijo, potrebujemo kapaciteto 20 do 30 GB. Tehnologija **VMD** (Versatile Multilayer Disk) omogoča na eni strani diska deset namesto dveh plasti, pri čemer ostane disk DVD-jem primerljive debeline. Tako dobijo **50 GB**, sama proizvodnja diskov pa ni bistveno dražja od proizvodnje da-

Kvaliteta, ki ji lahko zaupate! **Dual Smaragd vsebuje Intel® Pentium® D procesor** z dvojnim jedrom, ki omogoča boljšo večopravilnost.

Intel® Pentium® D processor 820 (LGA775, 2x1MB L2, 2.80 Ghz, 800 MHz)

### Osebni računalnik Dual Smaragd

**Intel® Pentium® D processor 820** (LGA775, 2x1MB L2, 2.80 Ghz, 800 MHz)

DELOVNI SPOMIN 1024MB DDR2, 533MHz, (2x512MB) TRDI DISK 200GB, 7200 rpm, SATA DVD ZAPISOVALEC16x, Dual Layer (črn) +/-ASUS GeForce EN6600LE Silencer, PCle, 256 MB DDR, TV-out, DVI

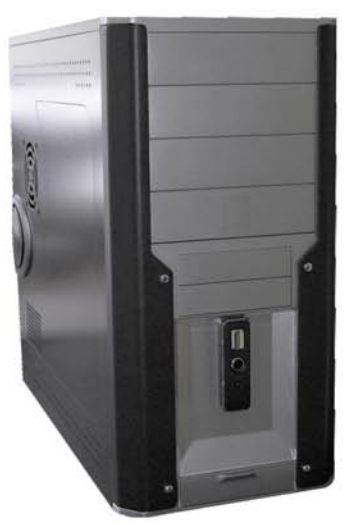

196.990 sit 822,02€

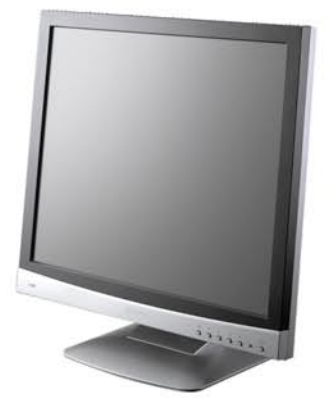

LCD zaslon Neovo F 417

Velikost: 17" Resolucija: SXGA 1280 x 1024 Osvetlitev: 260cd/m2 Kontrast: 450:1 Vidni kot (H/V): 150 / 135 Odzivni čas: 4 ms V črni ali srebrno/črni barvi.

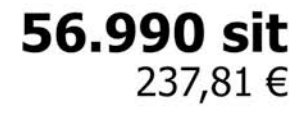

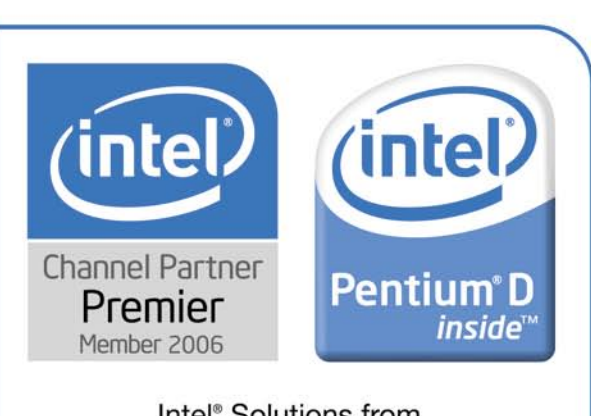

Intel<sup>®</sup> Solutions from a Technology Professional

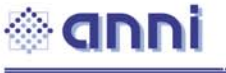

Anni d.o.o., Motnica 7a, 1236 Trzin

t: 01 5800 800 | e: info@anni.si | n: www.anni.si

Cene so informativne in vsebujejo 20% DDV. Pridržujemo si pravico do spremembe cen. Slike so simbolične, napake so možne.<br>Za preračunavanje valut se uporablja centralni paritetni tečaj 1 EVRO=239.64 sit.

### E PREZRI

### CeBIT 2006

našnjih DVD-jev. V primerjavi z novima tehnologijama modrega laserja pa so veliko cenejši **predvajalniki**. Najcenejši stane **150 dolarjev**. Morda o tej tehnologiji ne bi slišali, če se ne bi odločili za vstop na svetovni trg skozi stranska vrata. Najprej so se dogovorili s **Kitajci** in z več plasti nadgradili njihov standard EDV. Kitajci so se že pred leti odločili, da ne bodo plačevali pravic lastnikom standarda DVD in so se lotili izdelave lastnega, ki je ravno toliko drugačen, da jim ne težijo preveč zaradi kršitev patentov. V naslednjem koraku so se dogovorili še z Bollywoodom (indijska filmska industrija) za njihove filme in posredno tudi za vstop na **indijski** trg. Kdor pokrije ta dva trga, je car in se gre lahko pogovarjat tudi v Hollywood.

Sicer pa **predvajalniki blu-ray** prihajajo na ameriške prodajne police 23. maja, v Evropi pa jeseni; predvajalnik HD-DVD pa bodo pri NEC-u ponudili na trg takoj po Cebitu, cena pa bo 399 evrov. V juliju bo na voljo kombinirana enota HD-DVD ROM in DVD- zapisovalnika, končno pa bomo konec septembra dočakali tudi HD-DVD zapisovalnik!

### PODATKI IN OMREŽJA

V naslednjih mesecih si lahko obetamo **omrežne električne priključke**, ki bodo prek električne napeljave prenašali podatke s hitrostmi **do 200 Mb/s** (zdaj 85 Mb/s). Enega takih je predstavil tudi Netgear, ki je napovedal tudi prvo **brezžično omrežno opremo N-draft**, ki bo na voljo že maja. Gre za nadaljevanje serije RangeMax240, oprema pa bo združljiva tudi s specifikacijo 802.11N, ki jo bi lahko ob optimalnih razmerah sprejeli decembra na Wi-Fi forumu …

### NAPOLNJENI AKUMULATORJI

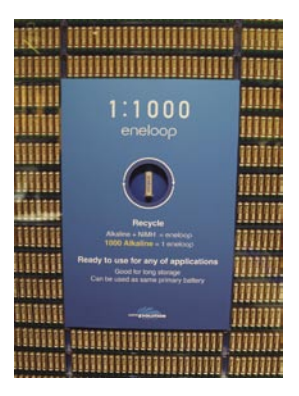

Ob nakupu so že napolnjene kot klasične, a jih lahko ponovno polnite.

Danes nekaj veljaš, če se predstavljaš kot varuh narave in težko bi našli nekaj, kar bolj obremenjuje okolje, kot izrabljene stare baterije. Pod imenom **Eneloope** (Sanyo) se skrivajo baterije (Ni-MH), ki združujejo svetova klasičnih baterij in baterij, ki jih je mogoče večkrat napolniti. Prednost je v tem, da pri nakupu niso prazne (kot akumulatorske baterije), temveč **napolnjene kot klasične** in jih je torej moč takoj uporabiti. To je možno, ker jim je uspelo **omejiti učinek samoizpraznitve** (vse baterije, tudi ko niso v uporabi, s časom izgubljajo elektriko), ki je bil še posebej izrazit pri akumulatorskih baterijah. To dejstvo je akumulatorske baterije omejevalo, da bi jih uporabljali v manj energijsko požrešnih napravah (daljinci, ure), kjer klasične baterije trajajo vaj eno leto, če ne še dlje. Baterije je moč ponovno napolniti vsaj **tisočkrat**, pri čemer ohranijo energijo (pri neuporabi) tudi do eno leto in so manj občutljive na mraz.

### SLIKA POVE VEČ KOT TISOČ BESED

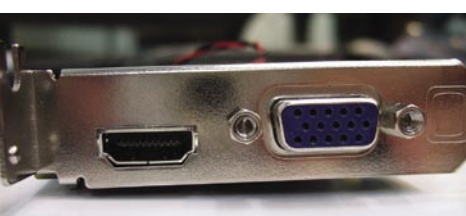

Grafična kartica s HDMI-izhodom

**Kaj vedo drugi:** Na sejmu je podjetje Nvidia predstavilo svojo novo generacijo grafičnih pospeševalnikov pod kodnim imenom **G71**, ki se bodo prodajali v močnejši različici kot **Ge-Force 7900 GTX s 512 MB pomnilnika**, pomembnejša pa bo okrnjena različica, znana kot **GeForce 7600**, ki bo nadomestila dosedanji najbolj prodajani model iz srednjega cenovnega razreda GF 6600. Nvidia je prevzela tudi krono naj grafične rešitve – s svojim Quad SLI GeForce 7900 GTX/512 …

Čeprav se **ATI** na sejmu ni predstavljal z velikim prostorom, pa je obelodanil nekaj novih izdelkov, s katerimi ohranja konkurenčnost. Navsezadnje je ATI zadnjih šest mesecev zelo aktivno predstavljal novosti in si zasluži malce počitka. Novi **X1800 GTO** (12 cevovodov) obeta nadaljevanje uspešne in med navijalci zelo cenjene serije X800 GTO in GTO2. Največji partner Sapphire je predstavil prvo grafiko s HDMI-izhodom (ker ATI ni hotel podpisati sporazuma za uporabo DRM-ja) je bil Sapphire to primoran izvesti sam. Slika na velikem LCDju je bila ob povezavi prek HDMI-ja enkratna!

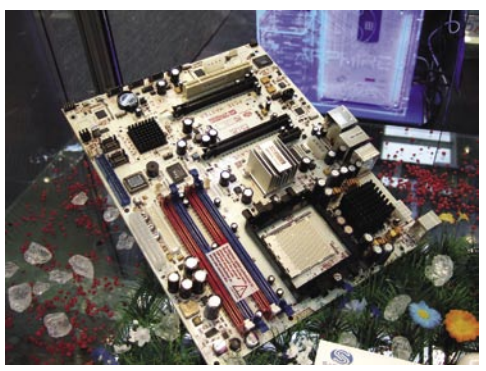

Matična plošča ATI Xpress3200

**Mi pa smo izvedeli še:** Nvidia navkljub pričakovanjem v novem 7900 GTX/512 ni temeljiteje spremenila arhitekture (manjši popravki so, kar je opazno tudi s povečanjem števila tranzistorjev), a še vedno ostaja pri 24-cevovodih. Navkljub vsemu se je kartica zmožna brez težav spopasti z X1900 XTX, več o tem pa si lahko preberete v temeljitem preizkusu novincev! Po razočaranju smrdi **Quad SLI**, ki s štirimi karticami (doslej sta jih predstavila le Dell in pa Foxconn), sicer ponuja največ, vendar

Nvidia sistema še ne dovoli preizkušati, češ da še ni pripravljen na preizkušanje. Neverjetna (in vprašljivo uporabna) prednost sistema je **celozaslonsko mehčanje slike pri kakovosti 32x**. Na sejmu so na štirikratniku kazali le eno samo igro. Ironično je, da že je to druga predstavitev sistema, nihče pa ga še ne ponuja na prodajnih policah, pa tudi cena bo zunaj tega sveta … In še nekaj – Nvidia obljublja, da bo sistem stabilno deloval »že« pri napajalniku moči 650 W, od partnerjev pa smo izvedeli, da bi raje priporočili 850 W. Sprašujemo se, ali bo v paketu še mikro jedrska elektrarna, da ne bomo že prvi mesec bankrotirali pri elektriki.

Nvidia predstavlja svoj uspešni SLI (**Nforce-4SLI**) tudi v **prenosnikih** (dve reži MXM)! Predvsem primerni so za zamenjave namiznih sistemov, z 19- in 20-palčnimi zasloni! Enega takih je prikazal **Gericom**! Prenovljena osnova pa prinaša tudi integriran GeForce Go620, ki bo v navezi z Turionom2 prinašal **do 8 ur avtonomije**! V naslednjih nekaj mesecih bi moral luč dneva ugledati tudi **Nforce5**, namenjen novemu vmesniku AM2.

ATI se namerava konkretneje spopasti na najmnožičnejšem delu trga v srednjem razredu, kjer je do lanskega poletja vsekakor kraljeval GeForce 6600. ATI namerava konec aprila predstaviti še **X1900 GTO**, zgodaj poleti pa se bo pojavil še cenejši **X1700** (zamenjava za X1600 in odgovor na osvežitev Nvidia 7600). Za trg prenosnih računalnikov bomo kmalu ugledali ATI Mobility 1800.

ATI bo v začetku aprila predstavil tudi svoj novi vezni nabor **580**, ki bo na ploščah Xpress3200 (vmesnik AM2 in Intel) omogočal **programski CrossFire**. To je poglavitna novost, saj bomo lahko zaradi dveh rež PCIE hitrosti x16, programsko poganjali dvojno grafiko brez potrebe po master kartici (z vdelanim čipom CrossFire composition) in brez zunanjih kablov! Razlike med kabelsko povezavo in programsko bo še vedno 5−10 odstotkov (odvisno od testa), vendar je prednost izrabe dveh kartic identične serije brez dokupovanja master kartice očitna! Programski CrossFire bo preverjeno deloval tudi na Intelovi osnovi i975! Prvi gonilniki ki bodo podpirali izvedbo, bodo Catalyst 6.5.

Naslednja generacija in zamenjava arhitekture grafike se tako pri ATI-ju (R600) kot Nvidii (G80) obeta konec leta, sočasno s predstavitvijo Microsoftove Windows Viste (po najnovejših vesteh je sicer ta izid Microsoft prestavil na začetek naslednjega leta). O ATI-jevem R600 je znano le to, da bo imel integriran most CrossFire v samem čipu, kar bo proizvajalcem omogočalo tudi štirikratne CrossFire (quad)!

#### CENTRALNO PROCESIRANJE

**Kaj vedo drugi:** Dobili smo občutek, da je Cebit letos tako za AMD kot za Intel prišel nekaj tednov, če ne mesecev prehitro. Poleg prikazovanja že videnega, nismo uradno izvedeli nič res novega. Intel je le nekaj dni pred Cebitom na svoji ameriški prireditvi za razvijalce obelodanil nizkonapetostni Xeon (ki s porabo zgolj 31 W pomeni konkreten skok v razmerju zmogljivost na energijsko porabo), skupini novinarjem pa je omogočil tudi vpogled v de-

### PREZR

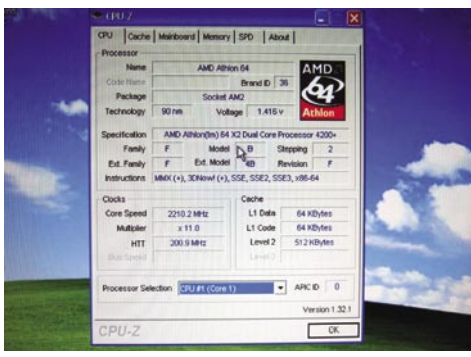

AMD X2 v vmesniku AM2 v akciji

lujoči namizni Conroe (nova arhitekturalna generacija, ki prihaja jeseni – za prenosnike se bo procesor imenoval Merom). Prvi rezultati so zelo obetavni in mnogi ugibajo, da utegnejo pošteno zamešati štrene AMD-ju, še zlasti ob AM2 v primerjavi s procesorji za Socket939 z isto delovno frekvenco (2,4 GHz) razlikujejo za 3−6 odstotkov. AMD trdi, da bodo razlike večje!

Kakorkoli že, AMD bo platformo AM2 skupaj s prvim naborom procesorjev zanje **uradno predstavil v naslednjih mesecih** (govori se sicer o 6. juniju, vendar menimo, da bo zaradi Intelovih pritiskov razkritje prišlo prej), ko bomo lahko dejstva tudi temeljiteje preverili. Vse kaže, da je glavni razlog za prelaganje usklajevanje z večanjem proizvodnega procesa v AMD-jevi drugi tovarni, Fab36 (Dresden). Ta naj bi sicer potekal po načrtih, a AMD želi še letos doseči preskok **z 90- na 65-nanometrsko proizvodnjo**, kar je povezano tudi z velikimi stroški. Z AM2 in novimi procesorji bomo končno dočakali tudi **virtualizacijsko tehnologijo Pacifica**, ki se bo imenovala **AVT** vendar pa ga ne bo (drastično) prekašal.

V **letu 2007** načrtuje AMD **popolnoma novo generacijo arhitekture procesorjev**, prehod na pomnilnik RDIMM, do 32 procesorjev, virtualizacijo vhodno-izhodnih vrat in Hyper-Memory 3.0.

Tudi **Intel** je skrivaje pokazal nekaj novosti, predvsem je bilo veliko povpraševanja po novi platformi **i975**, za katero je zdaj potrjeno, da podpira ATI-jev programski CrossFire. Dobili smo tudi potrditev, da je osnova 975 z navijanjem zmožna delovati tudi s pomnilnikom DDR2-1200, ki bo v naslednjih treh mesecih prišel tudi na prodajne police!

Povsem neuradno smo od AMD-jevih partnerjev izvedeli še to, da je zelo verjetno, da bodo novi procesorji za vmesnik AM2 podpirali tudi v letu 2007 prihajajoči pomnilnik **DDR3**, saj naj bi bile fizične oblike pomnilni-

#### »Združena resničnost«

Če velja kaj posebej izpostaviti, sta to prav gotovo dva tematsko popolnoma ločena dela. Prvi, imenovan **Digital Living** (digitalno življenje), je bil namenjen **mladostnikom**, ki tehnologijo uporabljajo veliko pogosteje kot drugo malo starejši obiskovalci**. Računalniške igre** z vsem, kar sodi zraven, tehnologija kot življenjski slog, izživljanje pri oblikovanju ohišja računalnikov, simulatorji vožnje bolida formule ena in igranja, zopet ga bomo omenili, nogometa, in podobno. Pri vsem tem malce humorja skorajda ne smemo izpustiti. Klasična slušalka za predpotopne telefone, vmesnik za mobilni telefon in instant smešna situacija. Če se bojite sevanja mobilnega telefona, je to kot naročena rešitev.

Drugi del, imenovan **Future Park**, pa je bilo namenjen resnejšim **znanstvenikom**, ki jim je uspelo prikazati, čemu zadnje čase posvečajo največ svojih intelektualnih zmožnosti. Prevladovali so **roboti** in komunikacija med njimi in uporabniki. Tako za šalo smo enega celo preizkusili. Postavili smo se na označeno mesto in mahali z rokami. Vizualni sistem je poskušal prepoznati gibe in trimetrski robot naj bi jih ponavljal. No ja, ker smo mahali kot nori, se mu je »zmešalo«. Ko smo gibe upočasnili, pa je tudi robot mahal v pozdrav dobri »bejbi«, ki je ravno korakala mimo. Šalo na stran. Zadnji krik znanstvenih raziskav je izdelava sistema **združene resničnost**, torej realnosti, kot jo razumemo mi, in navidezne realnosti. Kaj to je, najpreprosteje razloži enostaven primer: Postavimo se pred ogledalo, vsaj zdi se tako, kjer se kmalu pojavi naša slika, nakar nam na telo obešajo različna oblačila – pomerjanje oblačil v trgovini prihodnosti.

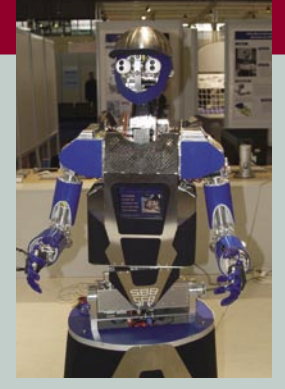

Fant bi rad koketiral z obiskovalci.

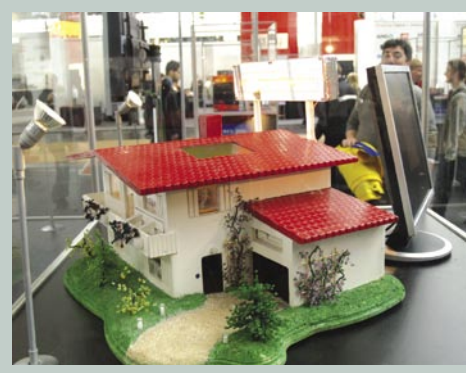

Računalnik v obliki hiše

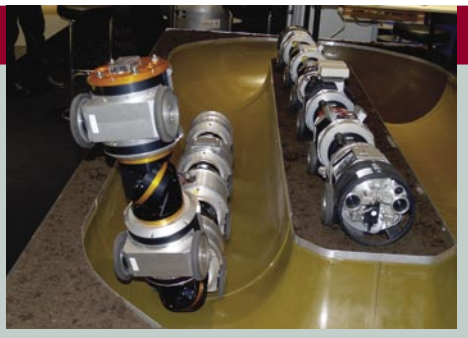

Modularni robot, namenjen preverjanju kanalizacij in

podobne infrastrukture.

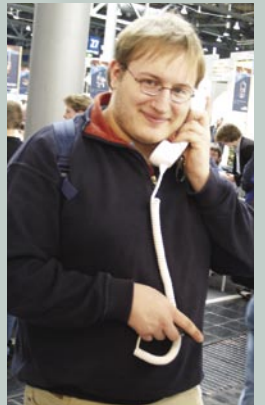

Slušalka za mobilni telefon

#### napovedanih nižanjih cen.

**Mi pa smo izvedeli še:** Za zaprtimi vrati MSI-jevega razstavnega prostora smo videli in preizkusili povsem delujoči sistem platforme **AMD AM2** (matična plošča **MSI K9N Platinum**), z novim procesorjem **Athlon 64 X2**, prirejenim za to ležišče (model 4200+). Nova platforma AM2 bo uradno podpirala pomnilnik DDR2-800, neuradno (z navijanjem) pa se AMD hvali tudi s podporo za DDR2-1000 in celo DDR2-1200. Odločitev za DDR2-800 izhaja iz AMD-jeve želje, da prikaže razliko v procesorjih (DDR2-800 je namreč primerljiv z DDR-400). V prvih testiranjih, ki smo jih lahko površno in na hitro opravili med sejmom, se pohitritev novih AMD-jevih procesorjev (AMD VT). Kakšna bo razlika v primerjavi z Intelovim, že pred nekaj meseci predstavljenim VT-jem, ta hip še ni jasno. Ker ima procesor integriran pomnilniški krmilnik, bi moralo biti tudi delovanja virtualizacijskih opravil hitrejše. AM2 bo tudi prva platforma, na kateri se bo pozneje letos pojavil prvi štirijedrni AMD.

AMD bo v naslednjih tednih predstavil tudi svojo novo generacijo mobilnega procesorja, imenovanega **Turion X2**. Neuradno smo izvedeli da ima AMD nekaj težav z varčnostjo procesorja, ki pri taktu najhitrejšega modela (2 GHz) ni dosegel 25 W kot prejšnja generacija, temveč okoli 35 W. Po skopih prvih podatkih se procesor glede razmerja zmogljivost/energijska poraba še vedno kosa z novim Yonahom,

ških palčič identične. Vse, kar bo potrebno, bo le nadgradnja BIOS-a. Če je to res, AMD ponovno elegantno in markantno dodaja vrednost svojim platformam, saj je že v preteklosti pokazal, da je nakup AMD-jeve platforme cenovno varna odločitev.

Presenetljivo malo pa smo tokrat slišali (in videli) o revolucionarnih procesorjih **CELL**. Smo pa izvedeli, da se angleško podjetje Clearspeed, specialist na področju vzporednega procesiranja, aktivno pogovarja z AMD-jem o možnosti izgradnje koprocesorjev, kar bi AMD-jevi platformi omogočalo konkurenčnost ob prihajajoči arhitekturi CELL.

### **VEDNO PRISEB(N)I.**

 $\epsilon$ 

 $\rightarrow$ 

Prejeto

 $B, \underline{I} \cap A$ 

**J** Date: Today

6

 $\frac{1}{10}$ 

 $\alpha$ 

 $\overline{a}$ 

@ @ Alerika Kenda

e<br>A Øbostjan<br>A Yoka Žçevec<br>A Petra Mravlja

ras Petra Mrawlji<br>Egi @ bostjan<br>Egi @ Nina Mlacnik

Vojka Žgaved

You for worded the

To: Tina Čern

 $tp.v$ 

a # Ponorar Robert

Attachments: Elintogral cistopis osn

Vojka Ždave

Meta Stvarnik<br>Memefest<br>Tomšić Danilo

 $\ominus$  @ bostjan

O Prejeto - Microsoft Outlook

Mai

Favorite Folders

Il Mail Folders

Prejeto<br>
Chread Mat<br>
La For Follow Up [1]<br>
Posisno

dools

a Odpošli<br>
2 Osnutki [3]<br>
Proslano<br>
Preseto<br>
AGENCIJA<br>
Biofar<br>
Integral<br>
Integral

M.int M\_pis<br>M\_NSR<br>Call Valen

**BILIMO** 

en<br>⊟ Plo

Mail

Calendar

search rold<br>In For Folk

Elle Edit Yew Go Tools Actions Help

OBack @ 2 3 9 2 9 2 Message

 $\bullet$ 

pogodba Nikolāč (zeliščarka)

na brosura Integral<br>na brosura Integral

doc (119 KB)

Re: Integral\_cistopis\_osn<br>RE: Integral\_cistopis\_osn

that alsook or

Re: CD-Integra

navodila ndf.final.C RE: Integral\_cistopis\_osnovnabrosura

0.11.05.2005.14

Re: o RE: Integral cistopis osn

035\_Gob

RF:

- Silber v | ④ PY | C<sub>h</sub> Besty GiReoly to Al Chronest | K SendRegate v | Sp Ful | G | 12 | Type a c<br>| Gilber v | ④ PY | C<sub>h</sub> Besty GiReoly to Al Chronest<br>| ③ | ④ Back ⑤ | ③ | <mark>□</mark> | △ | ウ | ② | Meccages

 $\omega$ 

Nova storitev Integral vam omogoča, da ste kjerkoli in kadarkoli seznanjeni s svojo e-pošto in koledarjem. Vse spremembe v e-poštnem predalu ali koledarju vašega računalnika se namreč takoj prikažejo na vašem mobilniku/dlančniku - in obratno, saj se računalnik in mobilna naprava samodejno sinhronizirata. Na zahtevo Integral omogoča tudi prenos, odpiranje in rokovanje z e-pošti pripetimi datotekami.

Namestitev Integrala je brezplačna in možna na več že obstoječih telefonih iz naše dosedanje ponudbe.

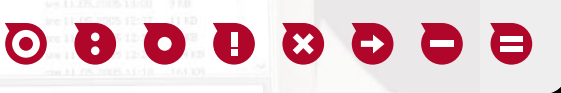

Informacije na brezplačnih številkah: naročniki Mobitel GSM/UMTS: 031/041/051 700 700, Elektronski naslov: integral@mobitel.si.

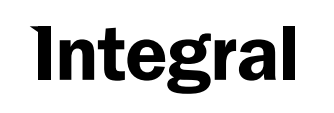

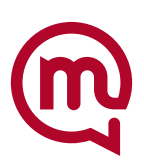

### Virtualne univerze tako in drugače

Pred kratkim sem po dolgem času vzela v roke literaturo, ki jo redno dobivam s svoje fakultete, in prebrala članek o treh akademikih, ki na Hrvaškem pripravljajo koncept e-univerze. Prva misel je bila: Hrvati jo bodo imeli prej kot mi! Potem sem začela raziskovati, ali jo nemara že imamo, pa za to ne vem. In razočaralo me je, kaj vse pri nas ljudje imenujejo virtualne oziroma e-univerze.

**Piše: Tanja Čavlovič**

tanja.cavlovic@mojmikro.si

ilustracija: Marko Škerlep

**z predstavili stikov stikov stikov stikov stikov stikov stikov stikov stikov stikov s kakšnimi neprofesional-<br>Brez osebnih stikov s kakšnimi neprofesional***ame je virtualna univerza tehnološko napredna ustanova, ki omogoča študentom, da se izobražujejo z najmanj zapravljenega časa in nimi predavatelji. Torej prek interneta, brez vožnje in potnih stroškov, z elektronskimi nakazili šolnin, s študijskim gradivom, objavljenim v internetu, dostopom do potrebnih podatkov prek interneta ter opravljanjem izpitov po elektronski poti.* 

*Za tak način izobraževanja slišala pred dvema letoma in me je popolnoma očaral. Oseba, s katerim sem v stikih zaradi poslovnih zadev, mi jo je prva predstavila. Ker je bila tema pogovora nekaj drugega, takrat nisem spraševala o podrobnostih, zdaj me je pa naenkrat vse zelo zanimalo.* 

*V preteklosti sem pod pojmom virtualne univerze slišala za predavanja iz določenega predmeta fakultete v obliki videokonference, ki so jih lahko poslušali študentje druge fakultete, ki so pa lahko opravili še ta predmet, če so želeli, in se jim je priznal. Slišala sem tudi že za dopisno obliko izobraževanja.* 

*Ko pa začnemo raziskovati, kaj vse ljudje* 

*pojmujejo kot virtualna univerza, naletimo na vse možne polizdelke prave virtualne univerze. Večinoma so to klasične univerze, na katerih je treba fizično obiskovati predavanja, izpite pa opravljati dejansko v predpisanih predavalnicah, elektronsko pa poteka samo izmenjava informacij. Torej, objavljanje povezav, kjer se pridobi učno gradivo, elektronska prijava in odjava iz izpitov, pregled ocen, oglasne deske in razne predstavitve. V Sloveniji še tega do pred kratkim niso omogočale vse fakultete. Mislim, da se še danes najde kakšna, ki tega ne omogoča. Na primer, študent z drugega konca Evrope ne more naše prepotentno imenovane »virtualne univerze« dokončati virtualno, ne da bi se vsaj enkrat zapeljal k nam po razne prijave, potrditve, če ne drugega pa za vpis na fakulteto. Še za ocene izpitov bi se moral iti kar osebno kregat in pogajat, ker bi nekje zvedel, da ima nekdo s podobno rešenimi nalogami pozitivno oceno, on pa negativno, kar se pogosto dogaja. Drugje je mogoče vse to že urediti brez fizične prisotnosti. In veliko naših rojakov se že tako izobražuje na dokaj priznanih univerzah. Če se nekoč v življenju zdolgočasim in ugotovim, da imam na voljo preveč financ, se bom takoj tudi sama lotila tega in se bom izobraževala na kakšnem zelo zanimivem področju, kjer ne bo pogojev o predhodnih znanjih.* 

*V tem kontekstu elektronskega študija sem premišljevala tudi o invalidih. V starih stavbnih poslopjih univerz po svetu so invalidom zaradi fizičnih omejitev vrata do boljše izobrazbe in s tem do boljšega življenja zaklenjena. Razne birokratske procedure in pravila jim tudi otežujejo življenje. Na primer kakšni pravilniki o obvezni prisotnosti pri določenih predmetih. Tudi če je invalidom dostop omogočen, vseeno ni prijetno invalidu riniti nekam v gostem prometu ob slabih vremenskih razmerah ali recimo zmrzali, kar spravi ob živce tudi najsposobnejše športnike. Takrat invalid raje ostane* 

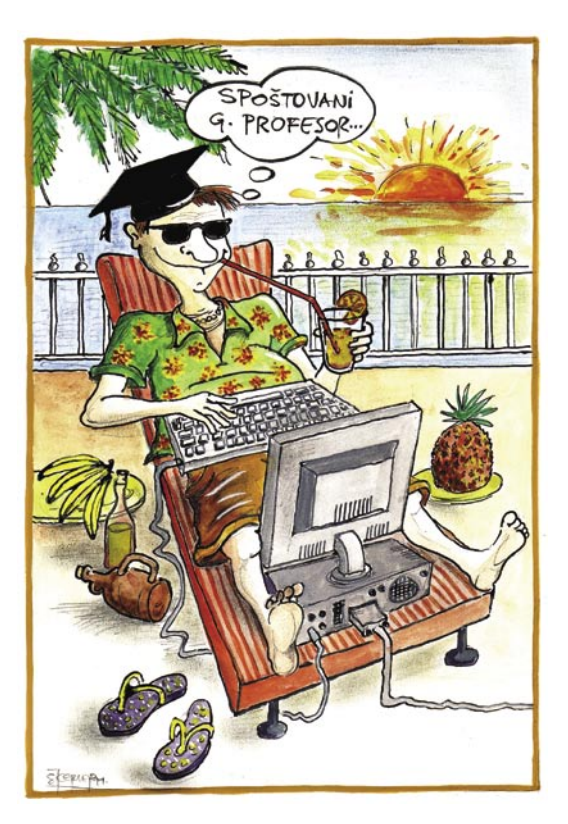

*doma in vse naredi prek interneta. Virtualne univerze oziroma e-učenje jim pomeijo možnost za kakovostnejše izobraževanje brez ukvarjanja z dodatnimi neprijetnostmi in jim odpira vse možnosti. Danes, v dobi interneta, je na voljo veliko intelektualnega dela, ki bi ga motivirani invalidi super opravili!* 

*Pod pojmom virtualne univerze, ki seveda pri nas to ni, naletimo tudi na animirane posnetke sprehoda po univerzi, ki resnično obstaja. Dejansko obstaja na spletni strani »Virtualna univerza« lep okvirček, za katerega misliš – aha, to je najbrž vstop v del za e-učenje, kamor klikneš in te pripelje do obrazcev za vpis z uporabniškim imenom in geslom. Vendar pa te okvirček dejansko pripelje do risanke ... Torej, na spletni strani uradne univerze se virtualno sprehodimo (oziroma kar poletimo) po celotnem kampusu in si ogledamo, kje so študentski domovi, predavalnice, športne dvorane, nakupovalni centri, objekti, namenjeni zabavi, in tako naprej. Tako da si lahko vse predstavljamo, še preden dejansko prispemo tja, recimo na informativni dan. To je virtualna univerza. Tam, kjer se študira, to je pa tista prava stara tradicionalna univerza.* 

*Oseba ki sem jo omenila, da se tako izobražuje, mi je razložila, da moram, če želim izvedeti več* 

*o virtualnem učenju, iskati pojem e-learning, ne pa virtual university. Ta nas pripelje do veliko člankov in tez in drugih besedil o virtualnih univerzah, pripelje nas pa tudi do pravih virtualnih univerz, ki ponujajo, na primer, začetek izobraževanj večkrat na leto, veliko odprtih možnosti glede predmetnikov, in veliko poudarjanja je, da je študij možen od koderkoli. Doma, v službi ... na dopustu. Ne zveni težko, kajne?*

*Moj sogovornik svoje naloge oddaja prek programa, ki pripada samo tej univerzi, kjer se izobražuje, njegov računalnik pa je z univerzo neposredno povezan. Prijavo za opravljanje izpita odda elektronsko, eno pa pošlje podpisano po pošti. (Tukaj imamo na Fakulteti za organizacijske vede prednost, ker to delamo samo elektronsko.) Izpit iz oblikovanja v Javi, na primer, je bil spletna stran, ki jo je študent dejansko izdelal, jo »zazipal« in poslal prek univerzinega internega program, v katerega se je prijavil s svojim uporabniškim imenom in geslom. Da učno gradivo dobiva po elektronski poti, mi najbrž ni treba niti omenjati. Na vprašanje, ali univerza preverja identiteto in kako je to zaščiteno, sem dobila logičen odgovor, da nihče ne bi hotel namesto drugega plačevati kar konkretnih zneskov in se nato še par mesecev učiti in opravljati izpite. Moj ideal o virtualnem opravljanju izpitov pa se je razblinil, ko sem izvedela, da ima tudi »stacionarne« izpite, za katere mora iti v prostore izobraževalne ustanove Ceneta Štuparja, tam sesti in napisati izpit. Pod nadzorom. Za virtualno univerzo iz Anglije.* 

*Najbolj všeč mi je to, da takšne univerze omogočajo študij na različnih področjih in smereh, večinoma takšnih, ki so dejansko uporabna v današnjem času in so na voljo za širše geografsko območje. Odprta so tudi za prilagajanja. Ne pa da se ljudje izobražujejo in si po študiju ne najdejo službe za svoj poklic.* 

ROBNEJE O

Koliko stane servisiranje računalnika?

## STROKOVNJAKI IN »STROKOVNJAKI«

Ko se računalniku »strga« smo uporabniki prepuščeni na milost in nemilost tistemu, ki zna napako odpraviti. Pri tem imamo običajno dve možnosti. Najpogostejša je ta, da pokličemo znanca, ki računalnike »obvlada« in pričakujemo, da bo računalnik »zrihtal« za eno pivo in nekaj toplih besed. Druga je ta, da pokličemo bolj ali manj pravega strokovnjaka in mu plačamo toliko, kot zahteva, saj se nam niti sanja ne, koliko je njegovo znanje in delo v resnici vredno.

### **Pišeta: Marjan Kodelja in Zoran Banović**

marjan.kodelja@mojmikro.si, zoran.banovic@mojmikro.si

računalniki je pregovorno težava, saj nikoli ne delujejo tako, kot si predstavljamo, da bi morali. In ko ne deluje, nastane panika, katere vzrok uporabniki skoraj vedno pripišemo računalnikoli ne delujejo tako, kot si predstavljamo, da bi morali. In ko ne deluje, nastane panika, katere vzrok niku. Skoraj vedno si rečemo; »Kaj pa JE zdaj naredil?«, skoraj nikoli pa: »Kaj pa SEM zdaj naredil? In ker naše znanje ne zadošča za popravilo in včasih zadeve še bolj zaplete, se moramo obrniti na nekoga, za katerega mislimo, da o tem več ve. In če v krogu znancev in družine nimamo nikogar, ki bi bil dovolj znalca, se moramo pač obrniti na »uradne« osebe. In te nam svoje delo seveda zaračunajo. A koliko? Ali obstajajo kakšna **pravila** določanja cen servisiranja računalnika glede na napako, ki se je pojavila? Ali nam za popravilo kdo **jamči**, da je res kakovostno izvedeno?

### KRČMARJI BREZ RAČUNOV

Onstran meja je **za vsak poseg znana cena**, bodisi **pavšalno** ali glede na porabljene **ure**, pri čemer je znano tudi, **koliko časa je potrebno**, da se težava odpravi. Pri nas so zadeve dokaj neurejene. Neurejene zato, ker le redko najdemo izdelan sistem zaračunavanja takšnih storitev, zato velja nekakšna blagovna menjava. Ta pa je običajno premo sorazmerna oddaljenosti do »serviserja«. Pri tem seveda ne mislimo na fizično oddaljenost ampak **oddaljenost glede na znanstvo**. Če je »serviser« kak bližnji prijatelj ali sorodnik, bo cena popravila vredna kakšno pivo ali sendvič, če pa bo šlo za bratranca iz de-

jasni tarifi, ki pa je obratno sorazmerna z našim poznavanjem računalniške problematike. Če se nam niti sanja ne, kako zapleteno je to, kar je naredil, bo zadeva precej draga, če pa vemo, da je šlo le za »hakeljc«, bo vse skupaj cenejše. Dejstvo pa je, da ne vemo, koliko je takšno

setega kolena, ki ima prijatelja, katerega znanec pozna nekoga, ki je res »maher« in ima računalnike v »ta malem prstu«, bo cena bistveno višja. Ta oseba ne želi zastonj popravljati računalnika in mu je treba plačati. In to po le njemu delo dejansko vredno in ali je ta človek sploh ustrezno usposobljen zanj, poleg tega za svoje delo nikoli ne izstavi računa in tudi s kreditno kartico mu ne moremo plačati. Edino kar velja je **gotovina**, ki roma neposredno v njegov žep.

pridemo tako

### DLJE ČASA KO DELAM, VEČ TI RAČUNAM ...

**PRVA RAČUNALNIŠKA POMOC** 

www.F1

Seveda ni vsa krivda pri »serviserjih« in serviserjih. Kdor koli nam popravi računalnik, je načeloma upravičen do **poštenega plačila**. Seveda v primeru, ko tako plačnik kot izvajalec igrata **pošteno igro**. Plačnik mora že vnaprej vedeti, koliko bo plačal in (ali) je določen po-

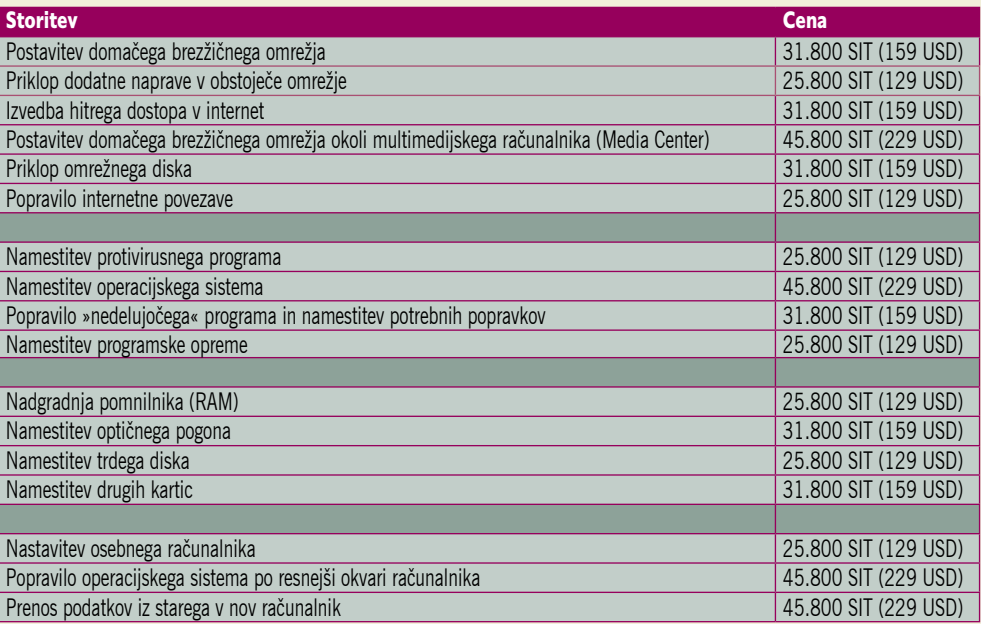

Koliko stane servisiranje računalnika?

V SREDIŠČU

seg res potreben, izvajalec pa mora biti za delo usposobljen, tako da zanj ne porabi preveč časa in da res naredi to, kar je treba. Slednje je še kako pomembno, saj gre pri nas večinoma za plačevanje **po porabljenih urah** in ne glede na opravljeno storitev. S tem utegne biti veliko težav. Tisti, ki res obvlada, lahko težavo odpravi hitro, samooklicani strokovnjak pa za isto delo porabi bistveno **več**. Če je cena ure pri obeh enaka, je jasno, da bomo **»strokovnjaku« plačali bistveno več kot strokovnjaku**. A ker večina uporabnikov ne pozna računalniške tehnologije (če bi jo, bi verjetno težave odpravili sami), preprosto ne vedo, ali gre za korektno izvedeno delo ali za »nategovanje«.

Slovenija na tem področju ni sama. S podobnimi težavami se srečujejo tudi v **tujini**, a s to razliko, da je tam marsikje več podjetij, ki se ponujajo storitve vzdrževanja računalniške opreme. Konkurenca je naredila svoje in **cene nekaterih storitev so pavšalne** in znane že vnaprej. Poglejmo si primer ameriškega podjetja Geek Squad (www.geeksquad.com). Ogledali smo si, kako zadeva deluje pri njih, pri čemer smo cene iz dolarjev pretvorili v tolarje, po tečaju en dolar je 200 tolarjev. Naj opomnimo, da gre za **cene storitve na domu**, torej vam računalnika ni treba nikamor nositi. Kaj vse je vključeno v določeno storitev, mi smo jo v tabeli zgolj opisali, je moč videti na njihovi spletni strani. Prav tako v ceni ni stroškov nakupa potrebnih naprav, torej gre le za »golo« delo.

Cene so za nas dokaj »bogate« in seveda neprimerljive z našimi razmerami. Izvajalci del se morda s tem ne bi strinjali in bodo svoje delo opravičevali tako ali drugače. Nekaj pa lahko iz tabele neposredno razberemo. Če ste za delo, ki je v tabeli zajeto, plačali **več kot Američani**, potem ste lahko prepričani, da izvajalec **ni bil pošten** in je v ceno vračunal tudi vašo nevednost.

Seveda s tem trčimo tudi ob vprašanje, kaj je pravičneje: plačevanje po pavšalu glede na vrsto dela ali plačilo po urah? O pravičnem **pavšalu** lahko govorimo zgolj v razmerah, ko je na trgu **konkurenca** in se ponudniki medsebojno »pulijo« za stranke. Po drugi strani, mora biti pavšal prilagojen našim možnostim in torej ne moremo preprosto prepisati zgornjih cen in jih upravičevati s tem, da je naše znanje prav tako drago kot drugod po svetu. A kupec v tem primeru vsaj ve, koliko bo plačal in ni odvisen od (ne) znanja izvajalca in možnostih zapletov pri izvajanju storitve. Dejstvo pa je, da je pavšal običajno oblikovan glede na **povprečno** delo; nekje izvajalec porabi več svojega časa, drugod pa manj in možno je govoriti o nekakšni »uravnilovki«. Ta pa v večini primerov tudi ni pravična. Je torej pravično obračunavanje po **porabljenem času**? Odgovor na to ni enostaven in tudi ne stvar, ki zadeva le računalniško področje. Spomnimo se le, kako ponekod obračunavajo ogrevanje (ponekod po kvadraturi, drugod po številu oseb v stanovanju), pa ogrevanje vode, kjer ni merilnikov (enako), odvoz smeti in še kaj bi se našlo. Če gre za monopol, zmaga ponudnik, če pa gre za konkurenco ali dovolj veliko odločnost, pa uporabnik.

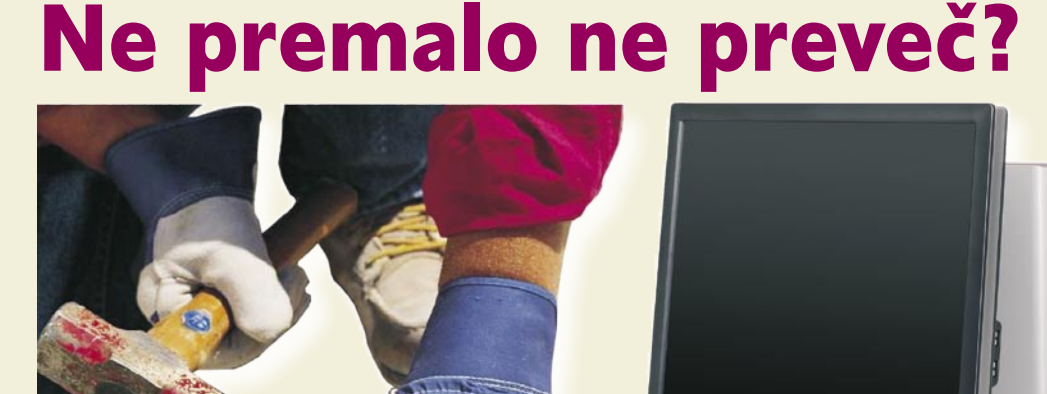

Ugriznili smo v kislo jabolko, edini pri nas, in preverili, kakšne cene storitev lahko pričakujete od strokovnjaka, ki vam bo »porihtal« vaš računalnik.

### **Pišeta: Marjan Kodelja in Zoran Banović**

marjan.kodelja@mojmikro.si, zoran.banovic@mojmikro.si

dina referenčna točka, na katero smo<br>se lahko naslonili, je *Referenčni cenik<br>informacijskih storitev Združenja za informatiko in telekomunikacije pri Go-<br>spodarski zbornici (http://www.gzs.si/DRNivo3.* dina referenčna točka, na katero smo se lahko naslonili, je *Referenčni cenik informacijskih storitev Združenja za informatiko in telekomunikacije pri Go*asp?IDpm=6150). Cenika naj bi se držali njihovi člani, torej **računalniška podjetja**, pri oblikovanju lastnih cenikov storitev. Ali drugače povedano, že pred leti so se informatiki ustrašili razvrednotenja njihovega dela, predvsem v primerjavi z že dlje časa veljavnimi in splošno sprejetimi tarifami. In ta strah ni iz trte izvit. Naredimo malce primerjave z avtomehaniki.

#### PO »SLEDEH« AVTOMEHANIKOV

Spomnimo se časov, ko smo pretežno vozili fičke, stoenke in katrce. Kdo jih je popravljal? Če je le šlo, sami ali pa kak prijatelj ali znanec. Na »pravi« servis smo jih peljali le, če je vse drugo odpovedalo. S tem je bilo njihovo delo na neki način razvrednoteno. No, zelo hudo jim seveda ni bilo, saj so se avtomobili dovolj pogosto kvarili in je bil krog tistih, ki niso imeli ustreznih znancev, dovolj velik, a vendarle. In kaj se je zgodilo? Uradni mehaniki so se začeli obnašati enako kot »neuradni« − svoje storitve so nam zaračunavali tako **čez palec** in kaj hitro ni bilo več mogoče ločiti zrnja od plev. A zdaj so se zadeve spremenile. Večinoma vozimo avtomobile, ki so tehnološko tako zapleteni, da brez uradnega servisa skoraj ne gre. Znanci in prijatelji seveda nimajo ustreznih pripomočkov, zato delo mehanikov **ni več razvrednoteno**, saj so oni tisti, ki so edini usposobljeni za odpravo malo bolj zapletenih napak. In ko smo enkrat prišli do tega, je tudi tarifa popravil jasnejša in je možnost, da nas »nategnejo« nekoliko manjša. In kakšno zvezo ima vse skupaj z računalništvom? Zelo veliko!

Stanje v računalništvu je zelo podobno tistemu na področju servisiranja avtomobilov iz časa fičkov in stoenk. Vsak zna nekaj malega narediti, če pa ne, ima skoraj vsak nekoga, ki pozna nekoga, ki zna. In zato je stanje tako kaotično. Ko plačamo serviserju avtomobila po njegovi ne ravno nizki tarifi, sicer kolnemo, a si rečemo, da tako pač je, plačevanje informatika pa je še vedno tista postavka, kjer bi radi nekaj malega privarčevali. Oblikovanje **referenčnega cenika** je zato imelo namen, da v celoten prostor vnese nekaj reda in da imajo računalniška podjetja kolikor toliko primerljive cene, kupec pa bi lahko vsaj približno vedel, kaj in koliko bo plačal. A tak cenik je ta trenutek stvar, ki ne bo imela posebnega učinka. Primerjava z avtomobili nam daje sklepati, da bo tako vse dotlej, dokler ne bodo računalniki tako zapletene naprave, da jih bo mogoče popravljati le s posebno opremo in poglobljenim znanjem. A ker nimamo ničesar drugega oprijemljivega, je pač ta cenik treba vzeti kot referenčno točko.

#### PRILAGOJENO PODJETJEM

Referenčni cenik je prilagojen poslovanju med **podjetji** in ni optimalna osnova za oblikovanje cen za tako imenovane **domače uporabnike**. A vseeno začnimo pri teh. Za veliko večino dal, če ne celo vsa, ki smo jih oblikovali kot tisto, kar domači uporabnik največkrat potrebuje, in zapisali v tabeli, je dovolj profil strokovnjaka, ki ga imenujemo **serviser**. Gre za osebo, ki lahko **samostojno opravlja preprosta dela**, kot so popravila, osnovna tehnična in vzdrževalna dela, izvajanje anket, zbiranje gradiv in podobno. Njegova referenčna cenovna postavka znaša brez davka **9585,60 tolarjev (40 evrov) na uro**, v kar niso všteti potni stro-

### **SREDIS**

### Koliko stane servisiranje računalnika?

ški in morebitne dnevnice. Prav tako velja ta postavka le med delavniki in med tako imenovanim delovnim časom. Po 17. uri, ob sobotah, nedeljah in praznikih, referenčni cenik dopušča dodatke. Koliko te znašajo, ni pomembno, kajti kot smo omenili, referenčni cenik lahko rabi zgolj kot orientir, dejanske urne postavke pa morajo biti **za domače uporabnike nižje**.

#### TEŽAVA JE V URAH

Težava ni zgolj v »visoki« urni postavki referenčnega cenika, temveč tudi v p**orabljenem času**. Nikjer nismo zasledili definicije, **koliko časa zahteva neko hipotetično delo**. Velja le **osnovni kodeks informatikov**, da mora biti ta profesionalen in primerno usposobljen, kar pa seveda ni vedno tako. To nam torej ne pove veliko. Poglejmo si primer: izvedbo domačega brezžičnega omrežja s hitrim internetnim priključkom, dvema priključenima računalnikoma in enim omrežnim tiskalnikom. Pričakovati je, da bo oseba, ki smo ji delo zaupali, meni, da so za namestitev treh različnih kartic ali zunanjih naprav potrebne tri ure. Vse je moč izvesti v eni sami uri in toliko tudi plačati.

#### SERVISI IN SPECIALIZIRANA PONUDBA

Prva na naši »tapeti« so bila računalniška podjetja, ki so poklicana za **servisiranje opreme, kupljene pri njih**, s tem pa tudi za ponujanje **dodatnih storitev**. Postavili smo se v vlogo **uporabnikov**, ki gredo po informacije na njihove **spletne strani**. Poklicali jih nismo, saj bi zelo verjetno dobili dokaj neverodostojne informacije, še zlasti če bi se predstavili kot novinarji. Bili smo kar malce razočarani, saj ima večina spletnih strani napisano, da servisirajo opremo in kako prijazni so do uporabnika, **podrobnejših cenikov pa nismo našli skoraj nikjer**. Ti namreč običajno visijo le v prostorih večine servisov, saj tako nalaga veljavna zakonodaja. Kolikor toliko uporabne cenike, nekaj del ima celo pavšalne cene, smo našli na spletnih straneh

### Kako se dogovoriti

Dogodi se, da je težava le namišljena ali pa jo je moč izredno enostavno odpraviti že tako, da nam kdo prek telefona svetuje, kaj storiti. Specializirano podjetje za vzdrževanje računalniške opreme lahko pomaga že tako, kar prepreči nepotrebne stroške (plačilo prihoda tehnika). Dostikrat je ta oblika pomoči tudi zastonj, kar navsezadnje delamo tudi mi, ko nas bralci kličejo v uredništvo. Pomagamo, če le lahko, in prav nič nam ni težko.

Ko je jasno, da mora tehnik priti na vaš dom, se je z njim treba najprej pogovoriti in pri tem igrati »**fer igro**«. Vas zanima, koliko vas bo stalo, tehnik pa vam to lahko dovolj natančno pove zgolj, če točno ve, kaj lahko pričakuje. **Čim natančneje** mu morate povedati, v čem je težava, kaj od njega želite, katere naprave imate (pri priključitvi), kaj vam morda manjka in podobno. Če se dogovarjate s podjetjem (servis), ti ne bodo pripravljeni barantati in nižati cene (poskusiti pa ni greh). Bolj so za to dovzetni posamezniki, ki svoje storitve (napol legalno) ponujajo prek malih oglasov.

Predlagamo tudi da, če le imate čas, **preverite več ponudnikov**, jih povprašate, koliko bi zahtevali za poseg, in se na koncu izmed odločite za najcenejšega ali najbolj simpatičnega.

 Tudi če ste še tako previdni in je tehnik izvrstno izobražen, lahko pride do nepredvidljivih zapletov, ki povzročijo, da tehnik porabi več časa, kot je na začetku načrtoval. Kaj boste storili v tem primeru, je dostikrat odvisno od tega, ali vas je prepričal, da je napaka večja, kot ste jo prej opisali, oziroma sta se že prej dogovorila, kaj storiti v takšnih skrajnih primerih.

**poznala vse** ali vsaj večino za takšno omrežje uporabljenih naprav. Torej pri vas ne bo brala navodil za uporabo, ampak bo hitro začela delo: postavila usmerjevalnik na primerno mesto, ga priključila v modem, nato v računalnike namestila potrebne kartice, nastavila vse potrebno v operacijskih sistemih, gonilnikih in podobno. Bistveni del, ki še mora slediti, je zagotoviti varnost omrežja, tako da vanj ne bo model vdreti (in ga uporabiti) vsak malce bolj računalniško pismen sosedov »mulc«. V idealnem primeru, ko je vse ustrezno pripravljeno, ko ne pride do nepredvidljivih zapletov, je za to delo dovolj ena sama ura. Ker je idealnih primerov bolj malo, dopuščamo da delo traja več časa, a nikakor **ne več kot tri ure**. Če so to zgodi, lahko z veliko gotovostjo sumimo, da oseba pred nami, ni ravno tako usposobljena, kot sama pravi, da je.

V tabeli smo za nekatera, po našem mnenju najbolj običajna dela ocenili, **koliko časa zahtevajo**. Vendar je treba biti previden, saj je ena ura, če smo pošteni, minimalna postavka. A to ne po-

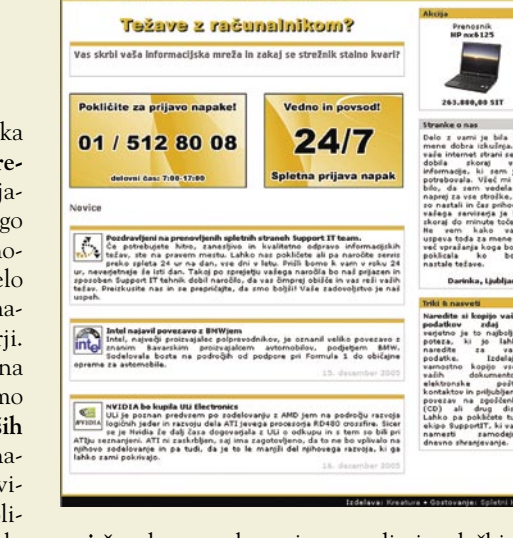

SUPPORTI $\tilde{\mathbb{Q}}$ 

**vni čas**, ko ste zelo verjetno tudi vi v službi in ne morete biti doma, razen če si v ta namen vzamete dopust. Cene zunaj delovnega časa so višje za dodatek (v odstotkih).

Še nekaj nam je padlo v oči, dokaj **ohlapna definicija urnih postavk**. Omenili smo, da lahko po našem mnenju večino del, vpisanih v tabelo, opravi serviser – tehnik. Natančneje, gre za najmanj plačan profil strokovnjaka. Predvsem v primeru brezžičnega omrežja se zelo verjetno večina ponudnikov z nami ne bi strinjala in bi se zagovarjala, da gre pri tem opravilu za zahtevnejše delo in bi zahtevala temu primerno višjo urno postavko (ta pa se, odvisno od ponudnika, začne pri 12 tisočakih). Naj bo nekaj jasno. Domačega brezžičnega omrežja v večini primerov ne moremo enačiti s poslovnimi omrežji, zato pri svoji trditvi vztrajamo.

### BILI SMO ILEGALCI

Enega dela tržne ponudbe pa nismo mogli preveriti prek spleta. Gre za ponujanje pomoči **prek malih oglasov**. Tu bi lahko pričakovali

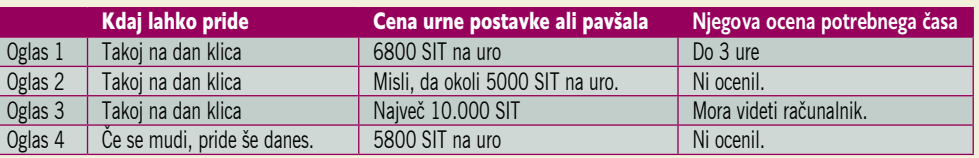

podjetja **Anni** (www.anni.si) in specializiranega ponudnika **SupportIT** (www.supportit.si).

Če se vam ljubi računalnik **prinesti v servis** oziroma je to zaradi narave dela sploh mogoče, boste plačali še najmanj. Večina serviserjev vam bo posebej zaračunala pot do vas, torej prevožene kilometre ali porabo časa med prevozom ali v skrajnem primeru oboje. Zanimivo je, da nikjer nismo zasledili pavšalne cene za **postavitev brezžičnega omrežja,** ki je po našem mnenju zadnje čase dokaj iskana storitev. Oziroma bi uporabniki veliko raje komu to plačali, če bi bila cena sprejemljiva in bi tako zagotovo dobili varno omrežje. Jasno pa je, da drugje kot pri vas doma te storitve ni moč izvesti. Zanimivo je tudi, da večina v članku omenjenih cen velja za tako imenovani **delo-** najnižje cene, saj vemo, da vnaprej ne moremo oceniti, kako kakovostna je takšna ponudba. Nočemo kritizirati vse počez in pavšalno oceniti, da gre pri ponudbi storitev prek oglasnikov za tak ali drugačen nateg. Tudi v tem primeru je jasno, da je moč najti vse mogoče, od takšnih, ki znajo veliko več kot zaposleni v računalniških podjetjih, pa žal tudi do takšnih, ki močno precenjujejo svoje znanje.

In kaj smo storili? Poiskali smo oglase na spletni strani enega naših oglasnikov in nato prosili našo tajnico, gospo Elico, da jih pokliče od doma in potarna, da ji računalnik nagaja. Ne ve, kaj točno je narobe, morda so virusi, morda kaj čisto drugega. Vprašala jih je, koliko jo bo to stalo in ali lahko pridejo na dom. Ker ne bi radi nikogar blatili, podatkov o klicanih

V SREDIŠČU

### Koliko stane servisiranje računalnika?

*Težava ni zgolj v »visoki« urni postavki referenčnega cenika ITstoritev, temveč tudi v porabljenem času. Nikjer nismo zasledili definicije, koliko časa zahteva neko hipotetično delo.*

ne bomo napisali, morda pa bomo nekoč v prihodnosti naredili njihov natančen preizkus. Tukaj pa le na kratko.

Kot je razvidno iz tabele, smo v marcu našli zgolj štiri ponudnike. A že iz tega se da oceniti, da je med njimi kar nekaj razlik. Vsi so bili ustrežljivi in pripravljeni priti takoj, kar lahko kaže, da niso zatrpani z delom. Razlike so predvsem v ceni urne postavke, ki pa je vseeno **nižja od cen podjetij** Verjetno tudi zaradi dejstva, da nihče ni konkretno povedal, ali gre v tem primeru za ceno z davkom – verjetno brez, saj gre za plačevanje po načelu denar na roko. Morda se motimo, za kar se že vnaprej opravičujemo.

### TEŽAVE

Iz zapisanega bi lahko dobili vtis oziroma sklepali, da pri nas na področju servisiranja računalniške opreme na domu velja anarhija in da je vse v razsulu. A ni čisto tako. Obstaja namreč še druga plat medalje. Pri celotni zadevi je namreč težava v tem, da je računalništvo sestavljeno vsaj iz dveh delov – **strojne** in

### Vzdrževanje na daljavo

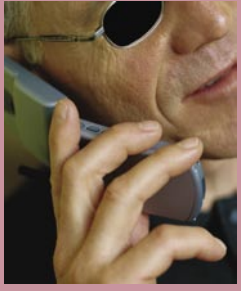

Ko smo preverjali, kako je s ponudbo informacijskih storitev za domače uporabnike, smo kaj kmalu ugotovili, de na moremo govoriti o tem, kaj obstaja, ampak o tem, česa ni! **Ni** ponudnikov vzdrževanja računalniške opreme, ki bi za **mesečno ali letno naročnino** vzdrževali to opremo po vnaprej določenem seznamu potrebnih del. Zakaj pa ne? Saj vsaj enkrat letno na servis pripeljemo tudi avtomobil, da mu zamenjajo olje in filtre in pregledajo ali vse deluje tako, kot je treba. Nekaj podobnega bi lahko imeli tudi na področju informatike.

V času, ko nismo ogroženi le od ptičje gripe in drugih virusov, temveč tudi od računalniških virusov, takšna storitev verjetno ne bi bila obsojena na poslovni neuspeh. Ne nazadnje je poznajo tudi v tujini. Ker ima čedalje več uporabnikov hitri dostop v internet, niti ni potrebe po fizičnem obisku tehnikov serviserjev. Diagnosticiranje (mesečno, tedensko, ali poljubno) bi lahko izvedli **na daljavo**, tako da bi v vzdrževani računalnik namestili ustrezno programsko opremo za oddaljen dostop. Hkrati bi prek tega lahko samostojno ali s pomočjo uporabnika za računalnikom od daleč odpravljali manjše težave. Vse to je v uporabi že zdaj, vendar pri nas v večini primerov le za podjetja, saj obstoječe cene in minimalna zahtevana količina vzdrževanih računalnikov preprečujejo, da bi po storitvi posegli

Nadalje bi lahko storitveno podjetje ponudilo **še veliko več** kot zgolj vzdrževanje računalniške opreme. Lahko bi skrbeli za naše podatke, za njihovo arhiviranje (izdelovanje varnostnih kopij) lokalno v uporabnikovem računalniku ali pri njih samih, kot neke vrste podatkovno središče, prilagojeno domačim uporabnikom. To smo poimenovali **elektronski trezor za digitalne podatke**. Papir prenese veliko in lahko je tako razpredati na dolgo in široko, kako dobra je naša ideja. Vprašanje pa je, ali bi pri nas lahko poslovno zaživela. Predvsem ali bi takšno storitveno podjetje v doglednem času našlo dovolj domačih uporabnikov, ki bi bili storitev pripravljeni plačevati, da bi podjetje poslovno preživelo. Verjetno težko. Več možnosti je, da bi se v tak projekt spustili ponudniki dostopa v internet in tako ponudili tisto nekaj več kot le »gole komunikacijske žice«. Ponudba varnostnih paketov morda že kaže bodoči razvoj v tej smeri?

**programske** opreme, vse skupaj pa je začinjeno še z **uporabnikom** in njegovo povezanostjo v **internet**. In napake so lahko povezane z napakami ene, druge ali tretje »komponente«. Zaradi te raznovrstnosti in zaradi nepredvidljivega človeškega dejavnika, je **določanje pra-**

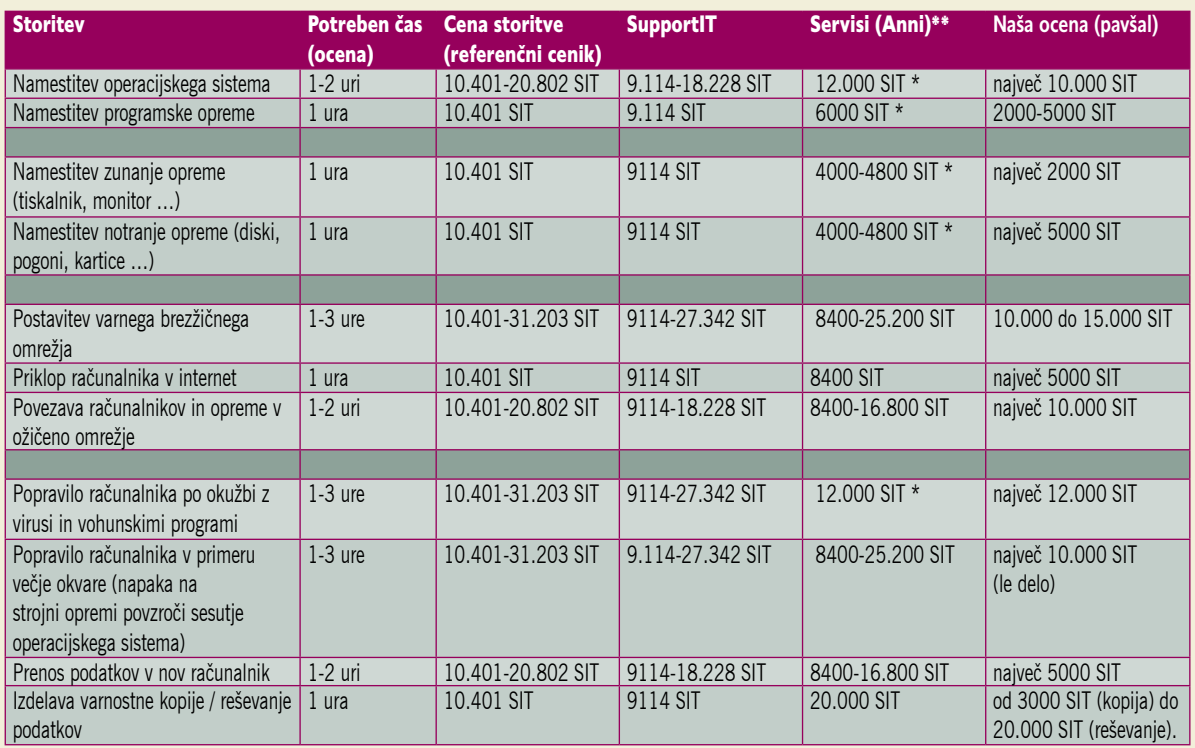

Opombe k tabeli: V tabelo vpisane cene še ne pomenijo, da omenjena podjetja tako tudi zaračunavajo, gre le za zmnožek med ocenjenim časom in njihovo ceno urne postavke. V zadnjem stolpcu smo šli še korak dlje in smo ocenili, koliko bi plačali mi za določeno delo oziroma kakšna se bi nam zdela pravična. Seveda gre pri tem za popolnoma subjektivno oceno.

\* Pavšal

\*\* V ceno niso vključeni stroški prihoda na dom. Ti znašajo 2000 SIT za oddaljenost do 20 km, hkrati pa morate plačati še 3840 SIT tako imenovano porabo časa na poti.

**vil izredno težavno**, če ne celo nemogoče. Vzemimo, da nekdo pokliče serviserja na dom. Serviserja, ki ni zaposlen pri podjetju, ki je računalnik prodalo, ampak takšnega, ki ponuja neodvisne servisne storitve. Pripelje se, pregleda računalnik in ugotovi, da je šel k vragu trdi disk in da ga bo treba bodisi reklamirati bodisi kupiti novega. Ne ene ne druge stvari tak serviser ne more narediti. In kako naj svoj obisk zaračuna? Naredil ni nič, a se je vseeno pripeljal in porabil nekaj časa.

Kaj pa **virusi**? Čiščenje virusov je lahko dokaj zamudno opravilo, ki lahko vzame kar nekaj ur. In temu primerna je seveda tudi cena, ki pa ne zagotavlja, da se čez dva dni stvar ne bo ponovila. Uporabnik mora namreč kupiti protivirusno zaščito. Seveda deluje tudi brezplačna, a vprašanje je, ali

### V SREDIŠČU

### Koliko stane servisiranje računalnika?

je tako zanesljiva. Serviser mu komercialnega programa je ne more prodati, saj za to običajno ni registriran in tega ne sme početi, svojega programa tudi ne sme uporabiti, kar pomeni, da mora uporabnik najprej sam kupiti program, ki mu ga serviser lahko namesti in z njim očisti računalnik. Podobnih primerov bi lahko našli še veliko, saj je računalništvo dokaj zapletena zadeva, ki ni odvisna le od delovanja strojne in programske opreme, ni odvisna niti samo od znanja ali neznanja uporabnika, ampak je tu še zunanji dejavnik. Prav vse je težko upoštevati in prav zato verjetno še nimamo popolnejših tarif, ki bi lahko uporabniku dale vedeti, koliko bo plačal za poseg. Tarife je mogoče izdelati le za **standardne postopke,** kot je na primer priključitev zunanjih in notranjih naprav, varnostno kopiranje in podobno. Namestitev operacijskega sistema je že lahko problematična, saj je treba vedeti, katere komponente ima uporabnik priključene, in imeti vse potrebne gonilnike, odpravljanje napak zaradi napačne uporabe, virusov in podobno, pa je skoraj ne-

*Zanimivo je, da nikjer nismo zasledili pavšalne cene za postavitev brezžičnega omrežja, ki je po našem mnenju zadnje čase dokaj iskana storitev.*

mogoče ovrednotiti drugače kot z uro dela. Ta pa je lahko takšna ali drugačna, njihovo število pa odvisno od usposobljenosti serviserja.

Vsega torej niso krivi serviserji, ki nas »gulijo«. Narava tehnologije same je takšna, da je vrednotenje težavno. In kjer je vrednotenje težavno, se kaj lahko najdejo **šarlatani**, ki to dejstvo izkoristijo za lahek zaslužek.

Iz vsega naštetega lahko na koncu ocenimo, da pri nas ni enovite ponudbe, kjer bi bila dela povsod vsaj približno enakovredno ovrednotena. Morda to niti ni tako slabo in lahko z malce jezične spretnosti uporabnik doseže zanj ugodnejšo ceno. Stvar pregovarjanja. Ker pa ponudbe za domače uporabnike res ni veliko, to kaže, da se večina uporabnikov kljub vsemu zanaša na svoje znanje ali pa na brezplačno pomoč »znanca prijatelja sosedovega mulca« ...

### Osebno izobraževanje na vašem domu?

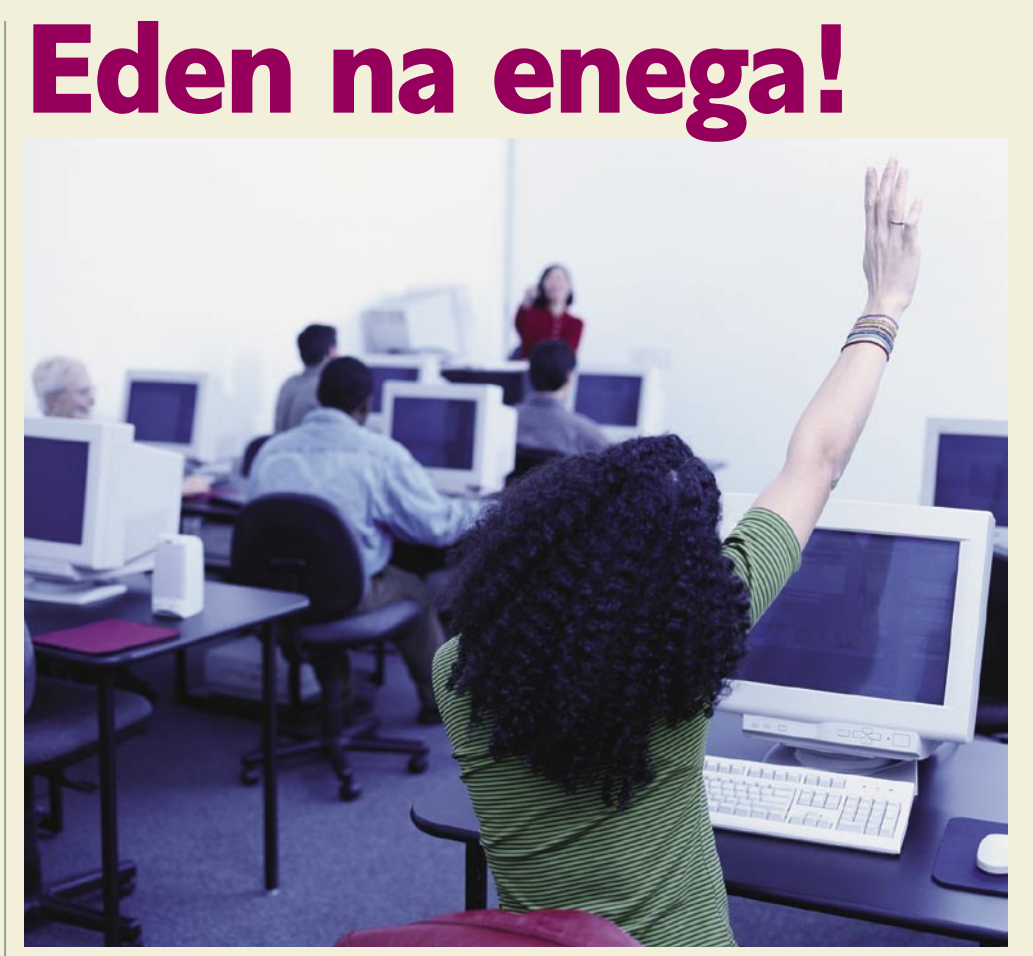

Pred kratkim nas je v uredništvo poklical bralec in nas prosil, da mu pomagamo. Iskal je podjetje ali posameznika, ki bi prišel na njegov dom in ga za plačilo v toplini doma in za svojim domačim računalnikom, naučil, kako naj ga uporablja.

### **Pišeta: Marjan Kodelja in Zoran Banović**

marjan.kodelja@mojmikro.si, zoran.banovic@mojmikro.si

akrat mu nismo znali pomagati, dal pa nam je odlično idejo za članek. Ko smo iskali podatke o ponudnikih

akrat mu nismo znali pomagati, dal<br>pa nam je odlično idejo za članek.<br>Ko smo iskali podatke o ponudnikih<br>(računalniške) pomoči na domu, smo<br>ugotovili, da ti poleg storitev pomoči ponujajo **(računalniške) pomoči na domu**, smo tudi **izobraževanje** uporabnikov. Ne v veliki prenatrpani učilnici z več slušatelji, temveč osebno izobraževanje. Učitelj pride na dom, uporabnik plača uro ali dve in učitelj se posveti le njemu in zgolj njegovim konkretnim težavam.

### KOLIKO RAČUNAJO AMERIČANI

V tabeli smo zbrali cene podjetja **Geek Squad** (www.geeksquad.com) in jih pretvorili v tolarje, po tečaju 1 dolar je 200 tolarjev. Poleg osnovnega učenja uporabe računalnika so, kot kaže, vsaj za Američane trenutno najzanimivejša področja digitalne glasbe, fotografije in videa.

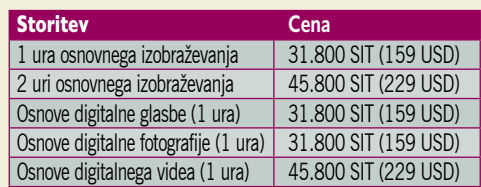

Spet lahko ocenimo, da so ameriške cene za nas **previsoke**, še zlasti ker je ena ura učenja bolj malo in nikoli ne ostane zgolj pri eni uri. Seštevanje ur pa lahko nanese veliko, vsekakor veliko več, kot na primer stane pri nas klasično šolanje z več slušatelji, ki ga za podobne tematike ponujajo slovenska izobraževalna podjetja.

### POSAMEZNIKI SO PRI NAS ZAPOSTAVLJANI

Stanje na tem področju je pri nas bolj klavrno, in to kljub pestri ponudbi računalniškega izobraževanja. To je žal bolj usmerjeno na **tečaje z več slušatelji** v prostoru izvajalca izobraževanja in ne toliko na individualno učenje. Dopuščamo sicer možnost, da omenjena podjetja organizirajo tudi tako obliko izobraževanja, če to zahtevajo interesenti. **Ni pa oblikovane ponudbe**, ki bi jo bilo najti v spletu ali kjerkoli drugje. Edino na spletni strani **www. racunalnistvo-potocnik.si** smo našli omembo te možnosti, vendar tudi tu ni bilo govora niti o približnih cenah. Sklepamo lahko, da se izobraževalnim podjetjem veliko bolj splača organizirati tečaje na njihovi lokaciji in za več slušateljev, saj je tako tudi cena nižja, kot bi

### **V SREDIŠČU**

#### Edina primerljiva alternativa

Najboljši približek individualnemu učenju je **učenje prek spleta**, kjer je nekaj ponudbe, vendar se tudi tu hitro srečamo s problemom splošnosti vsebin (učiti se moramo tudi stvari, ki jih že znamo, če ne pritiskamo gumba »naprej«). Strani s spletnim učenjem je kar nekaj, nam je padel v uči portal **B4Learning** (www.b4learning.com), kjer ponujajo brezplačno članstvo, premium članstvo ter članstvo po meri.

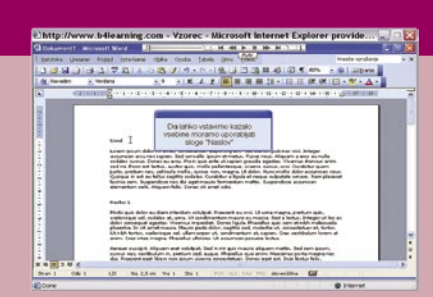

Pri **brezplačnem** članstvu lahko vsak obiskovalec uporablja prednosti portala torej tudi osebni izobraževalni portal. Člani portala s to vrsto članstva imajo manj prostora za shranjevanje dokumentov in dostop do manj namigov. **Premium** člani imajo dostop do celotne zbirke namigov in imajo 100 MB prostora za shranjevanje dokumentov. Premium člani prejmejo tudi posebne ponudbe in ugodnosti, ki niso za brezplačne člane. Cena: 2000 tolarjev (brez davka) na mesec oz. 20.000 tolarjev (brez davka), če poravnate znesek za vse leto v enem obroku.

Nekatera podjetja uporabnikom e-vsebin ponujajo tudi možnost, da povečajo svojo konkurenčnost ne le v slovenskem, pač pa tudi v **mednarodnem** okolju. Zato so si v podjetju **B2** že dalj časa prizadevali, da e-vsebine, namenjene usvojitvi znanja za pridobitev **Evropskega računalniškega spričevala ECDL** (European Computer Driving Licence), čim prej postanejo verificirane po standardih ECDL. Pred kratkim so to priznanje pridobili s strani Slovenskega društva Informatika. Podjetje B2 s tem postaja eden izmed dveh slovenskih ponudnikov **za ECDL verificiranih učnih vsebin**. Učne vsebine so skladne z mednarodno priznanim učnim načrtom ECDL 4.0 (Syllabus 4.0) tako po vsebinski kot tudi pedagoški plati (podajanje vsebin). Verifikacija učnih vsebin ECDL zagotavlja, da so vsebine, ki so pogoj za uspešno opravljene izpite, zagotovo vključene v e-gradivu. Uporabnik je lahko prepričan, da bo z e-vsebinami pridobil vse potrebno znanje, ki je zahtevano na izpitih. E-učenje pa ponuja tudi sprotno preverjanje pridobljenega znanja in komunikacijo z mentorjem ter drugimi udeleženci spletnega učenja prek foruma. Vsi uporabniki e-izobraževanja dobijo tudi brezplačen vodnik po ECDL-vsebini, ki jih usmerja v učinkovito pridobivanje novega znanja. V vodniku so namreč za vsak modul opredeljene zahtevane vsebine, kar uporabniku omogoča celostno pripravo na izpite. (Milan Simčič)

### Osebno izobraževanje na vašem domu?

bila pri učenju »eden na enega«. Pa še več zaslužijo. Znano pa je, da nimajo nikakršnih ovir, ko se dogovarjajo o organizaciji izobraževanja na lokaciji podjetij in za njihove zaposlene. Vendar gre tudi v tem primeru večinoma za izobraževanje za več slušateljev.

Največja slabost tečajev je v tem, da so ti **vsebinsko že vnaprej določeni** in **prilagojeni navideznemu povprečnemu slušatelju**. S tem so se srečali tudi naš bralec in številni drugi posamezniki, ki ne bi radi znova poslušali, kar že znajo, temveč bi radi ves čas, ki je na voljo, porabili za zadeve, ki jih **še ne vedo**. Ne potrebujejo toliko učitelja kot **svetovalca**. Torej nekoga, ki določeno področje dovolj globoko obvlada in je hkrati dovolj podkovan tudi v pedagoškem procesu, da zna svoje znanje ustrezno prenesti na učenca.

Nič več sreče nismo imeli pri pregledovanju **malih oglasov**, čeprav smo našli oglas (podjetje Aq, d.o.o., njihove spletne strani nismo našli), ki ponuja nekaj podobnega, vendar ne moremo oceniti njihove strokovne podkovanosti. Vemo, da je prostem trgu moč najti študente, ki »inštruirajo« računalništvo, vendar jih, kot kaže, vsaj ko smo pisali ta članek, ni bilo v oglasnikih. Najti **v računalništvu strokovno podkovanega študenta** bi bila po našem mnenju trenutno pri nas optimalna rešitev ne samo za bralca, ki je s svojim klicem botroval nastanku tega članka, temveč tudi za vse druge, ki jih zanima taka oblika izobraževanja.

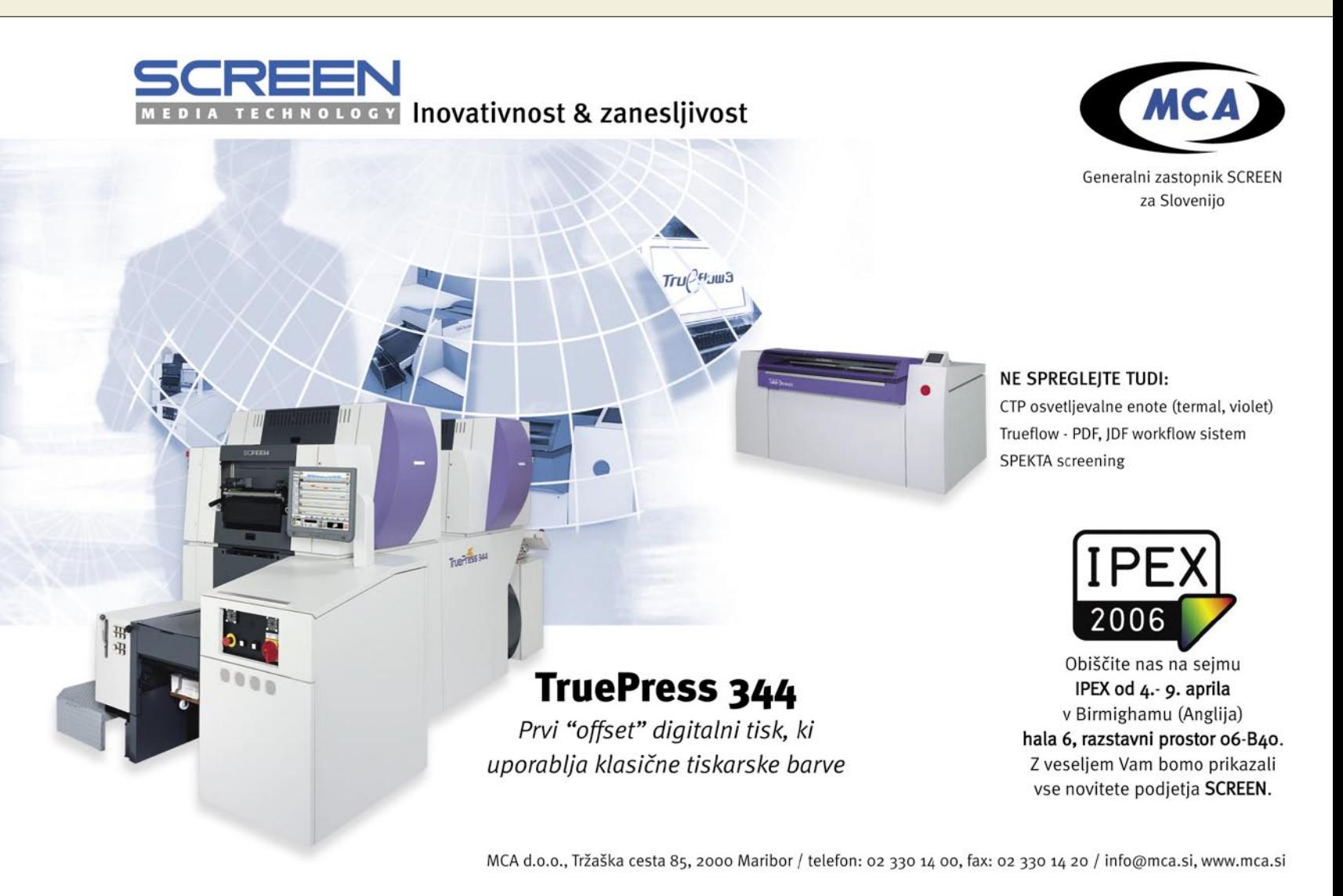

moderna amaterska astronomija in informacijska tehnologija

### Observatorij Rezman išče »svoje« supernove

Astronomska opazovanja amaterskih astronomov že nekaj let niso več takšna, kot si jih predstavlja večina ljudi – buljenje skozi okular teleskopa refraktorja. Odkar so se pojavili osebni računalniki in predvsem CCD-tipala, ki imajo v astronomiji posebno mesto, se je način opazovanja objektov na nočnem nebu precej spremenil.

### **Piše: Milan Simčič**

milan.simicic@mojmikro.si

**Observatoriju Rezman** smo se pogovarjali z **Rokom Palčičem**, ki je eden izmed treh lastnikov.<br>Astronom amater je tisti, ki mu astronomiservatoriju **Rezman** smo se pogovarjali z **Rokom Palčičem**, ki je eden izmed treh lastnikov. ja pomeni konjiček, se pravi, ne služi denarja z ukvarjanjem s to vejo znanosti. Tak konjiček je precej zahteven, tako finančno kot tudi vsebinsko, zdaj pa je to postal tudi tehnološko. V astronomskem observatoriju Rezman, ki je povsem amaterski, opravljajo opazovanja zadnjih sedem let skoraj izključno v **digitalni tehnologiji**. Astronomski observatorij pomeni zgradbo, s premično streho ali kupolo, kjer stoji eden ali več stalno postavljenih teleskopov, s katerimi astronomi opazujejo različne objekte nočnega neba: planete, komete, asteroide, meteorje, galaksije, meglice, nove, supernove ...

### OBRTNIKI SO SE ČUDILI ...

Observatorij Rezman je povsem zaseben, last prijateljev **Toneta Špenka**, **Braneta Vasiljeviča** in **Roka Palčiča**. Zgradila sta ga Rok in Tone leta 1999 na podlagi lastnih načrtov in ob pomoči nekaj spretnih obrtnikov, ki so se nemalo čudili namenu zgradbe in so imeli zato kar nekaj težav pri razumevanju namena. Pred tremi leti pa se je pridružil še Brane in dodal veliko pri tehnični opremi observatorija, posebej računalnikih, varnostni opremi, seveda pa veliko tudi pri samem delu. Spoznali so se prek astronomije. Tone in Rok sta člana astronomskega društva **Komet**, kjer prirejajo **javna opazovanja**,

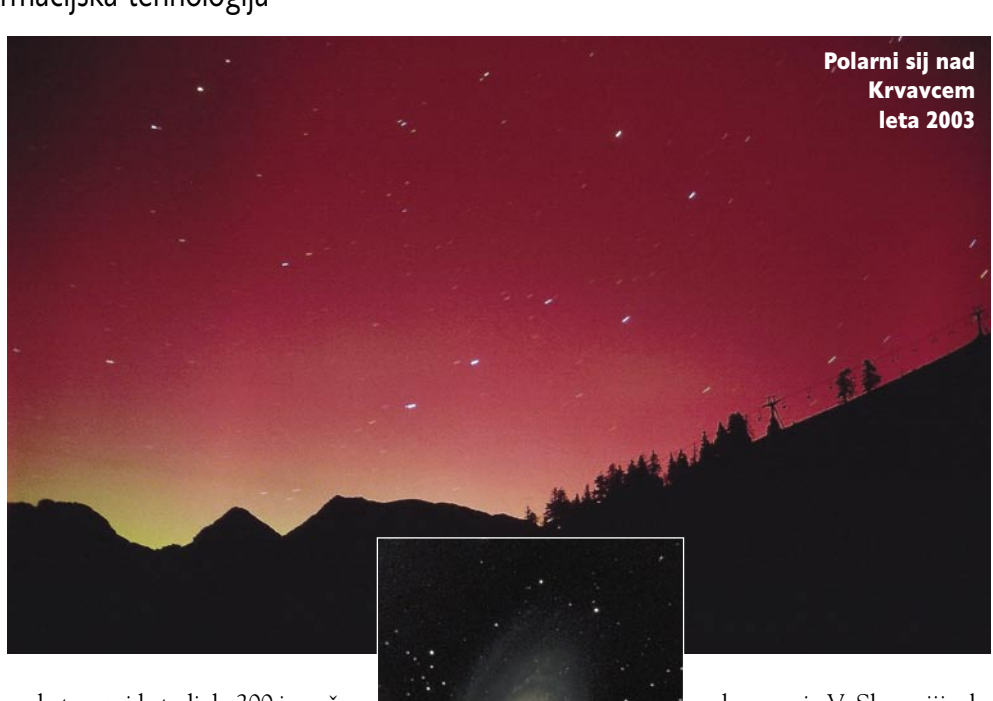

na katere pride tudi do 200 in več ljudi in tako spoznajo tudi veliko drugih astronomov iz Slovenije in tudi drugih držav. Udeležujejo se tudi opazovanj in konferenc v tujini. Astronomija je konjiček, kjer zanesenjaki trošijo denar za osebno zadovoljstvo, zato je med njimi precej manj konkurence in precej več **sodelovanja** kot pri drugih panogah.

#### **SPLET ZNANOST** TEHNIKE IN VEŠČIN

V observatoriju vsako leto dodajo veliko novih funkcionalnosti, ki zahtevajo poleg načrtovanja in nakupa tehnične opreme tudi veliko dela. Roku vzame astronomija vsaj dve uri dnevno za spremljanje in prebiranje novic (večinoma v elektronski obliki), vzdrževanje opreme, delo na novih projektih (načrtovanje in izgradnja), razvoj programske opreme in zanimivo, manjši del časa, za sama opazovanja.

Poleg astronomije je za izgradnjo in obratovanje astronomskega observatorija potrebno dobro poznati **informacijsko tehnolog**ijo, tako od postavitve spletnih, podatkovnih in drugih strežnikov. Pomembna sta tudi varnostni in komunikacijski vidik, pa seveda tudi razvoj nizkonivojske programske opreme in tudi spletnih in Win32 rešitev.

Naslednja stvar je **elektronika in elektrotehnika**, saj je posebej v teleskopih kar precej napredne opreme pri pogonih (koračnih ali servo motorjih). Potrebna je tudi izgradnja povratne zanke z dragimi dajalniki kota oz. zasuka, ki znajo izmeriti premik v višini 0,1 mikrometra. Poleg tega je treba poznati **avtomatiko** v smislu krmiljenja in same avtomatizacije različnih električnih naprav in seveda samo strojniško izvedbo. Tu precej pomaga prijatelj, ki ima kovinostrugarsko podjetje, po poklicu sicer inženir strojništva. Prispeval je veliko rešitev za pogone teleskopov, kot tudi premikanje streh in zgradbe observatorija. Ne nazadnje so tu tudi **mizarska in tesarska dela**, ki jih v zadnjem času izvajajo kar sami. V Sloveniji obstajata še dva primerljiva observatorija: na **Črnem vrhu**, tudi ta je zasebni in po rezultatih in tradiciji najboljši, in na **Golovcu**, kjer imajo trenutno največji teleskop v Sloveniji.

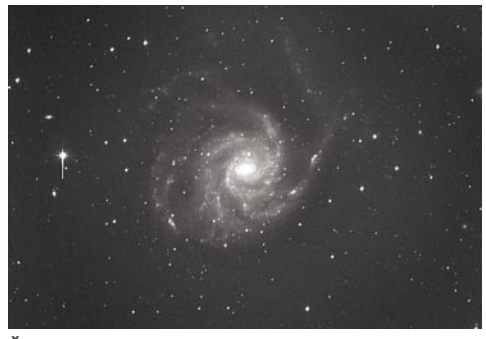

Še ena meglica − M101

Čudovita spiralna galaksija M81

Ker je spekter opazovanj postal zelo širok se je ekipi na observatoriju pridružil je **Javor Kac**, ki je specialist za opazovanje meteorjev in veliko pomaga pri opremi in načrtovanju ter analizi opazovanj. Poleg tega pa je stalni sodelavec še odličen optik, sicer profesor fizike, **Franc Peterlin**, ki je ročno zbrusil in spoliral vsa primarna zrcala teleskopov v observatoriju. Gre za zelo natančno in zahtevno delo, saj mora biti oblika paraboloida v tolerancah, ki ne smejo presegati 20 nm, tega pa ne zmore noben stroj in so zato potrebni ročni postopki in nato zahtevni optični postopki meritev ukrivljenosti zrcala.

### DEJAVNOSTI V MEDNARODNEM MERILU

Opazovanja, ki jih izvajajo na observatoriju, presegajo ljubiteljsko dejavnost. **Meritve položajev in sija asteroidov in kometov** pošiljajo v **Minor Planet Center**, ki je del institucije Smithsonian Astrophisical Observatory iz Cambridga v Ameriki, ki je združen s Harvardsko univerzo. Tam se zbirajo vse meritve teles in

### moderna amaterska astronomija in informacijska tehnologija

drugih tipov astronomskih objektov in odkritij. Poleg tega v zadnjem času izvajajo tudi meritve meteorjev in na podlagi meritev določajo tirnice in velikosti bolidov – velikih meteorjev, ki zasvetijo kot utrinki tudi podnevi. V zadnjem času sodelujejo pri programu **iskanja supernov** in v naslednjih mesecih bodo začeli s prvimi, povsem namenskimi posnetki za iskanje teh zanimivih objektov.

#### OD PREPROSTEGA TELESKOPA ...

Rok se je z astronomijo začel ukvarjati pred dobrimi desetimi leti, ko

si je izdelal svoj prvi teleskop. Ta je bil seveda povsem preprost, brez kakršnih koli elektronskih pomagal. Zelo hitro pa je prišel do točke, ko je želel narediti posnetek nekega objekta, pa ni šlo, ker ni imel kam pritrditi fotoaparata, kaj šele, da bi teleskop sledil zvezdam oz. kompenziral vrtenje Zemlje. V nekaj mesecih je prodal teleskop in kupil **avtomatski teleskop** ameriške izdelave, ki mu je rabil vrsto let in je v rabi še zdaj, a ne na observatoriju Rezman. Avtomatski teleskop pomeni, da se optična cev prek preprostih motorjev **premika v vse smeri neba** in da lahko premike **krmilimo** prek nadzorne plošče teleskopa s tipkami ali pa prek zaporednih vrat

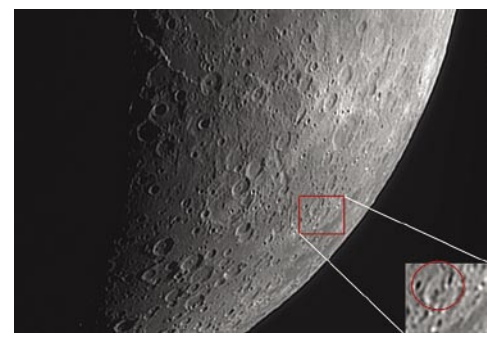

Del Lune in krater Vega (po Juriju Vegi)

(RS-232). In že smo pri informatiki – in to še zelo na začetku.

Druga faza je seveda **digitalni fotoaparat** (v zadnjih letih D-SLR) oz. **astronomska CCDkamera,** ki je precej zmogljivejša od naprav D-SLR zaradi hlajenja in tehnologije detektorjev (občutljivost oz. kvantni izkoristek). Težava pri fotografiranju objektov nočnega neba je ta, da so ti objekti zelo šibki. To pa pomeni, da je treba **čas ekspozicije precej podaljšati** – tudi po 5 in več minut za posnetek. To pa pomeni za napravo za **sledenje** zelo zahtevno nalogo, saj je zahtevana toleranca premikanja pod eno ločno sekundo, sicer zvezde niso okrogle, ampak razvlečene, enako pa se seveda godi pikam (pixels) na CCD-detektorju. Zvezda tako pade na več kot eno piko, kar pomeni izgubo občutljivosti. Četudi ima teleskop dobro sledenje, pa ga je nujno **zelo natančno nastaviti na severni po**l, procedura umerjanja pa traja tudi dve uri. To pomeni, da se človek hitro naveliča postavljanja in umerjanja, če seveda teleskop ni stalno postavljen in umerjen. In že smo pri observatoriju ...

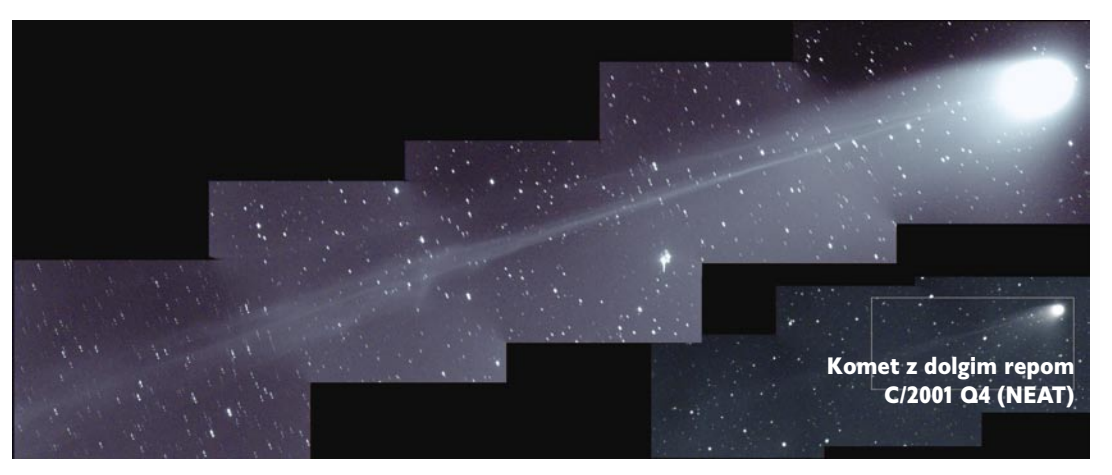

#### DO AVTOMATIZIRANIH OPAZOVANJ

Astronomi opazujejo ponoči, razen opazovanj Sonca ali kakšnega svetlega planeta. To pomeni, da so neprespani in si lahko privoščijo kakšno daljšo opazovanje le med vikendi, ko naslednji dan ni treba v službo. Poleg tega je pozimi ponoči mraz in zunaj ni moč zdržati dolgo. Naslednja stvar pa so želje po **odkrivanju novih objektov**: kometov, asteroidov, supernov ... To uspe le, če **opazujejo kar največ**, po možnosti z več teleskopi, in ne zamudijo nobene noči in nobene ure v noči. To pa pomeni, da je treba opazovanja **avtomatizirati**, tako da teleskopi sami snemajo objekte (po vnaprej pripravljenem receptu) in tudi sami obdelujejo posnetke. In že smo pri avtomatizaciji opazovanj...

Taka je zgodovina observatorija, ki je v zadnjem letu dni postal praktično **robotski**, vse je avtomatizirano in upravljano z druge lokacije prek spleta. Tako je bilo treba zgraditi osnovno infrastrukturo, najprej seveda zmogljive teleskope in CCD-kamere, nato motorizacijo strehe, pa varnostne naprave. Teleskope in optiko gradijo sami, kamere kupijo, praktično vse druge komponente, kot je npr. avtomatizacija streh, varnostnih naprav, ogrevanja in klimatska naprava pa načrtujejo sami. Za avtomatizacijo so uporabili Siemensov PLC. Naslednja stvar je **avtomatska vremenska postaja**, ki podatke vsakih nekaj minut posreduje v spletni strežnik, pa **senzor za oblake in dež**, ki je ravno tako zelo pomemben.

Teh naprav pa ne bi mogli nadzorovati prek spleta brez informacijske infrastrukture. Postaviti je bilo treba **brezžično omrežje** do sosednje hiše (preko 100 m), postavili so **spletni strežnik** z veliko **podatkovno zbirko** (vsako noč posnamejo tudi po 10 GB slik), vsak teleskop potrebuje dva računalnika (imajo 4 teleskope), ki morajo biti povezani v omrežje in upravljivi od koderkoli (remote desktop) ...

### SCENARIJI OPAZOVANJ

Vsaka opazovalna noč poteka po določenem scenariju. Najprej je **priprava objektov za opazovanje**. V ta namen so zgradili posebno bazo galaksij, kjer iščejo **supernove**. Gre za seznam **11.000 galaksij**, ki so primerno velike, oddaljene ter svetle. Za druge objekte uporabljajo posebno programsko opremo **The Sky**, ki pripravi tarče za opazovanje. Gre za ime objekta in njegove koordinate na nebu.

Sledi **zagon opazovalne noči**. V ta namen so razvili **posebno programsko opremo**, ki teče v ogrodju .NET 2.0 in na podlagi parametrov, ki so vnaprej določeni in vpisani v SQL Server prek iste aplikacije, odpre strehi, vklopi teleskope in druge naprave, kot so grelci, varnostne kamere, vsenebna kamera, meteorska kamera. Ko je vse vklopljeno, se vklopi modul, ki je pravzaprav **čuvaj** (watchdog), ki stalno preverja stanje naprav ter vremena in po potrebi prek GSM- modula (klici, SMS) in e-pošte obvešča dežurnega opazovalca, ki ob lepi in mirni noči mirno spi ...

Po končanem opazovanju oziroma ob zori se naprave po vnaprej pripravljenem vrstnem redu

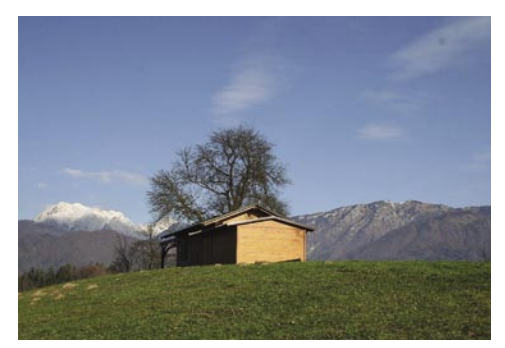

Astronomski observatorij Rezman

**pospravijo in izklopijo**. Nato se **podatki pripravijo za obdelavo**. Obdelava poteka za nekatere objekte samodejno, za nekatere pa na pol ročno, saj mora operater vizualno določiti nekatere »sumljive« objekte.

Na koncu je še **priprava poročil** o obdelanih objektih, ki jih pošljejo na različne institucije po svetu, ki se ukvarjajo z zbiranji opazovanj in obdelavami podatkov. Sloveniji je v enem letu povprečno malo pod **100 jasnih noči**, ko je možno opazovati. V zadnjih dveh letih so tako izmerili preko 3000 pozicij astreoidov in posneli skoraj 15.000 galaksij in še veliko drugih objektov. Žal še niso imeli sreče, da bi našli svojo supernovo, za kar si nadvse prizadevajo in tudi mi jim držimo pesti. Posrečilo pa se je članom astronomskega observatorija **Črni vrh**, ki so odkrili **prvo »slovensko« supernovo**. Trenutno gradijo močnejši teleskop in modernizirajo tako strojno kot programsko opremo, da bodo opazovanja kar najboljša in jasne noči kar najbolj izkoriščene. Potem pa tudi uspeh ne bo izostal.

upravljanje z avtorskimi pravicami digitalnih vsebin − DRM

## Imperij vrača udarec

Obdobje, v katerem živimo, zaznamuje nelegalna uporaba avtorskih multimedijskih vsebin, programske opreme in drugih avtorskih del v digitalni obliki. Njeni avtorji, založniki, predvsem pa zabavna industrija se zato trudijo te vsebine zaščititi z različnimi sistemi za upravljanje z avtorskimi pravicami − s spremenljivimi uspehi.

### **Piše: Uroš Florjančič**

uros.florjancic@mojmikro.si

zadnjih letih se je celotna zabavna<br>
industrija s prej uporabljanih analog-<br>
nih medijev za prenos filmov, glasbe<br>
in drugih zabavnih vsebin preselila v<br>
digitalni svet. Če smo nekoč prijatelju posneindustrija s prej uporabljanih analognih medijev za prenos filmov, glasbe in drugih zabavnih vsebin preselila v li VHS- ali MC-kaseto, smo za to potrebovali precej časa, kakovost pa se je z vsako uporabo zmanjševala. Obvezen je bil tudi fizični stik, saj analognih vsebin v takšni obliki ne moremo prenašati po »žicah«. Temu ni več tako. Že v času analognih modemov pretakanje posameznih datotek MP3 ni povzročalo večjih težav, danes, v dobi **širokopasovnih povezav** pa MP3 sploh ni več vprašanje, še več, vsakdanja stvar postaja prenos **nekaj gigabajtov velikih slik DVD-medijev**, ki vsebujejo celotne TVnanizanke (Lost, Desperate Housewives, The Sopranos, The Simpsons …), popolne kopije DVD-filmov, iger, glasbe in ne nazadnje tudi na tisoče dolarjev vredne programske opreme.

### DIGITALNO PIRATSTVO V RAZCVETU

Obdobje, v katerem živimo, je zaznamovano z nelegalno uporabo avtorskih multimedijskih vsebin, programske opreme in drugih avtorskih del v digitalni obliki. Nekoč priljubljeno obrt lokalnih piratov, ki so se po »underground« kanalih oskrbovali z najnovejšo programsko opremo, filmi in glasbo tipa »warez« ter jo nato za drobiž prodajali novosti lačnim potrošnikom, je v zadnjem obdobju zasenčila kombinacija uporabe **poceni širokopasovnega dostopa do interneta**  in **P2P-omrežij**. Če je nekoč veljalo, da je bilo za novo »robo« obvezno poiskati »obrtnika«, ki se je ukvarjal z dobavo novosti, si uporabnik danes preprosto naloži enega izmed **odjemalcev P2P-omrežij**. Namestitev P2P-odjemalca je izjemno preprost postopek, ki omogoča posamezniku, da v nekaj trenutkih pridobi možnost posedovanja in uporabe/zlorabe avtorsko zaščitenih vsebin v dejansko **neomejenih razsežnostih**. Založnikom takšno ravnanje seveda ni všeč, poleg »domačega«, pa še bolj motijo druge **oblike** 

**piratstva** kot so;

**- ponarejanje −** ko organizacija ali posameznik nepooblaščeno reproducira in distribuira avtorsko zaščitene vsebine ter s ponarejeno embalažo uporabnika prepriča, da kupuje original.

**- nalaganje na disk**  – o pojavu govorimo, ko proizvajalci ali prodajalci računalnikov ali druge zabavne elektronike, želeč pridobiti kupce, napravo opremijo z nelegalno programsko opremo in/ali drugimi avtorsko zaščitenimi vsebinami. To je še danes izredno razširjena oblika predvsem pri manjših prodajalcih opreme.

**- mehko piratstvo** – o tem govorimo, ko podjetje ali posameznik priskrbi eno samo legalno kopijo programa in jo nepooblaščeno namesti v vse ali več svojih računalnikov.

**- dajanje v najem** – prodajalec posodi programsko opremo ali druge digitalne vsebine za denarno nadomestilo, ni pa si pridobil pravic za ta dejanja. S to obliko se srečamo v knjižnicah, videotekah ali trgovinah, kjer trgovci to mnogokrat počno na lastno pest, brez vednosti delodajalca.

**- internetno piratstvo** – gre za ponudbo, izmenjavo in uporabo avtorskih vsebin prek interneta. Ponudnik lahko za dostop do vsebin, ponavadi so v hitrih FTP-strežnikih, zahteva denarno nadomestilo, strojno opremo ali dostop do drugega hitrega strežnika. S pojavom P2P-omrežij pa je najbolj priljubljena izmenjava datotek s pomočjo P2P-odjemalcev (Kazaa, e-Donkey, Bit Torrent …).

Brez zadržkov lahko trdimo, da je nepooblaščena uporaba avtorsko zaščitenih del na vrhuncu. Posameznikom avtorsko zaščitena dela v digitalni obliki še nikoli niso bila na dosegu tako preprosto in poceni. Kaj pa si o vsem tem mislijo veliki, torej tisti, ki te vsebine ustvarjajo? Vsekakor jih ne ustvarjajo za naš blagor, temveč, logično, za svoj zaslužek in obstoj.

### BOJ Z MLINI NA VETER

Nepooblaščeno uporabo avtorsko zaščitenih del (iger, programov, filmov, glasbe in drugih digitalnih vsebin) preprosto imenujemo **piratstvo**. **Uporabnikom** je seveda všeč, zakaj le ne,

### KRASNI NOVI »TRUSTED COMPUTING«

Trusted Computing ali **zaupanja vredno računalništvo** je tehnologija, ki jo razvija in promovira združenje Trusted Computing Group (TCG), v kateri so združene **velike korporacije** (Intel, Microsoft, AMD, Adobe ...). Zagovorniki TC-ja trdijo, da bo naredil računalništvo varnejše, odporno na viruse, trojance in drugo nesnago, sčasoma pa naj bi dokončno opravil s piratstvom in raznimi oblikami goljufij.

Intel, ki je dejansko prvi začel razvijati TC (uvedba serijske številke v procesorjih Pentium 3 konec devetdesetih), se zaveda, da bo **PC** sčasoma postal **središče domače zabave**. Ker je zabava zmagovalna kombinacija in so/bodo vsebine zaščitene s tehnologijo DRM, mora osebni računalnik to na vsak način podpirati, saj sicer primeru ni primerno orodje za produkcijo.

Tudi Microsoft na drugi strani si želi na PC-jevi osnovi ponuditi čimveč zabave uporabnikom, ko pa se TC prime, naj bi veliki postali »zmagovalci«. Dramatično se bo zmanjšala uporaba piratskega programja in, kar je Billu Gatesu najpomembnejše, imel bo tehnologijo, s katero bo končno prisilil »Kitajce«, da za uporabo programske opreme plačajo, saj bo piratske različice programov s TC-jem moč preprosto zakleniti in jim onemogočiti izmenjavo podatkov s preostalim »legalnim« svetom.

### VEČ RAVNI TC-JA

Kaj bo torej počel TC? Omogočil bo tisto, kar s samo tehnologijo DRM, kot jo poznamo danes, ni možno. Avtorjem bo zagotovljena varna dostava in nadzor nad uporabo avtorsko zaščitenih del. TC danes deluje na **petih ravneh**: prva je uvedba čipa Fritz v računalniško vezje; druga je tako imenovana prikrita uporaba pomnilnika (curtained memory) v CPU-ju; naslednja raven vključuje jedro operacijskega sistema; sledi zaščitno jedro programa, ki podpira TC; na koncu pa še zaključek v obliki varnostnih online strežnikov proizvajalcev strojne in programske opreme, ki skupaj z drugimi nivoji programske in strojne izvedbe preverjajo upravičenost uporabe določenega izdelka.

### upravljanje z avtorskimi pravicami digitalnih vsebin − DRM

če zastonj ali izredno poceni dobijo kopijo, identično originalu, ki si ga sicer najverjetneje ne bi mogli privoščiti, vsaj ne v takšni količini kot zdaj. Druga stran, torej **ustvarjalci** in **založniki**, pa imajo drugačno mnenje. Boj proti piratstvu je zaenkrat boj z mlini na veter, trud, da bi preprečili ali vsaj zmanjšali nelegalno uporabo, se kaže kot množica varnostnih sistemov, ki preprečujejo kopiranje in distribucijo. Že nekaj let programska oprema, igre, filmi, glasba in druge digitalne vsebine vsebujejo **sisteme za oteževanje kopiranja**. Oteževanje zato, ker je težko, morda celo nemogoče narediti popoln sistem varovanja in hkrati nadzora uporabe vsebin.

Sistemi, ki se uporabljajo v praksi, segajo od **preprostih zaščit**, ki od uporabnika ob namestitvi zahtevajo vnos pravilnega gesla ali serijske številke, do **strojnega ključa**, ki ga ob nakupu dobi uporabnik in brez katerega tako zaščitena programska oprema ne deluje. Poznamo tudi namerno »**navidezno« poškodovanje** CD/ DVD-medijev, ki naj bi »prelisičili« strojno ter programsko opremo, uporabljeno za izdelavo kopij, in tako onemogočili nepooblaščeno kopiranje ter distribucijo. Tudi **nestandarden zapis podatkov** na CD/DVD z nepravilno uporabo sej ni redka rešitev, poznamo tudi različne **certifikate**, ki omogočajo uporabo multimedijskih vsebin zgolj lastniku. Uporablja se tudi t.i. **regijska zaščita**, ki onemogoča predvajanje filmov v nepravi regiji, šifriranje (CSS pri DVD-filmih), ki onemogoča izdelavo kopij in podobno.

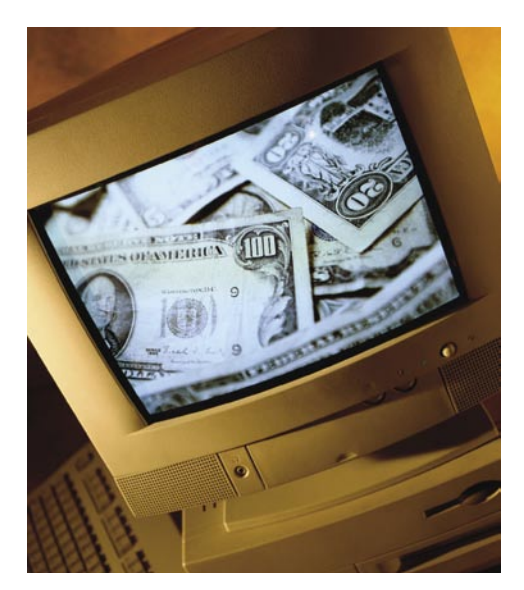

**goča neomejeno izdelavo kopij**. Mojstrov, ki to naredijo, res ni na tone, vendar pa zadostuje en sam »kreker«, ki mu uspe obiti določeno zaščito in ki svoje ugotovitve predstavi širnemu internetu, kjer so te dostopne množicam. Lep primer je nizozemski najstnik, ki mu gre zahvala mnogih, ki danes brez težav izdelujejo popolne »varnostne« kopije »svojih« DVD-filmov. Nekatere zaščite, na primer nestandardno izdelan DVD/CD ali takšne z navideznimi poškodbami CD/DVDmedijev (nanje so vtisnjeni t.i. bad sektorji), se da lepo zaobiti z uporabo prave kombinacije strojne in programske opreme, recimo **Alcohol** 120% in 50%, **Nero Burning Rom** ter drugih.

**Regijska zaščita** pri DVD-filmih je ostala zgolj **formalnost**, proizvajalci DVD-predvajalnikov se iz takšnega ali drugačnega razloga odločajo za možnost spremembe regije ali celo ignoriranje podatka o regiji DVD-filmov. Uporabnikom je

### *S poceni širokopasovnim dostopom do interneta in P2P-*<br> *omrežii posameznikom autorsko zaščitena dala v digitaln omrežji posameznikom avtorsko zaščitena dela v digitalni obliki še nikoli niso bila na dosegu tako preprosto in poceni.*

Omenjene rešitve za zaščito vsebin so dejansko izvedene na **precej preproste načine**, četudi je seveda večina izmed njih za povprečnega uporabnika nepremagljiva. Poznavalci, ki so na svojem področju pravi strokovnjaki, pa kmalu po pojavu nove uporabljene zaščite namenoma ali zgolj po naključju pridejo do **rešitve, ki omo-**

sprememba ponavadi dosegljiva v t.i. skritem meniju, do katerega pridemo po navodilih, ki jih najdemo v spletu, prav tako lahko na enak način izključimo Macrovisionovo zaščito video vsebin. Še najzanesljivejša se zdi zaščita, ki jo uporabljajo snovalci **iger**, ki jih je možno igrati zgolj **prek centralnega strežnika v internetu.**

### TC KOT ABSOLUTNI VLADAR

V prihodnosti bo tudi **posamezna strojna oprema** (grafične, zvočne kartice, monitorji, CD/DVD-zapisovalniki …) vsebovala elemente TC-ja, na kar kaže že današnji Microsoftov podpis gonilnikov. Če določen gonilnik ni potrjen s strani Microsofta, nas pogovorno okno na to opozori. Namestitev zdaj še lahko nadaljujemo in napravo uporabljamo, v prihodnosti pa to ne bo več možno. Uporabljala se bo lahko **samo strojna in programska oprema s »pečatom« TC-ja**. Seveda bomo lahko uporabljali tudi takšno, ki ne bo zadostila TC-standardom, vendar v tem primeru naš PC ne bo imel dostopa do TC-vsebin, vanj ne bo možno namestiti TC-programske opreme in tako ne bomo mogli gledati prihodnjih DVDvsebin, poslušati ali prek spleta kupiti glasbe, ne bomo mogli uporabljati spletnega bančništva. Ker naš PC ne bo združljiv s TC-jem, z njim tudi ne bomo mogli pregledovati dokumentov, narejenih na združljivih osnovah. Predstavljajmo si tudi druge TC-naprave, na primer: **TC video snemalnik** bo omogočal snemanje HDTV-ja izredne kakovosti, in če nas ne bo doma, si bomo želeni film s takšno napravo lahko posneli, avtor filma pa bo lahko TCnapravi naročil, da po 20 urah ali po prvem ogledu filma vsebino zbriše.

Zanimiva je tudi možnost **brisanja nelegalnih vsebin**. Microsoft lahko recimo prek TC-ja ugotovi, da se uporablja nelegalna različica njegovega Officea, nam to zlahka onemogoči, hkrati pa zaklene vse dokumente, ki smo si jih s piratskim izdelkom naredili, pa ne samo tiste na našem disku, ampak tudi tiste, ki smo jih poslali svojemu delodajalcu! Windows Media Player lahko na trdem disku poišče vso glasbo in brez zadržkov izbriše tisto, za katero ne najde ustreznih pravic.

#### DIGITALNI VODNIK TISK IN DRUGE OVIRE

Z uvedbo **digitalnega vodnega tiska** se bo zožila tudi t. i. analogna luknja. Tako bomo lahko film, zaščiten z vodnim tiskom, posneli z analogno videokamero, vodni tisk pa bo, čeprav našim očem neviden, na tako pridobljeni kopiji še vedno prisoten, saj ga bo nemogoče odstraniti, ker je »vdelan« v sam film. TC-predvajalnik takšnega posnetka ne bo predvajal, če pa bomo takšno vsebino (ni nujno, da ravno posneto z kamero) posredovali drugim, bo lahko avtor na podlagi vodnega tiska prišel do kupca in nas ustrezno sodno preganjal.

Še ena slabost sistema za uporabnike: Predstavljajmo si, da imamo film HD-DVD, imamo pa tudi HDTV, ki ne podpira TC-ja. Tak film bomo še vedno lahko gledali, a **zgolj na ravni današnjih DVD-filmov**, saj bo polna funkcionalnost predvajalnika zaradi neustreznega prikazovalnika okrnjena.

### TEMAČNA PRIHODNOST

Ker v sistem z aktivnim TC-jem ne bo možno namestiti programske opreme brez podpore TC-ju, **tudi okužba z virusi in drugo nesnago ne bo možna**, kar je seveda dobro. Vprašanje pa je, ali je za uporabnika dober **popoln nadzor in s strani velikih**, vprašljiva je tudi prihodnost **odprtokodnih projektov** (Linux, Open Office ...), ki utegnejo z načrtovano uvedbo in razširitvijo TC-ja postati zgolj poglavje zgodovine.

Vzemimo, da v ZDA sprejmejo zakon, ki narekuje vsem proizvajalcem strojne in programske opreme uvedbo TC-ja v svojo opremo, torej postane strojna in programska oprema brez TC-ja v ZDA nelegalna. Predstavljate si, da tako v nekem trenutku ostanemo brez Windows, Officea, Photoshopa in vse druge priljubljene programske opreme. Seveda nam ostane alternativa, a z alternativo ne bo moč brati dokumentov, narejenih s programi TC, ne bo moč gledati DVD-filmov, poslušati glasbe niti igrati iger … Pa tudi uporabniki TC-sistemov naših dokumentov ne bodo mogli uporabljati.

Kot kaže je prihodnost precej temna, nič kaj svobodna ali odprta. Kako bo v praksi, bomo videli šele čez nekaj let. Naslednik Windows XP, operacijski sistem **Windows Vista**, bo že podpiral **blago različico TC**-ja, ki jo bodo veliki z leti samo še krepili in izboljševali. Morda do trenutka, ko korak nazaj ne bo več možen in bo Veliki brat nenehno bdel nad nami.

### upravljanje z avtorskimi pravicami digitalnih vsebin − DRM

Ta strežnik poleg zagotavljanja igranja igre tudi preverja upravičenost uporabe posamezne kopije igre, ponavadi z unikatnim ključem. Če je je ključ v trenutku preverbe že v uporabi, potem strežnik novi zahtevi po priključitvi k igri ne ugodi, lahko pa se zgodi, da omenjeni ključ doda na t.i. črno listo, zaradi česar igranje z njim nikoli več ni možno.

Prišli smo do sklepa, da kljub prizadevanjem industrije po uvedbi varnostnih zaščit te v praksi niso preveč uspešne. Kaj torej storiti, da ne bi uporabnikom oteževali izdelavo pravih varnostnih kopij, vseeno pa bi imeli nadzor nad uporabo?

### ODGOVOR ZABAVNE INDUSTRIJE: DRM

DRM (Digital Rights Management − upravljanje z avtorskimi pravicami digitalnih vsebin) je pojem, ki zajema sisteme, namenjene zaščiti avtorskih pravic digitalnih vsebin, distribuiranih prek interneta ali drugih digitalnih medijev, z uporabo **varne distribucije** in/ali **onemogočanjem nedovoljene distribucije**. Ponavadi rešitve DRM ščitijo intelektualno lastnino tako, da jo **šifrirajo** in omogočijo dostop zgolj pooblaščenim uporabnikom. Poleg šifriranja se lahko uporabi tudi **digitalni vodni tisk**, ki ga je nemogoče odstraniti in omogoča izsleditev originalnega izvora.

DRM je torej način nadzorovanja nepooblaščenega kopiranja, ilegalne distribucije ter uporabe avtorsko zaščitenih del na digitalnih medijih. DRM ni zgolj določen program, temveč **skupek tehnologij oziroma rešitev**, ki omogočajo izvajanje **pravil**, **kdo, kdaj, kje, kako in kolikokrat** bo lahko določeno avtorsko delo uporabljal.

Danes je v uporabi kar nekaj rešitev, ki so za avtorje, torej ponudnike vsebin, zaradi svojih lastnosti precej zanimive. Ker opis vseh presega namen članka, smo jih na kratko opisali zgolj nekaj, po mnenju avtorja najbolj uporabljanih in zanimivih.

### NAJPOGOSTEJE UPORABLJANE REŠITVE DRM

### **PDF**

PDF (Portable Document Format**)** je vsesplošno razširjen format za prenos besedilnih ter grafičnih dokumentov med različnimi osnovami. Poznamo in uporabljamo ga vsi, in zaradi prednosti, kot so majhna velikost, velika kakovost, brezplačni bralnik in enak prikaz vsebine ne glede na osnovo, je močno priljubljen. Ustvarjalci so v format vključili tudi **tehnologijo DRM**, s katero lahko avtor dokument pred nezaželenimi očmi zaklene, morda samo onemogoči spreminjanje vsebine, prepove tiskanje ali iznos vsebine (prepove kopiranje besedila in grafike ter tako onemogoči prenos v drug urejevalnik, recimo Microsoft Office). Poleg prepovedi tiskanja lahko avtor dovoli samo tiskanje v slabi ločljivosti, onemogoči pa možnost tiskanja v polni kakovosti. Novejše različice imajo tudi možnost komuniciranja z internetnimi strežniki. Tako lahko uporabimo t. i. funkcijo **phone home**, ki lahko kot pogoj za branje dokumenta od uporabnika zahteva posredovanje svojega IPnaslova in na željo avtorja tudi druge podatke.

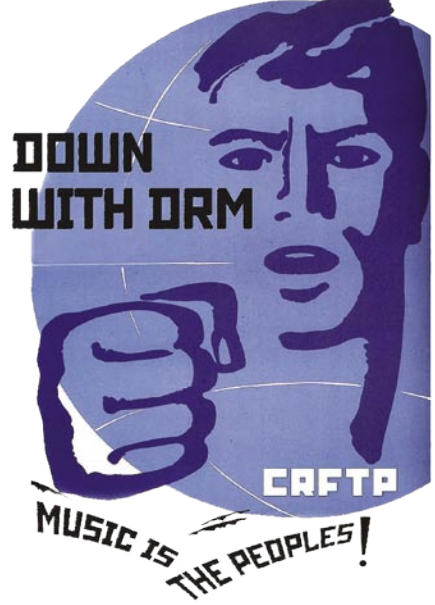

Če se uporabnik s tem ne strinja, dokumenta pač ne more odpreti oziroma uporabljati.

#### **SCMS**

SCMS (Serial Copy Managment System**)** je nastal kot kompromis med izdelovalci naprav in združenjem ameriških založnikov RIAA (Recording Industry Association of America) kot zaščita proti nelegalnemu kopiranju digitalnih avdiokaset **DAT** in medijev **MiniDisc** (MD). SCMS doda t. i. **copy bit** digitalnemu zapisu medija, kar **prepreči kopiranje kopij originala**. Lastnik originala, če je posnetek primerno označen, pa lahko naredi neomejeno število kopij. Copy bit ima tri vrednosti: kopiranje dovoljeno (00), kopiraj enkrat (11) in kopiranje prepovedano (10). Če naredimo kopijo izvora, označenega z bitom 00, imajo tudi kopije bit 00 in jih lahko neomejeno kopiramo. Če pa ima izvorna kopija copy bit vrednosti 11, imajo vse kopije bit 10, kar onemogoča nadaljnjo reprodukcijo. Z uvedbo SCMS in grožnjami RIAA, da bo tožila vse, ki bi si drznili ponuditi trgu napravo DAT brez podpore SCMS, se kasete DAT kljub mnogim prednostim niso nikoli uveljavile med običajnimi uporabniki. Uporabniki naprav MD pa lahko danes kljub vdelani zaščiti z malce truda uspešno naredijo kopijo originala, ki pa jih vsaj v našem prostoru ne moremo kupiti kjerkoli.

#### **Macrovision**

Podjetje Macrovison že od leta 1983 ponuja trgu bolj ali manj uspešne tehnologije **zaščite video signala**. VHS-kasete in DVD-plošče, ki vsebujejo Macrovisionovo zaščito, onemogočijo snemalnim napravam snemanje takšnega videa. Sem spadajo tako DVD- in VHS-snemalniki, računalniške TV-kartice kot tudi druge video zajemalne kartice. Rezultat tako posnetega videa je nekakovostna slika, ki neprestano prehaja iz izredno svetle v temno podobo in je tako neuporabna. Zaščiti se lahko v teh primerih **izognemo**, saj za računalniške kartice ponavadi obstajajo **popravki**, ki zadevo ignorirajo. Prav tako lahko s popravkom nadgradimo večino DVD-snemalnikov. Pri starejših VHS-napravah problemov sploh ni, ker zaščite še ne podpirajo, za novejše pa naredimo ali kupimo poceni vmesnik, ki zaščito odstrani. Zaščita je lahko že integrirana v video zapis (VHS) ali pa jo ob predvajanju generira v napravo vdelan čip (DVD).

#### **Windows Media DRM**

Je prilagodljiva rešitev DRM giganta Microsofta, ki omogoča zaščito in varno dostavo multimedijskih vsebin upravičenemu uporabniku. Celotno izvedbo Windows Media DRM lahko razdelimo na **pet korakov**: **1. Izdelava vsebine:** Windows Media Rights Manager (upravljavec pravic) obdela multimedijsko vsebino, jo šifrira in zaklene s ključem. Ključ nato shrani v šifrirani licenci, ki se distribuira ločeno od same vsebine. V »kontejner« Windows Media je moč poleg multimedijske vsebine dodati še druge podatke, kot je recimo spletna lokacija, kjer je potrebna licenca za predvajanje vsebine.

**2. Distribucija:** Vsebine Windows Media je moč distribuirati prek spletnih strani v obliki prenosa datoteke v uporabnikov računalnik (download) ali kot pretočno vsebino (streaming media), prenašati pa jih je moč tudi na CD/DVD in drugih digitalnih medijih.

**3. Vzpostavitev strežnika licenc:** V spletnem strežniku licenc se za določeno vsebino določi pravice in pravila predvajanja vsebine. Namen strežnika je avtorizacija zahteve po predvajanju.

**4. Pridobitev licence:** Za predvajanje vsebin Windows Media z zaščito DRM mora uporabnik najprej zahtevati ključ za odklepanje zaščitene vsebine. Sam proces poteka samodejno. Windows Media Rights Managment pošlje uporabnika na registracijsko stran, kjer se registrira in/ ali plača vsebino, ali pa za uporabnika nevidno pridobi licenco od strežnika licenc.

**5. Predvajanje:** Uporabnik potrebuje predvajalnik, ki podpira Windows Media DRM. Nato lahko vsebino predvaja glede na pravice, ki so vključene v licenco. Licence imajo lahko različna pravila, ki narekujejo dan in uro, ko lahko uporabnik vsebino uporablja, trajanje, število predvajanj, ločljivost video zapisa in kakovost avdio zapisa. V praksi je zadeva s privzetimi pravicami videti nekako takole: Uporabnik ima pravico predvajanja določene vsebine na osebnem računalniku. Vsebino lahko tudi pretoči v prenosni predvajalnik, ko pa vsebino posreduje prijatelju, si mora prijatelj sam zagotoviti ustrezno licenco, saj se licenca posreduje ločeno in ob prenosu vsebine ni bila posredovana prijatelju.

Problem Windows Media DRM je neprestano »razbijanje« zaščite s strani uporabnikov. Vsebine, zaščitene z Windows Media DRM, lahko brez večjih težav izluščimo in jih nato brez omejevanja pravic s strani licenc uporabljamo, kolikorkrat in kjerkoli želimo.

### **FairPlay**

Je Applova DRM-različica, ki varuje pred nepooblaščeno uporabo **avdio datoteke AAC**. Datoteke, opremljene z zaščito FairPlay, lahko predvajamo v **največ petih** avtoriziranih računalnikih in predvajalnikih v iPod. Noben drug

upravljanje z avtorskimi pravicami digitalnih vsebin − DRM

prenoni predvajalnik ne podpira omenjene rešitve DRM. Seveda lahko tako zaščitene datoteke tudi posnamemo kot avdio CD, v tem primeru pa se DRM-omejitve ne prenesejo skupaj z glasbo, kar pomeni možnost prenosa glasbe v poljubno napravo. S tehnologijo FairPlay zaščitene vsebine je možno kupiti samo v Applovi spletni glasbeni trgovini **iTunes**. Tako zaščitene vsebine niso združljive z drugimi rešitvami DRM (Windows Media DRM), predvajati pa jih je možno samo z osebnimi računalniki z ustrezno programsko opremo in predvajalnikih iPod.

#### **AACS**

**AACS** (Advanced Access Content System) je naslednik varovalnega sistema CSS, ki naj bi pred presnemavanjem ščitil **DVD-video vsebine**. Sistem, ki bo varoval video vsebine na prihajajočih diskih HD DVD in blu-ray, je zopet plod združenja velikih (IBM, Intel, Microsoft, Panasonic, Sony, Toshiba …). Sistem zaščite bo omogočal neomejeno predvajanje na podprtih napravah, hkrati pa naj bi onemogočal nepooblaščeno reprodukcijo vsebin. Vseboval bo tudi sisteme, ki bodo na nepodprtih napravah onemogočale prikaz vsebin pri polni HD-kakovosti. Počakajmo na prve naslove HD DVD, zaščitene z AACS-om, in štejmo dneve do prvih navodil, kako zaobiti zaščito.

#### **XCP**

DRM-zaščito XCP (Extended Copy Protection**)**, ki jo je razvilo britansko podjetje **First 4 Internet,** je uporabil na svojih glasbenih ploščkih **Sony**. Zadeva deluje tako, da se ob prvem poskusu predvajanja glasbe v sistemu Windows namesti program. Po namestitvi program ždi v sistemu in onemogoča dostop do vsebine vsem predvajalnikom, razen predvajalniku **XCP-Aurora**, ki je na Sonyjevem CD-ju. Priloženi program predvaja vsebino, omogoča in nadzoruje samo vnaprej določeno uporabo vsebine. Število varnostnih kopij je tako **vnaprej določeno**, ravno tako izvoz glasbenih datotek v podprte prenosne predvajalnike. Glasbe, zaščitene s tem sistemom, recimo ne morete pretočiti v priljubljeni iPod. XCP se pred uporabnikom **skrije** s »popravkom« sistema Windows. Ta popravek onemogoči klasičnim namenskim programom za nadzor procesov detekcijo procesa XCP.

Kmalu po uporabi XCP-ja v praksi, se je izkazalo, da je sistem dejansko **nevaren uporabnikom**. Skrivalna tehnika XCP, ki omogoča, da je delovanje XCP-ja uporabniku nevidno, namreč omogoča **nevidno zaganjanje potencialnih trojancev**, ki jih zaradi skrivalne tehnike protivirusni programi preprosto ne bi opazili. Vprašljiva pa sta tudi XCP-jevo delovanje in zbiranja informacij. Zanimivo je, da na uporabnike drugih operacijskih sistemov XCP ne vpliva. Tako lahko uporabniki Linuxa, BSD-ja, Solarisa in drugih operacijskih sistemom brez omejitev izdelujejo varnostne kopije in datoteke MP3. Pojavilo pa se je tudi nekaj diskov XCP s programom **MediaMax** (program deluje po enakem načelu kot Aurora, le da poleg različice za Windows obstaja tudi takšna za Mac OS X). Različica MediaMax je zaščita za avdio CD. Poleg klasičnih avdio sledi obstaja na CDju tudi podatkovna sled, na kateri je shranjen MediaMax, ki se po samodejnem zagonu ob vstavitvi CD-medija samodejno namesti. Uporabniki, ki imajo samodejni zagon izključen, so tako imuni na delovanje zaščite! Zaradi potencialnih nevarnosti, ki postanejo aktivne z namestitvijo XCP-ja, je dal Sony uporabnikom na voljo program, ki naredi XCP uporabniku vidnega. Sony je 14. novembra 2005 iz varnostnih razlogov prenehal z uporabo XCP-ja.

#### **key2Audio**

Zaščita **glasbenih CD-jev** key2Audio je sestavljena iz **treh sej**. Dve seji sta kratki podatkovni, tretja pa vsebuje podatkovno in avdio sejo. Zadnja seja ostane ob izdelavi CD-ja odprta. Klasični CD-predvajalniki brez težav prepoznajo in predvajajo avdio sejo, nasprotno pa **računalniški** CD- in DVD-predvajalniki zaradi nestandardnega zapisa sej ne znajo prebrati plošče. Starejši računalniški CD-pogoni, ki ne podpirajo večsejnega (multisession) zapisa, z branjem tako zaščitenega medija nimajo težav.

#### **key2AudioXS**

Je nadgradnja sistema key2Audio, združuje pa uporabniku prijazno predvajanje v računalniku ter ustrezno zaščito proti nepooblaščenemu kopiranju. Dovoljuje tudi izdelavo vnaprej določenega števila varnostnih kopij. Kopije so enake originalu in ponujajo enako zanesljivost ter

### **TOSHIBA**

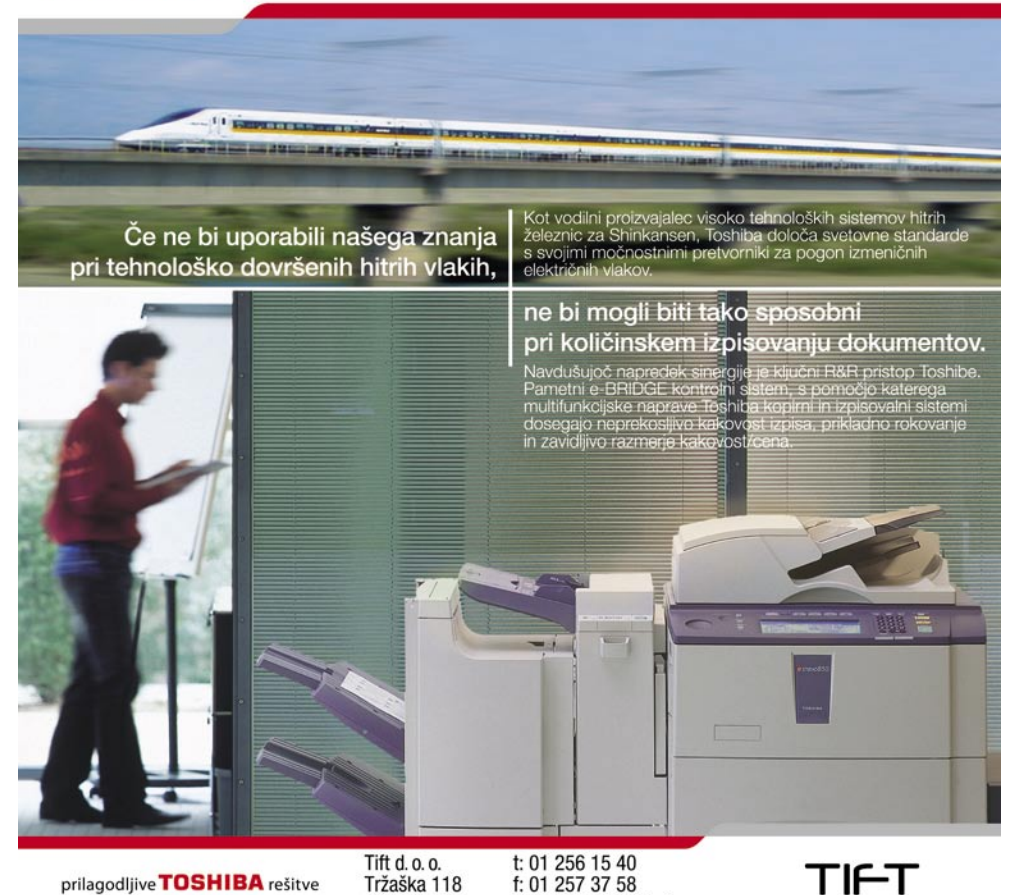

1000 Ljubljana

e: dobrodosli@tift.si

združljivost kot original sam. Avdio je na CD-ju tudi v obliki datotek Windows Media Audio DRM (WMA), ki jih je moč prenesti v podprte prenosne predvajalnike, hkrati pa je onemogočena spletna distribucija takšnih datotek. Dobra lastnost sistema key2AudioXS je tudi ta, da lahko založnik dovoli uporabniku pošiljanje datotek wma prijateljem, založnik pa določi pravila za to. Načeloma lahko pošljemo prijatelju želeno datoteko, ta pa jo lahko posluša enkrat, nato pa poslušanje ni več možno.

#### **Authena**

Je **odprtokodni DRM**. Osnovno načelo je, da **avtor sam določa** pravice in pogoje, pod katerimi bo določena avtorska vsebina bodočemu uporabniku na voljo. Ker je zadeva odprtokodna, jo je moč vključiti v **katerikoli** program oziroma predvajalnik. Avtorji lahko brez posredovanja velikih korporacij definirajo načine uporabe.

Našteli smo le nekaj sistemov DRM. Kot lahko ugotovimo, imajo vsi skupno to, da **nobeden ni nepremagljiv**. Z nekaj volje, znanja in časa lahko tako ali drugače obidemo vsako današnjo zaščito. To, kar velike korporacije potrebujejo, je **podpora na strojni ravni v kombinaciji z DRM**-om. Seveda je takšna rešitev že na voljo, poimenovali so jo **Trusted Computing**. Tudi ta še ni popolna, je pa vsak dan bližje svojemu namenu. V nekaj letih se lahko zgodi, da bo končno dosežen cilj, plačaj kar uporabiš. Se mar piratstvu bliža konec?

### Se vedno le za pravne osebe ... registracija domen .si

Na dan izida aprilske številke revije, ki jo pravkar prebirate, je bil pred letom dni napravljen eden izmed bistvenih korakov k popolni sprostitvi trgovanja z domenami .si. Kljub Arnesovim obljubam pred letom dni pa je do popolnoma svobodnega trgovanja z domenami .si še daleč ...

### **Piše: Radoš Skrt**

rados.skrt@mojmikro.si

etrtega aprila 2005 je **Akademska in raziskovalna mreža Slovenije – Arnes**, ki je pooblaščena organizacija za registracijo domeno pod vrhnjo domeno .si in upravljanje vrhnjega DNS-strež**raziskovalna mreža Slovenije** – **Arnes**, ki je pooblaščena organizacija za registracijo domen pod vrhnjo nika za .si, skoraj v celoti sprostila trgovanje z domenami .si za pravne osebe. Če so do spremembe pravil lahko pravne osebe registrirale samo tisto domeno, ki se je ujemala z imenom podjetja ali z imenom registrirane blagovne znamke, pa lahko od začetka veljave novih pravil registrirajo **katerokoli prosto** oziroma še ne zasedeno domeno. Praktično edina omejitev za pravne osebe pri registraciji domen je ta, da lahko posamezno podjetje registrira **največ 20 domen**.

### NEIZPOLNJENE OBLJUBE

To pa na žal ni edina omejitev pri trgovanju z domenami .si. Kljub Arnesovim obljubam izpred leta dni je do popolnoma svobodnega trgovanja z domenami .si še daleč, saj so pri Arnesu jesenski rok, ki je predvideval sprostitev trgovanja za **slovenske fizične osebe**, že krepko prekoračili, da niti ne omenjamo obljube, naj bi po tej fazi prišlo v prvi polovici letošnjega leta še do **popolne sprostitve trgovanja** (domene .si bodo na voljo vsakomur, torej tudi tujim pravnim in fizičnim osebam). Napoved, da bo lansko jesen prenehala veljati omejitev glede največjega števila registriranih domen na posameznega nosilca, se prav tako ni uresničila.

O tem, zakaj kljub napovedim in obljubam tako fizične osebe kot tujci še vedno ne morejo registrirati domen .si, je spregovorila **Barbara Povše Golob**, vodja registracije domen pri Arnesu: »Pri pripravah na spremembe je prišlo do zamude delno zato, ker je bil projekt podaljševanja starih domen precej zahtevnejši, kot smo pričakovali, in je zasedel razpoložljiva sredstva do jeseni. Pri pripravi novih pravil, ki krog upravičencev razširjajo na fizične osebe, so se pojavili pravni zapleti, ker morajo splošni pogoji zadostiti zahtevam Zakona o varstvu potrošnikov in Zakona o varstvu oseb-

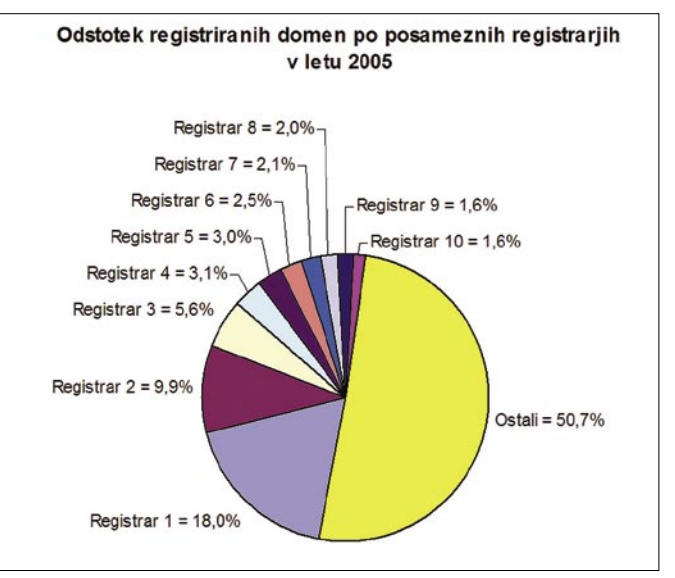

Odstotek registriranih domen po posameznih registrarjih v letu 2005 (Vir: Arnes)

nih podatkov. Upam, da bomo vsa še nerešena vprašanja čimprej rešili, ker si tudi Arnes želi v najkrajšem času fizičnim osebam ponuditi možnost, da si registrirajo domene pod .si. Zaradi zamude pri sprostitvi za fizične osebe predvidevamo, da bo do popolne sprostitve .si prostora prišlo v letu 2007.«

imajo skratka do 4. 4. 2005 čas, da izpolnijo omenjeno kvoto. Od tistih, ki jim pogodba poteče 4. 4. 2006, jih do danes, 7. 3., ni izpolnilo zahtevane kvote 19 registrarjev. Glede na to, da jih je precej prav blizu in da je časa še dovolj, sodimo, da bo velika večina registrarjev pogodbo uspešno podaljšala«.

Trenutno ima Slovenija **111 registrarjev**

jami 4. 4. ob 10:00), bodo podaljšane s 4. 4. 2006, torej eno leto po pričetku registracij in ne eno leto po podpisu. Pogodbe, ki so bile sklenjene po 4. 4. 2005, pa se bodo podaljševale leto dni po podpisu. O tem, kako striktno bo Arnes upošteval pravilo, da ne bo podaljšal pogodb z registrarji, ki v letu dni niso podaljšali oz. registrirali najmanj 100 domen, smo povprašali vodjo registracije domen pri omenjeni ustanovi: **»**Arnes in registrarji smo se dolžni držati določil pogodbe, tu ni veliko možnosti za interpretacijo, 100 je 100. Registrarji

### Obljube, ki jih Arnes ni izpolnil

- September 2005: Popolna sprostitev pravil za slovenski trg (poljubno domen .sio bodo lahko registrirale tudi slovenske fizične osebe).
- September 2005: Prenehala bo veljati omejitev števila registriranih domen (20) na posamezno pravno ali fizično osebo.
- Prva polovica leta 2006: Popolna sprostitev pravil za svetovni trg (domene .si bodo na voljo vsakomur, torej tudi tujim pravnim in fizičnim osebam).

### SISTEM REGISTRARJEV

Med pomembne novosti spremenjenega postopka registracij domen .si lahko prištevamo tudi vzpostavitev sistema **pooblaščenih registrarjev**, ki so z Arnesom sklenili **enoletne pogodbe**. Pogodbe, ki so bile sklenjene pred 4. 4. 2005 (99 registrarjev je začelo z registraci(seznam registrarjev je na naslovu www.arnes. si/domene/registrarji/), ki delujejo kot posredniki med Arnesom, ki nastopa v vlogi registra in med nosilci domen (registranti). O tem, kdo so največji registrarji in koliko domen imajo registriranih, na Arnesu zaradi razumljivih razlogov ne želijo govoriti. »Arnes vam v skladu

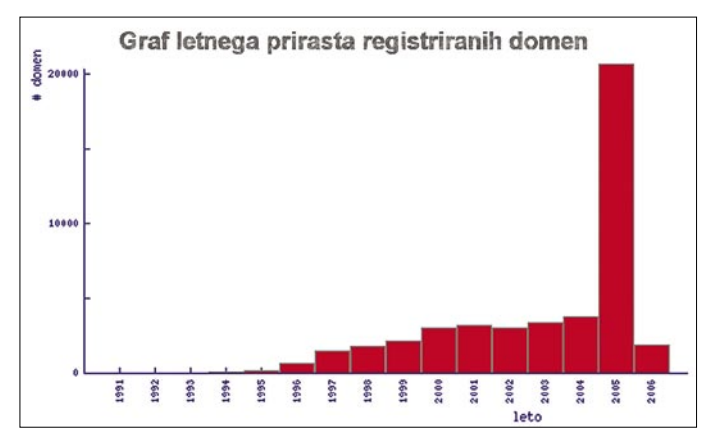

Letni prirast registriranih domen (vir: www.arnes.si)

s pogodbami, ki jih ima sklenjene z registrarji, zaradi varovanja poslovne skrivnosti ne sme poimensko navesti največjih registrarjev in števila domen, s katerimi upravljajo. Podobno kot v drugih evropskih državah opažamo, da je med registrarji le nekaj velikih, velika večina pa upravlja med 100 do 200 domen. Tako največjih 5 registrarjev upravlja kar 40 % vseh registriranih domen pod .si, največjih 10

registracija domen .si

registrarjev pa približno 50 % vseh domen«, pojasnjuje Povše Golobova.

Če želi podjetje registrirati domeno, se mora torej **dogovoriti z izbranim registrarjem**, ki bo v njegovem imenu preko avtomatskega sistema posredoval vlogo za registracijo želene domene. O uspešni registraciji domene bo sistem za registracijo obvestil registrarja, ki se mu bo zaračunala tudi transakcija. Kakšno ceno bo na koncu plačal nosilec domene, pa je stvar cenovne politike vsakega posameznega registrarja. Po registraciji domene bo registrar na željo nosilca domene skrbel tudi za vse spremembe podatkov vezanih na domeno (kontaktni podatki, DNS-zapisi) ter v skladu s **Splošnimi pogoji za registracijo domen pod vrhnjo domeno .si** (www.arnes.si/domene/splosnipogoji/) opravljal tudi druge transakcije, povezane z domeno (podaljšanje registracije, prenos domene na drugega nosilca, zamenjava registrarja, izbris domene).

Na naslovu www.arnes.si/whois.html lahko dobite prek vmesnika Whois na vpogled vse podatke o določeni registrirani domeni .si kot tudi informacijo o tem, ali je določena domena še prosta.

### CENA DOMEN

Kot že rečeno, se cena registracije oziroma podaljšanja domene popolnoma svobodno oblikuje na trgu. Ker je do lanskega decembra Arnes zaračunaval registrarjem 4000 tolarjev za posamezno transakcijo, so se cene domen .si brez vključenega davka na dodano vrednost gibale v razponu od 4000 do 6000 tolarjev. V zadnjih nekaj mesecih se je cena domen .si pri večini registrarjev znižala, saj je Arnes spustil ceno posamezne transakcije na 2400 tolarjev in tako na veliko veselje vseh udeleženih akterjev v procesu registracije domen vendarle izpolnil eno izmed danih obljub izpred letom dni.

Ko že ravno omenjamo cene, se velja nekoliko poigrati tudi s številkami, da boste videli, kako donosen je lahko posel z domenami. Ob podatku, da je bilo od 1. aprila 2005 do 7. marca 2006 registriranih **20.906 domen .si,** nam preprost izračun pove, da je Arnes na račun novih pravil pospravil v svoj žep cca. 80 milijonov tolarjev. Podobno velik znesek lahko Arnes kljub znatnemu znižanju cen pričakuje tudi letos, saj je bilo na dan 9. 3.2006 registri-

### ZAPLETI S PODALJŠEVANJEM VELJAVNOSTI DOMEN

O težavah in zapletih, ki so jih prinesla nova pravila registracije domen, smo se pogovarjali z **Barbaro Povše Golob**, vodjo registracije domen pri Arnesu.

Moj mikro: Zanima nas, zakaj se lani niste držali pravil igre, ki ste jih, mimogrede, sami napisali, in po katerih bi naj vse domene registrirane pred 4. aprilom 2005, potekle 6. junija 2005? Roke za podaljšanje domen ste namreč večkrat podaljšali?

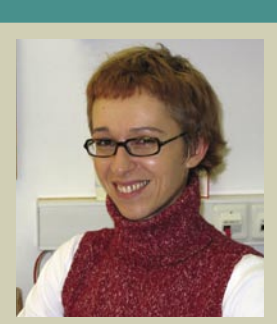

Projekt podaljševanja »starih domen«, torej domen, ki so bile registrirane v skladu s Splošnimi pogoji, ki so veljali do 4. 4. 2005, je bil zelo zahteven. Arnes je že decembra 2004 objavil, da bodo domene, ki bodo oz. so bile registrirane pred 4. 4. 2005, potekle 6. 6. 2005. Nosilci, ki so želeli te domene uporabljati po navedenem datumi, so morali podaljšati registracijo domen prek izbranega registrarja. Arnes je vse nosilce starih domen pisno obvestil v začetku maja in pismu priložil tudi obrazec za izbiro registrarja.

Ker je bilo do 6. 6. 2005 uspešno podaljšanih manj kot polovico starih domen (približno 11.000), je Arnes prestavil rok za izbris teh domen na 12. 9.2005. V nasprotnem primeru bi številna podjetja zaradi nedelovanja njihovih spletnih strani in elektronskih naslovov lahko občutila precejšnje motnje v poslovanju. Nosilce vseh nepodaljšanih domen je Arnes skušal obveščati po telefonu, poslani pa sta bili še dve priporočeni pismi, prvo sredi junija, drugo konec avgusta.

12. 9. 2005 je status »v karanteni« dobilo 6564 domen (iz vrhnjega DNS-strežnika za .si so bili umaknjeni DNS-zapisi za te domene, niso pa še bile na voljo za registracijo). Nosilci teh domen so bili pisno obveščeni, kako je mogoče te domene »obuditi«, vendar se jih je le malo odločilo za podaljšanje domen, zato je bilo 13. 10. več kot 6300 domen izbrisanih. Z obširno akcija obveščanja nosilcev starih domen in podaljšanjem roka za izbris teh domen je Arnes poskrbel, da so bile izbrisane izključno domene, ki jih nosilci niso več želeli uporabljati, zato v zvezi z izbrisom ni prejel niti ene pritožbe.

**Za določene domene je ob sprostitvi trgovanja vladalo veliko zanimanje. Verjetno je prišlo tudi do primerov, ko je podjetje registriralo domeno, ki bi po vsej logiki morala pripadati drugemu podjetju. Koliko domenskih sporov je dejansko nastalo in kako so se reševali (sporazumno, s plačilom odškodnin, s tožbami ali kako drugače)?**

Arnes je obenem s sprostitvijo pravil za registracijo domen 4. 4. 2005 v sodelovanju s pravnimi strokovnjaki vzpostavil tudi postopek za alternativno reševanje domenskih sporov (postopek ARDS). Ker so stara, stroga pravila že sama po sebi preprečevala domenske spore v zvezi s kršenjem pravic intelektualne lastnine, smo pričakovali, da bodo ena od posledic vzpostavitve novega sistema za registracijo tudi domenski spori, ki jih prej ni bilo. Vendar se je izkazalo, da je število sporov izredno majhno.

V letu 2005 je bilo sproženih 6 domenskih sporov po postopku ARDS za 8 domen. Trije so se zaključili s poravnavo, v treh primerih (za 5 domen) pa so razsodniki, ki jih je imenoval predsednik razsodišča ARDS, prof. dr. Krešo Puharič, izdali odločitve: dvakrat v korist pritožnika in trikrat v korist nosilca domen. Seznam odločitev in tudi same odločitve so javno objavljene na naslovu *http://www.arnes.si/domene/ARDS/odlocitve\_ards.html.*

Rada bi poudarila, da je odločitev postopka ARDS lahko izključno prenos domene na drugega nosilca, izbris domene ali pa »ni spremembe«. Postopek **ne** odloča o morebitnih odškodninah. Morebitne odškodninske tožbe morajo prizadete stranke sprožiti na sodišču. Postopek ARDS prav tako ne preprečuje, da bi v spor vpletene stranke v primeru, ko z odločitvijo razsodnika ARDS niso zadovoljne, sprožile sodni postopek. Vendar Arnesu ni znano, da bi sodišče že obravnavalo kakšen spor glede domen .si.

*Pri Arnesu so jesenski rok, ki je predvideval sprostitev trgovanja za slovenske fizične osebe, že krepko prekoračili, da niti ne omenjamo obljube, naj bi po tej fazi prišlo v prvi polovici letošnjega leta še do popolne sprostitve trgovanja, tudi za tujce.*

ranih **38.705 domen** (trenutno stanje števila registriranih domen lahko spremljate na naslovu www.arnes.si/domene/statistika.shtm).

Prav zanimivo pa bo število domen ponovno preveriti med poletnimi meseci, saj se bo v naslednjih dveh mesecih morala **podaljšati** večina vseh registriranih domen. Predvidevamo, da lahko skupno število registriranih domen upade tudi deset odstotkov ali več, saj nosilci domen ne bodo podaljšali vseh domen, ki so jih lani ob sprostitvi trgovanja v veliko primerih zaradi špekulativnih razlogov, strahu pred

konkurenco ali pa lastne grabežljivosti precej nepremišljeno nakupovali. Da lahko pride do precejšnjega odstopanja med številom domen, ki so bile registrirane lanskega aprila, in med številom domen, ki bodo v tem mesecu podaljšane, opozarja tudi Povše Golobova: »Glede na to, da nimamo statističnih podatkov iz preteklih let, saj je to prvo podaljšanje registracij, se lahko opremo le na izkušnje nekaterih drugih nacionalnih registrov. Pa še v tem primeru se odstotki podaljšanih domen precej razlikujejo med posameznimi državami. Nasploh velja, da je odstotek domen, ki se podaljšajo pr-

### registracija domen .si

vič, nižji od tistih, katerih registracija je že bila podaljšana vsaj enkrat. Odstotki se gibljejo od 50 do 80, tako da so napovedi o tem, koliko domen, ki so bile registrirane 4. 4. 2005, bo podaljšanih, skrajno nehvaležne.«

### KAKO PODALJŠATI REGISTRACIJO DOMENE POD .SI?

Če želite obdržati domeno, jo je treba **pred iztekom enoletnega obdobja**, ki začne teči od dneva registracije, podaljšati. Podaljšanje registracije domen poteka izključno **prek registrarjev**, ki morajo najkasneje do poteka registracije domene pri Arnesu sprožiti zahtevo za podaljšanje in plačati podaljšanje registracije domene. Če tem pogojem ni zadoščeno, dobi domena naslednji dan po poteku status »v karanteni«, ki lahko traja **največ 30 dni**. Če v tem roku ne pride do ene izmed naslednjih transakcij: podaljšanje registracije domene, prenos domene na drugega nosilca ali do zamenjave registrarja, je domena izbrisana iz baze registriranih domen in tako postane na

*Če želi podjetje registrirati domeno, se mora dogovoriti z izbranim registrarjem, če pa želite obdržati domeno, jo je treba pred iztekom enoletnega obdobja, ki začne teči od dneva registracije, podaljšati.*

voljo za registracijo vsem upravičencev.

Zanimivo je, da mesec dni pred potekom večine domen ni bilo na Arnesovi spletni strani zaslediti nobenega obvestila, ki bi se nanašal na podaljšanje domen. O razlogih, zakaj Arnes ne bo prek e-pošte obveščal lastnikov domen, da jim bo npr. čez mesec dni potekla domena in da bi jo bilo pametno pravočasno podaljšati, je spregovorila Barbara Povše Golob:« V skladu s Splošnimi pogoji je vse transakcije z domenami (registracija, podaljšanje …) mogoče opraviti izključno prek registrarjev. Portal za registrarje vsakemu registrarju omogoča, da si pripravi seznam vseh domen, ki potečejo v določenem obdobju, npr. v prihodnjem mesecu. Registrarji lahko sprožijo zahtevo za podaljšanje registracije domene že 60 dni pred potekom. Arnes bo v nekaj dneh na domačih straneh objavil navodila za podaljšanje registracije domene, čeprav so navodila že dolgo objavljena v pogosto zastavljenih vprašanjih in odgovorih (http://www.arnes.si/domene/pogosta\_vprasanja\_in\_odgovori. html#18). Za podaljšanje domene in obveščanje nosilcev so zadolženi registrarji, zato se Arnes ne želi vmešavati v njihovo delo. Če pa bo kazalo, da 15 dni pred potekom domen večina registrarjev še ne bo sprožila zahtev za podaljšanje, bomo kljub temu nosilce po elektronski pošti seznanili s postopkom za podaljšanje in s posledicami nepodaljšanja.«

spletni trendi

### Fenomen folksonomija

Morda res malce nenavadna beseda, a si jo le zapomnite. Označuje zelo vroč trend, ki je v zadnjem letu rodil vrsto priljubljenih spletnih servisov, kjer vsebine kreirajo in razvrščajo izključno uporabniki.

### **Piše: Mitja Mavsar**

mitja.mavsar@mojmikro.si

Ojem folksonomija izhaja iz besede taksonomija. To vedo uporabljajo knjižničarji za klasifikacijo knjig, biologi za razvrščanje organizmov, spletni načrtovalci pa za strukturiranje spletnih vsebin. ojem folksonomija izhaja iz besede taksonomija. To vedo uporabljajo knjižničarji za klasifikacijo knjig, biologi za razvrščanje organizmov, spletni na-Pri folksonomiji (taksonomija + folk) pa je zadeva drugačna − **struktura nastane kar sama**, iz množice **mnenj uporabnikov** in na podlagi **oznak**, za katere se odločijo uporabniki sami.

Pa poglejmo, kaj nastane, ko moč urejanja predamo množicam ...

### NASTANE BLOGOSFERA

Z blogom strokovnjak v spletu pokaže svoje znanje, najstnica rešuje ljubezenske težave, neki vrtnar pa na primer vsak dan pridno dokumentira rast svojega bonsaja.

In prvi znanilci folksonomije so bili ravno blogi. Večina novejših sistemov za objavljanje (npr Wordpress, Blogger) namreč omogoča, da uporabnik vsak svoj prispevek opremi s poljubnimi **ključnimi besedami**. Blogarji radi svetu kažejo svoje mnenje, hkrati pa radi redno spremljajo vsebine drugih uporabnikov. Ključne besede, pripete k člankom, so se, ko so bile združene, izkazale kot odlične za iskanje vsebin na določeno temo. V sistemu **multibloga** klikneš ključno besedo in po kriteriju priljublenosti se prikažejo vsi zapisi, ki so jih uporabniki označili s to ključno besedo.

### NASTANE WIKIPEDIJA

Naslednji odličen spletni primer, ko množica ustvarja kompleksne strukture, je **brezplačna enciklopedija Wikipedia**. V nekaj letih, odkar obstaja, je ta enciklopedija po obsegu in kakovosti presegla ugledno enciklopedijo Britannico. Posledica njene popolne demokratičnosti urejanja je več kot milijon, večinoma zelo kakovostnih člankov.

Kakovost informacij zagotavlja stalna argumentirana debata med množico urednikov. Wikipedija takorekoč nastaja in se izboljšuje vsak trenutek, ko jo berete! Najpopularnejša, angleška različica bralcem ponuja že več kot milijon kakovostnih člankov.

### IN KAJ ČE KONCEPTA ZDRUŽIMO …

V sistemu Wiki je v ospredju **znanje**, ne posamezniki, pri blogih pa gre za **osebni medij**, kjer posameznik po svoji volji svoje misli pokaže javnosti. Po mnogih socioloških in psiholoških spletnih analizah, ob upoštevanju eksibicionizma blogerjev in demokratičnosti sistema Wiki, pa se je nekomu enkrat posvetilo: Naredimo sistem, kjer bo posameznik lahko vplival na nekaj pomembnejšega, kot je lasten blog, a se hkrati pokazal še večji spletni javnosti, kot doslej.

In v živahni spletni skupnosti je nastala vrsta takšnih in drugačnih spletnih aplikacij, ki delujejo na podlagi **nehierarhično organizirane skupnosti**. Uporabniki urejajo svoje vsebine, spremljajo vsebine drugih uporabnikov, hkrati pa gradijo povezano ogromno zbirko spletne skupnosti.

V nadaljevanju opisujemo nekaj tovrstnih primerov.

#### **Technorati.com**

- Na svetu naj bi bilo že prek 100 milijonov(!) blogov.
- 30 % ameriških spletnih uporabnikov bere bloge.
- 61 % blogom zaupa vsaj toliko kot časopisnim člankom.

In v tej pospešeno vznikajoči sferi je nastal Technorati, poseben spletni iskalnik, specializiran za **iskanje po blogih** in **spremljanje utripa blogosfere v realnem času**. S spremljanjem števila povezav na prispevke določa pomembnost, hkrati pa vsak trenutek prejema informacije o posodobitvi vsebin posameznih blogov.

#### **Hot Tags This Hour**

Advertising ... Afghanistan ... Australia ... blogger ... Bush ... China . Christianity ... Firefox ... iPod ... Iran ... Islam ... Microsoft ... mix06 Money ... Privacy ... Security ... Sex ... sexy ... Tags ... Terrorism ... War . web2.0 ... web 2.0 ... Windows ... Yahoo

#### Technorati.com – O čem se bloga zadnjo uro?

Sistem, ki spremlja že **31 milijonov spletnih strani**, vsako uro zazna **30.000 posodobitev**, nato pa v živo poroča, kateri blogarji vodijo debato, katere ideje dobivajo na pomenu in s kakšnim pospeškom se odvijajo debate o posameznih temah. Obiskovalec tu izve tudi za najbolj priljubljene filme, knjige ipd.

#### **Flickr.com**

Ta brezplačni **fotoalbum** uporabnikom omogoča objavo fotografij, njihovo označevanje in seveda komentiranje. Upravljavec albuma vsaki svoji fotografiji poljubno določi eno ali več ključnih besed (tagov), iskalcem fotografij pa se pri iskanju na poljubno besedo izpišejo vse fotografije, ki jih je kdorkoli s to besedo označil. Če želijo, lahko Flickrovi uporabniki fotografije tudi razvrščajo v skupine.

Za hiter dostop do najbolj priljubljenih motivov so na voljo različne **statistike**, Flickr pa je bil tudi med prvimi, ki je uporabil t.i. **oblak oznak**  (tag cloud). Gre za grafično ponazoritev priljubljenosti oznak. Velikost označevalne besede je odvisna od njene relativne priljubljenosti.

england europe fail family festival florida flower flowers fo friends fun garden geotagged germany girl graffiti green hallov holiday home honeymoon hongkong house india ireland italy japan landscape light london losangeles macro march me mexico moblog museum music nature new newyork newyorkcity newzealand nig october paris park party people photo portrait red river roadtrip Sanfrancisco school scotland sea seattle sky SNOW spain sprin Summer sunset sydney taiwan texas thailand manksgwing tokyo toror tree trees trip uk urban USA Vacation vancouver washington WE Flickrov oblak oznak (tag cloud) prikazuje priljubljene teme fotografij: družina, prijatelji, zabava, počitnice ... London?

Za preskus delovanja sem v Flickr vnesel ime prelepega kraja, kjer sem preživel svoj zadnji dopust. In osupel sem ugotovil, da so slike na Flickru izjemno podobne mojim. Zato sem se odločil: Ob svojem prihodnjem potovanju bom ob pogledu na najlepše stavbe in razglede preprosto užival in ne bom mrzlično iskal primernega kadra in postavitve. Mnogi so to storili pred mano in jim je to uspelo precej bolje.

#### Tags / santorini

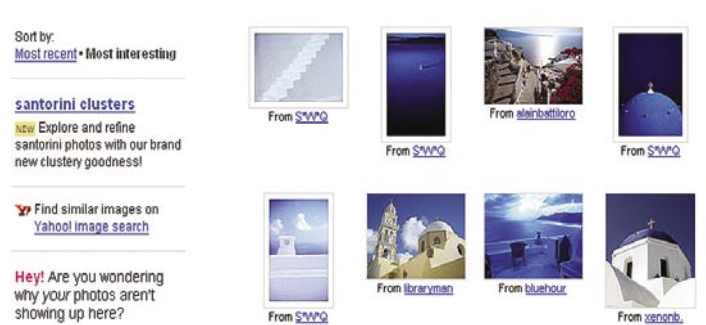

Flickr.com. Lepih stavb in razgledov ne bom več fotografiral!

#### **43things.com**

Servis 43 stvari je rosno mlad. Nastal je januarja 2005, a že žanje uspehe in je sila nalezljiv. Blizu **300.000 uporabnikov** tu ureja svoj **seznam želenih in opravljenih ciljev**, nato pa sistem njihove upe za prihodnost združi.

Vsakdo lahko vnese **do 43 ciljev**, nato pa v sistemu **poišče sorodne duše, ljudi, ki so si zadali enak ali podoben cilj**. Lahko jih vpraša za mnenje ali z njimi celo sodeluje na poti do skupnega cilja. Sistem uporabnika tudi opominja o neopravljenih ciljih. Vas zanima, kateri cilj je najbolj priljubljen? No, daleč najboljpo-

gostejša želja je **shujšati**, zato je tudi število nasvetov in debat o tem daleč največ. Je pa res, da spletni servis 43 stvari večinoma uporabljajo prebivalci ZDA, verjetno predvsem tisti, ki več ur dnevno sedijo pred osebnim računalnikom.

#### **43people, 43places**

Na enak način kot 43 stvari delujeta tudi servisa **43 ljudi** in **43 krajev**. Tu uporabniki živahno sodelujejo in drug drugemu svetujejo, koga je vredno spoznati oz. katere destinacije se splača obiskati. 43places.com je tako postal izjemno svetovalno orodje za vse, ki radi potujejo. Osebe, ki so neko destinacijo že obiskale, jo komentirajo in pripnejo zaznamek »worth going«.

Europe > Slovenia aka: Slovenija Do you live here? Yes

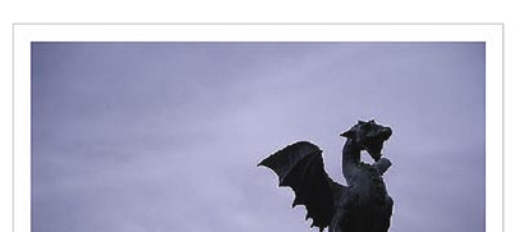

43places.com − 148 ljudi želi obiskati Slovenijo**.**

View as slideshow

In zakaj ravno 43 stvari, ljudi in krajev? Avtorji sistema pravijo, da se imena ne drži globlji pomen: »Če kdo vpraša, kaj počneš, je zelo zanimivo, če mu odvrneš: Ravnokar počnem 43 stvari!«

**Digg.com** Na prvi pogled običajna **e-revija**, po vsebini nič nenavadnega, po pro-

cesu urednikovanja pa nekaj povsem novega. Novice in spletna mesta, ki so vredna ogleda, v ta servis namreč dodajajo kar **bralci**. Pomembnosti novic namreč ne določi urednik, kot je v navadi pri drugih klasičnih in spletnih medijih, pač pa je posamezna novica na prvem mestu le, če jo za pomembno označi dovolj bralcev. Že več kot 100.000 uporabnikov med svojim surfanjem točkuje, kar se jim zdi pomembno, in tako odkopljejo mnoge sicer prezrte zgodbe.

Pogosto pride tudi do t.i. učinka Digg: Ko neka novica doseže visoko priljubljenost in se

The world's most popular goals Summary | Cities | Entries and Comments | Goals | People | Tags

- 1. lose weight 7681 people
- 2. stop procrastinating 7148 people
- 3. write a book 5755 people
- 4. Fall in love 5249 people
- 5. be happy 4928 people
- 6. drink more water 4371 people
- 7. Take more pictures 4162 people
- 8. get married 4078 people
- 9. Get a tattoo 3991 people
- 10. go on a road trip with no predetermined destination 3925 people
- 43things.com − 10 najbolj priljubljenih ciljev

### IT - MOZAIK

### spletni trendi

na digg.com uvrsti na prvo stran. se strežnik spletnega mesta, kjer je novica, pod navalom obiskovalcev z digg.com preprosto zruši.

Podobno servisu Digg se tudi uporabniki tega sistema ukvarjajo z **označevanjem vsega, kaj** 

**jim je v spletu ljubo**. Prav vsaka stvar na deliciousu je nekomu najljubša. Uporabniki med uporabo spleta shranjujejo povezave do blogov, člankov, spletnih mest − priljubljenost posamezne povezave pa praviloma pomeni večjo zanimivost in visoko novičarsko vrednost. Tudi ta servis je izvrsten pokazatelj »Zeitgeista«, duha časa in sveta, v katerem živimo.

#### ZANIMANJE VELIKIH

Da je folksonomija izjemno priljubljena reč in da se obeta še precej tovrstnih

servisov, dokazuje zanimanje »velikih«. Pri 43 things je finančno vpleten **Amazon.com**. Flickr je po dolgotrajnih govoricah, da se zanj zanima Google, lani kupil **Yahoo**. Tudi Del.icio.us je kupil Yahoo.

Po teh multimilijonskih poslih je neverjetno poraslo zanimanje za servise 2.0 tudi med vlagatelji t.i. **tveganega kapitala**. Ti že nekaj časa začudeno opazujejo borzne vzpone Googla, Amazona in drugih e-velikih, in so pripravljeni vložiti milijone dolarjev v razvoj servisa v slogu spleta 2.0.

#### NEPOMEMBNI TRIKI ALI NOVI SPLETNI BUM!?

Splet vsekakor živi in raste. Danes je povsem drugačen, kot je bil pred letom dni. Novodobni servisi se kar šibijo od silne priljubljenosti in milijonov dnevnih obiskovalcev: do znanja z Wikipedijo, do objav in mnenj z blogom, oglaševanje na ključne besede, pripomočki iz Googlovih laboratorijev (labs.google.com) … Zdaj pa še orodja za folksonomično označevanje!

So vse to zgolj nepomembni triki na starih tehnologijah ali pa nas je doletel naslednji spletni bum?! Le dobro razmislite, in če imate v rokavu zanimivo spletno skupnostno idejo, kar na dan z njo! Morda jo kupi Google.

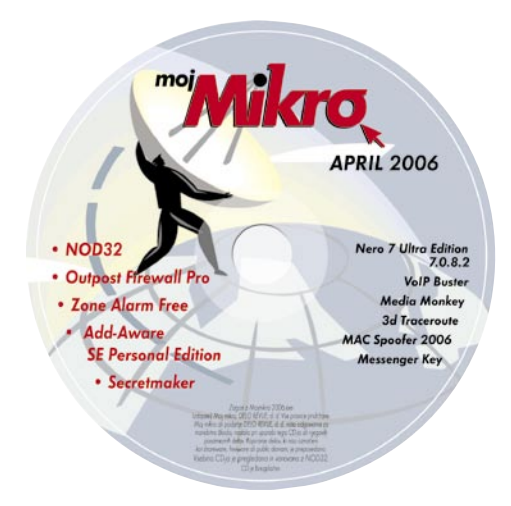

## **Del.icio.us**

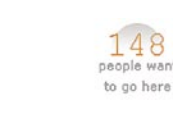

### IT - MOZAIK neželena pošta v Sloveniji

## Al' prav se piše »pošta« ali »spam«?

Slovenski poslovni uporabniki interneta, ki želijo uporabiti elektronsko pošto za predstavitev svojega blaga in pri tem ostati na pravi strani zakona, so zmedeni. Trenutno imamo pri nas veljavne vsaj tri zakone, ki se tako ali drugače dotikajo

> **ZEKom** ⋒

ZVOP ZVPot

neposrednega trženja prek elektronske pošte, a se vsi trije med sabo močno razlikujejo. Kako se torej vesti, če nočemo plačati milijonskih kazni?

**Piše: Vasja Ocvirk** vasja.ocvirk@mojmikro.si

Slovenska zakonodaja pokriva področje pošiljanja oglasnih, oziroma trženjskih sporočil s **tremi zakoni**, zato si marsikdo to razlaga **po svoje**, največ pa je tistih laikov, ki si vprašanja pravzaprav sploh **ne znajo razložiti**. Tudi med profesionalnimi internetnimi tržniki je moč zaslediti različna stališča, zato smo se odločili priti zadevi do dna. Zaradi same narave prava vam že zdaj zaupamo, da dokončne in edine, zveličavne resnice **nismo odkrili**, saj pravna praksa še nima dovolj izkušenj in sodnih primerov, da bi lahko z gotovostjo ločili zrnje od plev, lahko pa z najvarnejšim in neproblematičnim nasvetom pomagamo vsem tistim, ki želite uporabljati elektronsko pošto za trženje tako, da ne boste prišli navzkriž z zakonom.

### NAČELA INTERNETNEGA TRŽENJA

Naj najprej še enkrat osvežimo spomin glede nekaterih osnovnih izrazov, ki se pogosto uporabljajo v zvezi z internetnim trženjem in brez katerih niti ne moremo obdelovati tega vprašanja. Govorili bomo o načelih opt-out in opt-in. Prvo načelo, **opt-out** (upoštevanje zavrnitve), predvideva, da mora **prejemnik sam izraziti zahtevo za prekinitev pošiljanja** trženjskih oziroma reklamnih sporočil. Torej mu lahko vsi pošiljajo reklame, dokler ne izrazi zahteve po prekinitvi. **Opt-in** (upoštevanje privolitve) po drugi strani pomeni, da pošiljatelj ne sme pošiljati takšnih sporočil brez **vnaprejšnjega soglasja prejemnika**. Tretje načelo

je nekje **vmes**, reče pa se mu **blagi** (ali mehki) **opt-in** in je priporočeno z direktivo EU. To načelo sicer dovoljuje pošiljanje brez vnaprejšnjega soglasja, a le tistim prejemnikom, ki jim je pošiljatelj **že prodal** kakšno sorodno storitev ali blago. Naj poudarimo, da gre za **sorodno** blago, ne za katerokoli blago.

Vsa tri načela zahtevajo možnost, da prejemnik **kadarkoli na enostaven in brezplačen način zavrne nadaljnje pošiljanje** reklamnih sporočil, kakor tudi, da mora biti **identiteta naslovnika razvidna iz samega sporočila**, torej tudi, da je povratni elektronski naslov veljaven. Sicer velja takšno sporočilo za **spam** in je kaznivo v večini pravno urejenih držav po svetu.

### KAJ PRAVI NAŠA ZAKONODAJA

Zdaj, ko smo razčistili osnovne pojme, se lahko posvetimo naši zakonodaji. Na prvi pogled vlada na tem področju strašna zmeda. Vsak izmed omenjenih zakonov namreč predpisuje eno izmed treh načel. Na podlagi **Zakona o varstvu osebnih podatkov** (ZVOP), denimo, bi lahko laik sklepal, da pri nas velja **opt-out**, **Zakon o varstvu potrošnikov** (ZVPot) predpisuje **optin**, medtem, ko **Zakon o elektronskih komunikacijah** (ZEKom) govori o **mehkem opt-in**.

Nič čudnega torej, če skoraj ne mine dan, ko kakšno podjetje pa tudi posameznik prejme reklamno sporočilo, na koncu katerega je pošiljatelj pripisal, da ga je prejel zato, ker so njegov (njihov) naslov našli v enem od javnih imenikov ali kaj podobnega. Ali pa je bilo sporočilo poslano med dvema podjetjema ali organizacijama in bi naj bilo zato že samo po sebi legitimno. Slednje je še posebej kočljivo, saj boste našli mnogo tržnikov, ki živijo v prepričanju, da je tovrstno početje povsem neoporečno. Toda ali imajo prav? Seveda **ne**, a ker bi bil tak pošiljatelj najbrž pripravljen svoje prepričanje zagovarjati do bridkega konca, smo za mnenje zaprosili pravnega strokovnjaka, mag. **Boštjana Makaroviča**, vodjo področja za telekomunikacije pri Agenciji za pošto in elektronske komunikacije (APEK), ki nas je ob odgovorih tudi opozoril, da gre za njegovo osebno mnenje in ne nujno za uradno stališče APEK-a.

Makarovič meni, da sistem 109. člena Zakona o elektronskih komunikacijah **ne ločuje med potrošniki in podjetji**, torej velja **blagi opt-in pristop za oboje**: »Je pa opt-in po Zakonu o varstvu potrošnikov prej veljal samo za potrošnike in se na podjetja sploh ni nanašal. Ne gre za nadrejenost/podrejenost − ZEKom je pač novejši zakon, ki je uzakonil novejšo ureditev, ki izhaja iz direktiv EU, novejši zakon pa prevlada, če je v konfliktu s starejšim.«

Aha, smo že bliže. Kaj bi lahko torej podjetjem svetovali, kdaj lahko pošiljajo takšna sporočila in kdaj ne? Makarovič meni, da je »pravna ureditev po 109. členu ZEKom, ki temelji na (evropski, op. p.) Direktivi 2002/58/ES in je po njegovem mnenju očitno prevladujoč, dokaj jasna. Splošno pravilo: uporaba elektronske pošte za namene neposrednega trženja je dovoljena samo, če naročnik predhodno soglaša s tem. Od tega je določena izjema: fizična ali pravna oseba, ki od kupca svojih izdelkov ali storitev pridobi njegov elektronski naslov za elektronsko pošto, lahko ta naslov uporablja za neposredno trženje svojih podobnih izdelkov ali storitev, vendar mora kupcu dati možnost, da kadarkoli na brezplačen in enostaven način zavrne takšno uporabo njegovega elektronskega naslova. Tej zahtevi bo najlažje zadostiti z ustrezno spletno povezavo, vsebovano v oglasni e-pošti. Nadalje: elektronske pošte za potrebe neposrednega trženja s skrito ali prikrito identiteto pošiljatelja, v imenu katerega se sporočilo pošilja, ali brez veljavnega naslova, na katerega lahko prejemnik pošlje zahtevo za prekinitev takega neposrednega trženja, ni dovoljeno pošiljati. Te določbe slovenski zakon v celoti razširja tudi na pravne osebe, česar direktiva sicer v takem obsegu ne zahteva, je pa vprašanje v diskreciji držav članic EU.«

### MED POTROŠNIKI IN PODJETJI NI RAZLIKE

Veliko tržnikov se tudi sprašuje, ali obstaja kakšna razlika med reklamnim sporočilom, ki ga **podjetje pošlje fizični osebi**, in sporočilom, naslovljenim na **podjetje**, oziroma kako ju obravnava zakonodaja? Po katerem zakonu naj se ravnamo, kadar pošiljamo pošto fizičnim, in po katerem, kadar pošiljamo pravnim osebam? Kako naj ravnajo uporabniki, ki menijo, da je prišlo do kršitve teh zakonov? Boštjan

Makarovič: »ZEKom ne razlikuje posebej med potrošniki in gospodarskimi subjekti, ureditev po ZEKom pa je tudi ključna, ker temelji na 'novi' ureditvi po Direktivi 2002/58/ES, ne pa na stari ureditvi, ki je državam članicam še dopuščala uzakonitev strogega opt-in, kot ga vsebuje ZVPot in ki se glede na novo določbo ZEKom ne uporablja več. Uporabniki imajo možnost kršitev prijaviti Agenciji za pošto in elektronske komunikacije RS (APEK), ki lahko ukrepa v postopku nadzora. Kršitev določbe ZEKom je prekršek, za katerega je predpisana globa od 2 do 10 milijonov tolarjev.«

#### SKLICEVANJE NA JAVNE IMENIKE NI LEGITIMNO

V veliko primerih kršitev se pošiljatelj komercialnega sporočila poskuša zavarovati s pripisom, ki gre običajno takole: »To sporočilo ste prejeli, ker smo vaš naslov našli v javnem imeniku PIRS. V kolikor takšnih sporočil ne želite več prejemati, nam to sporočite.« Po Makarovičevem mnenju je navedena praksa je sporna, saj temelji na splošni določbi za neposredno trženje po ZVOP-1, vendar pa ta določba hkrati odkazuje na opisano ureditev po ZEKom kot specialnem in v tej zadevi merodajnem zakonu. Če ste torej v zgornjem obvestilu prepoznali lastno prakso, vam svetujemo, da tega ne počnete več.

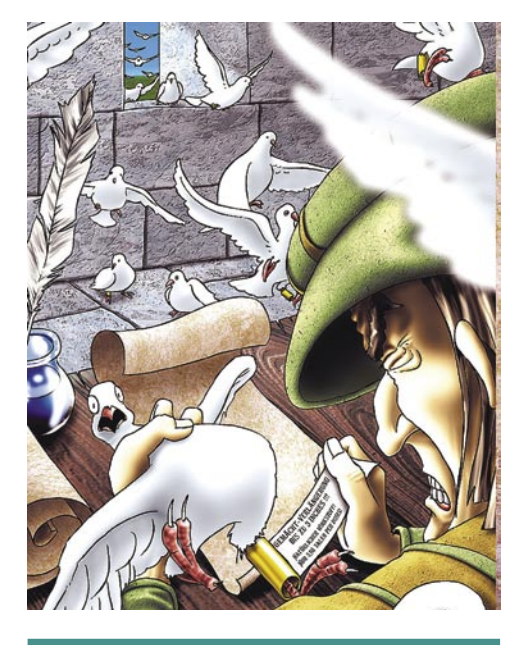

### Pravilo, ki velja za vse!

Glede na zmedo, ki vlada, ne bo odveč, če še enkrat poudarimo: Elektronska sporočila z namenom neposrednega trženja lahko pošiljamo samo s predhodnim soglasjem prejemnika, razen v primeru, da smo mu že pred tem prodali soroden izdelek ali storitev. Trženjsko sporočilo mora biti opremljeno z naslovom ali povezavo, na kateri lahko prejemnik izvede zahtevo za prenehanje prejemanja takšnih sporočil, iz sporočila pa mora biti razvidna tudi identiteta pošiljatelja.

Se nam pa najbrž ni treba bati, če hočemo navezati stik s točno določenim podjetjem, s katerim še nismo poslovali, čeprav bi striktna interpretacija ZEKom-a lahko takšno komunikacijo preko elektronske pošte prav tako označila kot spam: »Slovenski zakonodajalec se je v okviru Direktive o komunikacijski zasebnosti odločil za bolj restriktivno rešitev, ki se v celoti nanaša tudi na pošiljanje sporočil pravnim osebam. Kljub temu lahko določbo interpretiramo manj strogo, če pravna oseba na svojih spletnih straneh oglašuje svoj kontaktni e-poštni naslov, na katerega se sporočila pošiljajo: resne, individualizirane ponudbe v tem primeru najbrž ne bodo nezakonite.«

### KAJ PRAVIJO INŠPEKTORJI

Za vsak primer smo pri Tržnem inšpektoratu Republike Slovenije preverili, kako pri njih, glede na strogi opt-in iz Zakona o varstvu potrošnikov, za katerega so pristojni, upoštevajo določila o mehkem opt-inu, ki ga predpisuje ZEKom. Vršilka dolžnosti glavne tržne inšpektorice, **Andrejka Grlič**, nam je v pisnem odgovoru zatrdila, da če bi potrošnik prejel elektronsko sporočilo prodajalca, pri katerem je že opravil nakup, takšno sporočilo ne bi štelo za neželeno, pod pogojem, da lahko prodajalec dokaže, da je potrošnik dejansko kupil izdelek oziroma storitev pri njem. V praksi prodajalci običajno že pri nakupu pridobijo privoljenje potrošnika, zato na takšen primer pri nas do zdaj še niso naleteli.

Zakona si **v praksi torej ne hodita v zelje**, kar bo najbrž v veliko olajšanje tistim tržnikom, ki so v slabih dveh letih od sprejetja ZEKom-a že večkrat izrazili bojazen, da bi utegnili tržni inšpektorji upoštevati zgolj ZVPot in kaznovati tiste, ki bi jih prijavili morebitni neuki prejemniki njihovih sporočil.

### KAJ PA, ČE JE SPOROČILO IZ TUJINE?

Smo pa Boštjana Makaroviča tudi povprašali, kaj storiti, kadar se znajdemo na drugi strani, torej med prejemniki, a je iz sporočila razvidno, da ne prihaja iz Slovenije? Ali se sploh lahko kam uradno pritožimo? Kaj, če gre za spam iz držav EU-ja?

»Vprašanje že vsebuje odgovor. Seveda je spam iz tujine problem, četudi gre za državo znotraj EU-ja. Že v domačem okolju se bodo uporabniki le redko odločili za prijavo storilca, kaj šele, če bodo morali zadevo prijaviti pristojnemu organu v tujini (glede na državo izvora). Opisane določbe, četudi na evropski ali mednarodni ravni, spama ne morejo izkoreniniti, to zagotovo tudi ni bil namen evropskega in slovenskega zakonodajalca. Določba je regulativne narave, ureja obnašanje tistih akterjev na trgu, ki skrbijo za javno podobo in s tem tudi spoštujejo pravila, ki veljajo na trgu. Spama kot dela organiziranega kriminala, kamor sodi tudi internetna trgovina z nedovoljenimi zdravili, 'nigerijske' goljufije ipd. s pomočjo tovrstnih zakonov zagotovo ne bomo odpravili, ker se ti akterji požvižgajo že na bolj temeljne družbene norme, kot je prepoved spama.«

### IT - MOZAIK

### **PROFESIONALNO TISKANJE s** tiskalniki ZEBRA!

#### **Tiskalnik ZEBRA LP 2844**

Praktični namizni tiskalnik etiket in črtnih kod! · direktni termalni tiskalnik za nalenke, črtne kode

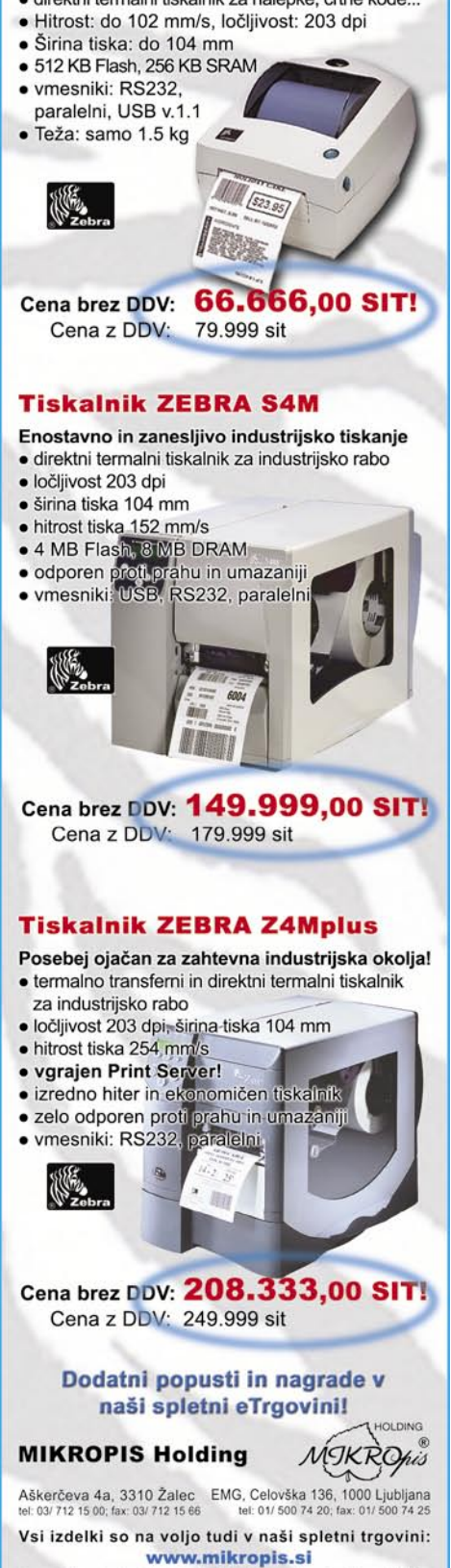

ativne in veljajo za takojšnje j

### ' - MOZAIK

### neželena pošta v Sloveniji

### KOMU PRIJAVITI DOMAČE KRŠITELJE

Tako torej glede tujega spama. Kaj pa doma? Za prejemnika je tudi dobro vedeti, da **ZEKom** uravnava **APEK** in je morebitne kršitve potrebno prijaviti na njihov naslov, kršitve **Zakona o varstvu potrošnikov** pa ureja **Tržna inšpekcija RS**. Če ste torej na naslov podjetja ali na vaš

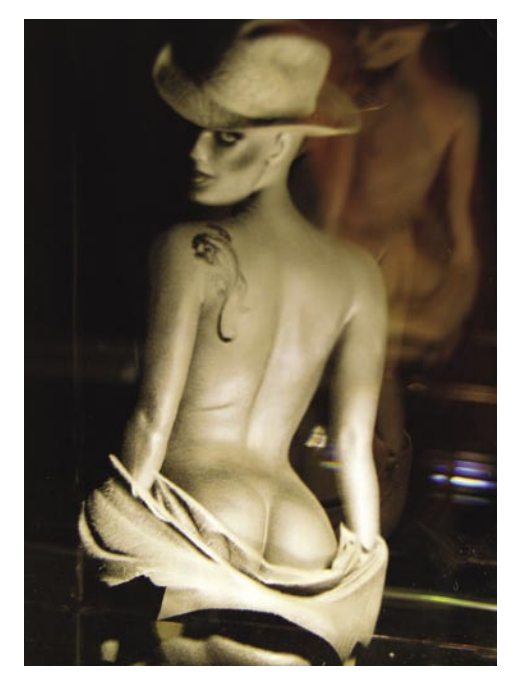

službeni naslov prejeli sporočilo, za katerega menite, da je spam, lahko primer prijavite na APEK, če pa menite, da so bile kršene vaše pravice potrošnika, torej kot fizične osebe, se lahko obrnete na Tržni inšpektorat RS v Ljubljani.

Vsekakor pa se **prej prepričajte**, ali vam pošiljatelj prej ni že prodal kakšne sorodne storitve ali blaga, ali se morda niste kje prijavili na kak poštni seznam, ali niste morda v zameno za kakšno brezplačno storitev označili, da se strinjate s pogoji poslovanja pošiljatelja, ki pa jih niste prebrali in podobno. V takšnem primeru seveda brezplodno tratite svoj čas, čas pristojnih organov kakor tudi čas pošiljatelja, ki se bo moral ukvarjati z neresnično obtožbo, da je kršil zakon, čeprav ga ni. Če je identiteta pošiljatelja znana, ga lahko tudi **pokličete** in zahtevate pojasnilo, kajne?

Seveda to običajno zahteva tudi vaš časovni in energijski vložek, zato lahko v takšnem primeru tudi uberete bližnjico in se preprosto **odjavite s poštnega seznama**. Večina tržnikov vam bo nemudoma ugodila in z njimi ne boste imeli več težav, saj se zavedajo, da slab poslovni odnos še najbolj škodi njim samim in ugledu podjetja, vi pa si boste prihranili brskanje po spominu in nepotrebno hudo kri ob morebitni ugotovitvi, da res ni prišlo do kršitve zakona. Tiste pošiljatelje, ki vas bodo še naprej nadlegovali z reklamnimi sporočili, pa lahko mirne vesti zauzdate s prijavo pristojnemu organu.

### UGLEDA PODJETJA NE KAŽE TVEGATI

Toda naj vam ta nasvet, ki smo vam ga dali kot prejemniku, ne zamegli pogleda skozi oči pošiljatelja, češ, potemtakem lahko pošljem **eno** 

### Kaj pravi Zakon o elektronskih komunikacijah

Za legitimno poslovanje, oziroma trženje s pomočjo elektronske pošte, moramo biti seznanjeni z Zakonom o elektronskih komunikacijah, zato vam svetujemo, da si pred pošiljanjem reklamnih elektronskih sporočil preberete ustrezne člene tega zakona:

#### **Zakon o elektronskih komunikacijah (ZEKom)**

Uradni list RS 43/2004 z dne 26. 4. 2004 109. člen

#### **(neželene komunikacije)**

(1) Uporaba samodejnih klicnih sistemov za opravljanje klicev na naročnikovo telefonsko številko brez človekovega posredovanja (klicni avtomati), faksimilnih naprav ali elektronske pošte za namene neposrednega trženja je dovoljena samo, če naročnik predhodno soglaša s tem. (2) Ne glede na določbe prejšnjega odstavka lahko fizična ali pravna oseba, ki od kupca svojih izdelkov ali storitev pridobi njegov elektronski naslov za elektronsko pošto, ta naslov uporablja za neposredno trženje svojih podobnih izdelkov ali storitev, vendar mora kupcu dati možnost, da kadarkoli na brezplačen in enostaven način zavrne takšno uporabo njegovega elektronskega naslova.

(3) Uporaba drugačnih sredstev za neposredno trženje s pomočjo elektronskih komunikacij kot so določena v prejšnjih dveh odstavkih tega člena, je dovoljena le s soglasjem naročnika.

(4) Elektronske pošte za potrebe neposrednega trženja s skrito ali prikrito identiteto pošiljatelja, v imenu katerega se sporočilo pošilja, ali brez veljavnega naslova, na katerega lahko prejemnik pošlje zahtevo za prekinitev takega neposrednega trženja, ni dovoljeno pošiljati. 152. člen

#### **(prekrški)**

(1) Z globo od 2,000.000 do 10,000.000 tolarjev se za prekršek kaznuje pravna oseba, če: 49. elektronski naslov kupca uporablja za neposredno trženje, kljub temu, da je kupec tako neposredno trženje odklonil (drugi odstavek 109. člena);

50. uporablja elektronske komunikacije za neposredno trženje brez soglasja naročnika (prvi odstavek 109. člena oziroma tretji odstavek 109. člena);

51. pri neposrednem trženju z uporabo elektronskih komunikacij uporablja lažno identiteto ali lažni naslov (četrti odstavek 109. člena);

#### 153. člen **(prekrški)**

(1) Z globo od 500.000 do 10,000.000 tolarjev se za prekršek kaznuje pravna oseba, če:

21. za neposredno trženje uporablja klicne avtomate, faksimilne naprave ali elektronsko pošto, brez predhodnega soglasja naročnika (prvi odstavek 109. člena);

**Zakona o varstvu osebnih podatkov** nam v zvezi s pošiljanjem komercialne pošte pravzaprav ne bi bilo treba poznati, če seveda govorimo zgolj o dovoljenju za pošiljanje pošte, zato pa ga moramo toliko bolj temeljito prebrati v zvezi s **hranjenjem naslovov in drugih osebnih podatkov.** Že zaradi tega bi ga moral preučiti vsak tržnik, ki se ukvarja s to dejavnostjo. Prav tako je treba v zvezi z drugimi vprašanji, pa naj gre za klasično ali elektronsko komunikacijo s strankami, poznati **Zakon o varstvu potrošnikov** (ZVPot). Vsi trije zakoni so v celoti do- stopni na spletni strani **Uradnega lista** (www.uradni-list.si).

**sporočilo tudi brez vnaprejšnje privolitve**, saj se bodo ljudje raje odjavili s seznama, kot da bi se ukvarjali s prijavo in drugimi zamudnimi zadevami. Tudi če bo med tisočimi naslovniki zgolj eden tak, ki bo imel pač slab dan in boste vi tisti, ki mu je tisti dan zadnji v vrsti stopil na žulj, lahko takšno razmišljanje vaše podjetje **stane milijone**, odgovorno osebo pa več sto tisočakov. In zakon bo **na strani prejemnika**. Kar je tudi prav. Takšno hazarderstvo se prav gotovo ne splača.

Po drugi strani je tudi uspešnost pošiljanja sporočil naslovnikom, ki so se sami prijavili na poštni seznam, veliko večja kot pa če bi poskušali s tveganim in nelegalnim početjem, ki pravzaprav tudi v primeru, da bi se izmaknili zakonu, ne prinaša zajamčenega in omembe vrednega ekonomskega učinka. Račun se preprosto ne izide − stvar se ne splača s poslovnega vidika in še precej manj z zakonskega.

Dejstvo, ki si ga naša podjetja lahko štejejo v dobro, je, da se pomena kakovosti poslovnih komunikacij, kamor sodi tudi spoštovanje zakonov, ki obravnavajo spam, zaveda danes že velika večina tržnikov in se po njem tudi ravna. Gradnja **ugleda podjetja** namreč že v osnovi **izključuje sporne prakse**, tako da je restriktivna zakonodaja zgolj pika na i pri reševanju težav, ki jih povzroča spam. Z organiziranim kriminalom, kamor največji svetovni spamerji nedvomno sodijo, pa je, kot že rečeno, v vsakem primeru treba ravnati drugače in se ga je treba lotevati še z drugimi sredstvi. Za resne poslovne uporabnike je bistveno, da vedo, kaj lahko počnejo in česa ne, uporabniki interneta morajo vedeti, kakšne so njihove pravice in kako se lahko uprejo zlorabam, to pa je pravzaprav največ, kar lahko v tem trenutku vsi skupaj storimo proti spamu.

Ξ
#### cena prehoda na evro

# Strošek ali naložba?

Moti me, da se v medijih vedno znova pojavlja trditev, da je prehod na evro za slovenska podjetja strošek. Ali gre pri tem za opravičevanje bodočih podražitev, ki bi del tega stroška tako ali drugače prenesle na državljane, ali le za neprimerno terminologijo?

#### **Piše: Marjan Kodelja**

marjan.kodelja@mojmikro.si

d nove valute bodo imela podjetja<br>
celo več kot mi državljani. Lažje<br>
poslovanje, stabilnejši tečaj, manj<br>
težav pri pretvarjanju med različ-<br>
nimi valutami in podobno, so tista dejstva, ki celo več kot mi državljani. Lažje poslovanje, stabilnejši tečaj, manj težav pri pretvarjanju med različgovorijo moji tezi v prid. Zato bi bilo veliko bolje, da namesto o **strošku** začnejo govoriti o **naložbi v informacijsko tehnologijo**. Podjetja, ki so vsako leto vlagala v informatiko ravno pravšnja sredstva, torej ne preveč, kot želijo informacijska podjetja, in po drugi strani tudi ne premalo, bodo zdaj za prehod na evro **plačala manj** kot tista, ki so varčevala na račun informatike.

#### NADGRADNJA ALI PREHOD NA NOVO PROGRAMSKO OPREMO?

Ni nepomembno tudi, kakšno **poslovno programsko opremo** imajo podjetja. Pri tem ne ločimo tuje od domače, temveč le med **novo in staro**. Nekateri tuji ponudniki imajo določeno prednost, saj so v preteklosti konverzijo za svoje stranke v državah, ki so pred leti kot prve vstopile v evroobmočje, že izvedli. S tem pa nikakor ne trdim, da tudi domači ponudniki tej nalogi ne bodo kos. Vsako podjetje pa se bo moralo odločiti, kaj se jim bolj splača: **nadgraditi staro** programsko opremo, ali se raje odločiti za **prehod na novo**, seveda tako, ki ni samo več valutna, temveč tudi predvideva evro kot slovensko valuto. Časa pa ni več veliko in predvsem jim ne predlagam, da čakajo na jesensko-zimske mesece. Spomladanski in poletni meseci so pravšnji čas, da se končno odločite in izberete, da boste imeli dovolj časa za uvedbo in preizkušanje. Še ocena stroškov prilagajanja obstoječih informacijskih sistemov. Tako prek prsta, se ocene gibljejo od 10 in 15 odstotkov vrednosti osnovnega sistema (tako vsaj pravijo v podjetju Avtenta.si).

#### **Opravičilo**

V prejšnji številki revije se nam je pripetila napaka, ko smo napačno navedli referenčni tečaj med evrom in tolarjev. Pravi je seveda 239,640 tolarjev za evro. Zahvaljujemo se vsem bralcem, ki so nas na napako opozorili.

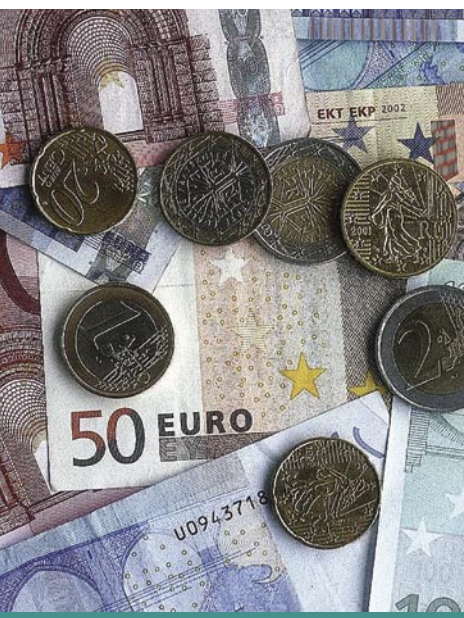

#### Evro stran

Obljubljeni **evro kalkulator** je že na voljo. Ne sicer v fizični obliki, poslan na vaš naslov, temveč v virtualni obliki na spodnji spletni strani. Na strani je tudi gora informacij, tako za posameznike kot tudi za podjetje v zvezi s prehodom na evro. www.evro.si

#### TEŽJE ZA MALA PODJETJA

Tudi sam sem mnenja, da mikro in mala podjetja, torej tista, ki si ne morejo privoščiti dragih ERP-sistemov tipa SAP ali Navison (Microsoft), lahko pričakujejo težave pri nadgradnji (spremembi) njihove programske opreme. Ne gre zgolj za to, da program upošteva evro, temveč tudi za **prilagajanje podatkov in simulacij ustreznih poslovnih postopkov**. Da ne govorim o znanih vprašanjih tipa, kako se bodo prikazovale odprte terjatve in obveznosti za nazaj, kako bo s tečajnimi razlikami in sorodnimi težavami. Večji tuji in domači ponudniki programske opreme bodo (ali so že) zagotovili ustrezna orodja za prehod. Bolj me skrbijo manjši ponudniki, ki bodo reševali težave pri svojih malih strankah bolj »na roko« kot s pomočjo preizkušenih in namensko napisanih programskih orodij. A tudi to seveda ne pomeni, da ti ne bodo mogli zadovoljiti potreb svojih strank.

#### SPLETNI TRGOVCI BOLJ IZPOSTAVLJENI?

Zanimalo me je tudi, kako bodo evro občutili spletni prodajalci, saj bodo tako hitreje vidne **razlike** (navzgor ali navzdol) **med domačimi in tujimi spletnimi trgovinami**. Gre za psihološko oviro, saj vem, da vsi znate računati, a vseeno je razlika med cenami opaznejša, ko so izražene v isti valuti. Kot pravijo v spletni prodajalni **enaA. si**, se cene glede na informacije dobaviteljev v Slovenije vsaj kratkoročno ne bodo spremenile. Prodaja je, kot kaže, še vedno dovolj visoka, da so z njo skoraj vsi zadovoljni. Se pa kljub vsemu bojijo odliva kupcev v tujino, še zlasti če se bo izkazalo, da je tujina cenejša. Že zdaj statistika trgovine kaže, da se nekateri računalniški izdelki in digitalni fotoaparati veliko slabše prodajajo na Primorskem in Štajerskem. Ja, meja je blizu in tam evre že imajo.

#### Kaj bo podprl Microsoft?

Microsoft za obstoječe uporabnike operacijskega sistema **Windows XP** pripravlja posebno **orodje za posodabljanje**, ki bo **spremenilo privzeto valuto iz tolarjev v evre**. Še vedno bo to moč storiti tudi ročno (kot smo opisali v članku v prejšnji številki revije), orodje pa bo zagotovilo preprosto in hitro spremembo nastavitev povsod tam, kjer je to potrebno. Posebna orodja bodo na voljo tudi za **poslovne aplikacije** (na primer Dynamics NAV). Orodja naj bi bila na voljo najkasneje **do septembra**. Microsoftovi programi v nastajanju pa bodo evro kot slovensko valuto že upoštevali, pričakovati je, da bo prvi operacijski sistem **Windows Vista**.

 $\blacksquare$ 

Postavlja se vprašanje, ali bodo orodja na voljo tudi za uporabnike **starejših** operacijskih sistemov (Windows 98, Me, 2000), ki jih ni zanemarljivo malo. Ali pa bo Microsoft prehod na evro izkoristil za »trdo spodbujanje« slednjih, naj končno le kupijo nove programe in nehajo uporabljati stare? Navajamo Microsoftov odgovor:

»Orodja za starejše različice predvidoma ne bodo na voljo, saj je v skladu z Microsoftovo politiko podpore podpora izdelkom, ki so starejši od 5 let, omejena na nujne varnostne popravke. Informacije o politiki podpore so objavljene na http://support.microsoft.com/lifecycle/?LN=sl&x=9&y=10. Uporabnikom pa priporočamo, da razmislijo o novejših različicah operacijskih sistemov, saj starejši operacijski sistemi ne zagotavljajo več varnosti in sodobne uporabniške izkušnje.

 Posebni popravki in orodja za pisarniške zbirke niso potrebni, saj je mogoče te spremembe precej enostavno opraviti tudi ročno. Microsoft pa kljub temu za obstoječe uporabnike operacijskega sistema Windows XP pripravlja posebno orodje za posodabljanje, ki bo spremenilo privzeto valuto iz SIT v evre. Tako uporabnikom zagotavljamo preprosto in hitro spremembo nastavitev, orodje pa je namenjeno predvsem uporabnikom, ki ne znajo ročno spremeniti podpore evru, ter poslovnim okoljem, kjer je potrebno proces narediti čim bolj samodejen. Posebna orodja bodo na voljo tudi za poslovne aplikacije, kot je Microsoft Dynamics NAV. Tako želimo prehod na novo valuto olajšati tako domačim kot poslovnim uporabnikom naše programske opreme.«

# hekerske metode Grožnje spletnemu bančništvu

Uporaba interneta narašča iz dneva v dan, zato se ustanove in podjetja vse bolj selijo na področje internetnega poslovanja. Banke pri tem niso izjema, zato se bo treba začeti zavedati dejstva, da kriminal sledi denarju. Kjerkoli se pojavi denar, tam se prej ali slej pojavijo tudi osebe, ki si ga tako ali drugače poskušajo prisvojiti.

IT - MOZAIK

#### **Piše: Tomaž Bratuša**

tomaz.bratusa@mojmikro.si

ehnike napadanja online bančnih si-<br>stemov so raznovrstne: od enostavnih<br>tehnik socialnega inženiringa pa vse<br>do namestitev tehnološko dovršenih<br>administratorskih paketov na ravni jedra opeehnike napadanja online bančnih sistemov so raznovrstne: od enostavnih tehnik socialnega inženiringa pa vse do namestitev tehnološko dovršenih racijskega sistema (kernel level rootkit). Napade na tovrstne sisteme delimo na: lokalne, oddaljene in kombinirane. Lokalni napadi se zgodijo na žrtvinem računalniku, oddaljeni napadi prestrezajo in preusmerjajo podatke uporabnikove seje medtem, ko kombinirani napadi povezujejo lokalne in oddaljene napade in sodijo med najbolj uničujoče tehnike napadov.

#### I. NAPADI NA DALJAVO

#### Ribarjenje gesel

Najbolj pogosta in znana tehnika napada na online bančne sisteme je prav gotovo tehnika **ribarjenja gese**l oziroma angleško **phishing** (okrajšava iz **»password harvesting fishing«).**  Napadalec v tem primeru izdela natančno **kopijo spletne strani** in jo namesti v strežnik, ki ga nadzira. Kopija spletne strani vsebuje celotno kodo originalne spletne strani banke, ki jo je napadalec pridobil ob legitimnem obisku tarčine spletne aplikacije (tovrstna dejavnost se v dnevniških datotekah ne razlikuje od običajnih obiskov). V naslednjem koraku napadalec pošlje večjo količino **elektronskih sporočil** svojim žrtvam, pri čemer sporočila ponaredi v obliko, ki je podobna sporočilom banke. V tovrstnem sporočilu napadalec vključi tudi spletni naslov svoje spletne strani. Napadalec pogosto žrtvam obljubi plačilo za izpolnitev ankete na ponarejeni spletni strani banke ali pa od njih zahteva zamenjavo gesla ipd. Ko žrtev **vnese pristopne podatke**, jo napadalčeva spletna stran preusmeri na pravo spletno stran banke. Nevedni uporabniki pogosto pomislijo, da so napačno vnesli identifikacijske podatke in prijavo preprosto ponovijo.

Elektronska sporočilo pogosto vsebujejo prikrite URL-povezave do ponarejenih spletnih strani. Obstaja cela vrsta trikov, s katerimi

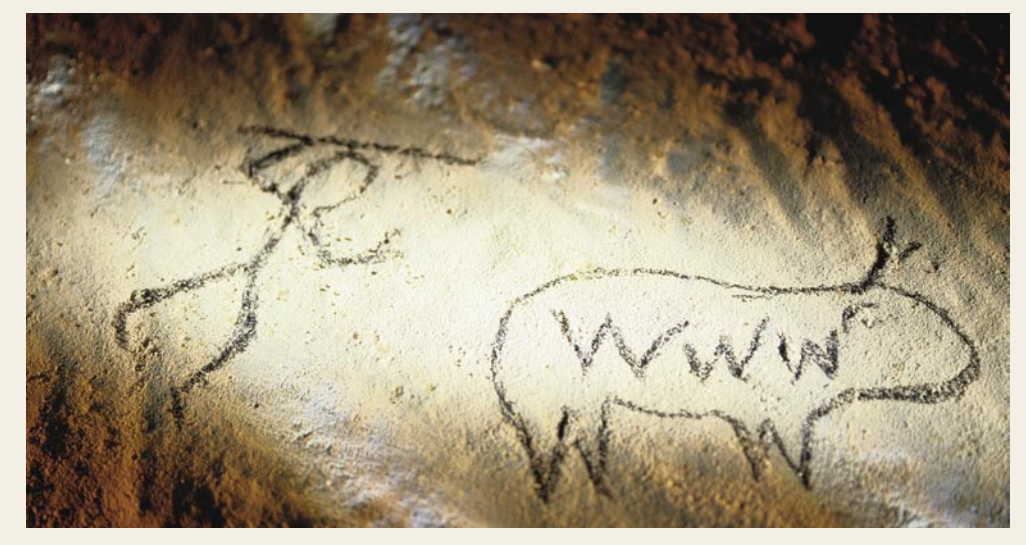

napadalci v **elektronskih sporočilih HTML**  zavajajo žrtve (svetujem vam, da poštne odjemalce uporabljate brez podpore za HTML). Ena izmed metod maskiranja spletnih naslovov je tako pretvorba klasičnega IP-naslova spletnega strežnika v njegovo decimalno obliko brez pik, kar je videti tako: http://534836- 582. Večina spletnih brskalnikov podpira tovrstno naslavljanje pri čemer omogočajo tudi overjanja v naslednji obliki: uporabniškoime: geslo@banka.com.

Napadalci tovrstne možnosti uporabijo za zavajanja, pri čemer uporabijo povezavo kot npr. http://mojabanka.com@534836582. Omenjena povezava v bistvu ni povezava na mojabanka.com, temveč na spletni strežnik 534836582, ki ga nadzira napadalec. Mojabanka.com je bila v tem primeru uporabljena kot uporabniško ime. Napadalci pa se seveda na tem mestu še ne zadovoljijo, saj povezave v elektronskih sporočilih prikrijejo tudi s z znaki iz nabora **Unicode**. Tovrstno šifriranje znakov Unicode poteka z enobajtno kodo (2 znaka HEX), pred katerima je znak za %. To je izvrstna priložnost, saj lahko napadalec npr. znak za poševnico / interpretira kot %C0%AF itd.

Povprečen uporabnik ne bo sposoben razbrati pravega naslova, na katerega se bo njegov brskalnik s klikom na takšno povezavo povezal.

Pogosto pa napadalci preprosto **registrirajo podobno ime domene,** na primer. mojabankalogin.com, moja-banka.com, m0jabanka.com itd. Tovrstna podobna imena v žrtvi zbudijo lažen občutek varnosti.

Z uvedbo **mednarodnih imen domen** (IDN – International Domain Names) se je položaj za uporabnike še dodatno poslabšal. Napadalec lahko namreč registrira domeno, ki bo imela na primer v imenu http://mojabanka.com namesto običajne črke a podoben znak iz cirilice, ki je videti identičen. Ime domene se bo tako na videz ujemalo s pričakovanji žrtve, čeprav bo šlo za popolnoma drugo domeno.

Prikrivanje povezav pa ni edina tehnika v

repertoarju napadalcev, saj se ti potrudijo spremeniti tudi **URL-naslov**, ki se pojavi v žrtvinem brskalniku ob obisku napadalčeve spletne strani. Tovrsten podvig omogoča trojanec, imenovan **Trojan.Blinder**. Slednji ob obisku napadalčeve spletne strani odpre novo okno brskalnika, ki prekrije URL-vrstico in na njej prikaže pravilno ime domene, ki jo uporablja banka. Podobna tehnika se lahko uporabi tudi za prikaz tako opevane ikone ključavnice, ki strankam dopoveduje, da komunikacija poteka preko kriptografsko zaščitene povezave. SSL

Raziskave združenja **AFWG** (Anti Phishing Working Group) so pokazale, da približno 5 % poslanih sporočil uspe prepričati naslovnika oziroma žrtev. Za obrambo pred tovrstnimi napadi je ponavadi dovolj že zdrava kmečka pamet uporabnika. Dostopna pa so tudi orodja, kot je npr. **SpoofGuard**, ki omogočajo preverjanje URL-naslova, na katerega se povezujete.

Mislim, da bi **banke** morale narediti več za **izobraževanje svojih uporabnikov glede možnih zlorab**. Ne nazadnje je to v interesu bank kakor tudi njihovih komitentov*.*

#### NAPADI NA DNS

#### **Zastrupljanje DNS-tabel**

Orodja za preverjanje domen, kot sta Spoof-Stick in SpoofGuard, lahko občutno zmanjšajo možnosti ribarjenja gesel, vendar drugih oddaljenih napadov ne morejo preprečiti. Marca 2005 je bil izveden eden obsežnejših napadov na ranljive DNS-strežnike, imenovan »DNS cache poisoning« ali po naše »zastrupljanje DNS-medpomnilnika«. Napad je v ranljive DNS-strežnike vnašal **nepravilne povezave IP-naslova in imena domene**, zaradi česar so bile žrtve v posameznih omrežjih napačno usmerjane z legitimnih spletnih strani na sovražno nastrojene spletne strani. Tako je bila na primer žrtev ob vnosu naslova www.mojabanka.com preusmerjena na www.napadalec.com, kjer je imel napadalec nameščeno kopijo spletne banke. Manipulacija DNS-zapisov je dobro znana tehnika, ki je v uporabi že vrsto let kljub temu pa napadi še vedno presenetljivo dobro uspevajo. Mediji občasno tovrstne napade imenujejo tudi pharming (skovanka iz farming in pharmacy; v biotehnologiji pomeni vzrejo gensko spremenjenih živali).

Najučinkovitejša obramba pred tovrstnimi napadi je vsekakor učinkovito **ščitenje DNS-strežnika** in njegova **pravilna konfiguracija**. Uporabniki spletnega bančništva pa naj bodo pozorni predvsem na manjkajočo ključavnico v spodnjem desnem kotu brskalnika in na morebitna opozorila, da se strežnikov SSL-certifikat ne ujema z imenom domene. Uporabniki tovrstna opozorila zaradi neznanja vse prevečkrat ignorirajo.

#### **Ugrabljanje DNS-a**

Leta 2005 je bil tarča tovrstne ugrabitve tudi ameriški ponudnik internetnih storitev Panix. Zaradi pomanjkljivega verifikacijskega procesa pri prenosu imena domene je napadalec lahko spremenil registracijske podatke domene panix.com. Pravi DNS-zapisi so bili premaknjeni na podjetje v Veliki Britaniji, medtem ko je bila celotna elektronska pošta preusmerjena na podjetje v Kanadi. Uporabniki domene panix.com so bili torej **preusmerjeni na druge domene** in bi lahko postali žrtve ponarejenih spletnih strani.

Pomembnosti DNS-sistema so se 11. oktobra 2005 zavedli tudi **Siolovi** uporabniki, saj so bile domene siol.net, siol.org in siol.com zaradi hekerskega napada vrste DNS hijacking ves dan nedosegljive. Omenjenega dne je bilo uporabnikom Siola nemogoče dostaviti elektronsko pošto, saj je golob pismonoša nekje na poti strmoglavil. Šalo na stran, pa poglejmo, kaj se je po vsej verjetnosti zgodilo. Vpogled v zbirko podatkov Whois nam je tako 11. oktobra vrnil naslednje informacije:

- : : Server Name: **SIOL.NET.JE.OWCA.INFO**
- : : Registrar: DOTSTER, INC.
- : : Whois Server: whois.dotster.com
- : : Referral URL: http://www.dotster.com [+]
- : : Record expires on 18-Nov-2008.
- : : Record created on 28-Apr-1996.
- : : Database last updated on 11-Oct-2005
- 06:56:01 EDT.

Ste opazili ime strežnika: SIOL.NET.JE.OW-CA.INFO? Očitno se je nekdo poigral z registracijo domene Siol.net in s tem povzročil neuporabnost Siolovih DNS-strežnikov. Akcija je izvedljiva z uporabo socialnega inženiringa in nekaj ponarejanja elektronske pošte, pri čemer se podjetje, ki je registriralo domeno siol.net, prepriča, da je siol. net čez noč postal owca.info. Napadalec je za domeno odredil »REGISTRAR-LOCK« in domeno (oz. NS-zapise) v celoti umaknil iz DNS-strežnika za TLD (Top Level Domain). Za vrnitev v normalno stanje je bilo tako potrebno kar nekaj ur, saj je treba osvežiti informacije drugih DNS-strežnikov, ki s spremenjenimi nastavitvami domene siol.net niso dojemali kot veljavno.

Incident je še enkrat potrdil, da je **DNS-sistem Ahilova tetiva** vseh internetnih ponudnikov in seveda tudi uporabnikov, ki smo od njega odvisni. Tovrstne napade je mogoče preprečiti z varno komunikacijo s podjetjem, ki domeno registrira, in zavedanjem možnosti, ki jih imajo napadalci na voljo.

#### PRESTREZANJE PODATKOV IN VOHLJAČI

Vohljači (sniffers) so naprave, ki lovijo omrežne komunikacije, namenjeni pa so **analiziranju omrežnega prometa** in s tem odkrivanju potencialnih **pomanjkljivosti** v omrežnem prometu.

Kakor pri drugih izdelkih imamo tudi vohljačev več vrst, saj so posamezni izdelki namenjeni analiziranju **različnih protokolov**. Vsem je skupno to, da imajo zmožnost analiziranja vsaj naslednjih protokolov: standardni ethernet, TCP/IP, IPX, DECNet.

Vohljači so vedno kombinacija **strojne in programske opreme** in so ponavadi precej drage napravice, saj jih proizvajalci prodajajo skupaj s »posebno« računalniško opremo. Na drugi strani imamo ponovno izdelke freeware, ki so poceni in prosto razširljivi.

#### **Pazite, kdo dostopa do vašega krajevnega omrežja!**

Vohljači se pomembno razlikujejo od programov, ki beležijo samo pritiske tipk na tipkovnici − tako imenovanih »keyloggerjev«. Vohljači namreč zajemajo dejanski **promet v omrežju**, kar storijo tako, da postavijo ethernetni adapter (omrežna kartica) v **promiskuitetni** način delovanja. Za razumevanje promiskuitetnega načina delovanja bom najprej na kratko razložil strukturo in delovanje krajevnega računalniškega omrežja – LAN (Local Area Network)**.**

#### Pozor pred opazovalci tipkovnice!

Programov, ki beležijo pritisnjene tipke (keylogger) in posnamejo zaslon žrtve, večina protivirusnih programov slabo zaznava. Vzrok je v tem, da so nekateri tovrstni izdelki komercialne narave in namenjeni vohunjenju.

LAN-i so majhna omrežja (npr. v podjetju, zgradbi), v katerih je promet ponavadi speljan prek kablov (lahko tudi brezžično). Poznamo več vrst povezovalnih kablov, ki prenašajo podatke z različnimi hitrostmi in na različnih razdaljah. **Podatki** potujejo v majhnih enotah, imenovanih **okvirji** (frames), ki so sestavljeni iz več področij, od katerih vsako nosi posebne informacije. Tako na primer prvih 12 bajtov intranetnega okvirja nosi podatke o cilju in izvoru podatkov, preostali del paketa pa prave uporabnikove podatke. Za obdelavo intranetnih okvirjev skrbi v računalniku programska oprema, imenovana **gonilnik za omrežje** (network driver). V nadaljevanju so okvirji posredovani omrežni kartici, od te pa prek kablov do ciljnega računalnika, kjer omrežna kartica ciljnega računalnika sprejme okvirje in jih posreduje operacijskemu sistemu.

Če postavimo sistem v **promiskuitetni** način dela, bo sistem sprejemal **vse paketke in okvirje** v omrežju, ne le tistih ki so naslovljeni izključno nanj. Na tak način konfiguriran sistem imenujemo vohljač (sniffer).

IT - MOZAIK

hekerske metode

Vohljači pomenijo **visoko stopnjo nevarnosti** iz naslednjih razlogov:

- zajemajo uporabniška imena in gesla,
- zajemajo zaupne informacije,
- lahko se uporabijo tudi za prodor varnostnih sistemov sosednjih omrežij.

Kot tudi pri drugih varnostnih orodjih dosegajo vohljači kulten status, ob njihovi omembi pa navadni uporabniki dobijo predstavo nekakšne črne magije, ki jo uporabljajo zgolj hekerji, kriminalci, tajni agenti itd. V resnici so vohljači eno od orodij za diagnosticiranje omrežnih težav in prosto dostopni v internetu.

Eden izmed razlogov, zakaj niso več tako nevarni, je ta, da je večina zaupnih podatkov danes **šifrirana**. Javni nešifrirani servisi počasi izginjajo iz interneta, pri čemer imam v mislih telnet in njegovo pošiljanje gesel in uporabniških imen v navadnem besedilu. Telnet je nadomestil **SSH**, ki šifrira vsak del »telnetove« seje. Uporabniki za prijavljanje v spletne strani vse bolj uporabljajo **SSL** (Secure Sockets Layer), za prenose datotek **Secure FTP** (SFTP).

Če za prenose pomembnih podatkov še vedno uporabljate nešifrirano povezavo ste si za izgubo podatkov krivi sami!

#### **Kaj je sta MAC-naslov in intranet**

**MAC-naslov** ((Media Access Control Address) je enoumno določen naslov računalnika, definiran na nivoju strojne opreme. V omrežjih ethernet je to njegov naslov v krajevnem omrežju. Ko je računalnik povezan v internet, se MAC-naslovu priredi ustrezen IP-naslov.

**Intranet** je zasebno omrežje znotraj podjetja ali organizacije, ki uporablja podobno programsko opremo, kot jo najdemo v internetu, le da je samo za interno uporabo. Zaradi vse večje priljubljenosti intraneta se večina internet orodij uporablja tudi v intranetih.

Kadar ste v skrbeh zaradi **zlorabe vohljačev**, se spomnite na naslednje:

- − Vohljači morajo biti nameščeni v vašem krajevnem omrežju oz. na posredni točki (kot npr. glavni usmerjevalnik) v internetu, da bi lahko pomenili nevarnost za vaše omrežje.
- Z današnjimi standardi šifriranja je učinkovito prestrezanje podatkov izjemno težavno, drugače pa je v primerih, ko ne uporabljate šifriranja.

#### **Je uporaba stikal zadostna zaščita?**

Omrežja, sestavljena s **stikali** (switch), so napravila velik korak k zaščiti podatkov, a je v takš-

#### hekerske metode

nih omrežjih podatke vseeno mogoče prestrezati z uporabo naprednejših orodij, kot je **Dsniff**. V pogovorih s sistemskimi administratorji v slovenskih podjetjih pogosto ugotavljam, da so prepričani, da so z uporabo stikal onemogočili prestrezanje podatkov. Poglejmo, ali je to res!

lec sposobnost posredovanja sporočil do sistema C (IP forwarding). Značilni orodji za ustvarjanje tovrstnih napadov sta **Dsniff** in **Parasite**.

#### **MAC flooding**

Ker so stikala odgovorna za ustvarjanje vir-

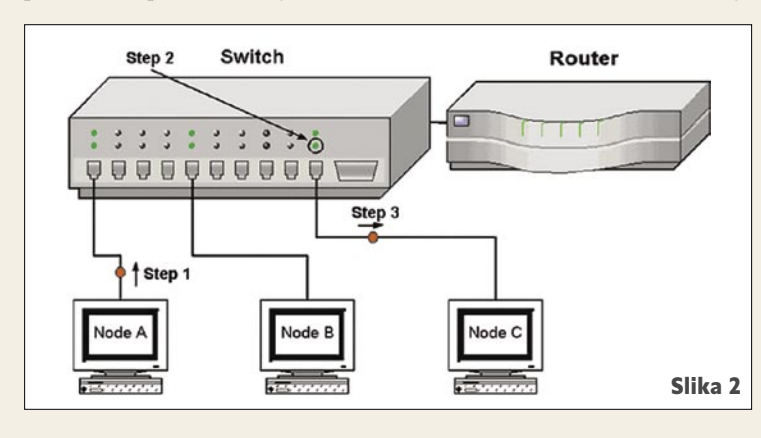

Kot vidimo na sliki 3, poteka komunikacija med A-jem in C-jem tako, da:

- A pošlje sporočilo C-ju.
- Stikalo (switch) nato pregleda sporočilo in ugotovi, kateremu sistemu v omrežju je namenjeno. Stikalo nato poveže oba sistema tako, da imata lahko »zasebno« komunikacijo.
- C sprejme sporočilo, preveri, ali je sporočilo namenjeno njemu in sporočilo procesira naprej.

V gornjem primeru vidimo, da delovne postaje še vedno preverijo ciljni naslov, čeprav jim stikalo zagotavlja, da je sporočilo namenjeno izključno njim. Takšno preverjanje je dobrodošlo, saj se omrežja nenehno spreminjajo (vstop prenosnega računalnika ipd.). Takšna konfiguracija ponuja vrsto prednosti med drugim tudi zmanjšanje količine prometa, saj se promet pošilja samo naslovniku in ne več vsem sistemom v omrežju, kot je to pri uporabi vozlišča (hub). Takšno okolje pomeni za napadalca oviro, a kot bomo videli v nadaljevanju, to ne pomeni, da je okolje 100-odstotno varno.

Metode, ki jih napadalci uporabljajo za prestrezanje podatkov v omrežjih s stikali, so znane kot ARP spoofing, MAC flooding in MAC duplicating.

#### **ARP spoofing**

Ena izmed osnovnih operacij, okrog katere se odvija protokol Ethernet so zahteve in odgovori ARP (Address Resolution Protocol). Kadar hoče sistem A komunicirati s sistemom C, mu mora najprej poslati ARP-zahtevo. Sistem C nato odvrne z ARP- odgovorom, ki vključuje tudi njegov MAC-naslov. Tudi v omrežju, katerega sestavni del je stikalo, se ARP-zahteva pošlje vsem sistemom v omrežju. Ravno v tem delu se pojavi priložnost, da napadalec pošlje iz sistema B **ponarejen odgovor**, v katerem trdi, da ima MAC-naslov sistema C. Sistem A bo nato promet naslavljal na sistem B, pri čemer bo zmotno prepričan, da komunicira s sistemom C. Da bi tovrsten napad uspel v celoti, mora imeti napadatualnih povezav med sistemi, morajo vzdrževati **tabelo**, ki jim omogoča sledenje, kateri MAC-naslov je povezan s katerimi fizičnimi vrati na sti-

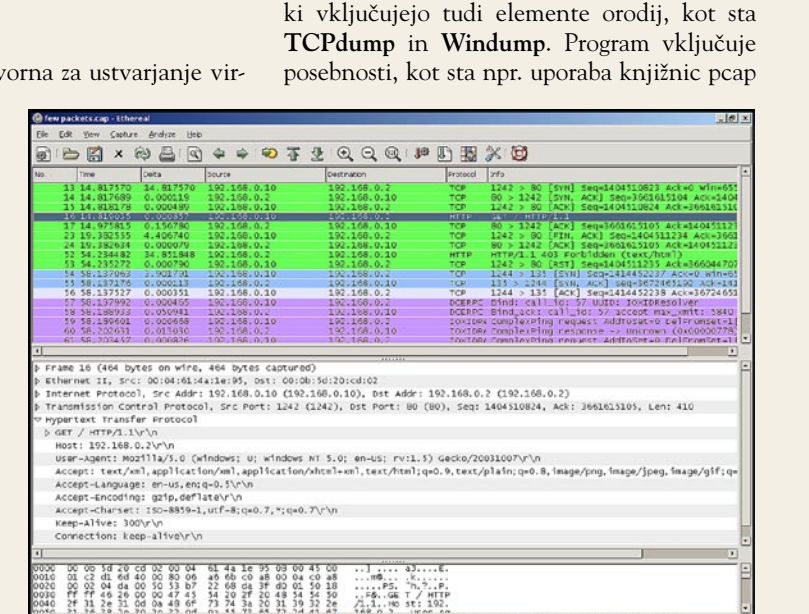

**Ethereal**

Slika 1: Grafični uporabniški vmesnik, prek katerega je mogoče spremljati omrežni promet tudi v realnem času.

kalu. Ker je količina pomnilnika za vzdrževanje tovrstnih tabel omejena, lahko napadalec to izkoristi tako, da stikalo **bombardira z neobstoječimi MAC-naslovi**. Stikalo bo zaradi nastale zmede zapelo prepuščati celoten promet, kar pomeni, da bo ves promet posredovalo vsem sistemom v omrežju. V takšnem položaju bo deloval tudi najpreprostejši vohljač.

#### **MAC duplicating**

Omrežni ethernetni promet temelji na MACnaslovih, zato je za napadalca najenostavnejša izvedba napada to, da preprosto **ponaredi MACnaslov** svojega sistema. To pomeni, da napadalec ponaredi MAC-naslov sistema B tako, da bo ta imel **isti naslov** kot sistem, katerega podatke želi prestrezati. Večina uporabnikov se ne zaveda, da je ponareditev MAC-naslova zelo enostavna tako v Linuxu kot tudi v sistemih Windows. Napad se razlikuje od napada tipa ARP spoofing, saj v tem primeru prelisičimo **stikalo**, medtem ko pri ARP spoofingu prelisičimo **ARP-tabelo** tarče. Ravno tako v tem primeru ni dodatnega dela s preusmerjanjem prometa do tarče, saj bo stikalo pošiljalo podatke obema sistemoma z istim MAC-naslovom.

Vohljače najdemo praktično v kateremukoli delu omrežja. Kljub temu pa obstajajo **strateške točke**, ki jih imajo napadalci najraje. Najpogosteje se vohljači namestijo v bližino sistemov, ki sprejemajo veliko gesel oz pomenijo vrata za komunikacijo z zunanjimi omrežji. Vohljače je izredno težko odkriti, saj so **pasivni** programi, kar pomeni, da prekomerno ne obremenjujejo omrežnih sredstev. To velja samo za primere, kadar napadalec deluje pametno in ne zajema celotnega omrežnega prometa, temveč samo nekaj začetnih bajtov vzpostavljene komunikacije.

in s tem pregledovanje omrežnega prometa v realnem času. Odlikujeta pa ga tudi brezplačnost in prilagodljivost tako za Windows kakor tudi okolja Unix.

Ethereal sem izbral zaradi njegove enostavnosti, preglednosti in predvsem sposobnosti,

Ethereal najdete na spletnem naslovu www. ethereal.com, ob namestitvi pa zahteva, da imate v sistemu že nameščeno knjižnico pcap, katere najnovejšo različico prav tako najdete na omenjenem naslovu.

V zgornjem oknu izberemo paket, ki nas zanima, nato pa lahko v srednjem oknu pregledujemo podrobne informacije o vsakem zaglavju paketa, med njimi TCP, IP in ethernet. Spodnji okvir uporabniškega vmesnika vsebuje heksa in ASCII-informacije ki potujejo v paketu. Če uporabnik uporablja FTP, HTTP (spletna pošta ipd.), telnet ali POP3, obstaja velika verjetnost, da boste med drugim našli tudi uporabniška imena in gesla za dostop do storitev.

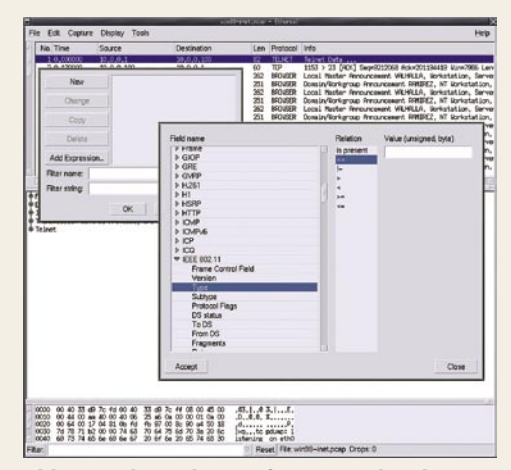

Slika 2: Etherealov grafični uporabniški vmesnik v veliki meri olajša ustvarjanje in shranjevanje filtrov.

Dobra Etherealova lastnost je tudi to, da vključuje kar nekaj **dodatnih programov**, ki omogočajo učinkovito grafično prikazovanje statistike in hkrati popolnoma samodejno dešifriranje številnih protokolov.

#### **Dsniff**

Legenda na področju prestrezanja omrežnih komunikacij pa je prav gotovo Dsniff , ki je pravzaprav zbirka brezplačnih orodij, katerih osnovni namen je varnostno testiranje omrežij. Kot smo videli, pa se tovrstna orodja lahko uporabijo tudi v zle namene, kot sta vohljanje in ugrabljanje sej.

Dsniff je dostopen na spletnem naslovu www.monkey.org/~dugsong/dsniff/ in je namenjen izključno operacijskim sistemom **Unix**. Njegova namestitev je običajna za Unix: *configure, make, make install*.

**Arpspoof** je orodje v sklopu Dsniffa, ki omogoča ponarejanje **ARP-odgovorov**. Spomnite se da je protokol ARP tisti, ki mapira IP-naslove in lokalne MAC-naslove. ARP-zahteve so poslane vsem sistemom v krajevnem omrežju v slogu »Živjo, katera od vaših omrežnih kartic ima IP-naslov 192.168.1.100?« Napadalec, ki uporablja Arpspoof, bo na takšno zahtevo odgovoril pritrdilno in vohljanje se lahko začne. Uporaba ARPSPOOF je omejena na ukazno vrstico, pri čemer se sintaksa glasi:

#### arpspoof IP naslov tarče

Najbolj priljubljena tarča v LAN-u je prav gotovo **glavni usmerjevalnik**, saj gre prek njega celoten omrežni promet.

**Dnsspoof** deluje podobno kot Arpspoof, pri čemer dovoljuje, da ponaredite DNS-odgovore za DNS-strežnike v krajevnem omrežju. Ker se DNS zanaša na protokol UDP (User Datagram Protocol), ki je nepovezovalni protokol, bo DNS-odjemalec poslal zahtevo in nato pričakoval odgovor. Dnsspoof bo enostavno **ponaredil odgovor** in poskušal prehiteti pravi DNS-strežnik.

Dsniff je torej napreden vohljač, ki prepoznava več vrst različnih protokolov, med njimi telnet, FTP, SMTP, POP, IMAP, HTTP, CVS, Citrix, SMB, Oracle in še nekatere manj razširjene. Ethereal je vsekakor odlično orodje za zajemanje omrežnega prometa, vendar je Dsniff uporaben za točno določeno nalogo. Dsniffova naloga je namreč izključno **učinkovito pridobivanje uporabniških imen in gesel**.

Druga Dsniffova orodja so:

- **Macof** je povzroči poplavo neobstoječih MAC-naslovov in s tem prisili omrežno stikalo v oddajanje prometa na vse naslove v omrežju.
- **Mailsnarf** pridobiva gesla iz protokolov elektronske pošte, kot sta SMTP in POP.
- **Msgsnarf** zbira informacije iz priljubljenih programov, kot so IRC, ICQ, MSN, Yahoo …
- **Sshmitm** je eno bolj neprijetnih orodij, saj omogoča prestrezanje šifriranega SSH prometa.
- **Tcpkill** je orodje, ki poskuša zaključiti TCP-povezavo z vmešavanjem v promet v omrežju in s pošiljanjem bitov RST.
- **Webmitm** je orodje za HTTPS in omogoča vrinjenje ponarejenega certifikata in napad tipa »man-in-the-middle« (podrobnosti na tem mestu ne bom opisoval).
- **Webspy** je orodje, ki omogoča prestrezanje spletnega prometa določenega sistema v krajevnem omrežju, pri čemer se poveže z brskalnikom Netscape. To nam omogoča, da spremljamo določenega uporabnika in v svojem brskalniku opazujemo spletne strani, ki jih tarča trenutno obiskuje.

Kot ste videli, sem vam v tem članku predstavil nekatera izredno nevarna orodja, ki napadalcem omogočajo **celo prestrezanje šifriranega prometa**. Edina njihova pomanjkljivost je to, da so uporabna **izključno v krajevnih omrežjih**. Še en razlog več torej, da se dobro prepričate, katerim uporabnikom dovoljujete dostop v svoje krajevno omrežje.

Za konec bi poudaril, da je vohljače mogoče učinkovito onemogočati predvsem z **varno** 

#### *Pri ribarjenju gesel namesti napadalec kopijo spletne strani, npr. bančne, v svoj strežnik, nato pa z e-poštnimi sporočili privablja uporabnike nanjo in od njih pridobiva gesla in druge podatke.*

**topografijo omrežja**, vključujoč stikala, usmerjevalnike in mostove, zlasti pa je pomembno **šifriranje podatkov**, ki vsiljivcu v veliki meri zmanjša možnosti za uspeh. Seveda pa absolutne varnosti tudi na tem področju informacijske tehnologije ni.

#### II. LOKALNI NAPADI

Ena največjih zmot uporabnikov spletnega bančništva je ta, da je z uporabo protokola **SSL** njihovo bančništvo popolnoma varno. Banke svoje uporabnike vztrajno prepričujejo, da je njihova povezava z banko popolnoma varna, če v brskalniku vidijo **rumeno ključavnico**. To je do neke mere res, vendar se moramo zavedati dejstva, da je bil SSL zasnovan za varovanje **komunikacijskega kanala** od uporabnika do banke, medtem ko podatkov na strani uporabnika ne varuje. Karkoli se s podatki dogaja na uporabnikovi ali bankini strani, je popolnoma zunaj dometa SSL-a.

To spretno izkorišča trojanec, imenovan **PWSteal**.**Bankash**, ki podatke prestreza ob njihovem vnosu v obrazec na spletni strani, **še preden so ti šifrirani** z SSL-om. Trojanec si pri tem pomaga z datoteko DLL, ki jo registrira kot BHO (Browser Helper Object). To mu omogoča prestrezanje informacij, še pre-

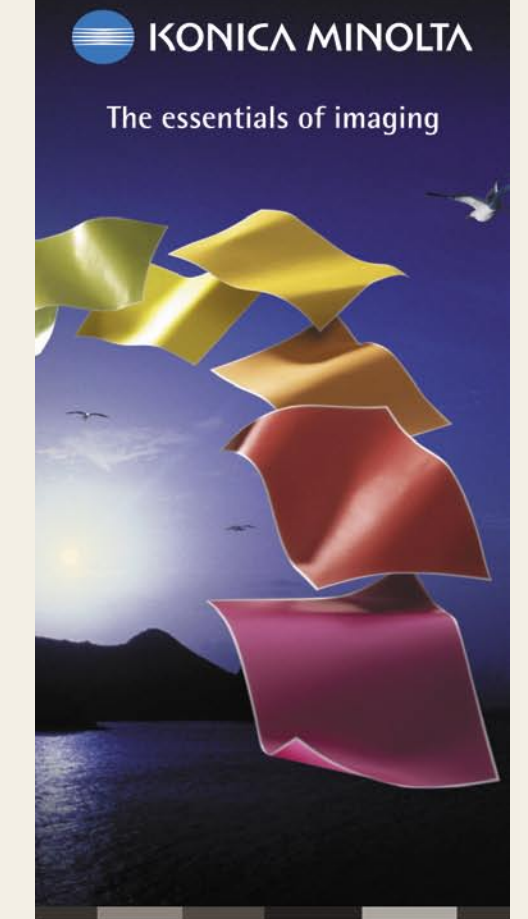

#### PAGEPRO 1400W

• 16 strani/min • 8 MB RAM · Ločliivost 1200 x 600 dpi · 150 listni vhod za papir · prvi izpis v manj kot 13 sekundah · USB 2.0 vmesnik

· Združljiv z Windows okoljem

#### $24.900.00 + \text{DDV}$

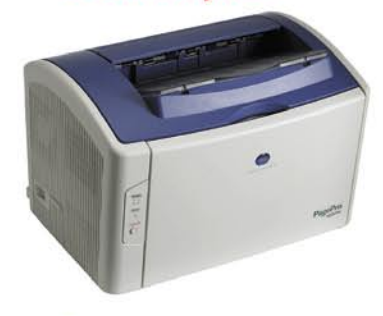

KONICA MINOLTA Vodovodna 101, 1000 Ljubljana tel.: 01/568 05 00 www.konicaminolta.si info@konicaminolta.si

**DISTRIBUCIJA & PRODAJA:** Gorenje d.d., Program Point, Velenje tel: 03 899 28 90

> point@gorenje.si Liko Pris d.o.o., Vrhnika tel: 01 750 64 93 likopris@likopris.si

#### hekerske metode

den so te kriptografsko zaščitene in poslane prek omrežja. Seveda pa tovrstna metoda prestrezanja podatkov ni edina, saj obstajajo tudi možnosti, kot so vbrizganje sovražne kode v brskalnikov pomnilnik, zagon LSP (Layered Service Provider), namestitev trojanskih različic omrežnih gonilnikov ipd.

Eden izmed tovrstnih roparjev je tudi **PWSteal.Bancos.B**, ki na bankini spletni strani prekrije polje za vnos gesla, preostala spletna stran pa ostane spletna stran banke vključno s ključavnico, povezavo SSL in pravim URLnaslovom banke.

#### **Uporaba enkratnih gesel je varna! Je res tako?**

Najboljša obramba pred tovrstnimi napadi je, da prestrežene podatke napravimo **za napadalca neuporabne.** V ta namen so banke začele uporabljati **časovno omejena gesla.** Nekatere banke v ta namen ponujajo »**kalkulatorje**«, ki stranki vsakih nekaj sekund ustvarijo drugo geslo, ki je uporabno samo enkrat. Na nesrečo bank, ki uporabljajo tovrstne mehanizme, pa to napadalcem ne prepreči nečednega početja.

Napadalci morajo namreč v teh napadih biti samo kanček aktivnejši. V prejšnjih napadih so lahko udobno sedeli v fotelju in čakali, da se nabere zbirka uporabniških imen in gesel, zdaj pa morajo enkratno geslo preprosto uporabiti, preden ga bo uporabila žrtev. To lahko napadalci dosežejo s prestrezanjem gesla in onemogočenjem internetne povezave žrtve, tako da se ta ne more prijaviti v banko. Že preprost ponoven zagon žrtvinega sistema bo dal napadalcu dovolj časa za prijavo v bančno aplikacijo namesto žrtve.

Zaradi tovrstnih napadov se vse več bank zateka k dvofaktorskemu overjanju, ki vključuje digitalne certifikate, enkratna gesla, posredovana prek SMS-sporočil itd.

#### III. KOMBINIRANI NAPADI

Napadalcev prav nič ne omejuje, da v svojih napadih ne bi kombinirali tako lokalnih kot tudi oddaljenih tehnik napadov.

Ena tovrstnih metod je npr. okuženje tarčinega sistema s **trojancem**, ki bo nato zamenjal vnose priljubljenih povezav v brskalniku. Povezave bodo žrtev usmerile na napadalčevo spletno stran, hkrati pa bo v brskalnikovi URL-vrstici viden pravi naslov banke.

Naprednejši način bi bil z izkoriščanjem možnosti, ki jih ima napadalec na voljo ob okužbi žrtvinega sistema s trojanskim konjem. Tako lahko **Trojan.Qhosts** spremeni vnose v datoteki **hosts**, kjer bo posamezno ime domene kazalo na IP-naslov strežnika pod napadalčevim nadzorom (npr. 192.168.1.1 – moja\_varna\_banka.com).

Pri slednjem ni pomembno, ali žrtev sledi priljubljeni povezavi ali pa v brskalnik ročno vpiše URL-naslov banke. V obeh primeri bo žrtev končala na spletni strani pod nadzorom napadalca.

Na tem mestu bodo nekateri pomislili na enostavno možnost obrambe s tem, da naredimo datoteko hosts samo za branje (read only). Tukaj pridemo do sposobnosti posameznih trojancev, ki lahko preusmerjajo omrežni promet z zastrupljanjem DNS-tabel ali z ustrezno spremembo datoteke wininet.dll. Datoteko wininet.dll spremeni tudi trojanec, imenovan **Trojan.DesktopHijack**.

Poglejmo si **celoten scenarij**, do katerega smo prišli skozi različice zgoraj opisanih tehnik. Žrtvin sistem oz. sistem uporabnika spletnega bančništva se torej okuži z eno od različic spletne golazni (črv, virus, vohunski program, trojanski konj, rootkit ...). Sledita modificiranje in preusmerjanje spletnega prometa na spletno stran napadalca, pri čemer lahko sovražna koda v žrtvin sistem namesti tudi neregularen certifikat. Tovrstni prijem na primer uporablja **Spyware**.**Marketscore**. Na tem mestu bomo predpostavljali, da spletna banka uporablja gesla, namenjena enkratni uporabi, pri čemer uporabnik zaradi preusmerjanja prometa sploh nikoli ne bo prišel na pravo spletno stran, temveč na napadalčevo, kjer bo napadalec vneseno enkratno geslo zajel.

Obramba pred opisanim napadom nakazuje, da nujno potrebujemo **zanesljivejše načine komunikacij**e, ki bodo preprečili preusmerjanje, ali pa potrebujemo zanesljivejši način **overjanja** (avtentikacije). Želeni način overjanja je vsekakor **obojestranska** metoda, v kateri se drug drugemu identificirata tako uporabnik kot tudi strežnik. Varnost tovrstnih sistemov nikakor ne bi smela temeljiti zgolj na varnosti uporabnikovega računalnika, saj se ti niso sposobni učinkovito varovati.

Naj sklenemo z bistvenim nasvetom: **Banke** bi morale svojim komitentom omogočiti, da se o grožnjah in posameznih metodah napadov **seznanijo** in nato ustrezno **pripravijo** na varno uporabo spletnega bančništva**.**

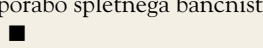

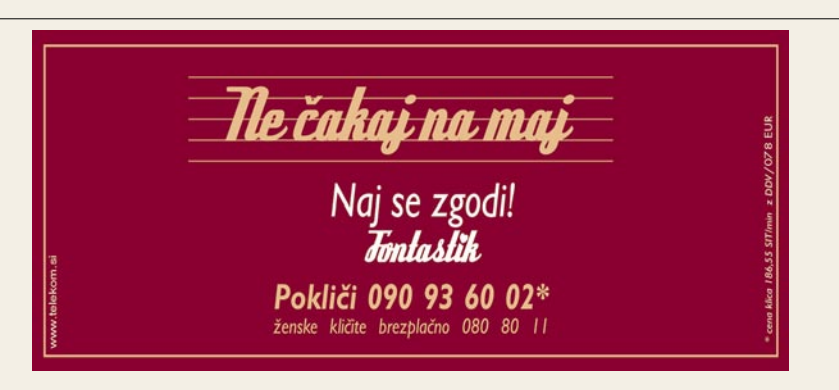

#### hekerske metode

# Obrambni mehanizmi spletnega bančništva

V nadaljevanju opisane metode varovanja temeljijo na predpostavki, da je povprečen uporabnik spletnega bančništva vešč uporabe računalnika in se hkrati zaveda nevarnosti, ki mu pretijo. Tak uporabnik je dovolj previden, da svojega gesla ne bo vnesel v spletni obrazec vprašljivega videza.

#### **Piše: Tomaž Bratuša**

tomaz.bratusa@mojmikro.si

Ob tem predpostavljamo, da je napa-<br>dalec sposoben v uporabnikov si-<br>stem namestiti **trojanski program**<br>in preusmeriti omrežni promet v<br>svoj sistem. Tovrstne predpostavke so narejene dalec sposoben v uporabnikov sistem namestiti **trojanski program** in preusmeriti omrežni promet v z namenom izločitve osnovnih vrst napadov, ki jih je mogoče preprečiti že z osnovnim izobraževanjem uporabnikov. V nadaljevanju je namen članka bralcu predstaviti stopnjo tehničnega varovanja posameznih sistemov spletnega bančništva.

#### OVERJANJE PREK SMS-SPOROČIL

Dvofaktorsko overjanje (avtentikacija) je bilo uvedeno za zagotovitev varnega prijavljanja uporabnikov. Eden izmed dobro sprejetih tovrstnih prijemov je prav gotovo pošiljanje gesla v uporabnikov registrirani mobilni telefon v obliki SMS-sporočila.

Pri tem prijemu se uporabnik banki identificira s svojim uporabniškim imenom. V naslednjem koraku pošlje banka uporabniku **SMSsporočilo z geslom** za enkratno uporabo in s **časovno omejeno veljavnostjo**. Z vnosom gesla uporabnik dokaže, da ima dostop do mobilnega telefona, v katerega je bilo dostavljeno geslo. Tovrstna dvofaktorsko overjanje je primerno za praktično uporabo, saj večina ljudi že ima mobilni telefon, zaradi česar se banka izogne stroškom nakupa naprav za generiranje gesel.

Zdaj pa zgornji napad rahlo modificirajmo in videli bomo, da tovrstno overjanje hitro poklekne že pred klasičnim napadom **MITM** (man in the midle). Uporabnik je tokrat **preusmerjen na napadalčevo spletno stran**, kjer vnese uporabniško ime, nato pa napadalec vneseno uporabniško ime posreduje do banke.

Uporabnik bo nato od banke prek SMS-a prejel geslo, ki ga bo vnesel na spletno stran pod nadzorom napadalca. Napadalec nato prestreženo geslo uporabi za vstop v bančni račun žrtve. V tem napadu napadalec deluje kot »proxy strežnik« med žrtvijo in banko.

#### OVERJANJE S SLIKO

Tovrsten prijem, imenovan **PassMark**, je leta 2005 predstavila Bank of America. Sistem temelji na zaupnosti med banko in uporabnikom, ki je slika in verifikacijska fraza oz. geslo. V tem primeru mora uporabnik ob vstopu na spletno stran vpisati uporabniško ime. Po vnosu uporabniškega imena se uporabniku prikaže **slika**, ki se mora **ujemati** s sliko, ki jo pričakuje uporabnik. Če je prikazana slika prava, potem uporabnik vnese geslo in zaključi prijavo v sistem. Obstaja več različic tovrstne identifikacije, pri čemer nekatere vse skupaj kombinirajo tudi s **kriptografsko zaščitenimi piškotki** (cookies), nekatere pa uporabljajo **certifikate**, **shranjene na pametni kartici**.

V našem »worst case« scenariju bi tovrsten sistem lahko prelisičili takole: Ko okuženi računalnik pošlje identifikacijske podatke domnevno pravemu bančnemu strežniku, bo pri tem prek »varne« povezave SSL poslal tudi informacije o morebitnih piškotkih ali drugi obliki identifikacije. V takšnih primerih bi bila namreč identifikacija na podlagi IP-naslova nemogoča, saj je tovrstne informacije še toliko lažje ponarediti in so nagnjene k temu, da uporabnika omejijo na en računalnik. Ko napadalec **pridobi informacije o piškotkih** in **uporabniškem imenu**, ima vse potrebno za **prikaz slike**. Prikazano sliko bo napadalec nato posredoval žrtvi, ki bo zadovoljna vnesla **geslo**, s čimer bo napadalčev problem vstopa v žrtvinem imenu rešen. Tudi pri uporabi pametnih kartic in posebne strojne opreme bi bil trojanec po vsej verjetnosti (odvisno od izvedbe) sposoben pridobiti potrebne podatke iz lokalnega računalnika in jih posredovati napadalcu, četudi bi bil sistem skrit za požarnim zidom.

#### DINAMIČNE VARNOSTNE PREOBLEKE

Dinamične varnostne preobleke pomenijo še korak naprej od prej omenjenega overjanja s sliko. V tej metodi se namreč **slika zlije v obrazec za prijavo** v plačilni sistem. Slika se ob vsaki prijavi **zamenja,** pri čemer stranka natančno, ve kaj lahko pričakuje. Tovrsten prijem seveda omeji napade s ponarejanjem prijavnih oken in vstopnih strani spletne banke. Kljub temu pa še vedno ne omogoča identifikacije obeh strani pri vzpostavitvi varne povezave, saj se tako prijavni podatki kakor tudi podatki o grafični preobleki pošiljajo znotraj ene vzpostavljene seje SSL. Zaradi tega bi bil **napad enak** kot v prejšnjem primeru overjanja s sliko.

Za preprečitev napada MITM so se varnostni strokovnjaki domislili protokola **SRP** (Secure Remote Password Protocol). SRP je asimetrični protokol za varno izmenjavo ključev (Asymmetrical Key Exchange Protocol

− AKEP), ki omogoča **identifikacijo obeh strani**, vpletenih v vzpostavitev povezave. Tovrstni prijem učinkovito odpravi možnosti za MITM napad. Kljub temu pa nismo navadni napadalci MITM, saj smo v napad vključili tudi **trojanca,** s pomočjo katerega nadziramo odjemalca oz. žrtev. Trojanec bo v tem primeru omogočil zajem podatkov, še **pred uporabo SRP-ja**, in jih posredoval napadalcu. V tem primeru lahko napadalec pridobljene podatke uporabi za prijavo v sistem za spletno bančništvo, v imenu žrtve lahko pa se celo pretvarja, da je njegov sistem bančni strežnik.

#### METODE PROTI RIBARJENJU GESEL

V tem članku sem vam že omenil nekatera orodja, ki se bojujejo proti ribarjenju gesel (phishing), med katerimi sta bolj znani **Spoofguard** (http://crypto.stanford.edu/SpoofGuard/) **SpoofStick** (www.spoofstick.com/) . Omenjeni orodji uporabnika opozorita, da je prišel na spletno stran, ki uporablja zavajajoče ime domene. Kljub temu pa tovrstna orodja v našem scenariju žrtve ne bodo zaščitila, saj so nemočna pri napadih **preusmerjanja prometa**. Pri teh je namreč

# IT - MOZAIK

#### hekerske metode

**obojestransko identifikacijo**. Obojestransko overjanje uspešno odpravi možnosti za napade MITM, pri tem pa ima ključno **vlogo certifikat na strani odjemalca**. **WiKID** je odprtokodni prijem, ki omogoča obojestransko overjanje z asimetričnim šifriranjem. WiKID ustvari na strani odjemalca **javni in zasebni ključ**, pri čemer javni ključ pošlje bančnemu strežniku. V naslednjem koraku si uporabnik izbere geslo, ki ga sistem šifrira s strežnikovim javnim ključem in ga prek povezave SSL dostavi strežniku. Ob vzpostavitvi povezave bo uporabnik strežniku poslal geslo, šifrirano z javnim ključem strežnika, nakar bo strežnik preveril pravilnost gesla in uporabniku vrnil drugo geslo, namenjeno enkratni uporabi, ki ga bo šifriral s odjemalčevim javnim ključem. Ker ima samo odjemalec zasebni ključ, smo s tem zagotovili, da lahko poslano enkratno geslo dešifrira samo odjemalec, ki mu je geslo namenjeno. Celoten sistem je zasnovan na programski rešitvi, zato bankam ne pomeni večjih stroškov, hkrati pa uporabnikom daje določeno mero prilagodljivosti.

Verjetno se že sprašujete, kako bo videti napad na sisteme, ki uporabljajo certifikate?

# *Metode overjanja z javnim in zasebnim ključem z uporabo strojne opreme oz. pametne kartice so med dražjimi in zahtevnejšimi, a tudi med najvarnejšimi.*

komunikacija videti, kot da gre za pravi naslov spletne strani. Nekatera izmed orodij proti ribarjenju uporabljajo tudi metodo »reverse domain lookup«, pri čemer IP-naslov strežnika primerjajo z interno zbirko podatkov pravilnih kombinacij IP-naslova in imena domene. V našem primeru bi lahko trojanec oz. rootkit ponaredil rezultat preverjanja IP-naslova. Še enostavnejša metoda pa bi bila, da bi napadalec s pomočjo trojanca spremenil orodje proti ribarjenju tako, da bi to v orodni vrstici brskalnika vedno označevalo, da je vse v najlepšem redu.

#### PKI IN PROGRAMSKE REŠITVE

Z uporabo kriptografije in dobro zasnovane **infrastrukture javnega ključa** (Public Key Infrastructure − PKI) je mogoče doseči

Shranjevanje certifikatov oz. v zgornjem primeru javnega in zasebnega ključa pomeni nevarnost zlasti zaradi možnosti njihove **odtujitve**. Trojanski program lahko namreč **prestreže geslo**, hkrati pa z uporabnikovega diska **pridobi tudi certifikat** in vse skupaj **posreduje napadalcu**. Ko ima napadalec dostop do zasebnega ključa in gesla, lahko od strežnika zahteva nešteto gesel in opravlja transakcije po mili volji**. Ključen problem** je v tem, da ne bomo mogli nikoli z gotovostjo trditi, da na odjemalčevi strani **ni sovražne kode oz. trojanca**.

Orodja za odkrivanje tovrstnih programov so namreč vedno **korak za storilci**. Rešitev, ki jo vidim na tem področju, je uporaba **operacijskega sistema, ki se bo zagnal s CD-ja** in tako stranki omogočil dokaj varno komunikacijo z banko.

#### LE VRH LEDENE GORE

Članek prikazuje drastičen porast metod in tehnik napadov na sisteme spletnega bančništva. Napadi, ki sem vam jih predstavil, so seveda samo vrh ledene gore, saj se vsakodnevno pojavljajo prodornejše oblike napadov. Opisani so bili bolj enostavni napadi, ki so v preteklosti že bili izvedeni in jih bolj ali manj uspešno izkorišča tudi škodljiva koda, kot so črvi, virusi, trojanci in vohunsko programje.

Največji problem v celotni zgodbi so **okuženi sistemi na strani odjemalcev**, saj tudi z današnjimi protivirusnimi rešitvami ni mogoče 100 % zagotoviti neokuženosti. Po raziskavah IBM-a je na vsakih 1000 vrstic programske kode vsaj ena napaka, ki napadalcem omogoča oddaljen vstop v sistem. Naslednja različica operacijskega sistema Windows ima okrog 60 milijonov vrstic kode. Na teh 60 milijonov vrstic kode uporabniki dodamo protivirusne programe, osebne požarne zidove, protivohunske aplikacije, pisarniške pakete itd. Vsi tovrstni dodatki imajo v svoji kodi še dodatne napake, ki napadalcem omogočajo vstop v vaš sistem in njegovo zlorabo. Najnovejši prijemi namreč vključujejo ravno **zlorabo programov, ki so namenjeni varovanju sistema**. Znani so napadi, ki za vdor v sistem uporabljajo ravno varnostne luknje požarnih zidov in protivirusnih programov.

#### hekerske metode

Podobno rešitev ponuja podjetje Sentry Bay, ki ima v svoji ponudbi mini CD velikosti kreditne kartice, na katerem je programska oprema za povezavo z banko. Sistem na CD-ju uporablja tudi zaščitne mehanizme opazovanju tipkovnice (keylogging), s čimer preprečuje prestrezanje gesel, hkrati pa ponuja tudi varnostno okrepljeno prilagojeno različico spletnega brskalnika Firefox.

#### PKI NA RAVNI STROJNE OPREME

Videli smo, da lahko trojanski program ukrade certifikat in geslo, kadar je v uporabi PKI na ravni programske opreme, zdaj pa si poglejmo še področje, ki vključuje **PKI in strojno opremo oz. pametne kartice**.

Prvi pogoj, ki mora biti izpolnjen, je strojna oprema, ki je **odporna na napade** in s tem

### *Tudi prikazana »varnostna ključavnica« v oknu brskalnika je lahko ponarejena, zato sama še ne pomeni, da je vse v najlepšem redu.*

varna pred razkritjem ključa. Najočitnejša rešitev so seveda **pametne kartice** in njihovi bralniki. Na tovrstnih pametnih karticah so običajno shranjeni **pari ključev in certifikati**. Uporaba ustrezne številke PIN v bralniku pametne kartice omogoči dostop do certifikata in ključev. Če je **tipkovnica nameščena na bralniku pametne kartice**, je s tem napadalcu onemogočeno prestrezanje vnesene kode PIN na ravni osebnega računalnika. Digitalno podpisana javanska aplikacija, prenesena z bankine spletne strani, nato omogoči komunikacijo med odjemalcem in banko, pri čemer uporabi SSL. Javanska aplikacija se seveda ustrezno identificira pametni kartici in bralniku, kar onemogoči napade MITM. Pametna kartica omogoča varno hranjenje certifikata, s tem pa zagotavlja pravilno overjanje in preprečuje napade s pretvarjanjem.

V opisanem prijemu je edino področje, ki napadalcu še ostane**, potvarjanje podatkov v žrtvinem brskalniku**. Napadalec bi v tem primeru lahko npr. zamenjal številko računa, na katerega žrtev v določenem trenutku nakazuje denar.

Tovrstne metode overjanja so eden dražjih in zahtevnejših, a hkrati sodijo med najvarnejše med vsemi opisanimi.

#### e-poslovanje

# Otroške bolezni novih tehnologij

Poslovanje in trgovanje na podlagi interneta (e-business, e-commerce) v nasprotju s pričakovanji (še) ni doseglo stopnje, ko bi se lahko pohvalili z »digitalno ekonomijo«.

#### **Piše: Bojan Amon**

bojan.amon@mojmikro.si

udi digitalizacija drugih tradicionalnih (birokratskih) vzorcev (npr. javna uprava ...) poteka tako počasi, da e-u**prava** ostaja zgolj deklarativni adut aktualne politične opcije, ki simbolizira napredek in kvaziinteres udi digitalizacija drugih tradicionalnih (birokratskih) vzorcev (npr. javna uprava ...) poteka tako počasi, da e**-uprava** ostaja zgolj deklarativni adut aktualne političvladajoče elite. Najverjetneje pa drži, da tudi ob odsotnosti konkretnih korakov politike obstajajo nekateri **ključni dejavniki**, ki **onemogočajo** hiter in neboleč prehod v digitalno ekonomijo.

#### ZAKAJ NEZAUPANJE V NOVE TEHNOLOGIJE?

Najpomembnejši dejavnik pri tem so seveda **nove tehnologije** in z njimi povezana **neizkušenost** večine uporabnikov. Posledica te neizkušenosti je precej **strahu in nezaupanja** med uporabniki. Isti vzrok vpliva tudi na zavedanje uporabnikov o dejanskih procesih, ki potekajo v ozadju.

**Kupovanje prek spleta** in plačevanje s kreditno kartico se zdi dokaj enostaven proces, ki pa za povprečnega uporabnika zaradi posredovanja osebnih podatkov in neortodoksne uporabe kreditne kartice vzbuja precej nezaupanja in negotovosti glede poteka postopka. Uporabniki tudi ne vedo, kakšen bi postopek pravzaprav moral biti. Spletne finančne transakcije na podlagi kreditnih kartic imajo status »nove tehnologije«, tako kot so tega včasih imele kartice za bankomat ali mobilni telefoni (glej Boyd, 2003, str. 394). Tudi slednjim smo se razmeroma hitro naučili zaupati, zato je pesimizem za nadaljnji razvoj odveč.

Za uporabnike ni problematična le nejasnost procesov, temveč tudi **nepoznavanje ključnih akterjev**, ki za temi procesi stojijo. Pri običajnem nakupu v trgovini imamo oseben stik s prodajalci, imamo vpogled na blagajno in na koncu otipljivo blago. Stik, otipljivost in poznavanje akterja na drugi strani so ključni dejavniki, da se v priljubljeno trgovino ne odpravimo prestrašeni. Položaj v spletu je diametralno nasproten. Akter na drugi strani je »neviden«, srečamo se s pogosto nejasnim in nepopolnim izračunom (manjkajo npr. stroški dostave ...), na koncu pa prejmemo le elektronsko sporočilo, naj veselo počakamo na blago. Vmes nam seveda s tekočega računa izgine določena vsota denarja, pogosto večja od pričakovane. Svoje zagotovo dodajo tudi **neprijazne poprodajne dejavnosti**, npr. reklamacije, zamenjava blaga in podobno, kar je po nakupu prek spleta pogosto mučno in časovno ne povsem opredeljeno opravilo.

Tu ne smemo pozabiti na ohlapne in nedorečene **pravne okvire** (glej Schoder in Yin, 2000, str. 76). Uporabnik SE tako s kupovanjem prek spleta sreča najprej s finančnim tveganjem, poleg tega pa mu dodatne skrbi povzroči še potencialna zloraba podatkov.

K izboljšanju položaja prav gotovo ne pripomorejo **množični mediji** (predvsem nestrokovne in neznanstvene narave), ki stalno spodkopavajo zaupanje uporabnikov v nove tehnologije. Gledano v celoti so dokaj redki primeri **zlorab kreditnih kartic** (kar se seveda dogaja tudi v nespletnem, »tradicionalnem« okolju) pogosto deležni pretirane publicitete, ki pogosto vključuje tudi panična opozorila glede nevarnosti, ki bi se jih uporabniki morali paziti. S tem pa mediji pogosto naredijo več škode kot koristi. Krepitev varnostnih mehanizmov in zagotavljanje popolne varnosti namreč pri uporabnikih pogosto vzbudita dvom (glej Boyd, 2003, stran 405−406). Logika za tem je dokaj enostavna: kolikor se srečujemo s 30 varnostnimi mehanizmi, si lahko samo mislimo, kako je vse skupaj nevarno in tvegano, če potrebuje tolikšno stopnjo varnosti. Po drugi strani, pa nas sporočila tipa »zaupajte nam« spomnijo na nedoraslo oglaševanje, ki uporabniku sporoča točno to, kar želi slišati.

#### KRIZA ZAUPANJA V DRUŽBI

Nekateri avtorji (Fukuyama vs. Boyd, 2003) menijo tudi, da je nezaupanje v tovrstne »nove transakcije« povezano z upadom splošnega zaupanja v družbi, ki vsekakor ni dobra podlaga za anonimne spletne transakcije. V zadnjem obdobju se pogosto srečujemo tudi s kočljivimi temami glede **shranjevanja zasebnih podatkov** in **vohunjenja** nekaterih državnih ustanov (sploh v ZDA), kar dodatno zmanjšuje motivacijo uporabnikov za kakršnekoli transakcije v spletu, ki so tako izsledljive in omogočajo zlorabe.

Dejstvo je, da se bomo morali na digitalno ekonomijo navaditi, kar pa bo trajalo še nekaj časa. Uporabnikom bodo morali trdna **pravna zagotovila** ponuditi tudi ponudniki v spletu in nasploh poskrbeti za **vzpostavitev zaupanja uporabnikov**. Pri tem bosta najbrž precej pomagala poenostavitev in preglednost postopkov, veliko pa bodo pripomogle tudi pretekle pozitivne izkušnje (glej Boyd, 2003).

**Viri:** Schoder, Detlef in Yin, Pai-Ling : Building Firm Trust Online, Communication of the ACM, December 2000, vol.43, no.12, str . 73−9

Boyd, Josh : The Rhetorical Construction of Trust Online, Communication theory, Thirteen : Four, November 2003, stran 392 - 410 ■

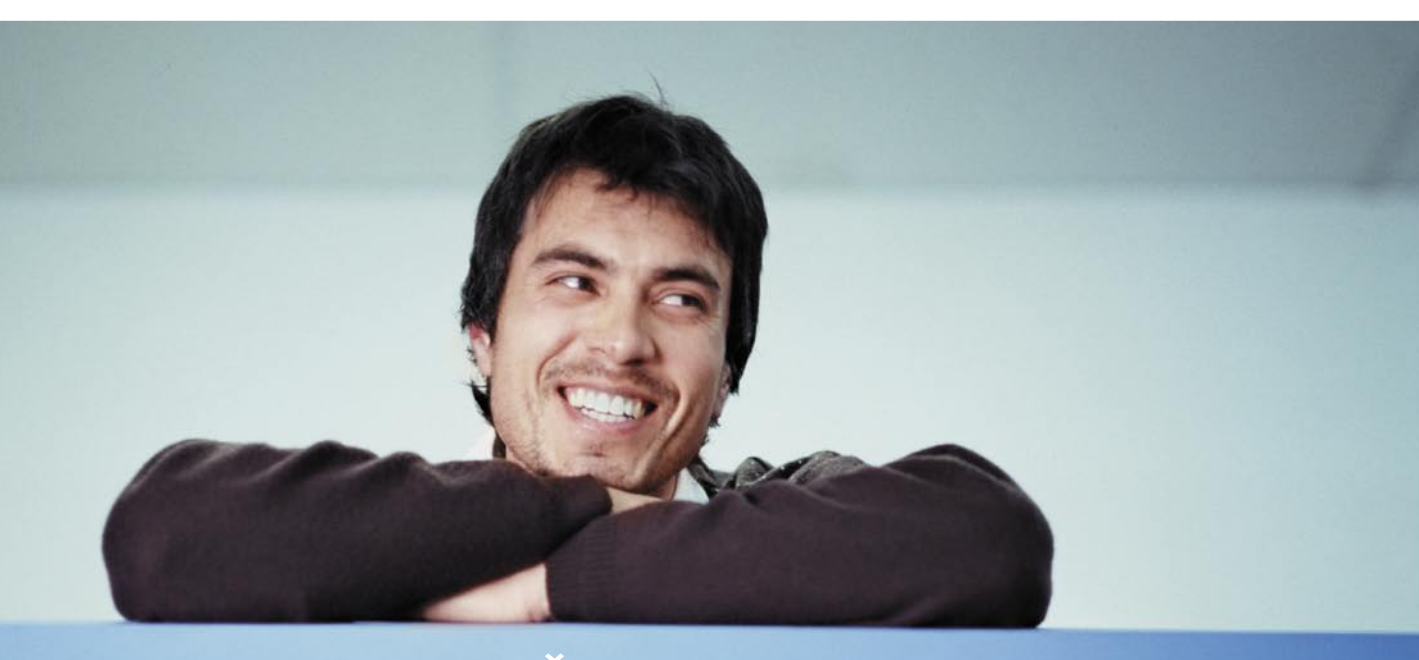

# PREDNOST VAŠEGA POSLA SO

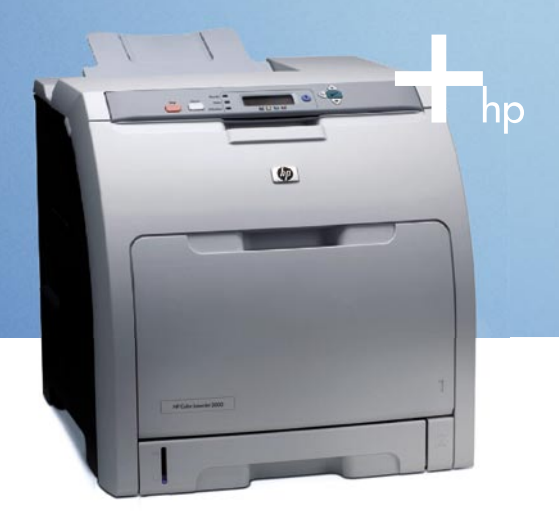

#### LASERSKI TISKALNIK HP COLOR LASERJET 3000

- · Hitrost tiskanja 29 črno-belih in 15 barvnih strani v minuti
- · Ločljivost HP ImageRet 2400
- · Vgrajen procesor 533 MHz
- · Vgrajen pomnilnik 64 MB
- · Tiskalniški jeziki: PCL5, PCL6, PS3
- · Možnost blokiranja barvnih izpisov po posameznemu uporabniku
- · Manj kot 15 sekund za izpis prve barvne strani

Očarajte svoje kupce in konkurenco z barvami HP. Z barvnimi tiskalniki HP bodo vaši dokumenti zasijali v izrazitih in pristnih barvah. Izjemna hitrost izpisa in enostavna uporaba omogočata vrhunsko barvno ali cenovno ugodno črno-belo tiskanje. Doma ali v vaši pisarni. Z visokokakovostnimi barvami lahko naredite opazen prvi vtis, zato je pomembno, da barvno tiskanje zaupate pravemu strokovnjaku in si tako zagotovite prednost v svojem poslu.

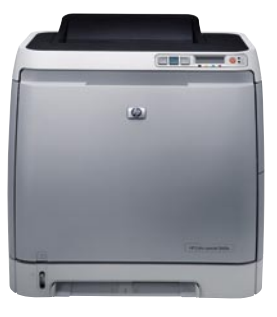

#### HP COLOR LASERJET SERIJE 2600n

- Najcenejši mrežni barvni laserski tiskalnik
- · Ločljivost HP ImageRet 2400
- · Hitrost tiskanja 8 barvnih strani v minuti
- . Varaien procesor RISC 264 MHz
- · Vgrajen pomnilnik 16 MB
- · Sodobna tehnologija In-Line
- . Ni menjav valjev (Imaging Drum)
- · Vgrajen dvovrstični LCD-prikazovalnik · Standardno vgrajen USB in mrežni vmesnik 10/100

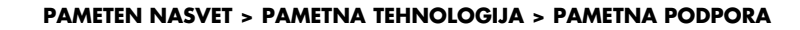

LASERSKI TISKALNIK HP COLOR LASERJET 1600

- Hitrost tiskanja 8 črno-belih in
- 8 barvnih strani v minuti · Ločljivost HP ImageRet 2400
- · Vgrajen procesor 264 MHz
- Vgrajen pomnilnik 616MB
- Tiskalniški jeziki: Host-based
- · Manj kot 15 sekund za izpis prve barvne ali črno-bele strani

Za cene in ostale modele v akciji kliknite: www.hp.com/si/tiskalniki obiščite: www.hp.com/si/partnerji

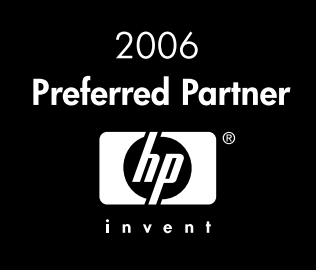

Izdelke lahko kupite pri prodajalih HP: ADD d.o.o., Lipbliana, Velenie; ANN d.o.o., Trzin; ARNE d.o.o., Trzin; AYTENTA SERVIS d.o.o., Lipbliana; AYTENTA.SI d.o.o., Lipbliana; ALRIX d.o.o., Lipbliana; Maribor, Koper, Murska Nova Gorica; ZUPO d.o.o., Trzin. Distribucija: www.avtera.si, www.diss.si. Slike so simbolične. Za morebitne napake v tisku ne odgovariamo. Hewlett-Packard d.o.o., Tivolska cesta 48, 1000 Ljubljana.

rešitve v slovenski informatiki: večnamenska pametna kartica Banke Koper

# Več kot le plačilna kartica

Plačilne kartice so danes marsikomu tako zlezle pod kožo, da si težko zamisli dan brez njih. Vsakdanji ritem, hitenje, pomanjkanje časa in na splošno aktiven življenjski slog so razlogi, da je brezgotovinsko plačevanje postalo pomemben del okolja, v katerem živimo, varnost našega imetja pa njegov ključni element**.**

#### **Piše: Tomaž Lukman,**

tomaz.lukman@mojmikro.si

a svetu je danes v obtoku okoli dve milijardi različnih plačilnih kartic, polovica najbolj znanih med njih<br>mi, **Visa** in **MasterCard**. Današnja<br>plačilna okolja in različni plačilni inštrumenti milijardi različnih plačilnih kartic, polovica najbolj znanih med njimi, **Visa** in **MasterCard**. Današnja odražajo stopnjo razvitosti družbe, in čeprav velika večina sveta še vedno prisega na gotovino, je delež brezgotovinskih plačil v stalnem porastu. Samo v Evropski uniji je bilo v letu 2005 po nekaterih ocenah opravljenih 180 milijard denarnih transakcij, od teh 6 odstotkov s karticami in kar 79 odstotkov z gotovino. Struktura plačil se spreminja zaradi širitve **spletnih storitev**, zato so neposredni plačilni inštrumenti vse bolj priljubljeni. Zaradi tega je tudi teh nekaj odstotkov tarča različnih kriminalnih združb, ki ogrožajo kartično poslovanje in na leto povzročijo milijarde dolarjev izgub. Zato je zagotavljanje **varnosti kartic** postalo ključnega pomena za ohranjanje višje stopnje osebne svobode njenih uporabnikov in zmanjšanje tveganj izdajateljev.

#### UNIVERZALNI STANDARD EMV

Mednarodni kartični sistemi so pred več kot desetletjem oblikovali skupni standard prehoda na **čipno tehnologijo**, imenovan **EMV** (Europay-MasterCard-Visa). Standardizacija predvideva zamenjavo tehnologije sedanjih magnetnih kartic s čipno tehnologijo, ki zagotavlja večjo varnost pri izvajanju transakcij. Magnetni zapis, ki je na karticah prisoten že 50 let in bo še do leta 2011, je star sto let in ne zadovoljuje več strogih varnostnih kriterijev.

Prehod na novo tehnologijo ne obsega samo zamenjave kartic z novimi, **pametnimi karticami**, pač pa predvideva tudi **nadgradnjo bankomatov** in **POS-terminalov**, kar bo po ocenah strokovnjakov vse evropske banke stalo od 8 do 9 milijard evrov. Gre torej za obsežen projekt, ki se ga letos lotevajo tudi slovenske

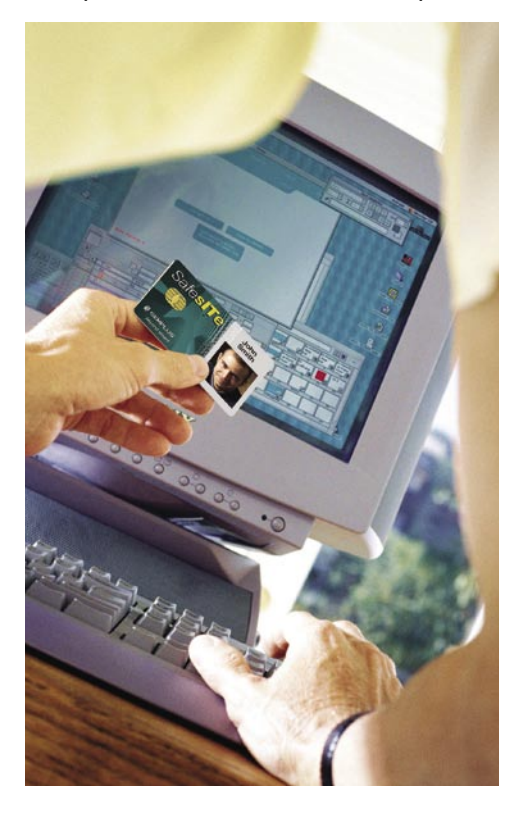

banke, uvajanje nove tehnologije pa naj bi med prvimi na svetu končale do konca leta 2007. Investicija naj bi celoten slovenski bančni sistem stala od 100 do 200 milijonov evrov.

menu

V Sloveniji je na tem področju vodilen sistem **Activa**, ki združuje osem bank in obvladuje že skoraj 50-odstotni tržni delež kartičnega poslovanja. Sistem Activa je postavil temelje za razvoj kartičnega poslovanja v Sloveniji in skrbi za razvoj domačega in mednarodnega brezgotovinskega kartičnega poslovanja. Njegova najbolj dejavna članica, **Banka Koper**, pametne kartice uvaja že vse od leta 2003, konec leta 2004 pa so jih začeli ponujati namesto klasičnih plačilnih

kartic. Njihove inovativne rešitve odmevajo tudi v mednarodnem okolju, kar jih postavlja ob bok najnaprednejšim svetovnim bankam. Banka Koper izvaja tudi celovito informacijsko podporo za celoten sistem kartičnega poslovanja, v samem sistemu Activa pa so doslej izdali že prek **200.000 pametnih kartic**.

Uvajanje tehnologije EMV je nujno zaradi vstopa v EU in prehoda vseh njenih članic v okolje **SEPA** (Single Euro Payments Area) kot posledico uvedbe enotne valute – evra. Skupni evropski plačilni prostor je vseevropski projekt, katerega cilj je poenotenje plačilnega prometa v državah EU, Švice, Islandije, Liechtensteina in Norveške. Po tehnični plati je temelj okolja SEPA tehnologija pametnih kartic **EMV** in uporaba številke **IBAN** v vseh plačilnih transakcijah, kar bo konkretno uporabnikom po letu 2010 omogočilo dvigovanje denarja in plačevanje storitev z bančnimi karticami kjerkoli v Evropi.

#### VARNOST NA PRVEM MESTU

Univerzalni standard EMV zagotavlja **varovanje na več ravneh**. Obojestranska identifikacija kartice in naprave (POS-terminal, bankomat) z uporabo certifikatov in tehnologije PKI (infrastruktura javnih ključev) preprečuje uporabo necertificiranih naprav za procesiranje transakcij in izvajanje transakcij s ponarejenimi pametnimi karticami. Poleg te identifikacije pa je pri vsaki transakciji zahtevan vnos PIN-kode, elektronskega podpisa, ki zamenjuje ročni podpis.

Na karticah Banke Koper je uporabljen večaplikativni operacijski sistem **MULTOS**, ki trenutno velja za najbolj stabilno, napredno in varno kartično okolje z najvišjim varnostnim certifikatom **ITSEC E6.** MULTOS uporablja dinamično overjanje **DDA**, ki omogoča enoličen digitalni podpis posamezne transakcije, aplikacije na kartici pa ločuje s požarnim zidom. Današnje pametne kartice so torej s tehnološkega vidika precej zmogljivejše od osebnih računalnikov izpred dveh desetletij.

#### RAZŠIRITEV FUNKCIONALNOSTI PAMETNIH KARTIC

Zamenjava magnetne kartice s čipno tehnologijo z vidika stroškov izdelave ni racionalna, če se tehnologija uporablja samo za plačilno funkcijo. Zato se je pojavila zamisel, da bi **plačilni funkcionalnosti** pametne kartice dodali **še vrsto drugih vsebin in aplikacij**, ki bodo upravičile visoke stroške razvoja in vpeljave. V Banki Koper so se odločili za večnamensko (večaplikativno) kartico, ki premore 32 KB prostora v EEPROM-u in dopušča postopno uvajanje in dodajanje vrste aplikacij z dodano vrednostjo. Na karticah je še 134 KB pomnilnika ROM, v katerem so vnaprej nameščene aplikacije, 4352 bajtov RAM-a in 700 bajtov za kriptografske potrebe.

V Banki Koper so zastavili edinstven koncept funkcionalnosti kartice, ki mu danes sledi vse več bank. Zaradi zakona o elektronskem poslovanju so tehnologijo PKI razširili na skladišče digitalnih potrdil. Kartica lahko namreč hrani in v elektronskem poslovanju uporablja poleg lastnega **še tri dodatna digitalna potrdila**, izdana pri katerikoli certifikatski agenciji. Pametna kartica je z vidika varnosti in zasebnosti najprimernejše neodvisno mesto za hranjenje digitalnih potrdil, saj se zasebni ključ nikoli ne prenese v osebni računalnik ali se kamorkoli shrani.

Druga uvedena programska rešitev je MasterCardova novost **SecureCode**, ki odpravlja dvome glede varnosti pri plačevanju s plačilnimi karticami prek interneta, pa tudi v elektronskem in telefonskem bančništvu. Klasič-

#### rešitve v slovenski informatiki: večnamenska pametna kartica Banke Koper

nemu kartičnemu poslovanju so namreč dodali funkcijo avtentikacije, s katero imetnik kartice potrjuje svojo pristnost v različnih bančnih kanalih z uporabo prenosnega bralnika pametne kartice, ki vsakokrat ustvari enkratno geslo. Novost trenutno uporabljajo že vsi uporabniki spletnih bank iNet Banke Koper in DBS Net Deželne banke Slovenije.

Prednost te rešitve je **univerzalnost**, saj se bo enak način z uporabo enotne infrastrukture razširil še na telefonsko bančništvo in elektronsko trgovino. Prav slednja utegne z uporabo pametnih kartic in tako imenovane močne avtentikacije doživeti preporod in razmah. Preverjanje in plačilo poteka v dveh fazah – **avtentikacije** in **avtorizacije**. Avtentikacijski strežnik MasterCarda na podlagi številke kartice in veljavnosti ugotovi, ali je banka izdajateljica registrirana za transakcije SecureCode. Zahtevek za avtentikacijo nato pošlje banki izdajateljici, ki v posebnem oknu zahteva vnos 8-mestnega avtentikacijskega gesla. Ko trgo-

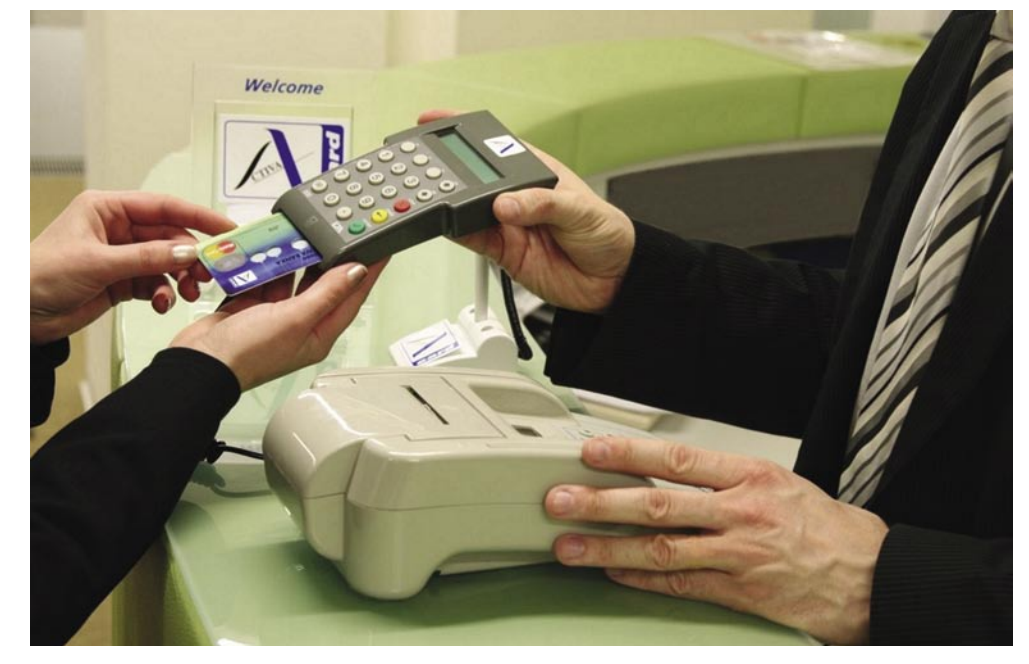

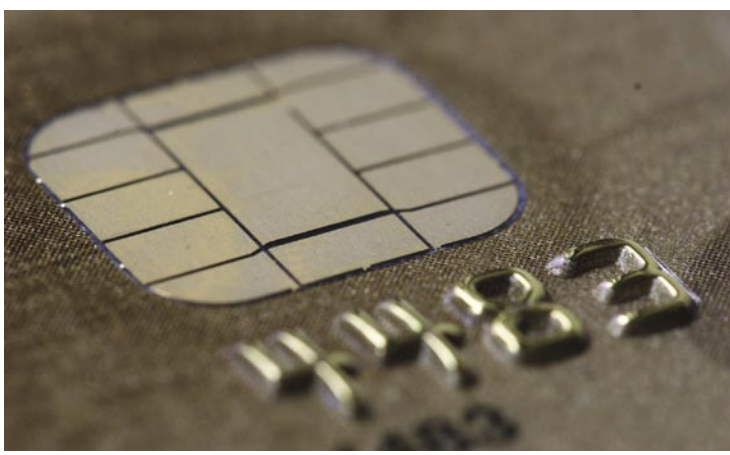

vec dobi potrditev pristnosti kupca, se sproži proces avtorizacije, kjer se preverja zmožnost plačila blaga in opravi nakup. Za razliko od današnjih tehnoloških rešitev omogočajo postopki močne avtentikacije **popolno varnost imetniku kartice**, saj se številka kartice več ne pojavlja v okolju trgovca. Storitev omogoča tudi plačevanje z debetnimi karticami, ki doslej spletnih nakupov niso omogočale, jih je pa v obtoku bistveno več kot kreditnih.

#### INTERNETNA NIRVANA

Kdor redno uporablja internet in množico storitev, ki od njega zahtevajo prijavljanje, se je že srečal s težavo **izgubljenega ali pozabljenega gesla**. Običajno si jih zapisujemo na papirčke, v bloke ali v elektronski obliki v datoteke, ki jih v ključnem trenutku nikoli ne najdemo. Zamisel, da bi imeli vse te podatke **na enem mestu** in vedno pripravljene za uporabo, se zato ne zdi napačna. Predvidoma do konca tega leta naj bi bila na pametnih karticah sistema Activa na voljo storitev spletnega pomočnika, ki je trenutno v razvojni fazi, namenjena pa je internetno aktivnim uporabnikom. Aplikacija, imenovana **OneSMARTWeb**, omogoča shranjevanje različnih podatkov neposredno v pomnilnik pametne kartice in poenostavlja

*V Banki Koper so razvili večnamensko kartico, ki dopušča postopno uvajanje in dodajanje vrste aplikacij z dodano vrednostjo in je opremljena z najsodobnejšo varnostno tehnologijo.*

spletno poslovanje. Tako lahko prek odjemalca v osebnem računalniku v kartico vnesemo osebne podatke, podatke o kreditnih karticah, priljubljene spletne

povezave z ustreznimi gesli za dostop in različne zapiske. Podatki so zaščiteni z osebno številko PIN in dodatnim geslom, ki zmanjšujejo možnost zlorabe osebnih podatkov. Pri spletnem poslovanju aplikacija samodejno izpolnjuje spletne obrazce in omogoča hitrejšo uporabo spletnih aplikacij.

#### RAZVOJ VARNOSTNIH PROTOKOLOV IN STORITEV SE NADALJUJE

V Banki Koper razvijajo nove varnostne mehanizme in preizkušajo rešitve, ki bodo njihovim komitentom omogočile varno in enostavno poslovanje v vseh okoljih tudi v prihodnosti. Kakor se razvijajo sodobni načini finančnega poslovanja in plačilne navade, tako se povečujejo tudi potrebe po čedalje varnejših rešitvah. Potrošniška družba tudi od plačilnih inštrumentov zahteva vse večjo funkcionalnost in vsebine, ki jih omogočajo samo najsodobnejše pametne kartice.

Na področju razvoja Banka Koper **sodeluje z vodilnimi podjetji** na svetu – s podjetjem Infineon na področju čipov, s podjetjem ACI s platformo BASE24 za procesiranje, z Vascom, Xiringom in Todosom pri čitalcih kartic, s Thalesom na področju kriptografije in drugimi. Prav zaradi tega so postali tudi velika

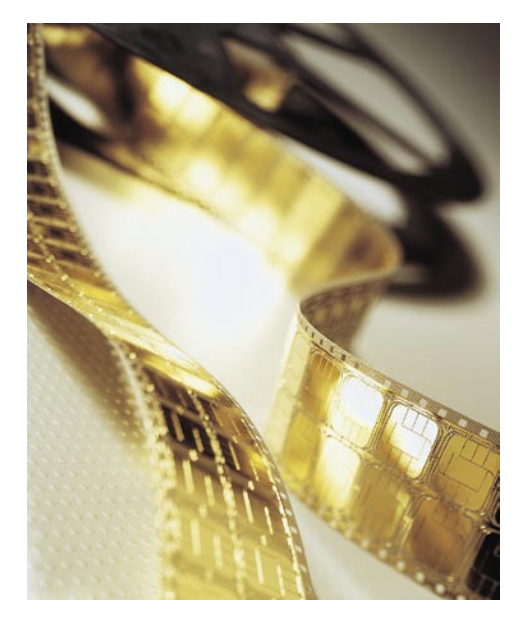

referenca za marsikatero banko in ponudnika plačilnih rešitev.

Uvajanje kompleksnih transakcijskih rešitev ni vedno brez težav, zato je to dolgoročnejši projekt, ki zahteva precejšnja vlaganja. V štirih do petih letih načrtujejo uvedbo nalaganja in posodabljanja aplikacij na pametnih karticah na daljavo, pri čemer obisk komitenta v banki ne bi bil potreben. Tehnološko gre za izredno kompleksno rešitev, saj lahko vsebino kartice danes spreminja samo banka izdajateljica s posebnimi ključi. Bi pa tak postopek še poenostavil prilagajanje storitev na kartici potrebam imetnika.

računalniške nadloge in varnostne rešitve

**SMITHAW** 

# ŠKODLJIVCI NA POHODU

O računalniških virusih je veliko napisano, skoraj ni uporabnika, ki ne bi prej ali slej staknil kaj od te nesnage, še vedno pa nekateri trmasto zavračajo potrebo po zaščiti pred temi škodljivci, ki vsako leto povzročijo velikansko denarno in drugo škodo.

**Piše: Zdenko Frangež**  zdenko.frangez@mojmikro.si

O virusih, črvih, trojancih, vohun-stev kroži tudi ogromno »urbanih legend«, ki skih programih (spyware) in neželeni oziroma škodljivi elektronski pošti (spam) poleg resničnih dejso bolj ali manj nateg. Tako so za hec lanskega prvega aprila v reviji PC Magazine objavili prav hecno štorijo o tem, da je mogoče računalnike okužiti oziroma med njimi prenašati viruse tudi z neposrednim človeškim stikom. Dvanajst računalnikov bi se naj okužilo s kihanjem. In reakcija? Hja, nekateri so se namuznili, nekateri pa so zagnali paniko. Saj vendar piše v spoštovani reviji, potem že mora držati. Tako ali drugače, miti ali legende, računalniški virusi so in bodo še dolgo naši spremljevalci, ali vsaj odkrita in zahrbtna grožnja našim dokumentom, programom in vsemu kar je na trdih diskih naših računalnikov.

Virusi prežijo prav blizu. Za prvim ovinkom. Takoj za kosom žice, ki nas prek svetovnega spleta povezuje z vsem svetom. Na disketah, USB-ključkih, optičnih medijih in še kje. Skriti v piratske igrice, slike nagih babnic, v

silno zanimivi elektronski pošti neznancev in znancev in celo v ilegalno razširjanih predelanih protivirusnih programih so lahko. In kako se je vse skupaj začelo? Nedolžno in zaradi radovednosti. Kasneje pa ...

#### POGLED V ZGODOVINO

• **1949:** Nastane teorija o programih, ki se lahko sami razmnožujejo.

• **1981:** Virusi za Apple 1, 2 in 3 so bili prvi virusi, spuščeni v »divjino«. Našli so jih v operacijskih sistemih Apple II, razširjali pa so se z izmenjavo piratskih igric.

• **1983:** Fred Cohen v okviru svoje diplomske naloge definira viruse kot programe, ki lahko spremenijo druge programe tako, da se tako prenašajo in kopirajo, morda pa se celo razvijejo v novo obliko.

• **1986:** Programerja Basit in Amjad sta zamenjala del izvršne kode v zagonskem sektorju diskete s svojo kodo, ki je povzročila okužbo vsake nove diskete, vstavljene v pogon. Virus

#### Kaj je računalniški virus?

To je bolj ali manj preprost **računalniški program**, ki posnema nekatere značilnosti **bioloških virusov**, ki nasprotno s prepričanjem nekaterih niso živa bitja, ampak delec DNA v zaščitnem ovoju. V primerjavi s celico se virus **sam ne more razmnoževati**. Kot računalniški virus tudi biološki virus ni živ. Okužiti mora celico, vnesti svoj delec DNA v DNA celice. In ker se ta zna razmnoževati, se razmnoži tudi delec DNA, ki je virus. Celica se navadno polni z delci DNAvirusa, dokler ne poči in razseje virus v okolico. V drugem primeru se virus počasi sprošča iz celice in ta vso zadevo celo preživi.

Računalniški virusi se v mnogo čem zgledujejo po bioloških. Tudi računalniški virus mora kreniti v širni svet »štuporamo« **na kosu programa** – dokumentu, programu, sliki, glasbi ... Ko poženemo program, odpremo dokument ali pogledamo sliko, se virus sproži, kopira na določeno mesto, ki ga je predvidel zlobni programer, potem pa lahko čaka, počne kaj nebogljenega in se še kam kopira. Ob določenem trenutku **opravi svoje poslanstvo**, ki je navadno škodljivo. Pobriše določene datoteke, formatira trdi disk in še kaj. Verjemite, domišljija tvorcev virusov nima mej. Virus pa kljub temu ni živ, ne bo vas ugriznil v zadnjico, le škodo bo prej ali slej povzročil.

z imenom @Brain je bil v resnici neškodljiv, dogodek pa povezujemo z začetkom virusov v osebnih računalnikih.

• **1987:** Virus Lehigh je med prvimi, ki zna okužiti datoteke Command.com.

• **1988**: Pojavi se najbolj klasičen virus z imenom Jeruzalem. Virus okuži datoteke .exe in .com. Aktivira se vsak petek 13. in pobriše vse programe, aktivirane ta dan. MacMag in Scores povzročita prvo »epidemijo« v računalnikih Macintosh.

• **1990:** Symantec izdela Norton Antivirus, enega prvih zaščitnih programov za boj proti računalniškim virusom.

• **1991:** Tequila je prvi polimorfični virus, ki otežuje odkrivanje, saj se z vsako novo okužbo nekoliko spremeni.

• **1991:** Po svetu je 1300 virusov, 420 % več kot leto prej. Izdelajo orodje DAME, ki vsak virus spremni v polimorfičnega. Izdelajo orodje VLC, ki omogoča izdelavo virusov tudi neukim.

• **1994:** Prek elektronske pošte se razširi potegavščina Good Times in opozarja pred virusom, ki pobriše ves trdi disk z aktiviranjem elektronske pošte z oznako Good Times. Čeprav se v resnici ne zgodi nič hudega, se sporočilo pojavlja še dolgo.

• **1995:** Word Concept postane eden najbolj razširjenih virusov 90. let, razširja pa se z dokumenti MS Word.

• **1996:** Razširijo se virusi, ki okužijo datoteke operacijskega sistema Windows 95, MS Excel in operacijskega sistema Linux

• **1998:** Prvi virus, ki okuži javanske datoteke. Priljubljen je virus Chernobil, ki povzroči tudi obilo škode, saj poleg programov in datotek okuži tudi nekatera integrirana vezja, ki vsebujejo programsko kodo.

• **1999:** Melisa v obliki makro ukaza v pripetem dokumentu v elektronski pošti okuži računalnik in se razpošlje na 50 elektronskih naslovov, ki jih najde v programu Outlook. Okuži tudi dokumente. Širi se hitreje kot kateri koli virus do takrat. Pojavi se črviček Bubble Boy, ki ne zahteva odpiranja priloge v elektronski pošti. Dovolj je odpreti pošto samo in že je na prostem. Pojavijo se prvi virusi ki okužijo več tipov datotek hkrati.

• **2000:** Razen panike zaradi milenijskega hrošča nas osvoji virus z imenom I love you. Posnema Meliso in se razpošlje po svetu. Širi se kot priloga, briše različne tipe datotek in avtorjem pošlje vsa najdena uporabniška imena in kode. Pojavi se nova različica Melise. Pojavi se prvi virus, ki potuje v datoteki .txt. Napad s porazdeljeno zavrnitvijo storitve (distributed denial-ofservice) za nekaj ur onesposobi strežnike Yahoo, eBay, Amazon in še nekaj podobno velikih.

• **2001:** Nimda kmalu po 11. septembru okuži stotisoče računalnikov po svetu. Pojavi se dokaj nedolžen virus z imenom Ana Kurnikova, ki pa nakazuje na obstoj novega orodja za pisanje virusov tudi za popolne laike. Črvi prevladujejo in Code Red celo usmeri napad proti Beli hiši. V prvih 12 urah okuži približno 360.000 računalnikov. Virusi in črvi se usmerjajo v krajo podatkov kreditnih kartic.

#### Kaj je črv?

Črv (worm) je računalniški program s sposobnostjo **kopiranja samega sebe iz enega računalnika v drugega**. Navadno to počno prek računalnikih omrežij. Seveda je tudi internet tako omrežje. In ni dneva, da bi zdržali brez interneta. Širjenje je silno hitro. Že Codered se je zmogel kopirati 250.000-krat v devetih urah. In od tega je kar lepo število let. Novi črvički so hitrejši! Črvi navadno izkoriščajo ranljivost sistema samega, torej planejo na vas **skozi varnostne luknje**. In ker je teh veliko, je tudi napadov ogromno. Zato tudi tako število varnostnih popravkov za, recimo, operacijski sistem Windows.

• **2002:** Avtorja Melise obsodijo na 20 mesecev ječe, še dalje se veča prisotnost virusov in črvov, ki se širijo prek elektronske pošte. Pojavljajo se vedno zapletenejši in sposobnejši virusi, ki se širijo na veliko načinov hkrati.

• **2003:** Slamer postavi rekord in okuži 75.000 računalnikov v desetih minutah. Pojavi se prvi virus, povezan s komuno spam kot virom okužbe. • **2004:** MyDoom in Novarg postavita nov

## PODROBNEJE O.

#### računalniške nadloge in varnostne rešitve

hitrostni rekord. Hekerjem omogočata rabo trdih diskov okuženih računalnikov. Razširjata se po elektronski pošti in prek strežnikov za izmenjavo programov, filmov ... SCO Group obljubi 250.000 USD za vsak podatek, ki bi pripeljal do aretacije avtorjev. Črv Sasser okuži milijon računalnikov. Žrtve so tudi banke, podjetja, obalna straža in še kdo. Upočasni računalnike in povzroči neznansko poslovno škodo. Sasser sam išče ranljive računalnike in jih napada. Avtor je 18 letni mulc iz Nemčije. • **2005:** Do maja je našteto 8000 novih virusov, skupno število virusov je večje od 80.000. • Zgodba se nadaljuje. Okužbe se širijo na druge operacijske sistem, v mobilne telefone in ... Ne, za ptičjo gripo menda niso krivi programerji.

Pregled zgodovine virusov in črvov lepo kaže, kako hitro se ta nesnaga širi in kako se razvijajo vrste napadov. Morda boste pomislili, da na trdem disku nimate nič takega, kar ne bi smeli izgubiti. Samo nadloga so tile virusi. Napaka! Spomnite se **elektronskega poslovanja**, nakupovanja prek **kreditne kartice** iz naslanjača in še kaj. Prav gotovo lahko virusi tudi vas pošteno **udarijo po žepu**. Saj res, da je strošek za nakup zaščitnih programov nadležen in še vsako leto je treba podaljšati licenco. A strošek je majhen v primerjavi s tem, kar vam lahko virusi povzročijo. Lani je veljalo, da bo vaš računalnik brez dvoma okužen po petnajstih minutah, priključenih v svetovni splet, če ne uporabljate zaščite. Sem za hec preizkusil med pisanjem članka. Prvič se ni zgodilo nič. Nič virusov. Zato pa kopica vohunskih programov. Nekaj deset. Seveda sem prej počistil vse osebne podatke z računalnika. Tako, za vsak primer. Potem čiščenje in ponovni preizkus. Po nekaj minutah testnih podvigov s pomočjo E-Mulea je bil računalnik poln virusov kot pes bolh. Resda sem vedel, katere tipe datotek najraje uporabljajo za razširjanje virusov. Če hočete preizkusiti, se lotite iskanja ključev za aktiviranje novih iger. Ampak potem ne hodite k meni jokat. Seveda moram zapisati opozorilo: **Ne poskušajte tega doma!**

Seveda vas nimam namena strašiti, ampak opozoriti na kruto dejstvo, da virusi so, da jih

> **SI SPLET** SI SPLET d.o.o. Dolenjska c. 76 tel.: 01 428 94 05 e-mail: info@sisplet.com web: www.sisplet.com

## "Si lahko privoščite manj kot najboljšo protivirusno zaščito?"

na VB testih že 8 let zapored ni izpustil niti enega in-the-wild virusa je nosilec rekordnih 36 Virus Bulletin priznanj za 100% detekcijo uporablja napredno hevristiko, ki zazna viruse še preden so s posodobitvami vnešene najnovejše virusne definicije vsakodnevno se avtomatsko posodablja

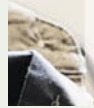

ne obremenjuje sistema, saj ima najmanjšo porabo resursov je najhitrejši v pregledovanju, celo do 50-krat hitrejši od konkurence podpira vse operacijske sisteme in deluje na vseh vrstah strežnikov na voljo je v slovenščini in tako razumljiv vsem uporabnikom

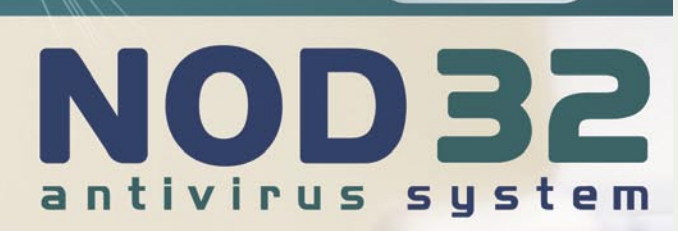

# **ROBNEJE O**

#### računalniške nadloge in varnostne rešitve

verjetno imate v svojem računalniku (razen če skrbite za zaščito) in da je nekaj treba storiti. Karkoli je bolje kot nič.

#### PROTIVIRUSNI PROGRAMI

Poplava protivirusnih programov je vse večja. Vsi avtorji svoje izdelke reklamirajo kot najboljše in najlepše in najvarnejše. No, temu ne moremo verjeti. Pa še sum se poraja, da sami pišejo viruse, da bi bolje prodajali svojo opremo. Au, zdaj bo priletela klofuta ... ni še, pa še bo. Ne, ne. Saj takšne zarote ni. Za to poskrbijo zdolgočaseni, radovedni, žleht in še kakšni programerji. Zadnji trendi pisanja virusov in črvov se nagibajo sumljivo v smer kriminala, saj se že vsak »klinc« želi polastiti našega denarja prek kreditnih kartic, elektronskih podpisov in še česa. Kakor koli, ne preostane drugega, kot da se zaščitimo.

Protivirusnih programov je vseh vrst in oblik. Od **brezplačnih** pa do **silno dragih**. Trenutno vam nakup programske opreme najpogosteje zaleže le za eno leto. Potem vam ukinejo podporo in treba je spet plačati licenco. Ja, pa je treba. Saj so vsak dan na sporedu novi virusi. Programi sicer znajo poskrbeti tudi za take, ki še niso napisani. Če ni uporabljen nov trik, ki ga programerji niso predvideli. Včasih pa tudi takrat. Vsako podjetje pa izdaja praktično vsak dan ali večkrat na dan posodobitve, ki vsebujejo **definicije novih virusov**. Tam piše, kakšni so, kako jih najti in kako rešiti okužene datoteke. Včasih to gre, drugič ne. Vedno je učinkovitejša preventiva kot kurativa.

Čeprav teste te računalniške opreme opravljajo silno ugledne ustanove in računalniške revije, pa je težko verjeti, da je le en program najboljši in toliko boljši od drugi, da so drugi neuporabni. Nasprotno. **Veliko je dobrih** in vsak je boljši kot nobeden. Tudi brezplačni so med njimi. Celo nekatera podjetja, ki prodajajo tovrstno zaščitno programje, jih dajejo v oskubljeni različici brezplačno. Zakaj? Ker se

## Protivirusni programi

zavedajo, da je bolje dat skromen programček tudi brezplačno kot pa gasiti epidemijo, ki bo ogrozila tako veliko računalnikov, da bodo tudi plačljivi programi imeli težave zaščititi tiste, ki plačajo malo boljši program. Toda brezplačni programi so resnično skromnejši. Ne tako, da ne bi ščitili pred virusi, le nič drugega ne počno. Na vas pa prežijo tudi hekerji, ki poskušajo **vdreti v vaš raču**nalnik, in za zaščito potrebujete **požarni zid**. Za zaščito pred **škodljivo ali neželeno elektronsko pošto** potrebujete spet nov program. Pa še **vohunski** programi so med nami. Spet nov program.

Dobri zaščitni programi ponujajo zaščito **pred več vrstami nesnage hkrati**, najboljši pred vsemi vrstami. Zaščitijo prav vse datoteke, nadzirajo vse, kar po kateri koli poti (internet, elektronska pošta, pomnilniški mediji ...) potuje v vaš računalnik ali iz njega. Ko najdejo virus ali kar koli podobnega, vedo, kako zadevi preprečiti škodljivo delovanje, kako zadevo pobrisati in kako rešiti morebiti okužene datoteke. Naloga ni lahka in snovalci programske opreme in vsakodnevnih popravkov si zaslužijo svojo plačo.

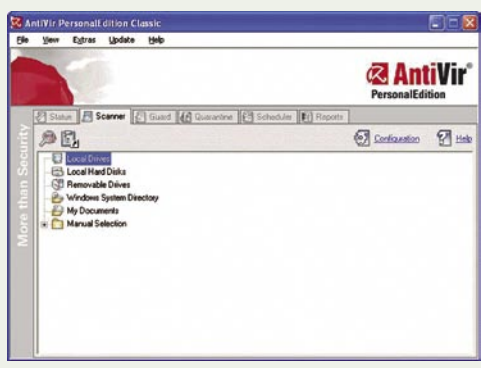

**Celovita zaščita** je seveda najboljša, ni pa nujno, da vsa jajca položite v eno košaro. Na voljo so odlični iskalci virusov, pa odlični požarni zidovi. In še in še. Saj učinek bo enak. Lahko pač izbirate najboljše programe po posameznih funkcijah. Je pa manj pregledno in v bistvu dražje kupovati ločeno programje za zaščito računalnika. Celovite rešitve so navadno udobnejše, zlasti neveščim uporabnikom. Trenutni trend pa je tak, da so vmesniki zaščitnih programov prirejeni tudi takim uporabnikom. Tako ni potrebe po brskanju po navodilih. Program naložite, odgovorite na nekaj vprašanj in

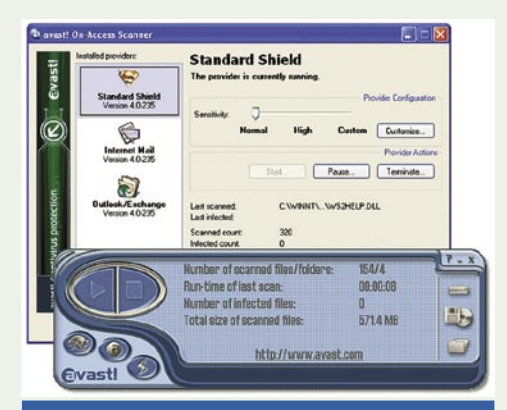

#### Kaj so trojanci?

Trojanci ali trojanski konji so programi, ki svojemu lastniku omogočijo **popoln dostop do vašega računalnika** ali vsaj omogočijo, da iz vašega računalnika **prenese pomembne osebne podatke** v obliki številk kreditnih kartic, elektronskih podpisov, dostopnih kod, posebej za bančno poslovanje ... Trojanci se **širijo enako kot virusi**, najpogosteje pa prek elektronske pošte (lahko ga aktiviramo sami kot del datoteke ali se aktivirajo sami in izkoristijo ranljivost sistema), skozi varnostne luknje operacijskega sistema, ko ste povezani v svetovni splet, skozi varnostne luknje spletnih brskalnikov, z izmenjavo datotek preko P2P-strežnikov ali prek IRC-klepetalnic. Po okužbi navadno program prebrska imenik elektronskih naslovov in se razpošlje na vse ali na del naslovov.

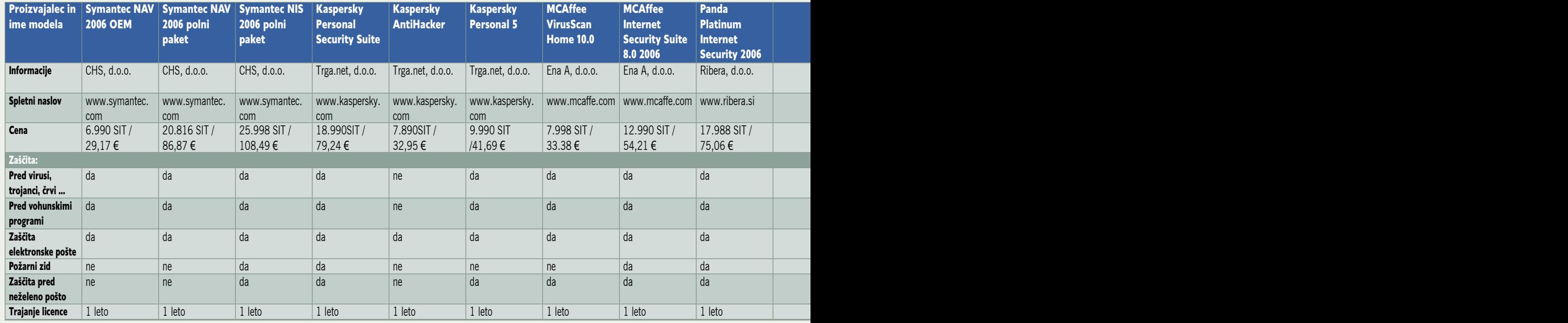

#### računalniške nadloge in varnostne rešitve

vaš računalnik postane varen. Vsak dan sam pobrska za novimi definicijskimi tabelami in tako obnovi sposobnosti programa za bojevanje proti vedno novim škodljivcem.

Tovrstnih programov je veliko in veliko jih tudi sproti objavljamo v posebni rubriki našega MikroCD-ja. Med **celovitimi rešitvami** so pri nas najbolj razširjeni programi NOD 32, Norton Antivirus oziroma Norton Internet Security, Panda Platinum, F-Prot, BitDefender Internet Security 9, AVG in še kaj najdemo. Tudi na policah naših računalniških trgovin in spletnih trgovin.

Kot rečeno, pa so na voljo tudi **brezplačne** rešitve. AVG ponuja brezplačen program za zaščito pred virusi. Trend Micro ponuja brezplačno spletno čiščenje vašega računalnika na spletnem naslovu www.antivirus.com. Večina zgoraj omenjenih podjetij ponuja 30-dnevne poskusne različice svojih programov. Malce brskanja po internetu vas hitro pripelje do kopice takih ali drugačnih rešitev, nekaj programov pa boste našli tudi na našem CD-ju. Pa ne samo v tej številki, temveč tudi v vsaki naslednji. Tako boste lahko tudi praksi preizkusili različne programe in se odločili za takšnega, ki vam bo najbolj ustrezal.

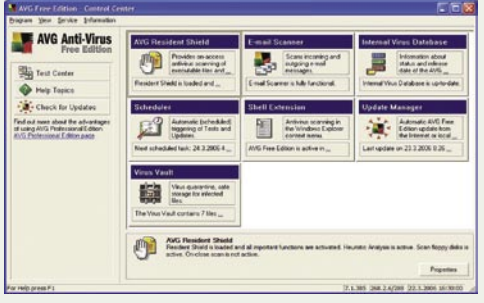

Namestitev takih in drugačnih protivirusnih programov je **preprosta** in se v večini primerov opravi brez vašega posredovanja. Najbolj smiselna pa je namestitev protivirusnih programov takrat, **ko na novo nameščate sistem**, ne pa šele, ko je računalnik že silno okužen z virusi. Tako bo vaš računalnik varen že namestitve naprej.

Če je računalnik **že okužen**, obstaja nevarnost, da ste staknili takega, ki si zna **podrediti tudi nekatere protivirusne programe.** Tako je pametno poskusiti s katero od **spletnih rešitev pregledati računalnik** in šele potem namestiti izbran protivirusni program. Na srečo pa veliko tovrstnih programov že med namestitvijo preveri, kako je z virusi v vašem računalniku.

Različni progami tudi ponujajo različne stopnje nadzora nad dogajanjem. Z nastavitvami pa spreminjate tudi učinkovitost zaščite. Tako je navadno na voljo izbira, ali program nadzira dohodno in/ali odhodno pošto, ali pregleduje vse tipe datotek ali samo najbolj izpostavljene. Možna je izbira preverjanja datotek s pomočjo **definicijske tabele** ali s **hevristično** metodo. Slednja rešitev ponuja zaščito pred **neznanimi virusi**, zato pa je nekoliko občutljivejša na različne, sicer neškodljive programe. Program porabi za pregled več časa in tudi več sistemskih virov za tako vrsto zaščite. Sami se morate odločiti za stopnjo zaščite in svojega vpliva na dogajanje.

#### Nekaj statistike

Pri podjetju Sophos so v obdobju med januarjem in novembrom 2005 odkrili 16.000 novih virusov, črvov in trojancev, kar je 48 odstotkov več kot lani. Pisci zlonamerne kode so bili dejavni zlasti novembra, ko je rast števila zlonamernih kod močno presegla druge mesece. Če bi bili drugi meseci podobni novembru, bi v enem letu odkrili kar 23.000 novih groženj. Najpogosteje odkrita grožnja je bila s 16,7 % črv Zafi.d, sledila sta Netsky.p in Sober.z. Največ groženj je bilo v obliki trojancev, 62 %, črvi pa so bili zastopani s 35 odstotki.

Seveda je kljub sprotni zaščiti pametno **občasno temeljito pregledati vsebino trdega diska**. Za to so pripravljeni urniki, sami pa določite čas za pregled, ko nimate prav veliko dela ali vsakič, ko računalnik ni v uporabi, pa ostane vklopljen. **Samodejno nadgrajevanje** z novimi definicijskimi tabelami pa le pustite omogočeno. Tako boste vsaj enkrat dnevno deležni obnove tabel, kar seveda poveča zanesljivost zaščite. Že en dan stara definicijska tabela je lahko neustrezna in protivirusni program bo spregledal kak nov in silno škodljiv virus.

#### VOHUNSKI PROGRAMI

Vohunski programi so vseh vrst in namembnosti. Tako so tudi različno nevarni. Ločimo jih na **vohunske** programe v ožjem smislu (spyware) in **reklamne** programe (adware). Neprijetnejši so seveda vohunski, ki so izdelani s ciljem **vohljanja za vašimi dejavnostmi v svetovnem spletu.** Katere strani obiskujete, kako pogosto, kaj tam počnete, preverjajo celo, katere tipke na tipkovnici pritisnete. Kaj jim to koristi? Veliko. Avtor takega programa namreč izdela program tako, da ugotavlja, kaj počnete, kdaj in kje uporabljate določene dostopne kode, kje in kako uporabite za nakup kreditne kartice in še kaj. Vse podatke seveda pridno pošilja svojemu avtorju, ki te lahko podatke izkoristi za tako ali drugačno **zlorabo vaših zasebnih podatkov**. In zadeva vas lahko silno veliko stane, pa še zelo težko je dokazati, da niste, recimo, kreditne kartice uporabili sami.

Adware so reklamni robotki. V naš računalnik pridejo enako kot vohunski programi. Že s samim brskanjem po svetovnem spletu, z elektronsko pošto in celo z nekaterimi brezplačnimi raz-

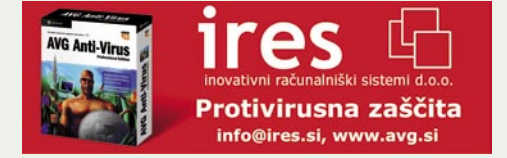

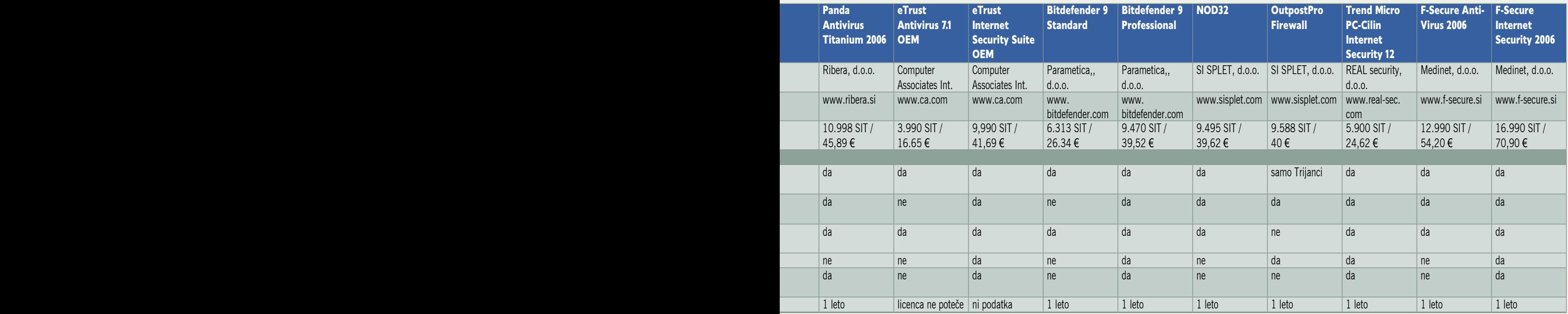

# **ROBNELE O**

#### računalniške nadloge in varnostne rešitve

ličicami programov. Navadno vam le postrežejo z določenimi **reklamami** v spletnem brskalniku ali vam na namizju prikazujejo vsak dan nove akcije določenih bolj ali manj sumljivih spletih trgovin, potovalnih agencij ... Takšne navlake ste prav hitro siti, se pa zadeve ni lahko rešiti. Prav verjetno ste že bili deležni obiska najbolj razširjenega reklamnega robota z imenom Gator. Hja, sedaj mu je ime Claria, deluje pa enako.

Za oboje so seveda prav temu namenjeni **zaščitni programi** (nekoliko pomagajo že dobri požarni zidovi), ki vaš računalnik zaščitijo med delom in še dodatno preverjajo prisotnost takšnih programov po določenem urniku. Na voljo je veliko programov. Popolnejši so seveda plačljivi, preprostejše različice pa so na voljo tudi brezplačno. Vohunski programi pa so silno **trdovratna nesnaga** in še veliko jih je. Ko jih imate v svojem računalniku veliko, seveda za svoje delovanje tudi **porabljajo sistemske vire** in vaš računalnik se bo prej ali slej začel obnašati čudno. Deloval bo počasi, se loteval nekaterih opravil, ko sami tega niste sprožili, in še kaj se bo dogajalo. Programi, ki vas ščitijo ped vohuni, so lahko ali pa ne zadostna zaščita. Po lastnih izkušnjah pa vem, da je včasih treba pognati celo **dva ali več** tovrstnih programov, da najdejo in počistijo vso nesnago.

Navadno tovrstni programi ne zahtevajo prav veliko vaših posegov. Po namestitvi vam takoj ponudijo možnost pregleda vsebine vaših trdih diskov. Po pregledu vam postrežejo s seznamom vsega najdenega in vsaj načeloma oceno ogroženosti oziroma nevarnosti določenega vohuna. Vaša naloga je le vse označiti in odrediti brisanje vseh tovrstnih programov iz vašega računalnika. Pametno pa je obdržati določeno mero skepse in si seznam ogledati. Nekateri programi so samo **podobni vohunom** in jih želite še naprej uporabljati. Med njimi so tudi nekateri brezplačni MP3-predvajalniki. Seveda pa morate biti prepričani o neškodljivosti programa, če ga že nameravate pustiti v svojem računalniku.

**Bolj znani zaščitni programi so**: Ad-Aware, XoftSpy, Windows Defender, Spyware Blaster, Pest Patrol ...

Več informacij o aktualnih vohunih in zaščitah pa lahko najdete na spletni strani www. spywareguide.com.

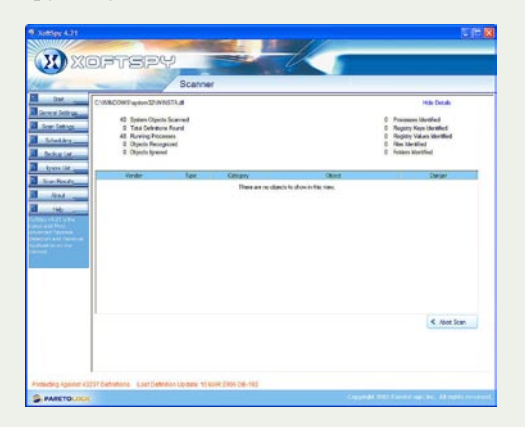

#### NEŽELENA ELEKTRONSKA POŠTA

Če količkaj vneto brskate po svetovnem spletu, ste prav gotov že dobili tudi elektronsko pošto od popolnih neznancev, v kateri je bila reklama za čudovito potovanje v tropske kraje, podaljšanje »oneja«, obvestilo, da ste zadeli na loteriji in da morate samo še kupiti, kaj vem kaj ...

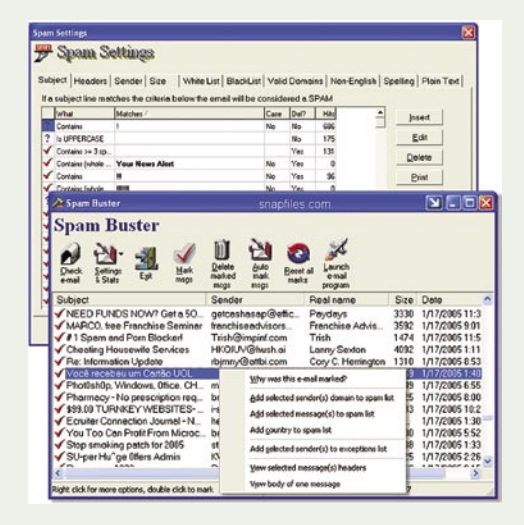

In ker imate radi svojo elektronsko pošto lepo urejeno in pregledno, vam takšna elektronska sporočila prav gotovo presedajo. Pa ne samo vam. Tudi ponudniku vašega elektronskega poštnega nabiralnika. Saj navadno predvidijo določen prostor za vsakega uporabnika medij razširjanja reklam. Tako kot vam v nabiralnik prav radi zbašejo vsak dan za pol kilograma papirnih reklam, vas to doleti tudi v elektronskem poštnem nabiralniku. Takšna re-

klama je v primerjavi s brez omenjenimi seveda brezplačna. In zato privlačna. Samo vam pa to seveda ni čisto brezplačno. Če uporabljate dostop v internet, kjer plačujete pavšalno ceno, je sicer skoraj vseeno. Toda tačas bi lahko namesto reklam pre-

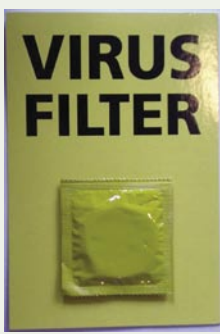

jemali koristne podatke. Če plačujete dostop v internet po prenesenih podatkih, pa seveda prav vsako tako reklamo krepko plačate. Ena sicer ne stane veliko, ko se jih nabere, pa je lahko tudi račun znaten. Še več pa plačate v obliki časa, ki ga potrebujete, da pregledate takšno pošto in jo zabrišete v koš.

In ker se podjetja, ki vam zagotavljajo dostop v internet, vaših in svojih težav zavedajo, je vse več ponudb, da zaščito pred tovrstno pošto prevzamejo sami. Kljub temu pa zaščita ni popolnoma zanesljiva in lahko ste deležni

#### Od kod izraz spam

Izvor izraza spam je zelo zanimiv. Prvič so ga uporabili pri podjetju Hormel Foods, ki je prodajalo konzervirano šunko pod tem imenom. Krivec, da se je izraz uveljavil kot sinonim za nezaželeno elektronsko pošto, je **Monty Python's Flying Circus** s svojim skečem. V njem neka restavracija streže raznovrstno hrano, ki je vsa polna šunke, tako da natakarica mnogokrat ponovi besedo spam, ko opisuje, iz česa je posamezen obrok. Skeč se konča, ko skupina Vikings v ozadju začne peti Spam, spam, spam ... tako da preglasijo vse druge in se sliši samo še spam. In podobno takšna neželena pošta kaj hitro »preglasi« vso drugo v nabiralniku.

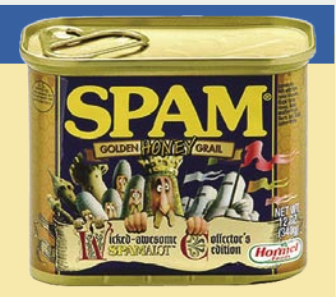

Hormel Foods je celo začel prodajati šunko v konzervi, posvečeno temu skeču.

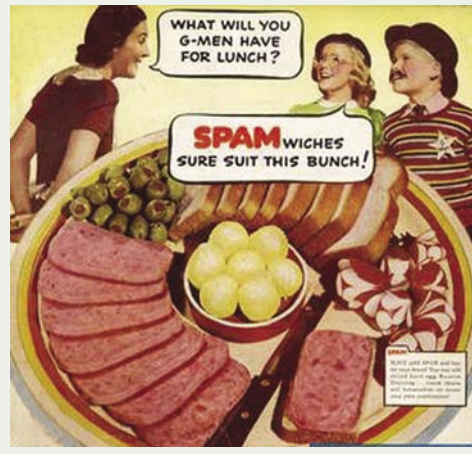

na trdem disku strežnika. Takšna pošta pa po nepotrebnem zaseda prostor in nadleguje uporabnike. Vse se je začelo pa že davno ...

Po navalu različnih reklam v časopisih, pa na TV-zaslonu, po radiju, v poštnem nabiralniku in še kje je bilo seveda mogoče pričakovati, da bo kdo izkoristil tudi elektronsko pošto kot

tudi izgube čisto navadne elektronske pošte. Nekoliko boljši nadzor nad dogajanji imate, če za zaščito poskrbite sami. Tovrstni programi so vsi po imenih podobni in se nekako navezujejo na Spam Buster, AntiSpam in še milijon različic z enako vsebino. Različni programi ponujajo različno veliko možnosti nadzora. Ta je pomemben za preprečevanje nalaganja neželene pošte, pri čemer mora ostati želena pošta nedotaknjena. To je mogoče le z natančnim **sprotnim definiranjem, kaj želite in kaj ne**. Spamerji se seveda na vse pretege trudijo zaobiti vse mogoče zaščite. Tako je uspeh vedno nekako v razmerju med vašo in njihovo spretnostjo, pri čemer so vam snovalci zaščitnih programov seveda v izredno pomoč.

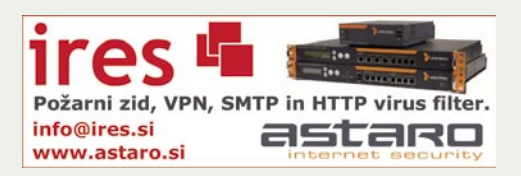

# Požarna pregrada je nuja

Tudi nov računalnik ni niti slučajno dobro zavarovan ali varen. Za zagotovitev minimalne varnosti se je treba naknadno opremiti s protivirusnim programom, nadgraditi sistemske datoteke ter obvezno namestiti dober požarni zid. Ob priklopu v internet vas bodo poskusili »posiliti« že v prvih minutah!

#### **Piše: Jaka Mele**

jaka.mele@mojmikro.si

do stoji za vsem skupaj, ni niti jasno niti pomembno. Pomembno se je zavedati, da je računalnik, ki ni opremljen s požarnim zidom, zelo ranljiv, ne glede na to, ali imate protivirusni program niti pomembno. Pomembno se je zavedati, da je računalnik, ki ni opremljen s požarnim zidom, **zelo ranljiv**, ali ne … Če imamo računalnik povezan v omrežje omrežij brez posebne zaščite, pogostokrat niti ne pomislimo, da je to enako, kot da bi stanovanje brez ključavnic na vratih puščali brez posebnega nadzora.

#### KAJ STORITI?

F-2 d.o.o., Streliška cesta 150, 2000 Maribo

Najboljši način, kako zavarovati svoje premoženje je postavitev tako imenovane požarne pregrade (firewall), ki **preprečuje neželene vhodno/izhodne transakcije**. Tako dosežemo isti učinek, kot da bi naše stanovanje neprenehoma varoval naš varnostnik. Velika podjetja na prehodu iz interneta v krajevno omrežje postavljajo posebne namenske **strojne požarne pregrade**, katerih prednosti so visoka nastavljivost in predvsem zmožnost realnočasovnega pregledovanja velike količine prometa. Za domače okolje in varovanje našega PC-ja ali malega krajevnega omrežja pa povsem zadostujejo **programski paketi**, ki opravljajo prav iste funkcije; če pa imate mali namenski **usmerjevalnik** (za brezžično omrežje, ali za zaključevanje ADSL oz. kabelskega priklopa) lahko velik del opravil prevzame kar ta.

Požarna pregrada spremlja internetno povezavo in opozori, ko želi nekdo ali nekaj vzpostaviti povezavo z nami ali pa mi s kom. Programski požarni zid v takem primeru uporabnika vpraša, ali dovoli vzpostavitev povezave, strojni požarni zid pa največkrat samodejno odloči glede na seznam pravil, ki mu ga je treba prej nastaviti. Poznamo dva tipa požarne pregrade, glede na način pregledovanja prometa – **paketni filter** in **dinamični filter**. Primitiv-

računalniške nadloge in varnostne rešitve

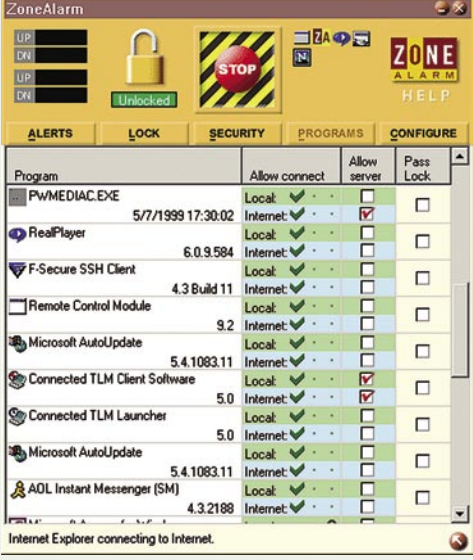

nejši paketni filter pregleduje vsak posamezni paket, ki prečka požarno pregrado, medtem ko dinamični filter pregleduje podobno, a hkrati pomni zgodovino – torej kaj se je zgodilo v prejšnjem paketu. Tako dinamični zid preprečuje napade, ki ponarejajo že obstoječo sejo.

Če želimo filtrirati tudi povezave iz našega računalnika navzven, kar je dobro, zaradi vse več brezplačnih ali sumljivih programov, ki navzven skrivaj pošiljajo take in drugačne podatke (vohunsko programje in/ali trojanski konji), potem je pomembna izbira programskega po-

# Brez priključnine. Brez časovne vezave.

**VDSI INTERNET** 

 $1MB/s$ 

hitrost **T-2 VDSL Siol ADSL Volja ADSL Amis ADSL** 1 Mbps/256 Kbps 3.500 SIT 7.200 SIT 6.950 SIT 3.990 SIT 30.05 EUR 29.00 EUF 10.550 SIT 5.500 SIT 4 Mbps / 512 Kbps 10.200 SIT **6.190 SIT 22,95 EUR** 42,57 EUR 25,83 EUR 44.02 EUF 8.500 SIT 10 Mbps / 2 Mbps 12.500 SIT 10 Mbps / 10 Mbps Ξ. Ξ. Ξ. 11.500 SIT 16,100 SIT **16,100 SIT** 20 Mbps / 1 Mbps 12.990 SIT 47,99 EUR 67,18 EUR 54,20 EUR 67,18 EU 13.500 SIT 20 Mbps / 4 Mbps 56.33 FUR 27.500 SIT 40 Mbps / 15 Mbps 114.76 EUR

Cene predstavljajo mesečno naročnino skupno razvezanega dostopa do interneta in vključujejo DDV.

--- ponudniki ne nudijo navedene storitve

Vsi podatki konkurenčnih ponudnikov so pridobljeni iz njihovih uradnih spletnih strani. Primerjave so narejene 14.3.2006

www.T-2.net 059 000 000

#### računalniške nadloge in varnostne rešitve

žarnega zidu, ki ga namestimo kar v računalnik. Izbire je veliko, nekaj je tudi brezplačnih izbir, a načeloma spet bolj kot doslej velja pravilo, kolikor denarja toliko muzike.

#### KAJ IZBRATI?

Operacijski sistem **Windows XP** že vsebuje požarno pregrado. S paketom popravkov SP2 bo tudi privzeto omogočena in zadostovala bo za osnovne namene – varovati pred napadi **od zunaj**. Če pa nas skrbi nepooblaščeno pretakanje podatkov navzven, ta rešitev ni več zadostna.

Na trgu je veliko specializiranih požarnih zidov, mnogo pa jih je tudi del celovitih varnostnih paketov. Pomembni so letnica, ugled in pa možnosti vzdrževanje ažurnosti (kot pri protivirusnih programih). Po statistiki uporabe in prenosov iz interneta so **trenutno najbolj zaželeni**: Bit Defender 9 Internet Security, OutpostPro, Kaspersky Anty-Hacker, BlackI-CE PC Protection, F-Secure Internet Security, Norton Personal Firewall 2006, Panda Platinum Internet Security, Sunbelt Kerio Personal Firewall, Tiny Firewall, ZoneAlarm Pro …

Ker gre med izdelki v glavnem za razlike pri obsegu funkcij, pri načinu in hitrosti delovanja, uporabniškem vmesniku; predvsem pa v celostnih paketnih različicah v številu inte-

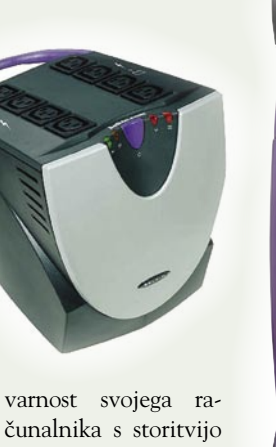

**ShieldsUP!** Spletna stran vas bo poskusila napasti iz interneta,

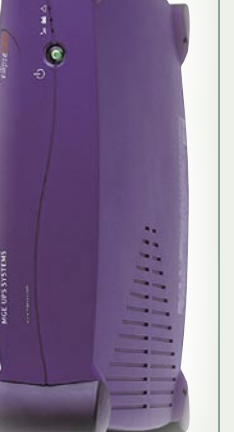

nakar si boste lahko ogledali poročilo o morebitnih varnostnih luknjah. Snamete si lahko tudi programček **LeakTest**, ki poizkuša vašo požarno pregrado prelisičiti od znotraj tako, da se pretvarja, da je eden izmed programov, ki ste mu dovolili komuniciranje navzven. Storitev je brezplačna in ni nevarna, podobne pa ponujajo praktično vsi proizvajalci zgoraj navedenih izdelkov.

Za podrobnejše razlage delovanja in priporočila nastavljanja požarnih zidov obiščite spletno stran www.firewallguide.com/overview.htm.

#### Nevarna brezžična omrežja

Brezžična omrežja zadnja leta nastajajo kot gobe po dežju, ob tem pa na račun dostopnosti in enostavne uporabe lastniki pogosto ne namenjajo dovolj pozornosti **varnosti**. Napadi na brezžična omrežja so **med enostavnejšimi**, saj pomenijo za napadalca nizko stopnjo tveganja. Večina napadov temelji na prisluškovanju prometa, ko pa si napadalec nabere dovolj informacij, napade aktivno (se vključi v omrežje).

Poleg dodatnega požarnega zidu na točki med krajevnim in med brezžičnim omrežjem je za učinkovito zaščito treba poseči po naprednejših zaščitah, predvsem pa uporabiti **več zaščit skupaj**. Nevarne so predvsem **slabo nastavljene dostopne točke**. Posebno pozornost namenite nastavitvi SSID, ki naj ne bo lahko uganljiva. Pametno je **izklopiti razpošiljaje SSID**, saj je na večini dostopnih točk to privzeto vklopljeno. Žal le novejše dostopne točke omogočajo izklop razpošiljanja (broadcast) iskalnih (beacon) paketov, ki vsebujejo nešifrirano vrednost SSID. **Promet obvezno šifrirajte**, za to pa ne uporabljajte protokola WEP, saj ni varen. Veliko boljši je standard WPA, še boljši pa **WPA2** (**802.11i**), ki z uporabo šifriranja AES (Advanced Encryption Standard) ponuja še nekompromtirano varnost.

gracij in dodatnih funkcij ter tem, kako dobro pokrivajo in skrbijo za celostno zaščito računalnika, izbiro paketa prepuščamo vsakemu posamezniku. Ob različnih cenah in potrebah bo to tudi najbolj pošteno.

Večino programov lahko brezplačno namestite **iz interneta** ter jih s polno funkcionalnostjo preizkušate nekaj tednov. Pozabiti pa ne velja niti na **ugodnosti ponudnikov interneta**, ki za svoje naročnike zadnje čase pogosto poskrbijo tudi glede omrežne varnosti (prilagajo programske rešitve ali pa jih ponujajo po subvencionirani ceni).

#### PREVERITE VARNOST

Preverjanje zanesljivosti svojega požarnega zidu lahko opravite z brezplačnimi programi, pisanimi prav v ta namen. Na spletnem naslovu http://grc.com/ lahko preizkusite osnovno

In kaj pravzaprav potrebujete za zaščito svojega računalnika? Hja, žal prav **vse omenjeno**. Bodisi obliki programa, ki ponuja vso zaščito v **enem samem paketu** ali z **ločenimi** programi. Odločitev in izbira sta vaši. Le, za božjo voljo, vsaj nekaj od tega izberite. Pa čeprav same brezplačne programe, ki jih je na voljo veliko. Saj ne da bi bili brezplačni programi tako zanič, nekateri so prav uporabni in zanesljivi. A tudi najbolj zanikrna zaščita bo boljša kot nobena in tako vsaj ne boste »pokasirali« prav vseh virusov, črvov, trojancev, vohunov in vsega, kar smo že našteli. Čeprav se sliši hecno, je en virus še vedno manj nevaren kot njihov trop, ki razgraja po vašem računalniku tako temeljito, da na koncu vašim podatkom resnično ni več rešitve. Potem ostane le še ukaz FORMAT C:...

# Fizična zaščita opreme

Eno izmed ključnih poglavij računalniške varnostni oz. zaščite so zagotovo tudi sistemi brezprekinitvenega napajanja (Uninterrupted Power Supply − UPS). Naloga sistema je zagotavljanje nemotenega delovanja računalnika in druge električne opreme ter preprečevanje izgube podatkov. Žal so sistemi UPS pogosto spregledani, njihova prodaja pa poskoči nekajkrat letno, ko prihaja do pogostejših izpadov ali nihanj električne energije. Torej takrat, ko je najhujše že mimo …

#### **Piše: Jaka Mele**

jaka.mele@mojmikro.si

S istemi UPS so torej na točki med omrežno napetostjo ter porabniki (računalni-<br>kom ali danes pogosteje računalniško in<br>komunikacijsko opremo), kjer opravljajo<br>vsaj dve funkciji. Prva funkcija je z**aščita porab**istemi UPS so torej na točki med omrežno napetostjo ter porabniki (računalnikom ali danes pogosteje računalniško in komunikacijsko opremo), kjer opravljajo **nikov pred sunki ali konicami v električnem omrežju**, druga pa je **nadomestilo ob izpadu energije**. Mnogi uporabniki, ki so priključeni na električno omrežje blizu transformatorske postaje, v vtičnicah pogosto namesto nominalne 220−230 V dobijo preko 240 V, to pa utegne dolgoročno škodovati opremi – še toliko bolj, če gre za delikatne računalniške komponente. Nekateri sistemi UPS poleg zaščite pred prenizko in previsoko napetostjo pripomorejo tudi pri frekvenčnih razlikah, ko napetost oscilira izven meja. V Evropi je nominalna napetost v električnem omrežju 230 V (mnogo ljudi vrednost zaokrožuje na 220 V – še sprejemljivo nihanje pa je med 220 in 240 V) pri 50 Hz, gre pa seveda za izmenično elektriko. V ZDA vztrajajo pri 120 V (110−130) ter 60 Hz. Električne naprave, še zlasti pa računalniki preživijo majhna odstopanja, vendar ob večjih neskladjih napajalniki ne funkcionirajo več – in računalnik se ponovno zažene.

#### KAKO DELUJEJO?

Vsi sistemi UPS delujejo po istem načelu– vsem je torej skupno, da so priklopljeni na **električno omrežje** in da imajo na izhodu **porabnike**, vmes pa je **akumulatorska baterija**. Skupno jim je tudi to, da takrat, ko elektrike zmanjka, preklopijo na baterijo, razlikujejo pa

#### računalniške nadloge in varnostne rešitve

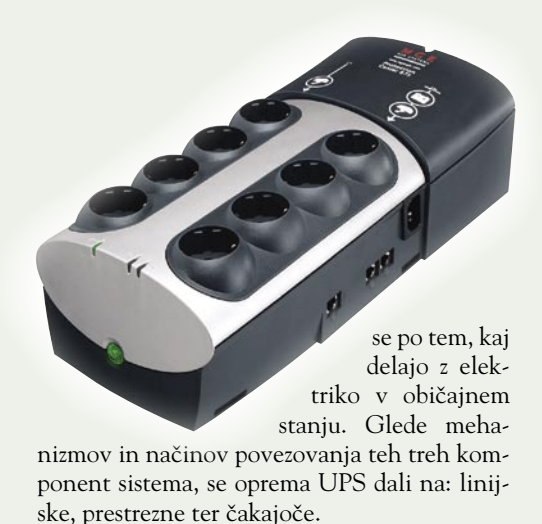

**Čakajoči** (stand-by) UPS je najenostavnejši model, ki ga bomo največkrat našli v domačem okolju ali v manjših pisarnah. UPS napaja porabnike neposredno iz vhodne električne veje. UPS spremlja dogajanje, in če na vhodu zmanjka električne napetosti, izredno hitro (5 milisekund ali manj) vklopi električni pretvornik (power invertor) in nadaljuje napajanje iz svoje baterije. Hitrost preklopa je dovolj hitra, da porabnik ne zazna odvzema elektrike. Slabost čakajočih UPS-ov je v tem, da tudi v primeru konic ali električnih sunkov te za porabnika rešijo tako, da ga za ta čas preklopijo na baterijo. S tem načinom dela imajo ti sicer najcenejši UPS-modeli na trgu pri baterijah skrajšano življenjsko dobo.

**Prestrezni** (line-interactive) modeli se obnašajo podobno čakajočim, le da je vanje vdelan dodaten modul, ki regulira vhodno napetost. Tako za sunke in manjke tak UPS ne preklaplja na baterijo, temveč jo uporabi le,, če napetosti popolnoma zmanjka. To dodatno vezje podaljšuje življenje baterijam, hkrati pa omogoča napravi, da pri izpadu energije preklopi na akumulatorsko napajanje veliko hitreje kot čakajoči UPS.

omrežja. Enostavnejša zasnova, ki ne vključuje → 20 minutami. Izbira UPS-a, katerega moč (VA) → ■ Na vrhu kakovostne lestvice so **linijske** (online) UPS-enote, ki porabnike neprenehoma napajajo iz svoje baterije, ki je sočasno tudi neprenehoma polnjena iz električnega vhodnega

preklopov, zagotavlja stabilnejše in zanesljivejše delovanje, s tem pa tudi daljše trajanje baterije. Pomembna razlika glede na prestrezne sisteme je lepa stabilizirana sinusoidna napetost, ki jo prejemajo na tak UPS priključene naprave. Slaba stran linijskih sistemov je cena, ki je pri istih zmogljivostnih (bremenih) razredih tudi dvakrat večja od čakajočih modelov.

V vseh treh izvedbah obstajajo tudi razširjene različice USP-sistemov, tako imenovani **pametni ali inteligentni UPS-i**. Ti imajo zmožnost povratne komunikacije z računalnikom, s čimer lahko ob izpadu elektrike začnejo ugašati opremo. Pri teh bodite pozorni, saj veliko opreme še vedno uporablja praktično zastarel zaporedni vmesnik (RS232), novejši pa so že na USB. Običajno to napravo podraži za 5 do 10 tisočakov. Preverite, ali je priložen tudi **programski paket**, ki podpira funkcijo!

#### Kako izbrati pravi UPS?

Različni proizvajalci uporabljajo različne oznake pri označevanju moči oz. velikosti bremena. Najpogosteje uporabljena oznaka danes so **voltamperi** (VA), medtem ko je poraba računalniške opreme običajno izražena v **vatih** (W). **Seštejte vrednosti** porabe vseh svojih električnih naprav, ki morajo biti za delovanje sistema vklopljena (ne pozabite ADSL oz. kabelskih modemov, stikal, monitorje v…). Enostaven način je tudi merjenje porabe vašega sistema z napravami, kot jih recimo prodajajo v trgovini Conrad Electronics (www.condar. si). Nato dobljeno številko v vatih enostavno pomnožite s faktorjem 1,4 in dobili boste VA. Skupno vrednost zaradi predvidevanja širitve opreme zmnožite s faktorjem 1,2 in zaokrožite navzgor. Dobljen rezultat pokaže skupno porabo vašega sistema (vsota vseh bremen). To je številka, ki naj bo vodilo pri iskanju sistema UPS.

Tipično lahko UPS v njegovih specifikacijah navedeno breme energijsko podpira med 10 in

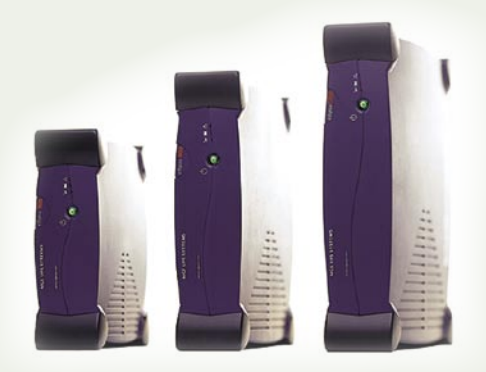

je večja od za vas potrebne moči, je dober način podaljševanja časa delovanja iz baterij napajanega sistema. Druga in cenejša rešitev pa je izbranemu UPS-sistemu, ki je najbliže izračunani (navzgor zaokroženi) vrednosti, podaljšati čas avtonomije z dokupom dodatnih zunanjih baterij zanj. To možnost ponuja večina vodilnih proizvajalcev UPS-sistemov.

Pred nakupom se pozanimajte tudi o **vzdrževanju**. Tako kot povsod namreč tudi akumulatorska baterija z leti in s številom ponovnih polnjenj izgublja pri kapaciteti in kakovosti. Menjava baterije je tako rekoč obvezen bistveni del dražjih UPS-ov, tiste manjše domače pa velja vsaj s cenovnega vidika verjetno raje zamenjati z novimi.

#### Kaj pa zaščita pred strelo?

Udari strel najpogosteje uničijo napajalnik. Strošek petih tisočakov preživimo, vendar se rado zgodi, da udar prebije skozi napajalnik in poškoduje tudi matično ploščo, redkeje procesor ali trde diske. Pogosto se prežge komunikacijska oprema, modem, usmerjevalnik … Če že ne investiramo v **UPS**, ki proti takim udarom učinkovito ščiti opremo (v ZDA večina UPS-ov vsebuje tudi zavarovalno polico, ki krije škodo ob preboju strele do vrednosti nekaj tisoč ameriških dolarjev), velja kupiti vsaj zaščito pred sunki v obliki posebnega **električnega podaljška**, ki stane le 3 do 5 tisočakov.

# **NAJVIŠJA RAVEN ZAŠČITE** E POSTALA ŠE V

Protivirusne rešitve F-Secure za:

- Podatkovne in poštne strežnike
- Delovne postaje in prenosnike
- Požarne zidove in prehode
- Dlančnike in mobilne telefone

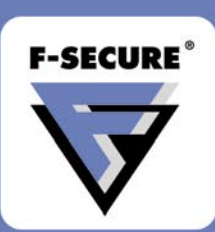

Več informacij: info@f-secure.si www.f-secure.si

Ureja: JAKA MELE | jaka.mele@mojmikro.si

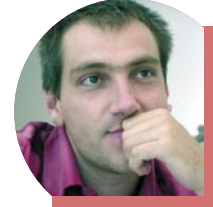

# *Trendi pri prenosnikih*

*V letu 2006 se bo prenosni računalnik dodobra spremenil, saj so največji proizvajalci že objavili del novosti, druge, še zanimivejše pa lahko pričakujemo konec leta. Seveda je govor o novih funkcijah, ki jih prenosniki dobivajo, pa naj si bo lahek poslovni razred ali domač namizni poceni model.* 

*Zadnje tedne je najzanimivejši Microsoftov koncept Origami, ki ga Intel imenuje UltraMobilePC, spada pa nekam med prenosnik in dlančnik. Prva generacija zaradi visoke cene, nizke zmogljivosti in avtonomije manj kot dve uri ne more uspeti, zato pa je vse odprto za naprej. Vse več je videti tudi delovnih postaj v obliki prenosnikov. Cilj zasnov je z namiznimi delovnimi postajami primerljiva procesna moč, veliko vlogo igra pa tudi grafična moč. Neverjetne pa so cenovne razlike med prenosniki, ki so deklarirani kot zamenjave namiznih računalnikov, ter prenosnimi delovnimi postajami. Proizvajalci se zagovarjajo, da je treba delovno postajo spraviti skozi vrsto rigoroznih testov, da si pridobi certifikate, saj so le tako varen nakup za podjetja. Zanimivo je tudi to, da se je že marsikatero podjetje razlike naučilo tega po »trdi« poti – če namreč nekaj deset inženirjev zaradi težav z računalnikom ne opravlja svojega dela, se denarna razlika med navadnim prenosnikom in prenosno delovno postajo povrne že v nekaj dneh. Trend gre tudi v smeri močnejše grafike in velikega zaslona – če je bil še pred meseci »glomazen« že prenosnik s 17-palčnim zaslonom, danes to ni nič. Na Cebitu smo videli več prenosnikov z 19- in celo z 21 palčnim zaslonom, ki so seveda le in samo zamenjava namiznega računalnika. Hkrati velikani za poganjanje grafike ob takšni množici pik potrebujejo tudi močno grafično podporo, in prav tu pride prav vzporedna grafična rešitev nVidia SLI, zdaj tudi za prenosnike. Dve reži MXM omogočata vdelavo dveh integriranih grafik, rezultati so osupljivi!* 

*Avtonomija delovanja se počasi, a vztrajno dviga. V dragih poslovnih prenosnikih z osnovno baterijo že presega 6 ur, medtem ko med cenovno najugodnejšimi množično prodajanimi modeli ta z novo generacijo procesorjev Intel traja okoli 4 do slabih 5 ur. Intel do konca naslednjega leta (do 2008) napoveduje v množičnih modelih 8 ur baterijskega življenja! Vse kaže, da jim bo z zmogljivejšimi akumulatorjem, varčnejšimi procesorji in pametnimi trdimi hibridnimi diski z vdelanim bliskovnim pomnilnikom to tudi uspelo!* 

#### Dellovo partnerstvo z Vodafonom

# 3G v prenosnikih

Konec marca je Dell objavil partnerstvo z Vodafonom in predstavil linijo modelov, ki bodo imeli že vdelan modul za hitro podatkovno povezovanje prek 3G in 3G+ omrežij mobilnih operaterjev. Dell pa nima edini namena prodajati 3G skupaj s prenosniki, saj so podobne rešitve (z Vodafonom) že napovedali tudi Lenovo, Acer in Fujitsu-Siemens.

#### **Piše: Jaka Mele**

jaka.mele@mojmikro.si

eveda je bila uporaba 3G-omrežij za prenos podatkov iz prenosnega računalnika možna že dlje časa, a le z dodatno razširitveno kartico PCMCIA, v kateri je bila parkirana tudi SIM- kartica, eveda je bila uporaba 3G-omrežij za prenos podatkov iz prenosnega računalnika možna že dlje časa, a le z dodatno razširitveno kartico PCMCIA, uporabnik pa je seveda moral poprej s svojim mobilnim operaterjem zanjo skleniti tudi naročnino zanjo. Prednosti zavezništva med največjim proizvajalcem računalnikov in največjim mobilnim operaterjem na svetu so mnoge – od **cenovno ugodnejše rešitve** do **enostavne uporabe**.

#### CENEJŠE GOSTOVANJE S PRENAŠANJEM PODATKOV

Obe podjetji imata tudi dovolj izkušenj, da vesta, da zgolj integracija obstoječe rešitve v prenosnik ne bo dovolj za množično uporabo. Zato je Vodafone napovedal v aprilu tudi predstavitev **ugodnejših cen gostovanja s prenašanjem podatkov v tujini** (data roaming). Po IDC-jevih napovedih je bilo v začetku tega leta (2006) vsaj delno mobilnih kar 40 % vseh pisarniških delavcev (beli ovratniki). Letno naj bi se številka povečevala s prirastkom 30 %. Zato ni težko razumeti, da je partnerstvo usmerjeno tudi **zelo komercialno**. Mirno lahko rečemo, da mobilnega prenosa podatkov večina uporabnikov ni uporabljala v prenosnih računalnikih, temveč v namenskih napravah, kot so RIM BlackBerry, dlančniki z Windows Mobile … Glavna ovira pri uporabi mobilnega prenosa podatkov s prenosnikom je namreč **cena**, saj uporabnik pravzaprav ne ve natančno, koliko prometa naredi. Vodafone je zato v svoji napovedi o novem ceniku podatkovnega gostovanja večkrat omenil **fiksne stroške** (flat rate), kar je vsekakor več kot dobrodošlo. Storitev **Vodafone Monthly Travel Tariff** bo najverjetneje v kratkem prevzel oz. ponudil tudi domači **Simobil**. Tudi sami smo že večkrat omenili, da je prav visok strošek podatkovnih prenosov prek mobilnih omrežij glavni razlog za zelo skromno uporabo storitve.

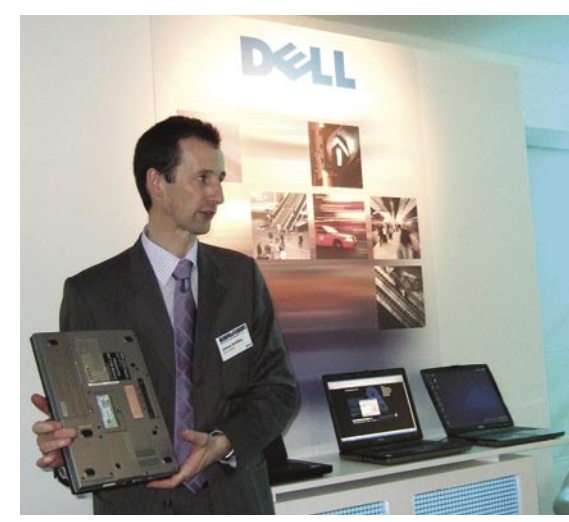

Novi latitude D820.

#### PREPROSTA UPORABA, UREIENA PODPORA

Med ovirami, ki so današnjim uporabnikom oteževale rabo mobilnega prenosa podatkov, sta tudi nastavitev in kompleksnost namestitve te rešitve. Tudi tu nova naveza prinaša rešitve, saj uporabnik kupi prenosnik z **že vdelano SIM-kartico** in naloženimi **gonilniki** ter potrebno **programsko opremo** in **nastavitvami** in lahko začne rešitev uporabljati takoj ko (prek telefonskega klica z operaterjem) **aktivira SIM-kartico**. Tudi podpora je urejena elegantno – Dell kot prodajalec računalnikov skrbi za **vso podporo**, tudi glede 3G-dela, tako da uporabnik ne postane pingpong žogica med dvema službama za podporo uporabnikov.

#### DELLOVI NOVINCI S PODPORO ZA 3G

Med Dellovimi novinci, ki bodo že vsebovali 3G modul, so **Latitude D620** (14-palčni zaslon) in **Latitude D820** (17-palčni zaslon), ki sta že na voljo v tem tednu; aprila pride vstopni cenovno ugodnejši model **120L** (ki pa ne bo združljiv s komponentami Latitudove družine), še pozneje maja pa **D520** in ultraprenosni **D420** (12-palčni zaslon, procesor ULW Intel, teža 1,4 kg). Sočasno s prvima dvema bosta na voljo tudi dve grafični delovni postaji, in sicer **Precision M65** in **M90**. Obe tako kot D820 gradita na procesorju Intel Core Duo, izstopata pa s profesionalno grafično rešitvijo OpenGL podjetja nVidia.

#### VRH LEDENE GORE

V prenosnike integriran modul 3G je pravzaprav le vrh ledene gore. V trenutku nepazljivosti Dellovih uslužbencev nam je uspelo razstaviti enega od prikazanih prototipnih modela D820 in ugotovili smo, da je dostop do SIM-kartice enostaven (pod baterijo), kar pomeni, da lahko uporabnik **SIM tudi menja**. Dell nam je kasneje potrdil, da bo moč kupiti nove prenosnike **tudi brez pogodbe z Vodafonom**.

Zelo zanimiv je tudi 3G-modul, ki je v bistvu

pravcata umetnina – podpira tako **3G+** (HS-DPA do hitrosti 1,8 Mb/s) kot klasične **UMTS 3G** hitrosti 384 Kb/s. Poleg tega omogoča tudi **EDGE** ter navadni **GPRS**, na katerega preklopi, če ni 3G-signala ali je ta slab. Proizvajalec modula je Novatel, prednost integracije v prenosnike pa je poleg cene, ki mora biti nižja od samostojne kartice, še odlična integracija z **antenskim sistemom**. Vsi omenjeni prenosniki imajo namreč v zaslonskem delu prenosnika kar pet tipov anten, od bluetooth prek UMTS do wi-fi. In prav wi-fi antene so prisotne v izvedenki **MIMO**, s čimer so novi prenosniki **varen nakup** tudi glede zgodaj v letu 2007 prihajajočega 802.11n. Wi-fi radijski del namreč še ne bo programsko nadgradljiv na 802.11n, prav tako ostaja omejitev pri načinu 3G+ UMTS, saj integrirano vezje ne podpira hitrosti nad 1,8 Mb/s (v ZDA že začenjajo širiti omrežja na način WCDMA, s katerim omrežja UMTS dosegajo 3,6 Mb/s in več).

Je pa Dellu treba priznati evolucijski uspeh z integracijo – poleg stikala za prik-

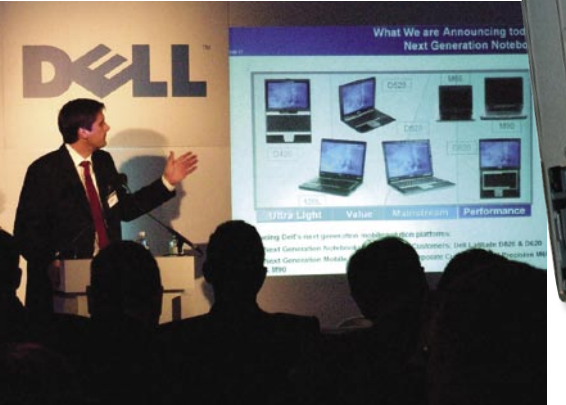

Nova paleta prenosnikov.

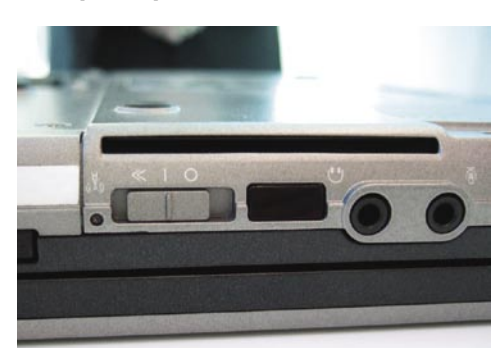

Wi-Fi catcher - iskalec brezžičnih omrežij. prstnih odtisov.

lop/izklop radijskega dela je vdelana še funkcija **iskalnika omrežij** (ali **Wi-Fi Catcher**, kot ga imenujejo sami). Tako lahko, ne da bi prenosnik zagnali v Windows, izvemo, ali brezžično vezje zaznava dostopna in odklenjena wi-fi omrežja. Rezultate razberemo iz različnih barv signalnih LED-diod, možno pa je funkcijo tudi preprogramirati, tako da nam kaže tudi 3G- omrežja, posebna kodirana zasebna omrežja in podobno.

#### VARNOSTNE IN DRUGE NOVOSTI

**Ohišja** vseh novih Latitudov so **ojačena**, v celoti so sestavljena iz trimetalne zlitine železa, aluminija in magnezija. Navkljub spremenjeni zaščiti trdega diska, ki ostaja na ravni gumijastih blažilnikov, pa Dell v novincih na veliko začudenje ni uvedel aktivnega zaščitnega sistema, ki bi pri nenadni spremembi smeri in pospeševanja hipno poskrbel za parkiranje diskovnih glav. Ker to tehnologijo že leta uporabljajo IBM/Lenovo in Apple, razen cene ni razloga, zakaj jo ne bi tudi drugi. So pa inženirji poslušali uporabnike vsaj glede obrabe – tako so tečaji, na katerih sloni zaslonski del, odslej v poslovni družini **kovinski** (prej plastični), s čimer bo življenjska doba bistveno daljša. Prav tako je prišlo do sprememb pri povezavi tipkovnice z notranjim elektronskim delom. Število povezav je drastično zmanjšano, tako da je tudi možnost težav

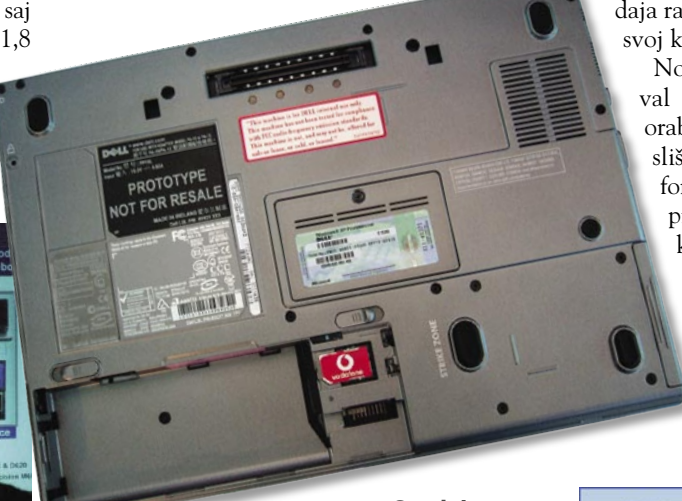

Spodnja stran D820, vključno z režo za SIM-kartico pod baterijo, na desni pa z gumo ojačan diskovni del.

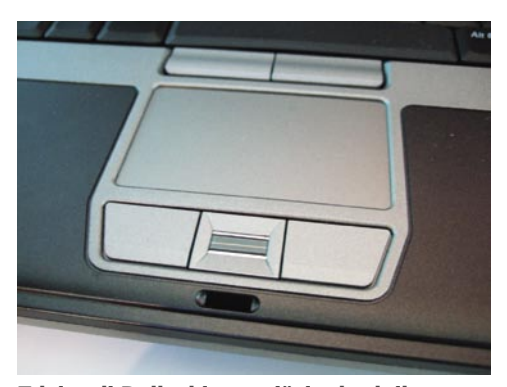

Zdaj tudi Dell z biometričnim bralnikom

manjša. Tipkovnica je tako postala odporna na zlitja tekočine, prah … samo ohišje prenosnikov pa je po konstrukcijski ojačano in kompaktnejše.

Tudi glede varnosti za uporabnika novi Latitudi dodatno ponujajo tudi **biometrični bralnik prstnih odtisov,** vsi pa se ponašajo z integriranim **bralnikom pametnih kartic**. Ker BIOS podpira tudi TPM 1.2, je moč doseči do trikratno fizično zaščito prenosnika že pred zagonom operacijskega sistema. Možno je tudi **šifriranje** datotečnega sistema ali posameznih imenikov, kar pride še posebej prav pri prenašanju občutljivih podatkov, saj vsi vemo, da se dnev-

#### Dellovo partnerstvo z Vodafonom

POD LUPO

no izgubi/ukrade kar nekaj prenosnikov.

Zadnja inovacija, ki jo prinašajo novi Latitudi, je **senzor svetlobe okolice**, prek katerega prenosnik sam nastavlja svetlost LCD-zaslona. Tako se ponoči osvetlitev zaslona zniža, kar prepreči dodatno naprezanje (utrujenih) oči, ob sončni svetlobi pa je osvetlitev največja, tako da je slika še vedno dobro vidna. Ni nam jasno, zakaj podobne odlične rešitve nismo videli še kje – pri namiznih LCD-monitorjih smo jo doslej videli le pri NEC-u.

Navkljub govoricam Dell ni predstavil svojega prvega **tabličnega računalnika**. Ob vse večji konkurenci tudi v tem razredu (Fujitsu Siemens, Lenovo, Toshiba, HP…) dobrega razloga za to tudi tokrat nismo slišali. Prodaja raste in le vprašanje časa je, kdaj si bo svoj kos te pogače želel odrezati tudi Dell.

Novi Dellovi prenosniki torej prinašajo val svežine, predvsem za poslovne uporabnike, neuradno pa je bilo moč slišati, da se bo sodelovanje med Vodafonom in Dellom nadaljevalo tudi pri prenosnikih, namenjenih predvsem končnim uporabnikom. Ko bo modul prišel tudi v Inspiron, pa upajmo, da se bodo tudi slovenski prodajalci Dellovih računalnikov zganili in sklenili ustrezne dogovore z Mobitelom in Simobilom.

## $10111$ telekomunikacije

 $\blacksquare$ 

#### 1. TEHNIKA 3 prosta delovna mesta (m/ž)

#### Pogoji:

- Izkušnje pri obvladovanju komunikacijskih omrežij (IP omrežje, WDM, bridging, routing ATM, TDM sistemov) in s tem povezanega razumevanja telekomunikacijske infrastukture, oziroma poznavanje tehnologij za telefonijo (VOIP, TDM)
- vsaj eno leto izkušenj na področju IP omrežij. Zaželjeno je poznavanje WDM, TDM sistemov,
- najmanj V. stopnjo izobrazbe,
- aktivno znanje agleškega jezika,
- dobro poznavanje in aktivna uporaba programov v MS okolju (Windows, Office),
- vozniški izpit B-kategorije.

Pisne ponudbe z življenjepisom pričakujemo v 8 dneh po objavi oglasa na naslov podjetja ali na e-pošto: nevenka.stefanic@infotel.si

LED-videoprojektor

# Toshiba FF1

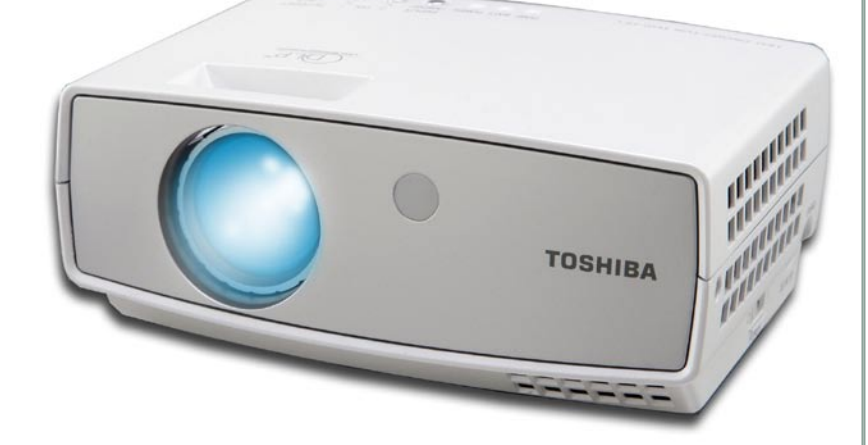

ZA: Toshibin FF1 je prvi projektor na trgu, ki temelji na tehnologiji osvetlitve **LED**, s katero nadomešča klasično žarnico. Izjemne prednosti tega pristopa so **majhnost in kompaktnost naprave ter nizka energijska poraba**. Napravica velikosti krepostne moške dlani je odeta v belo Toshibino barvo, tehta pa le pol kilograma. S priloženo

Razmerje cena/kakovost: **Informacije:** TIFT, d.o.o., Ljubljana **Spletni naslov:** www.toshiba.com **Cena:** 299.000 SIT (1.247,70 EUR) **Tehnični podatki Tehnologija in ločljivost:** LED 1 x 0,55'' DDR DMD, 800 x 600 **Svetilnost:** 300 luksov **Kontrast:** 1500 : 1 **Življenjska doba žarnice:** 10.000 ur **Vmesniki:** Kompozitni video, D-sub, USB, avdio in (mini jack), izhod za slušalke **Mere in teža:** 136 x 39 x 100 mm; 0,565 kg **Daljinski upravljalnik:** Da **Dodatno:** Zvočnik 0,5 W, torbica, prenosno platno

Skupna ocena: **ENTERNATIONAL PROPERTY** 

baterijo lahko projektor deluje skoraj dve uri, baterija pa težo projektorja poveča za dodatnega pol kilograma. V kompletu je še torba, v kateri najdemo **prenosno platno**, na katerem lahko prikažemo sliko velikosti diagonale okoli pol metra, kar na koncu sejne mize. Projektor je med delovanjem zelo tih, vendarle pa povsem hladen in neslišen ni. Sistem menijev je klasičen Toshibin in nismo našli večjih pomanjkljivosti. Projektor zna popravljati trapez do 16 stopinj digitalno. Opremljen je tudi z **USB-vhodom**, v katerega lahko priključimo USB-disk ali ključ, in predstavitve (dokler so v slikah) predvajamo brez priklopa na računalnik. Projektor je odlična izbira za vse, ki sta jim teža in majhnost bistvenega pomena, in ki lahko predstavitev opravljajo v čisti temi.

PROTI: Poleg več tipov vmesnikov, smo pogrešali zmožnost **brezžične povezave**. Plastično kolo za ročno ostrenje se je rado zatikalo. **Cena** je precej zasoljena, še zlasti ob napovedani konkurenci krepko pod 200 tisočaki. **Svetlost** projektorja je skromna, kar je bilo sicer za prvo LEDgeneracijo tudi pričakovati – Toshiba se izogiba navedbi ANSI-lumnov, vendar jih več kot 30−50 napravica verjetno nima. Tudi svetilnost oz. uporabnost projekcije z razdaljo krepko pada. **Jaka Mele**

ZA: Eden od manjših poslovnih projektorjev se ponaša z zanimivim naborom možnosti. Med najzanimivejšimi je **varovanje žarnice**: če namreč projektor po nesreči ali prehitro izklopimo iz električnega omrežja, ima dovolj energije za ventilatorje, da slednji ohladijo žarnico. Poleg tega se najdejo še druge zanimivost. Ob svetilnosti 2000

LCD-videoprojektor

Sony VPL CX20

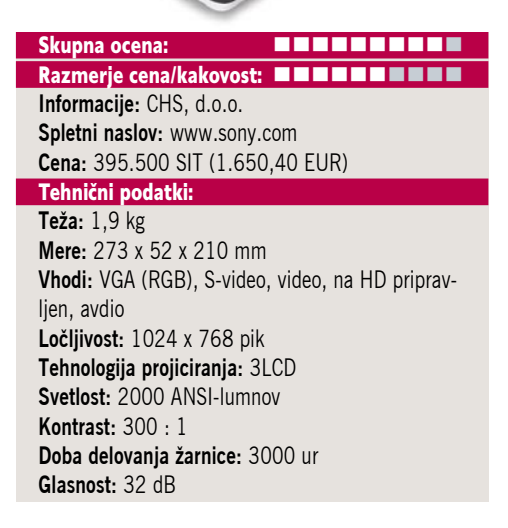

lumnov ventilator povzroča le **32 dB hrupa**, kar dovoljuje normalen ton pogovora pri predstavitvah. Vdelani zvočnik vam ne bo koristil prav veliko, je pa zato zanimivejša možnost **samodejnega ostrenja**. Nagib projektorja je izveden z električnim pogonom. Ta obenem poskrbi za pravilno geometrijo slike (keystone), tako da nam tega ni treba popravljati. Slika je odlična, kljub kontrastu 300 : 1 zna verno prikazati vse odtenke, od svetlih do temnih. Poslovnim uporabnikom bosta morda zanimivi še dve možnosti − **zaklep nastavitev** na projektorju in zaščita projektorja z **geslom**. S slednjim je onemogočena nepooblaščena uporaba, vendar morate biti pazljivi, pozabljeno geslo vam lahko izbrišejo le na servisu.

PROTI: Pogrešali smo le malo bolj širokokoten objektiv in kakšno dodatno funkcijo pri nastavitvah. Geometrijo slike lahko popravljamo le po vertikali, za horizontalo nimamo te možnosti. Tudi **cena** ni najvabljivejša, a po drugi strani aluminijevo ohišje in majhna velikost odtehtata znaten delež.

**Alan Orlič Belšak**

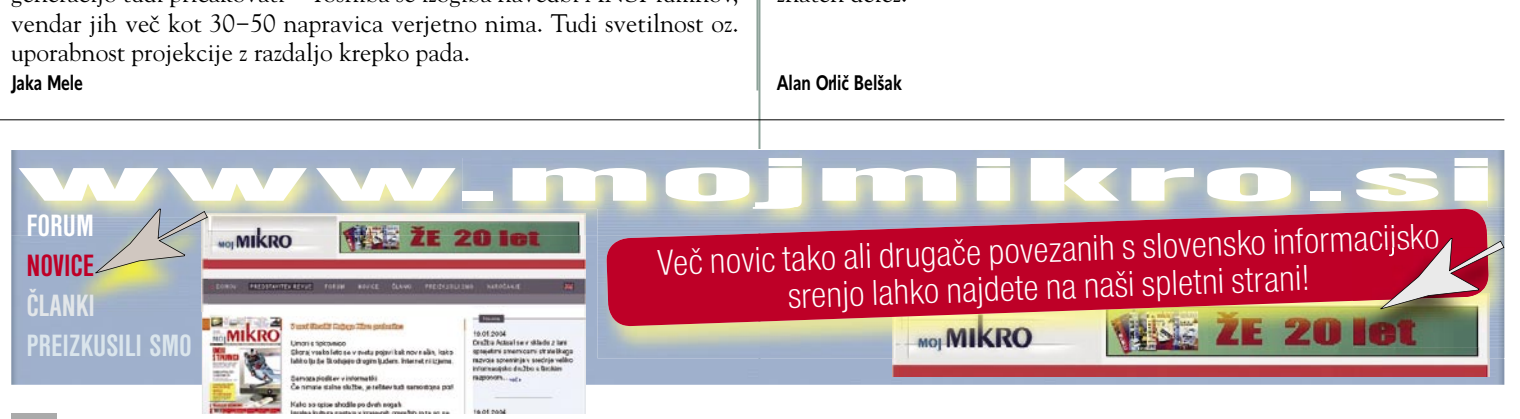

pametni daljinski upravljalnik

## Remote Logitech Harmony 885

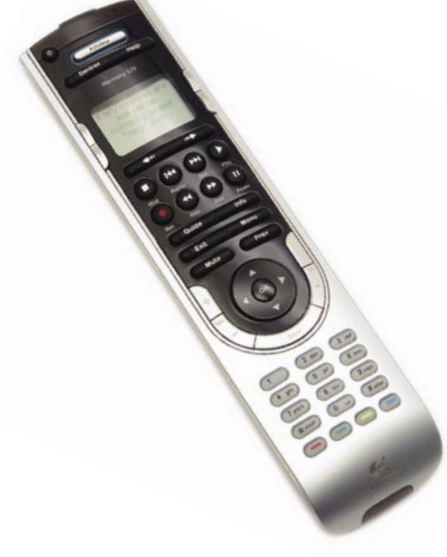

Skupna ocena: **EXTER EXTERNAL EXTERNAL EXTERNAL EXTERNAL EXTERNAL EXTERNAL EXTERNAL EXTERNAL EXTERNAL EXTERNAL EXTERNAL EXTERNAL EXTERNAL EXTERNAL EXTERNAL EXTERNAL EXTERNAL EXTERNAL EXTERNAL EXTERNAL EXTERNAL EXTERNAL EXT Razmerje cena/kakovost: Informacije:** IZID, d.o.o., Ljubljana **Spletni naslov:** www.logitech.com **Cena:** 53.800 SIT (224,50 EUR) **Tehnični podatki Vmesnik:** USB **Delovanje preko:** Ir-DA **Število naprav:** Do 15 **Možnost učenja:** Da **Možnost makrov:** Smart State Technology **Osvetlitev tipk:** Da

**Zaslon:** Barvni LCD

ZA: Logitech je na Cebitu predstavil nov **univerzalni daljinski upravljalnik**, ki je namenjen uporabnikom televizijskih sprejemnikov visoke ločljivosti in osebnih videorekorderjev ter drugim napravam. Naprava ima velik barvni zaslon ter estetsko oblikovano ohišje. Ima spretno oblikovane gumbe, barvno usklajene s kombinacijami kroma ter sivo črnih barv. Barvne ikone spremljajo besedilo na LCD-zaslonu in s tem omogočajo hitro in enostavno upravljanje z zabavno hišno opremo. Ko daljinca ne uporabljamo, ga polnimo v lepo oblikovani **polnilni postaji**, zato menjava baterij ni potrebna. 885 je prvi upravljalnik opremljen s programsko opremo **Smart State Technology**, zaradi katere ni treba več programirati makrov, saj so **vsi makri, skupaj 225, že nastavljeni.** Sicer lahko tudi ta upravljalnik **programiramo**, tako da upravljalnik enostavno priklopimo v računalnik prek **USB- vrat**. Če želene naprave ni na seznamu, jo lahko programiramo gumb za gumbom, tako kot druge upravljalnike. Oddajani infrardeči signal je izredno močan tako daljinca ni treba usmerjati neposredno proti napravam.

PROTI: Cena je **(pre)visoka**. Petnajst enot je, čeprav se na prvi pogled zdi veliko, morda za moderni dom celo premalo. **Tina Mele**

prenosni MP3-predvajalnik

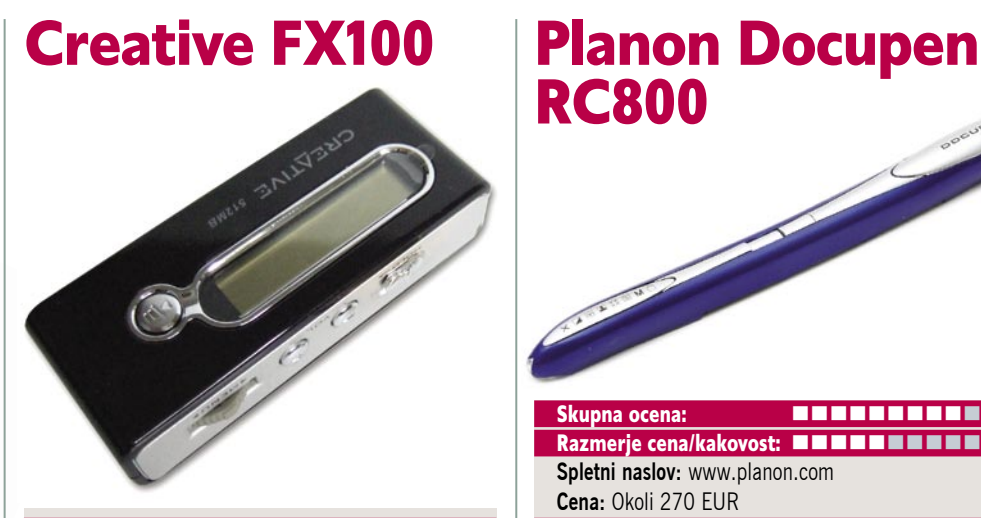

Skupna ocena: **ENDER ENDER ENDER** Razmerje cena/kakovost: **WWWWWWWWWW Informacije:** ElkoTex, d.o.o. **Spletni naslov:** www.creative.com **Cena:** 21.000 SIT (87,63 EUR) Tehnični podatki **Teža:** 26.5g (brez baterije)

**Mere:** 2,9 x 1,7 x 7,1 mm **Vmesnik:** USB 2.0 **Interni pomnilnik:** 512 MB **Izpis ID3 informacij na zaslon:** Da **Osvetlitev zaslona:** Da **Izenačevalnik zvoka:** 5 prednastavitev **Napajanje:** AAA-baterija **Čas avtonomnosti:** 17 h **Podprti glasbeni formati:** MP3, WMA, WMA DRM **Možnost diktafona:** Ne **Radijski sprejemnik:** Ne **Dodatne funkcije:** −

ZA: Podjetje Creative nam je predstavilo še enega izmed svojih malih MP3-predvajalnikov. Mali črno-srebrni prevajalnik ima enovrstični LCD-zaslon z modro osvetlitvijo. Enota ima vdelanega **512 MB** bliskovnega pomnilnika (obstaja tudi različica z 1 GB), na katerega lahko shranimo okoli 200 posnetkov. Predvaja zapise **MP3** ter **WMA**. Kakovost zvoka je dobra, lahko pa s petimi načini izenačevalnika zvoka in še štirimi zvočnimi učinki (okolji) prilagodimo barvo po svojem okusu. Priložena je AAA-baterija, ki nam omogoča do 17 ur avtonomije. Napravica tehta slabih 40 g (z baterijo), s priloženo verižico jo lahko nosimo okoli vratu. Meni za upravljanje je zelo preprost za uporabo. Zanimivo je, da napravica podpira tudi datoteke **DRM WMA**, s čimer bomo lahko v predvajalnik nalagali tudi prek spletnih trgovin kupljeno glasbo – žal smo pri delu in presnemavanju takih datotek precej omejeni.

PROTI: V kompletu ni etuija ali priponke, s katero bi lahko predvajalnik med rekreacijo namestili na roko. Gre za **najosnovnejšo** izvedenko predvajalnika, ki ne omogoča funkcije diktafona ali radia, kar je v letu 2006 navkljub ceni dokaj smešno, in glede na to bi bila lahko tudi cena še nižja. **Tina Mele** 

Skupna ocena: **ENTERENTE** Razmerje cena/kakovost: **NNNNNNNNNNN Spletni naslov:** www.planon.com **Cena:** Okoli 270 EUR Tehnični podatki: **Mere in teža:** 20 x 20 x 227 mm; 50 g **Vmesnik:** USB **Ločljivost:** 100, 200, 400 dpi **Širina:** 205 mm **Gonilnik:** MS Windows

POD LUPO

optični bralnik

ZA: Planonov optični bralnik Docupen RC800, ki je na prvi pogled videti kot **malce večje reklamno pisalo**, ki vam ga porinejo v roke na kakšnem sejmu, je čisto resna stvar. Celo več, deluje **samostojno**, ima svoje napajanje in pomnilnik. V računalnik ga priklopimo le za polnjenje baterij in prenos podatkov. Inženirjem je uspelo v ohišje, debelo kot prst, skriti vse, kar bralnik potrebuje. Marsikdo se bo spomnil pred leti priljubljenih ročnih bralnikov, ki jih v zadnjem času praktično ne srečamo več. Docupen RC800 je evolucija v tej smeri, tako glede velikosti kot tudi zmogljivosti. Čeprav je najvišja ločljivost le **400 dpi**, je to čisto dovolj za večino pisarniškega dela. Uporaba je **skrajno preprosta**: bralnik vklopimo, izberemo ločljivost in način dela (črno-beli ali barvni) in počasi potegnemo po strani, ki jo želimo zajeti. Ko se ustavimo, začne bralnik prenašati v interni pomnilnik in po nekaj sekundah lahko začnemo z drugo stranjo.

PROTI**:** Planonov mikro bralnik je sicer odlična ideja, a končna izvedba vseeno malce šepa. Za začetek zahteva kar nekaj **potrpežljivosti**, da bi uspešno začeli delati z njim. Prevečkrat se namreč zatakne na listu, to pa pomeni konec zajema. Prenos podatkov v bralniku je dokaj počasen, do računalnika prav tako. Za kakršnokoli resno delo morate obvezno dokupiti **dodaten pomnilnik**, ki je v obliki kartic Micro SD. Te pa so še vedno zelo redke, saj jih razen nekaterih mobilnikov ne uporablja nobena druga naprava. Američani so zgrešili še eno stvar, ki sicer ni toliko pomembna, a vseeno: največja širina je **205 mm**, kar je za 5 mm manj, kot je širina A4 lista. Besedilo sicer ponavadi nikoli ni od roba do roba, a vseeno bi bil dodaten centimeter dobrodošel. Ustavimo se pri zadnji »težavici«, **ceni**. Napovedanih 270 evrov je dokaj drago, a za tistega, ki meni, da nujno potrebuje tako rekoč vohunski bralnik, je DocuPen RC800 edina prava stvar. **Alan Orlič Belšak**

multimedijski LCD-monitor

## Philips 190G6FB

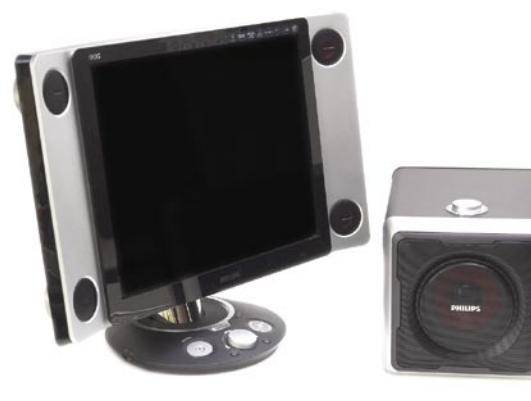

Skupna ocena: Razmerje cena/kakovost: **NNNNNNNNNNN Informacije:** PC.Hand, d.o.o., Trzin **Spletni naslov:** www.philips.com **Cena:** 147.390 SIT ( 615,05 EUR) **Tehnični podatki Velikost diagonale:** 19 palcev (48 cm) **Ločljivost:** 1280 x 1024 **Barvna globina:** 16,2 milijona **Svetilnost:** 420 cd/m2 **Kontrast:** 700 : 1 **Odzivnost:** 8 ms **Zorni kot:** +80°/-80° (levo,desno);+80°/-80° gor dol **Mere in teža:** 590 x 451 x 262 mm; 9,5 kg **Dodatki:** Vdelani stereo zvočniki, nizkotonec **Vmesniki:** Analogni D-sub, digitalni DVI-I, S-video, komponentni video (HDTV), kompozitni video, RCAavdio vhodi in izhodi

ZA: Philipsov najdražji monitor v velikostnem razredu 19 palcev odlikuje **neprekosljiv dizajn**, saj ni monitor podoben ničemur že videnem – in je videti super! Tako tehnološko kot oblikovno apelira na trg **zahtevnih igričarjev**, zato ima priložen tudi močan **20 W aktivni nizkotonec**, na obeh straneh zaslona pa sta vdelana štrleča in izstopajoča zvočnika moči 5 W. Sama matrika zaslona ni nič posebnega, slika pa je vsekakor dobra, s hitrostjo osveževanja 8 ms pa tudi odzivna. Barve so žive in pestre, za kar gre zahvala tudi tehnologiji **ActiveBright**. Podprt je profil **sRGB**. Priklop zvočnikov je prek digitalne povezave USB, za nastavljanje barve zvoka pa je priložen tudi program **Philips Sound Agent 2.** Možna sta priklop zunanjih naprav in uporaba monitorja za prikazovanje videa iz zunanjih virov.

PROTI: Žal monitor **nima višje ločljivosti** (za HDTV 1080), pa tudi TFT-matrika bi bila lahko za igričarje nadgrajena v kaj boljšega. Zasuk v pokončni položaj ni možen, a tudi ni namen. Želeli bi si še integriran **TV-sprejemnik**, saj monitor kar kliče po tem, pa tudi v tej ceni bi ga pričakovali.

LCD TV

# Sony MFM-HT205 Skupna ocena: **ENSIER ENSIER** Razmerje cena/kakovost: **NNNNNNNNNNN**

**Informacije:** CHS, d.o.o., Ljubljana **Spletni naslov:** www.sony.com **Cena:** 192.095 SIT ( 801,60 EUR)

#### **Tehnični podatki**

**Velikost diagonale:** 20 palcev (51 cm) **Ločljivost:** 1680 x 1050 **Barvna globina:** 16,7 milijona **Svetilnost:** 470 cd/m2 **Kontrast:** 1600 : 1 **Odzivnost:** 6 ms **Zorni kot:** +85°/-85° (levo,desno);+85°/-85° gor dol **Mere in masa:** 524 x 407 x 197 mm; 8,2 kg **Dodatki:** Vdelani zvočniki, TV-sprejemnik, daljinec **Vmesniki:** TV-antena, analogni D-sub, digitalni DVI-I, S-video, komponentni video, SCART, kompozitni video, RCA-avdio vhodi in izhodi

ZA: Kombinacijo LCD-zaslona in televizorja smo že videli, vendar Sonyjev novinec HT205 izstopa po tem, da gre pravzaprav za **izredno kakovosten računalniški LCD-monitor**, ki so mu dodali še **TV-sprejemnik in kopico video vhodov**. Že samo ohišje daje občutek elegantnega in tehnično dovršenega aparata. S formatom stranic 16 : 10 in diagonalo 51 cm je televizijski del primeren zgolj za opazovanje s pisarniškega stola, medtem ko je za zamenjavo TV v dnevni sobi izven garsonjere premajhen. Monitor odlikujeta visoka ločljivost in hiter odzivni čas, s Sonyjevo tehnologije X-black in prevleko zaslona pa so dosegli odličen kontrast **1600 : 1**. Zaslon ima v spodnji stranici vdelane tudi stereo zvočnike in nizkotonec. Na desnem robu so skriti najnujnejši gumbi za upravljanje TV-dela in preskakovanje med vhodi, medtem ko priloženi daljinec omogoča še več funkcij. Možen je tudi prikaz **slike v sliki** oz. razdelitev zaslona med dva vira, ne manjka niti teletekst. Z ločljivostjo in DVI-vhodi je monitor **pripravljen na HDTV** ločljivosti 720p in 1080i. Možna je pritrditev **na steno**. Kakovost slike je dobra, barve so žive in pestre.

PROTI: Monitor ima za računalništvo malce nestandardno ločljivost, vendar bolj kot to moti svetleča **prevleka zaslona**, v kateri se odseva vsa okolica. Monitor ni znal sam zaznati, na katerem vhodu ima (edini) signal. **Jaka Mele**

hi-fi DVD/DivX-predvajalnik

# Yamada 6800

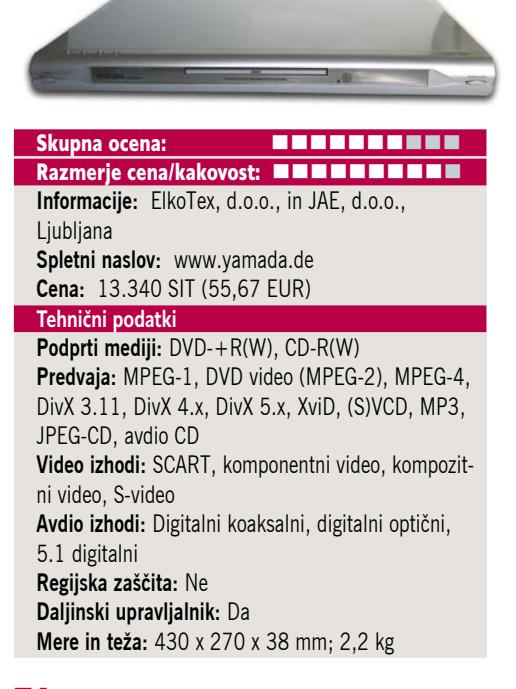

ZA: Naslednik Yamade 6700 je končno prišel na naš trg. Yamada 6800 je še eden v vrsti odličnih Yamadinih »poceni DivX« predvajalnikov, ki **ni regijsko zaščiten**. Tudi ta enota se lahko pohvali s **hitrostjo, odzivnostjo in progresivnim izpisovanjem**. Vizualno enota nadaljuje modernejši trend − je zelo tanka in s srebrno barvo ter prijetnimi zaobljenimi linijami poživi katerokoli površino. Po drugi strani pa jo je nemogoče dodati obstoječemu, »resnejšemu« hi-fi sistemu. Daljinski upravljalnik je pregleden in predvsem enostaven. Pohvaliti moramo **menijski vmesnik**, ki je ostal bogat. Tako pri Yamadi ob pregledovanju fotografij JPEG vidimo že prikaz pomanjšanih slik. Enota je med delovanjem neslišna.

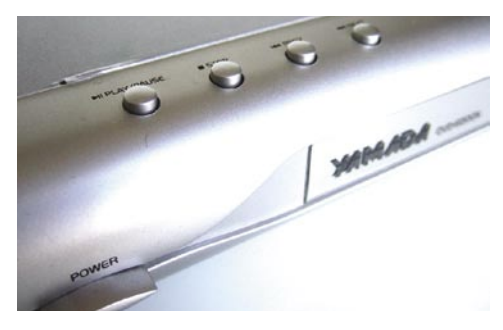

PROTI: Pladenj za medije je šibek in zaprt z vseh strani, zato je z njega težko dvigniti medij. Gumbi za hitre ukaze so postavljeni na vrhnji sprednji zaobljen del enote in so težje dostopni, če na predvajalnik postavimo še kakšno drugo enoto. Na daljinskem upravljalcu smo spet pogrešali **gumb za izklop enote**. Zaradi uporabe novega čipa stare »predelane« strojne kode ne delujejo več, razvoj nove uradne pa je šele v povojih. Zaradi odsotnosti dodatnih vmesnikov (USB, ethernet) ne vidimo razloga za nadgradnjo z odličnega modela 6700! **Jaka Mele**

**Jaka Mele**

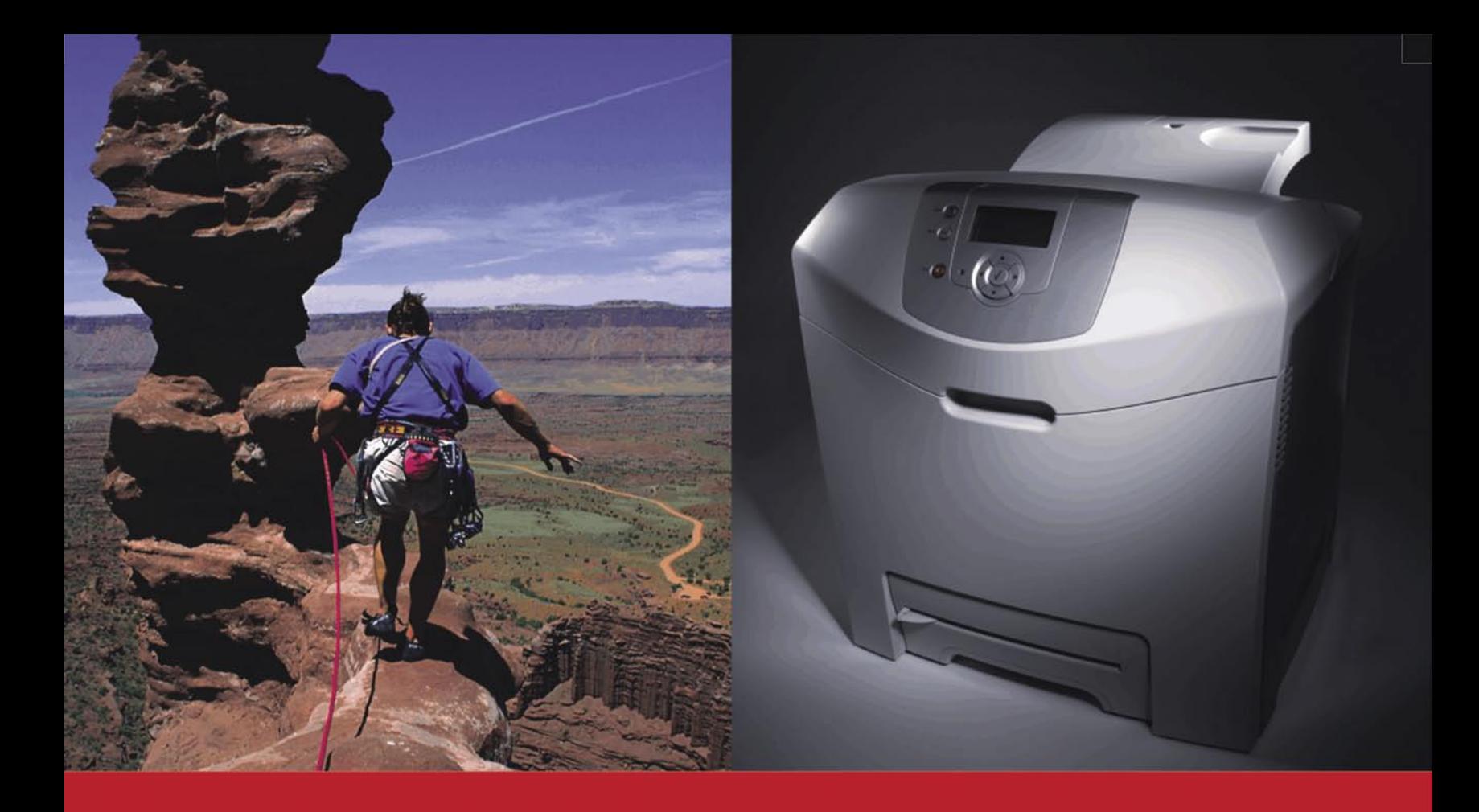

## Včasih potrebujete izziv.

Včasih ne.

#### **C522N**

A4 mrežni laserski tiskalnik hitrost: 19 str/min barvno in črno-belo 128 MB spomina, razširljiv do 640 MB čas izpisa 1 strani: 13 sekund ločljivost: 1200 x 1200 dpi, 4800 Color quality PCL6, PDF, PS3... USB in Ethernet priključek

PPC cena z DDV: 114.000 SIT 475,80 EUR

www.lexmark.si www.alterna-i.si

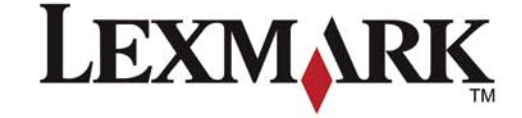

#### Prodaja preko pooblaščenih prodajalcev in trgovin

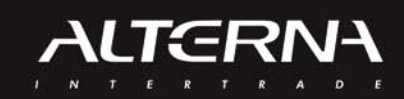

Alterna Intertrade d.d., Družba za računalniški inženiring, Leskoškova 6, 1000 Ljubljana, t. 01 5202 800, f. 01 5202 840, SERVIS: t. 01 5202 768

#### prenosni računalnik

# Toshiba Qosmio G20-127

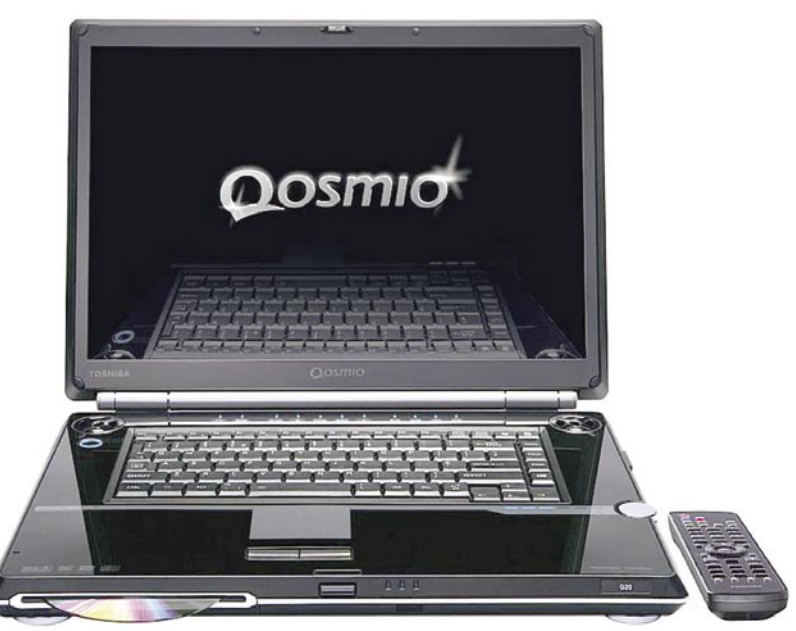

ZA: Novi član družine Qosmio je eden **najprestižnejših** prenosnikov, kar smo jih videli v zadnjem času. S težo in merami je zamenjava namiznega računalnika, z avtonomijo dveh ur pa bo omogočal tudi krajše delo na poti. Vsebuje najhitrejši Pentium M procesor platforme Centrino. Velik **17 palčni LCD-zaslon TruBrite** je izjemno svetel, kontrast **700 : 1** pa je za prenosnike nekaj povsem novega. Barve so zavoljo posebnega premaza zaslona odlične. Posebnost prenosnika

#### Skupna ocena: Razmerje cena/kakovost: **EEEEEEEEE Informacije:** INEA, d.o.o., Ljubljana **Spletni naslov:** www.toshiba.com

**Cena:** 675.700 SIT (2.820 EUR) Tehnični podatki

**Procesor:** Intel Pentium M 770; Dothan 2,13 GHz **Pomnilnik:** 1024 MB DDR2; 333 MHz **Trdi disk:** 100+100 GB **Vdelane pomnilniške enote:** DVD+-R(W)/DL Zaslon: 17˝, 1440 x 900 pik **Grafična kartica:** nVidia GeForce Go6600, 128 MB **Vmesniki:** VGA, 4 x USB 2.0, 56K modem, 10/100 LAN, avdio, PC Card tip II, bralnik pomnilniških kartic 5v1, Wi-Fi 802.11b/g, S-video izhod, komponentni izhod, i.LINK (IEEE 1394), stereo zvočniki, TV antena, AC3 Dolby digital, ExpressCard

**Delovanje baterij:** 1:50; BatteryMark **Mere in teža:** 406 x 285 x 43 mm, 4,3 kg **Programska oprema:** Windows XP Media Center Edition, MS OneNote 2003, InterVideo DVD Creator, Sonic Record Now!, WinDVD …

**Programska oprema:** Windows XP Home sta zagotovo dva vdelana 100 GB diska, med katerimi z RAID 0 ali 1 no plastično ohišje **Mere in masa:** 303 x 225 x 28 mm, 1,8 izbiramo med hitrejšim delovanjem ali pa dodano varnostjo podatkov. Grafična kartica **nV Go6600** z lastnimi 128 MB video pomnilnika bo kos tudi zahtevnejšim igram. Osnovni model se ponaša že z **1 GB pomnilnika**, možna pa je dodatna razširitev. DVD-enota zapisuje vse formate, tudi dvoslojne! Vdelan je **TV-sprejemnik** (obvlada tako analogi kot DVB-T signal), možno je celo zakasnjeno predvajanje. Pohvaliti velja tudi obe razširitveni mesti, novi šele uveljavljajoči se ExpressCard ter stari pcmcia. Poleg standardnih izhodov in vhodov ima prenosnik tudi **bralnik pomnilniških kartic**, ki podpira vseh šest tipov kartic. Pohvaliti velja vdelane stereo zvočnike **Harman Kardon** s sistemom SRS TruSurround. Tudi komunikacijski del je popoln, saj ne manjka niti bluetooth. Programska oprema in integracija gonilnikov in Toshibinih programov je popolna. Resnično odličen prenosnik, ki je tudi izdelan kakovostno!

PROTI: Bleščeč zaslon lovi tudi odboje iz okolice. Sicer pa najbolj izstopa **cena**, ki se povzpenja krepko čez pol milijona. Kje je 802.11a? QosmioPlayer, ki omogoča predvajanje DVD-jev in CD-jev brez zagona Windows, bi lahko razširili tudi s funkcijo TV-predvajalnika. **Jaka Mele** 

prenosni računalnik

## MSI S270-B

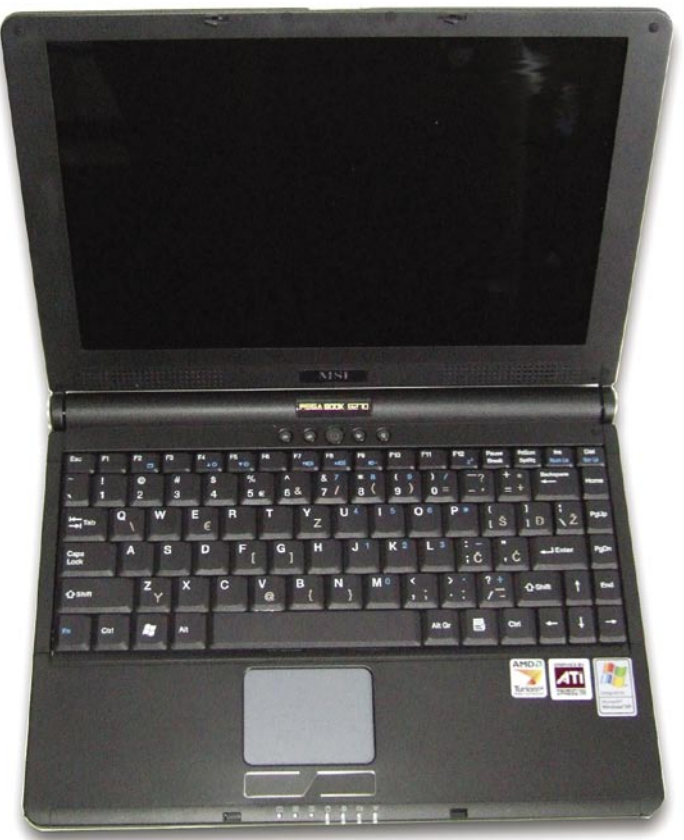

ZA: MSI je s svojimi prenosniki prodrl na evropski trg že lani, letos pa prve primerke srečujemo tudi na domačih prodajnih policah. Model S2- 70B spada med **ultralahke** prenosnike, saj s svoja slabima dvema kilama, ob združitvi z močnejšo 8-celično 4400 mAh baterijo, ponuja avtonomijo preko 4 ur. Odet je v kakovostno plastično ohišje črne barve, bleščeč zaslon pa z 12 palci v

Skupna ocena: **A DE BUDE DE BUDE DE BUDE DE BUDE DE BUDE DE BUDE DE BUDE DE BUDE DE BUDE DE BUDE DE BUDE DE BUDE DE** Razmerje cena/kakovost: **NNNNNNNNNNN Informacije:** Acord-92, d.o.o., Ljubljana **Spletni naslov:** www.msi.com.tw **Cena:** 289.900 SIT (1.209,73 EUR) Tehnični podatki **Procesor:** AMD Turion 64; 1,6 GHz **Pomnilnik:** 512 MB DDR, 333 MHz **Trdi disk:** 80 GB **Pomnilniške enote:** DVD+-R(W)/DL **Zaslon:** 12-palčni, 1280 x 800 pik **Grafična kartica:** ATI RS480 **Vmesniki:** VGA, 3x USB 2.0, 56K modem, 10/100 LAN, avdio, 1x PCMCIA, bralnik pomnilniških kartic 4v1, Wi-Fi 802.11b/g, IEEE 1394, stereo zvočniki **Delovanje baterij:** 3:40; BatteryMark **Mere in masa:** 303 x 225 x 28 mm, 1,8 kg

razmerju stranic 16 : 10 daje dovolj prostora za normalno delo. Zaslon je dober, čeprav ulovi precej odsevov. Tipkovnica in drsna ploščica sta dobri, čeprav nam porazdelitev tipk ni najbolj po volji. Srce prenosnika je AMD-jev 1,6 GHz varčni mobilni procesor **Turion 64**, ki je primerljiv s Pentiumom M in platformo Centrino, za grafiko skrbi integrirana rešitev **ATI RS480**. Optična enota zna zapisovati vse DVD-formate, v ohišje pa je vdelan tudi 4v1 bralnik pomnilniških kartic. Prenosnik deluje tiho in hladno! V paketu sta priloženi še optična miška MSI in torbica za varno prenašanje prenosnika naokoli, kar naredi celoten paket še konkurenčnejši.

PROTI: Žal prenosnik **nima S-video izhoda**, kar pomeni, da ni možnosti priklopa na televizor. Verjetno bo s tem marsikateremu domačemu uporabniku precej neprivlačen. Ob slepem pritiskanju na, recimo, tipko Enter (ki ni čisto desno) smo izgubili kar nekaj živcev. **Jaka Mele** 

#### laserski tiskalnik

# Lexmark T640n

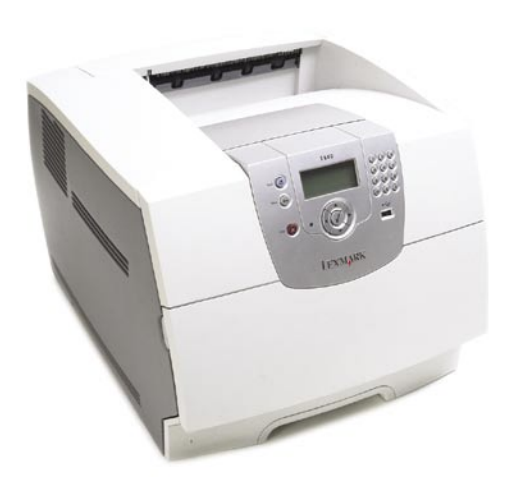

Skupna ocena: **ENTERNATIONAL ENTERNATION** Razmerje cena/kakovost: **NAST NAST NAST NAST NAST Informacije:** Alterna Intertrade, d.d., Ljubljana **Spletni naslov:** www.lexmark.si **Cena:** 299.800 SIT (1.251,04 EUR) Tehnični podatki **Ločljivost:** 1200 x 1200 dpi **Hitrost tiskanja:** 35 (čb) **Format papirja:** A4 **Vmesniki:** Vzporedni LPT, USB 2.0, Ethernet **Pomnilnik:** 64 MB **Gonilniki:** Vsi **Kapaciteta vhodnega in izhodnega predala za papir:** 250+100 / 100 **Mere in teža:** 451 x 518 x 591 mm, 17 kg **Dodatno:** Enota za dvostransko tiskanje, dodatna kaseta za papir

ZA: Novi pisarniški tiskalnik Lexmark T640n se lahko pohvali predvsem z **izredno hitrim izpisom**, ki pa ostaja **črno-bel**. Tiskalnik že na pogled deluje strogo poslovno. Njegova odlika je, kot smo že omenili, izredno hitro tiskanje, saj prekaša vse druge tiskalnike v razredu 35 strani na minuto. Tudi začetek tiskanja je hiter, tiskalnik pa je bil prvi tudi pri tisku sto strani dolgega kompleksnega dokumenta (procesna moč je na zavidljivi ravni). Kakovost tiska je zelo dobra, vendar smo videli tudi boljše. Tiskalnik podpira postscript 3, PCL 6, vdelanih pa ima kar 89 pisav PCL, 158 postscript in 39 PPDS. Tisk pisav velikosti 5 pik je še berljiv, pri štirih pikah pa nekatere pisave že niso več berljive. Tudi glede grafike se je T640 odrezal zelo dobro, saj smo opazili le redke težavice, kot je neenakomernost polnila likov. Med naprednimi funkcijami tiskalnik **omogoča zasebno tiskanje** in ima v ta namen na prednji strani tudi tipkovnico, kjer vnesemo svoj PIN, nakar natisne naš dokument. Tudi tisk **fotografij iz USB-ključa** je dobrodošla novost.

PROTI: Tisk fotografij bi bilo moč izboljšati, saj so rezultati tu zgolj povprečni. Škoda, da enota za dvostransko tiskanje ni že del standardne ponudbe. **Jaka Mele**

barvni laserski tiskalnik

## Lexmark C522

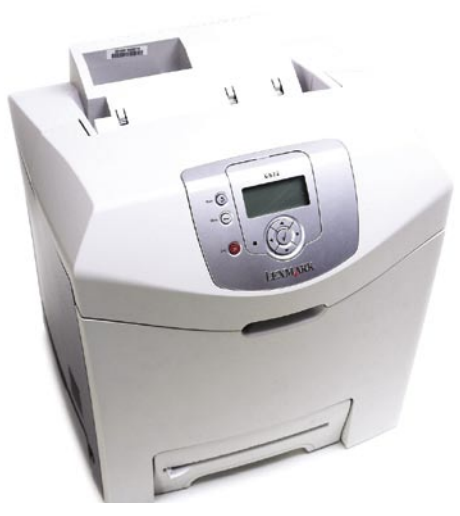

Skupna ocena: **ENDER ENDER ENDER** Razmerje cena/kakovost: **NAST NAST NAST NAST NAST Informacije:** Alterna Intertrade, d.d., Ljubljana **Spletni naslov:** www.lexmark.si **Cena:** 114.000 SIT (475,71 EUR) Tehnični podatki **Ločljivost (tiskanje, zajemanje):** 1200 x 600 dpi **Hitrost tiskanja:** 19 (barvno), 19 (čb) **Format papirja:** A4 **Vmesniki:** USB 2.0, ethernet za omrežno tiskanje **Pomnilnik:** 128 MB **Gonilniki za:** MS Windows Kapaciteta vhodnega in izhodnega predala za papir: 250/100 **Mere in teža:** 418 x 432 x 486 mm, 25 kg **Dodatno:** Kaseta za 500 listov

ZA: Lexmarkov barvni laserski tiskalnik C522 je dovolj majhen, da ga je moč uporabljati tudi doma ali v manjši pisarni. Z **USB- in omrežnim vmesnikom** je idealen za skupinsko rabo. Prednja kontrolna plošča je enostavna, velik štirivrstični monokromatski zaslon pa informativen. Delo s tiskalnikom je preprosto, čeprav namestitveni program uporablja le ikonski vmesnik. Tiskalnik odlikuje **ugodna cena za ta razred**, navdušeni pa smo bili tudi nad zelo dobro kakovostjo tiska barvnega besedila in dobro kakovostjo izrisa grafike in fotografij. Večina pisav je bila povsem berljiva še pri velikosti štirih pik. Tisk grafike in slik je izredno oster in jasen. Tudi cena na stran in strošek potrošnega materiala je med ugodnejšimi, čeprav ni najcenejši v razredu. Vsekakor pa prednost tiskalnik spet pridobi pri hitrosti, saj z deklariranimi **19 stranmi na minuto** tudi ta model prekaša druge v tem hitrostnem okviru, hitra sta tudi tisk prve strani in procesiranje večjih dokumentov.

PROTI: Pogrešali smo napredne možnosti **dvostranskega tiska**. Nekaj težav smo zaznali pri niansiranju, opaziti je bilo nekaj napak v senčenju, kar pomeni, da izpis, če ste nekoliko pikolovski, ni najprimernejši za marketinško gradivo. **Jaka Mele** 

avtoradio

## Evertone CD-3300G/R

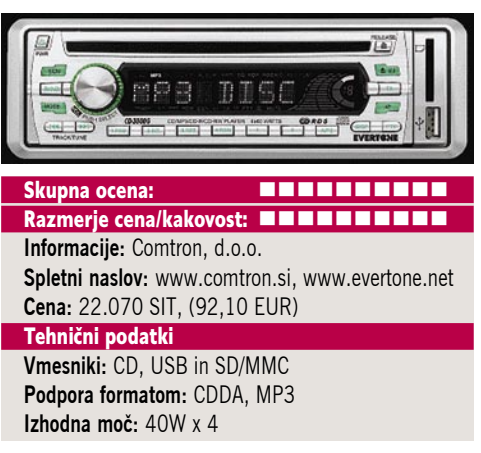

ZA: Evertone je v našem prostoru precej nepoznano ime. V ponudbi podjetja poleg najdemo avtoradiev tudi plazemske in LCD-televizorje, DVD- in MP3-predvajalnike, lahko pa si omislimo tudi klimatsko napravo omenjenega podjetja. Znano ime gor ali dol, na našem trgu se je pojavil avtoradio Evertone CD-3300G/ R, ki ima poleg zanimive cene tudi zanimive funkcije. V čem se torej razlikuje od konkurence? Avtoradio ima **reži USB in SD/MMC**. Vanj lahko torej vstavimo pomnilniški **USBključek** ali **pomnilniško kartico** s priljubljenimi MP3-datotekami. Sprejemnik premore tudi CD-predvajalnik, ki podpira format **MP3**. Radijski del se ne razlikuje od konkurenčnih izdelkov, seveda podpira **RDS** (sistem za prenos kratkih besedilnih informacij), **TA** (prometna poročila) in **PYT** (tip programa). USB- priključek se brez težav sporazumeva z vrsto USB MP3-predvajalnikov in pomnilniških USBključkov, enako velja za pomnilniške kartice SD/MMC. Datoteke MP3 lahko iščemo po mapah in imenih, preskoki po eno in deset skladb naprej ali nazaj so tudi že samoumevna funkcija, razveseli tudi »hitro previjanje« posamezne zvočne datoteke. Kakovosti predvajanja zadovolji povprečnega uporabnika, zahtevnejši pa bi bržkone segli po nekoliko višjem cenovnem razredu. Preskoki med datotekami potekajo hitro in brez težav, naprava je poslušna in nima težav z »zmrzovanjem«. Vsekakor ne smemo pozabiti omeniti podpore **ID3**, s katero nam predvajalnik prikaže ime trenutne skladbe na LCD-zaslonu. Lahko rečemo, da stari pregovor »malo denarja, malo muzike« v tem primeru **ne drži**. Kot vsak resen avtoradio ima tudi Evertone CD-3300G/R snemljivo prednjo ploščo. CD-predvajalnik deluje hitro, tiho in nima težav z različno posnetimi mediji, bere namreč vse, kar mu ponudimo.

PROTI: Napravi lahko zamerimo precej **cenen videz**, ki pa ga kmalu spregledamo na račun mnogih funkcij, morda motijo tudi majhne tipke za osnovno upravljanje, drugih večjih pomanjkljivosti pa malemu velikanu ne gre očitati. **Uroš Florjančič**

novi digitalni fotoaparati

# Ko se dan podaljša

CeBIT je svoje čase znal presenetiti tudi s premiero kakšnega novega modela digitalnega fotoaparata, a letos temu ni bilo tako. Proizvajalci so vse svoje adute prikazali v Orlandu, na sejmu PMA, o čemer smo že pisali. Nekaj novosti pa je vendarle bilo.

#### **Piše: Alan Orlič Belšak**

alan.orlic@mojmikro.si

ajvečja, do zadnjega dne skrita no-<br>vost je bila **Panasonicov vstop si-<br>stem v 4/3**, ki ga je zastavil Olym-<br>pus. Retro dizajn in objektiv, na<br>katerega se je podpisala Leica, sta pri modelu vost je bila **Panasonicov vstop sistem v 4/3**, ki ga je zastavil Olympus. Retro dizajn in objektiv, na Panasonic L-1 požela veliko zanimanja. Seveda bo temu tudi primerna cena, a o njej Panasonicovi predstavniki zaenkrat modro molčijo.

#### Olympus E-330

Posvetimo se raje novemu Olympusu, ki ima z zgoraj omenjenim Panasonicom L-1 veliko skupnega. Od tipala, prizme, oblike do seveda tistega najpomembnejšega − **živega pregleda**. S pomembno razliko: E-330 skriva v sebi kar **dvoje tipal**. Ta Olympusova inovacija je pravi **most** med svetom kompaktnih in zrcalnorefleksnih fotoaparatov. Mnogi se verjetno sprašujete, zakaj bi imeli ob pogledu skozi objektiv še možnost žive slike na LCD-zaslonu, a odgovorov na to vprašanje je več. Na kompaktnih fotoaparatih je zrasla celotna nova

generacija fotografov, ki jim je pogled na zaslon nekaj čisto običajnega. Ne le za ogled izdelka, ampak tudi za izbiro kompozicije in nastavitev. Drugi, klasičnim fotografom zanimivejši razlog je možnost enostavnejšega fotografiranja. Le pomislite na **žabjo** ali **ptičjo perspektivo**, predvsem prvo je s klasičnim fotoaparatom brez ležanja na tleh oziroma s fotografiranjem na slepo praktično nemogoče izvesti. Pri tem ima E-330 dodatno pomoč v LCD-zaslonu, ki ga lahko nagnemo, tako da nam delo še dodatno olajša. Žal zaslon ni vrtljiv, kar bi bil le še dodaten plus. Živi pregled fotoaparat omogoča na dva načina, z dodatnim tipalom, ki je vdelano v prizmo ali kar preko glavnega tipala. Dodatno tipalo dobi svetlobo prek polprosojne opne, ki del svetlobe spusti k tipalu, preostalo pa odbije proti iskalu. Zaradi tega je slednje za kanček temnejše, a bistvene razlike nismo opazili. Če uporabimo za pregled žive slike glavno tipalo, izgubimo avtomatsko ostrenje, saj so njegova tipala znotraj prizme. Tu je v pomoč 10x povečava, ki zelo olajša ročno ostrenje, slednje bodo

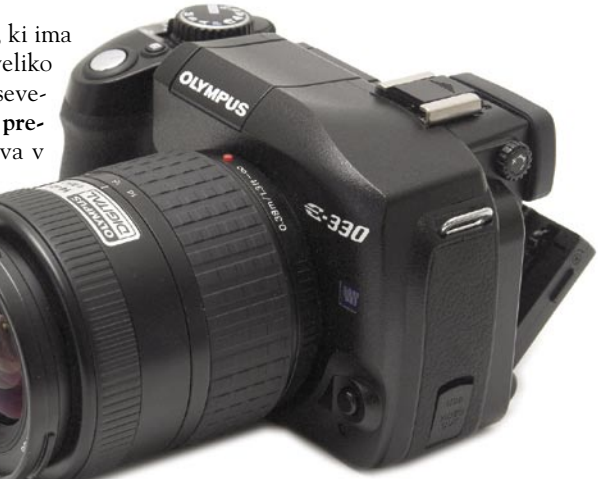

cenili predvsem ljubitelji makro fotografije.

Po zunanjosti se novinec ni veliko spremenil glede na predhodnika E-300. Glavna razlika je rahlo spuščen levi del, ki spremeni in izboljša videz. V roki se na račun odebeljenega desnega dela drži odlično, kar je delno posledica dokaj debelega ohišja. Pomembnejše funkcije so dostopne prek gumbov, za druge se moramo sprehoditi po menijih. Avtomatsko ostrenje ni doživelo nobenih sprememb, še vedno je le **tritočkovno**. Možnost izbire med točkami je skrita v meniju, čeprav bi bilo bolje, da je dosegljiva prek katerega od gumbov. Po hitrosti še vedno zaostaja za drugimi proizvajalci, kljub temu pa je bistveno hitrejše kot pri kompaktnih fotoaparatih. Vdelana bliskavica se podobno kot pri predhodniku dvigne dokaj visoko, kar pripomore z manjšemu učinku rdečih oči.

E-330 ponuja vse pomembne fotografske načine, poleg **klasičnih** je na voljo še **20 scenskih načinov**, ki so znani predvsem pri kompaktnih fotoaparatih. S tem je Olympus še dodatno nakazal, komu je fotoaparat namenjen. Novo tipalo ima v primerjavi s starim drugo tehnologijo izdelave, E-300 in E-500 imata tipalo na osnovi CCD-ja, novinec pa tehnologije **MOS**. Slednja je zanimiva zaradi nižje porabe energije in cenejše izdelave, kakovost slike pa naj ne bi trpela. To se je na preizkusu tudi potrdilo, saj je bila kakovost slike zelo dobra, šum je postal viden le pri višjih ISO-občutljivostih.

Olympusa E-330 smo primerjali z njegovim najbolj neposrednim tekmecem, **Sonyjevim R**1. Na prvi pogled ne najbolj izenačena tekma, a če gledamo z vidika, da oba omogočata živi pregled slike in imata tipalo bistveno večje kot kompaktni fotoaparati, sta si dokaj blizu. Glavna prednost E-330 je vsekakor možnost **menjave obje**ktivov, ki je R1 nima. Poleg tega ima Olympus veliko več možnosti nastavitve, ki bi si jih pri Sonyju le želeli. Od različnih načinov braketiranja, vmesnih stopenj pri ISO-občutljivosti do preprostejših, kot je recimo 2- sekundna zakasnitev samosprožilca. Pri kakovosti slike

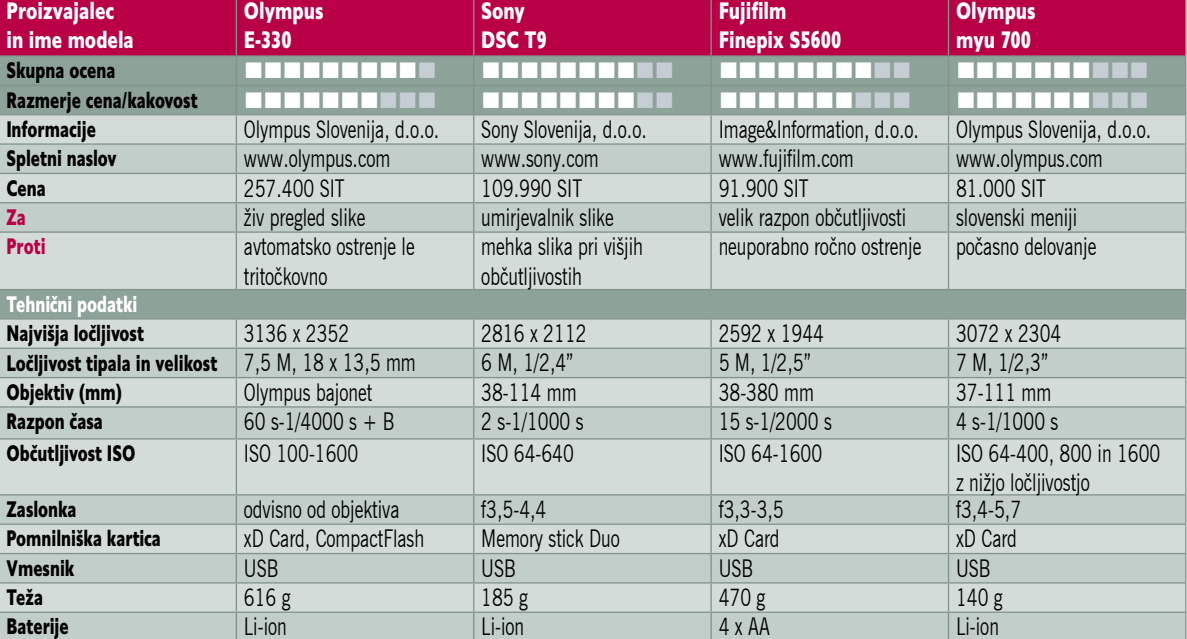

sta si dokaj blizu, tudi pri višjih ISO-občutljivostih sta dokaj izenačena. Tehtnica se prevesi na Sonyjevo stran pri **objektivu**, ki ima širši kot, daljšo spremenljivo goriščnico in večjo svetlobno moč. Poleg tega je R1 praktično neslišen in s tem zbuja še manj pozornosti.

Olympus je s tem naredil velik korak naprej in tekmeci bodo zagotovo sledili. Vendar živi pregled slike na zrcalnorefleksnem fotoaparatu ni njihova zamisel, prvi jo je imel Fuji S3 Pro. Slika je bila le črno-bela in omejena na nekaj sekund, tako da je bil to bolj prikaz zmogljivosti tipala kot resna mož-

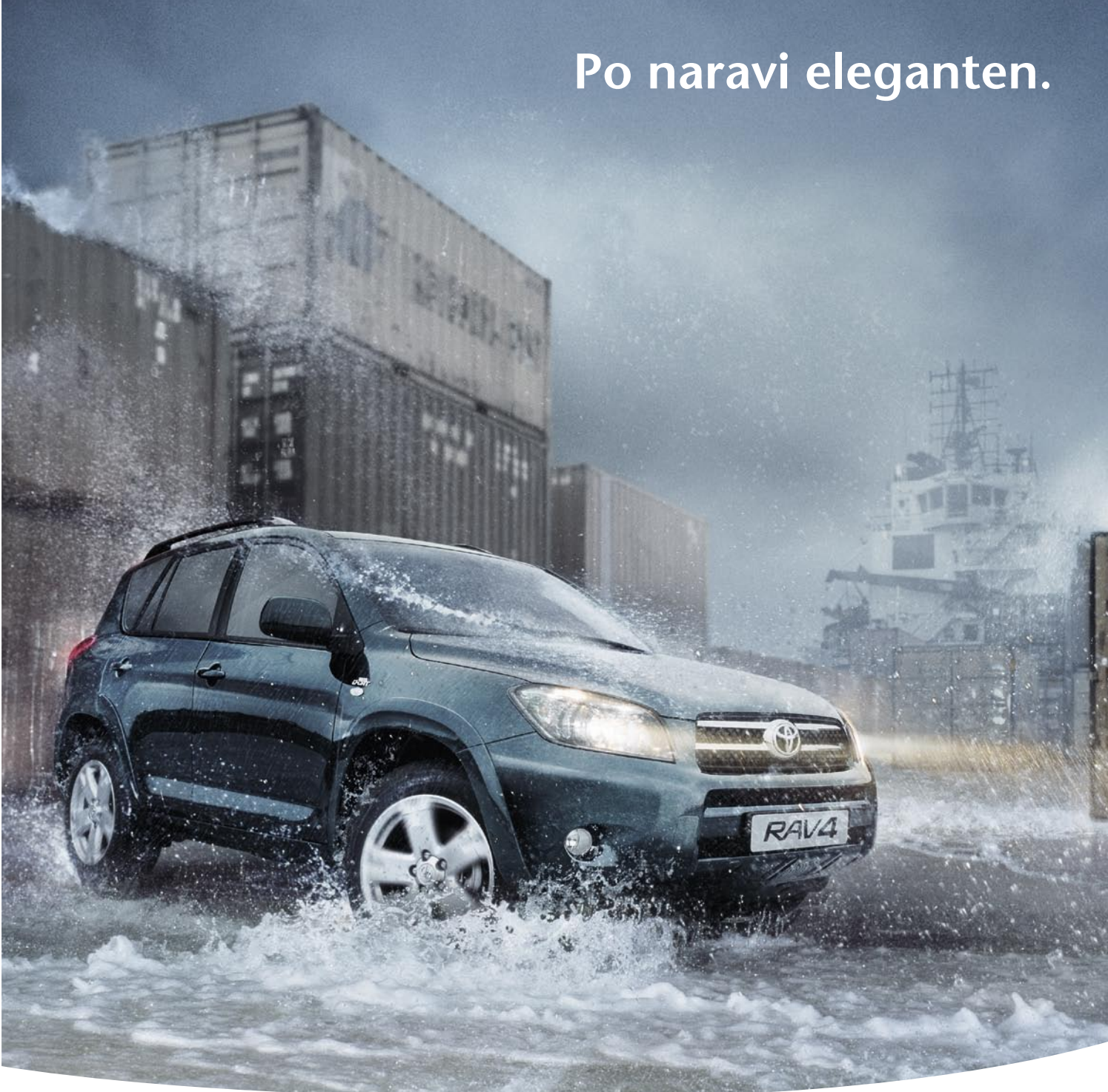

## Novi RAV4 z integriranim aktivnim pogonskim sistemom.

Novi RAV4 je prvi v svojem razredu, ki se ponaša z integriranim aktivnim pogonskim sistemom, ki združuje štirikolesni pogon, nadzor stabilnosti vozila in električni servo volan za večjo kontrolo na najbolj zahtevnih površinah. Je tudi naš najbolj luksuzen RAV4 z 2.2 D-4D 177 Clean

Power dizelskim motorjem ter Easy flat sistemom podiranja zadnjih sedežev. Od 0 do 100 km/h potrebuje 9.2 sekunde in zadržuje tako dušikove okside kot trdne delce. Doživite ga sami in odkrijte resnično vznemirljivost vožnje, ne glede na vremenske razmere.

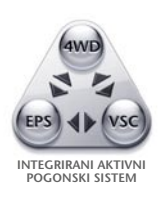

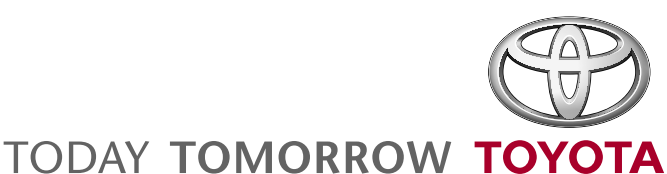

#### TOYOTA CENTER LJUBLJANA Tržaška cesta 132 Ljubljana<br>(01) 20 07 900

**AC LOVŠE** Jarška c. 11<br>Domžale  $(01)$  72 99 000

.<br>Kran

**AC LOVŠE** ARDEN Ptujska 176 Jezerska c. 121 Maribor  $(04)$  28 09 000  $(02)$  45 02 260

AH FURMAN Rogaška 13 Phi  $(02)$  78 85 477 MICRAT LEASING MS Industrijska 1a<br>Murska Sobota  $(02) 53 04 660$ 

**AVTO CELJE** Ipavčeva 21<br>Celie  $(03)$  42 61 280

**AVTO SELECT** Industrijska cesta 9 Nova Gorica  $(05)$  33 06 071

**CENTER JEREB** 

 $(05)$  61 68 001

Polje 9b<br>Izola

#### novi digitalni fotoaparati

nost. Namestitev dodatnega tipala v prizmo je vsekakor ideja na pravem mestu in bo, kot že rečeno, olajšala prehod s kompaktnega na zrcalnorefleksni fotoaparat marsikateremu ljubiteljskemu fotografu.

#### Sony Cybershot DSC-T9

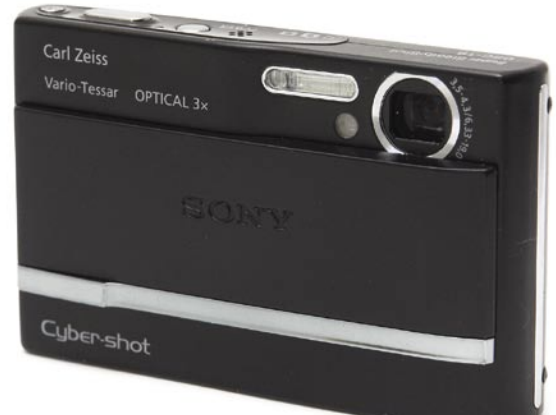

Tudi žepni malčki postajajo če-

dalje zmogljivejši, kar dokazuje zadnji Sonyjev model iz te serije, T9. V dobra **dva centimetra debelo ohišje**, v katerem je ves čas skrit objektiv, je njihovim inženirjem uspelo uspeli stisniti še **umirjevalnik slike**. Slednji počasi postaja kar stalnica, saj je čedalje več fotoaparatov opremljenih z njim. Kovinsko ohišje se kljub majhni velikosti lepo drži, za to so oblikovalci poskrbeli z dobro razporejenimi gumbi in prostorom za palec. Zaščitni pokrov rabi obenem še za vklop fotoaparata, podobno kot pri prejšnjih modelih. T9 vas ne bo navdušil s kopico fotografskih možnosti, saj temu niti ni namenjen. Kljub temu zahtevnejšim uporabnikom dovoljuje dovolj svobode pri nastavitvah, čeprav so večinoma skrite v menijih. Manj zahtevni bodo toliko bolj veseli **desetih scenskih nastavitev** in **avtomatskega programa**. T9 se je pri fotografiranju dobro obnesel, avtomatsko ostrenje je presenetljivo hitro, v slabših svetlobnih razmerah mu je v pomoč dodatna osvetlitev. Če na tem področju fotoaparatu ni veliko očitati, lahko malo okrcamo **kakovost slike**. Pri višjih ISO-občutljivostih so algoritmi za odstranjevanje šuma že preveč agresivni, kar se seveda pozna na sliki. Ta postane bolj podobna oljni sliki kot fotografiji. Kljub temu je Sony DSC-T9 zanimiv malček, saj na račun velikosti in vzdržljive baterije najde prostor tako rekoč povsod, da o lepem videzu niti ne govorimo.

#### Fujifilm Finepix S5600

Fotoaparati z 10x spremenljivo goriščnico in odsotnostjo umirjevalnika slike so danes bolj ali manj že redkost, a novi modeli se še vedno najdejo. Med njimi tudi S5600, naslednik modela S5000. Fotoaparat je temeljito prenovljen, pravzaprav je ostala podobnost le v obliki ohišja. Novo, **zmogljivejše tipalo**, **objektiv**, ki je ves čas **skrit v ohišju**, in **hitrejše delovanje** so nekatere najpomembnejše novosti. Odebeljen desni del omogoča odlično držanje in praktično upravljanje le z eno roko. Malce zmoti le majhen LCD-zaslon, ki ga ob poplavi velikih preprosto nismo več vajeni. Tudi elektronsko iskalo bi lahko imelo boljšo ločljivost

**SFUJIFILM** 

 $10<sup>x</sup>$  $O<sub>gO</sub> V$ 

 $\frac{5.1}{2}$ 

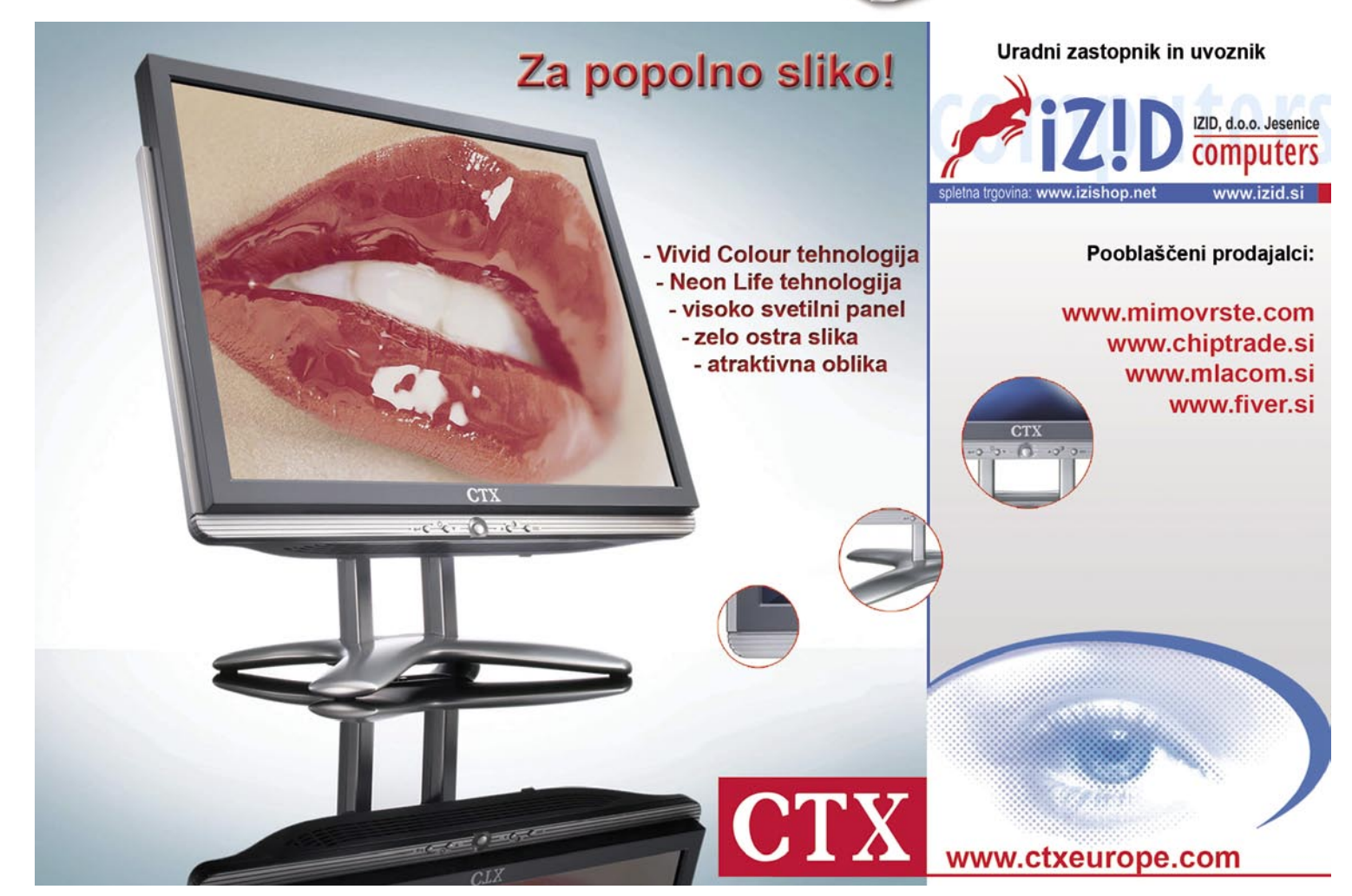

nove bliskavice

in je lažje uporabljati zunanji zaslon. S5600 ponuja kar nekaj možnosti za fotografiranje, ki jih bodo veseli tako začetniki kot resnejši uporabniki. Med drugim premore tudi **ročno ostrenje**, ki pa je uporabno bolj za silo. Zelo smo pogrešali povečevalno okno, da bi lahko kolikor toliko natančno izostrili. Se pa zato fotoaparat odkupi z zelo velikim razponom občutljivosti, **od ISO 640 do 1600**. Pri najvišji je slika zaradi algoritmov odstranjevanja šuma zelo mehka in podobna Sonyjevemu fotoaparatu T9, že pri ISO 800 pa nad pričakovanji za tako majhno tipalo. S tem so se pri Fujifilmu nekako oddolžili za pomanjkanje umirjevalnika, čeprav bi ta še dodatno pomagal k manj stresenim fotografijam.

#### Olympus mju 700

Ob koncu februarja je Olympus predstavil nov kompaktni digitalni fotoaparat mju 700, ki je na voljo v mesečevo srebrni, oranžni barvi sončnega zahoda, polnočni črni in modri barvi. Tanko in kompaktno kovinsko ohišje je odporno na vse vremenske razmere po standardu IEC 529 IPX4. Fotoaparat ima tehnologijo **BrightCapture**, ki nam omogoča slikanje zabav in razburljivih dogodkov tudi **ponoči**. Seveda **brez bliskavice**. Ločljivost je 7,1 milijonov pik, objektiv ima trikratni optični zum. Na zadnji strani pa je LCD-zaslon s premerom 6,4 cm, kar se izkaže, da ni malo. Nekateri bodo edino pogrešali optično iskalo, saj pri močni

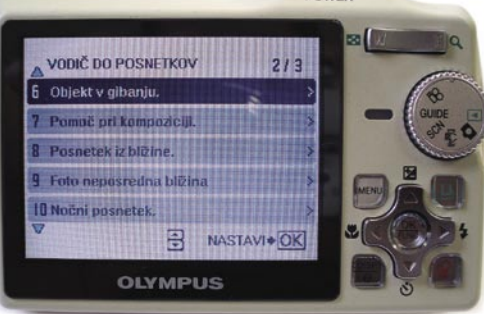

svetlobi na soncu zaslon izgubi svoje dobre lastnosti. V trdi temi pa osvetljen zaslon lahko moti tisto, kar slikamo.Tisti, ki prisegate na vdelane tematske programe se boste razveselili, saj jih je na voljo kar **23**. Programirani samodejni način (Auto) pa zagotavlja, da kamera sama vedno izbere najustreznejše nastavitve. Če kamero zavarujete z ohišjem **CWPC-02** ali pa uporabite **podvodno ohišje**, vam ta model ponuja posebne načine, s pomočjo katerih boste lahko fotografirali tudi pod vodo **v globini od 3 do 40 m**. Med programi sta na voljo kar dva podvodna.Na koncu naj omenimo še to, da ima mju 700 podobno kot vsi novi kompaktni Olympusi menije v **slovenščini**, kar bo digitalno fotografijo še nekoliko bolj približalo uporabnikom. (Milan Simčič)

Tudi majhne pomagajo

Tokrat smo si poleg znanega pogledali še enega neodvisnega proizvajalca, nemškega Cullmana. Podobno kot Metz in Sigma tudi ta izdeluje svoje bliskavice v različicah za več proizvajalcev.

#### **Piše: Alan Orlič Belšak**

alan.orlic@mojmikro.si

**Odločili smo se za bliskavice, združ-<br>
ljive s Sonyjevimi in Canonovimi<br>
fotoaparati, ki na tem področju<br>
nimajo veliko izbire. Pravzaprav je<br>
izbira pri Sonyju omejena le na dva modela, pri ljive s Sonyjevimi in Canonovimi** fotoa**p**arati, ki na tem področju nimajo veliko izbire. Pravzaprav je čemer je drugi namenjen makro fotografiranju. Neodvisni proizvajalci in s tem večja izbira so za uporabnike vsekakor dobrodošli, tokrat smo si ogledali bliskavice nemškega proizvajalca Cullman. Znan je tudi po drugih fotografskih dodatkih, kot so torbice, stativi in celo podvodni fotoaparati, vendar le analogni. Začnimo pa z znanim proizvajalcem, Canonom.

#### Canon Speedlite 430EX

Canon na področju bliskavic nikamor ne hiti, če ga primerjamo z Nikonom, ki je skorajda za vsak nov model digitalnega fotoaparata predstavil novo bliskavico. Model 430 EX je naslednik že malce

ostarelega 420 EX. Prenova je bila zelo temeljita, tako je malce večja moč praktično postranska zadeva. Glava bliskavice je vrtljiva v vse smeri in podobno kot pri zmogljivejšem modelu 580 EX je le en gumb za blokado položaja. Vdelani **razpršilnik svetlobe** poskrbi za pokrivanje kota objektiva **do 14 mm**, kar je najširši objektiv, ki ga ima Canon v svoji zbirki. Žal nima vdelanega odbojnika, a tega si lahko zelo enostavno in hitro naredimo sami. LCD-zaslon na zadnji

strani je pravo olajšanje za delo z bliskavico. 430 EX pozna dva načina dela, **TTL** (vodenje preko fotoaparata) ali **ročno nastavitev** moči od polne do 1/64. Določimo lahko tudi **širino snopa bliska**, od 24 mm do 105 mm. Bliskavica lahko deluje tudi v »suženjskem« načinu, v primerjavi s starim modelom pa lahko zdaj tudi tu nastavimo širino snopa. Če ne potrebujete vseh možnosti, ki jih ponuja model 580 EX, je 430 EX odlična izbira, saj je enostavna za uporabo, poleg tega je praktično za polovico cenejša.

#### Cullman D4500-C

Najzmogljivejša iz serije bliskavic, namenjenih digitalnim fotoaparatom. Drugače kot pri drugih modelih je na voljo le izvedba za **Canonove** fotoaparate. Glava je vrtljiva v vse smeri, vdelana ima **odbojnik in razpršilnik svetlobe**. Pozna dva načina delovanja, **samodejnega** in **roč-**

**nega**. V prvem za vse poskrbi fotoaparat, v drugem lahko določimo moč, od polne do 1/16 jakosti. Snop bliskavice pokriva kot od 24 mm do 85 mm, lahko ga premikamo tudi ročno. Ponaša se še z eno zanimivo možnostjo, zna delovati kot »**suženjska« bliskavica**. Žal je to dokaj omejeno, saj se sproži na prvi blisk in deluje le v ročnem načinu, tako da lahko na brezžični prenos podatkov med bliskavicami pozabite. D4500-C je brez težav delovala na Canonu 5D, čeprav je bila razlika med osvetlitvijo vidna. A zanimivo, pri tej bliskavici smo dobili natančnejšo osvetlitev kot z originalno 580EX. Pri slednji smo morali za enak rezultat popraviti moč bliskavice in nadosvetliti za približno 1/3 zaslonke.

CULLMAN

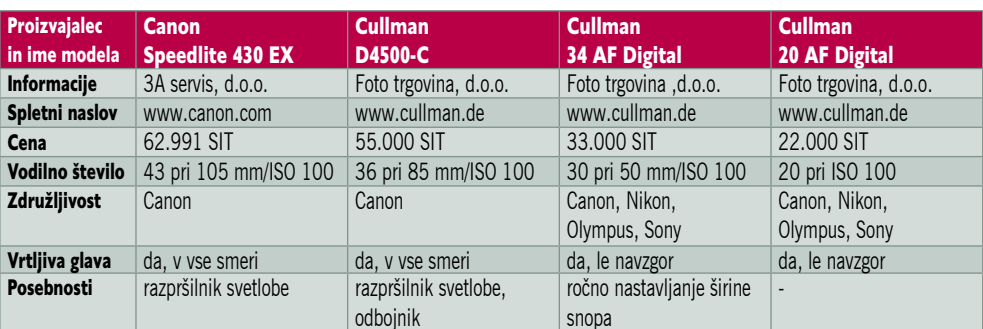

**X30EX** 

п

#### nove bliskavice

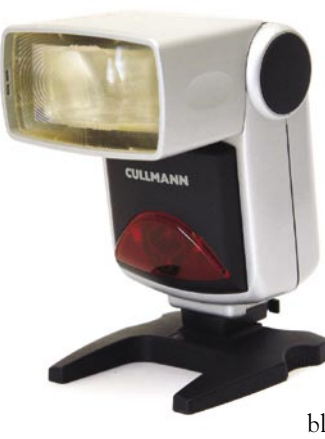

**CULLMANN** 

Cullman 34 AF Digital

V primerjavi z najmočnejšo različico je model 34 AF veliko bolj okrnjen. Deluje le v **samodejnem** načinu in moč nastavljamo prek fotoaparata. Glava je gibljiva le navzgor, sprememba snopa bliskavice je ročna.

Premore **dodatno osvetlitev** za pomoč ostrenju v slabših svetlobnih razmerah, ki se razmeroma dobro obnese. Bliskavica ima zanimiv način nastavljanja na fotoaparat − zataknemo jo s posebnim **zatičem**. To omogoča zelo hitro menjavo bliskavice. Preizkusili smo različico za Sonyjeve fotoaparate, ki se je na preizkusu odlično obnesla. Pogrešali smo le širši kot, saj bliskavice pokrije prostor, primerljiv z 28 mm objektivom. Kljub temu je ta bliskavica zanimiva za marsikaterega uporabnika, saj praktično ne zahteva branja navodil, ampak jo le damo na vodilo in začnemo fotografirati. Zanimivo je predvsem to, da **podpira kar nekaj proizvajalcev** − Canon, Nikon, Olympus, Sony in Konico Minolto v prihodnosti. Tudi cena je zelo primerna in če nimate večjih zahtev od bliskavice, vam bo odlično dopolnilo že vdelani.

#### Cullman 20 AF Digital

Najmanjša iz serije njihovih digitalnih bliskavic ima po pričakovanju tudi najmanj možnosti. Kljub temu je glava še vedno **vrtljiva**, enako kot pri modelu 34 AF, nima pa možnosti spremembe snopa. Kot, ki ga pokrije, je primer-

ljiv z **28 mm**, kar je več kot dovolj za večino fotoaparatov. Tudi ta bliskavica ima **dodatno osvetlitev**, ki pomaga samodejnemu ostrenju v slabših svetlobnih razmerah. Način nastavitve na fotoaparat je enak kot pri 34 AF, razlika je le pri modelu za Sonyjeve fotoaparate, nima kontaktov, ampak kabel. Ker je vodilno število bliskavice dokaj majhno, je primerna za osvetlitve manjših prostorov ali doosvetlitev, glavni prednosti v primerjavi z vdelano sta možnost vrtenja glave in na račun lastnega izvora energije varčevanje z baterijo v fotoaparatu.

#### tipala digitalnih fotoaparatov

# Velikost je pomembna

Izdelovalci digitalnih aparatov ponavadi zamolčijo enega najvažnejših podatkov o svojih izdelkih: velikost senzorja oziroma tipala.

#### **Piše: Dragan Arrigler**

večini primerov seveda<br>
zato, ker ogromnemu številu kupcev to niti ni tako<br>
pomembno; nikoli prej pač<br>
niso uporabljali fotoaparata in ne zato, ker ogromnemu številu kupcev to niti ni tako pomembno; nikoli prej pač niso uporabljali fotoaparata in ne sprašujejo se kaj dosti o tehničnih lastnostih igračke, ki jo kupujejo. Dovolj jim je podatek o številu **megapik** (to je dandanes že skoraj eden od statusnih simbolov) ter morebiti še podatek o zmogljivosti **zuma**, s katerim je aparatek opremljen. Seveda mislim s tem le razpon med najkrajšo in najdaljšo žariščnico; številke, ki se

nanašajo na zaslonko objektiva, jim ne povedo ničesar, pa so zelo pomembne. Dandanes štejeta nekaj seveda še velikost **LCD-zaslona** na hrbtni strani aparata in, seveda, po možnosti **modna barva ohišja.** Ta članek je zato namenjen drugim, resnejšim in morda zahtevnejšim uporabnikom digitalne tehnike.

#### POGLED V ZGODOVINO

Ko obravnavamo velikost senzorja, torej površine, na kateri pravzaprav nastane slika, se moramo nujno ozreti v zgodovino, morda ne ravno do mokrega postopka in steklenih plošč, vsekakor pa do **fotografskega filma**, medija, ki so ga fotografi uporabljali v zadnjih desetletjih (in ga še uporabljajo).

Do bolj ali manj popolne prevlade digitalnih fotoaparatov so največ fotografirali (in to še vedno počno, zato bom pisal v sedanjiku) na **tri formate filmov**, ki so jih vlagali v tri bistveno različne tipe **aparatov**.

Najpogostejši format je seveda **maloslikovni** oziroma t. im. **leica** format, in sicer je koristna površina filma, na katerega svetloba zariše sliko, **24 x 36 mm.** Na sliki, kjer so vsi formati prikazani v velikosti 1 : 1, lahko vidite ta format z značilno perforacijo, ki rabi za pomik filma. Format se imenuje leica po prvem aparatu, ki je uporabljal 35 mm film že davnega 1924 leta (izumil ga je finomehanik Oskar Barnack kakšnih deset let pred tem za firmo Leitz Wetzlar, prvotno sicer kot svetlomer za uporabo v kinematografiji, a se je izkazal kot odličen in predvsem lahek fotoaparat v primerjavi z dotedanjimi velikimi in težkimi aparati, ki so uporabljali planfilme).

Ena najpogostejših velikosti **planfilma** je 4 x 5 palcev oziroma **10 x 12,5 cm** in je na naši sliki največji. Temu primerno veliki so tudi aparati, ki jih brez precej velikih in nerodnih stativov praktično ni mogoče uporabljati. Vendar pa je seveda kakovost tako velikih posnetkov neprekosljiva in je z manjšimi formati ni mogoče doseči.

Nekakšen kompromis je **srednji format**: pravi-

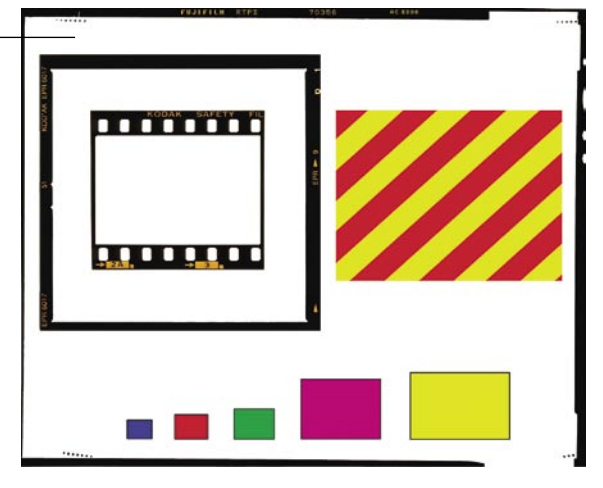

loma **6 x 6 cm**, pa tudi 6 x 7 ali 6 x 9 cm. Njegovi prednosti pred 35 mm filmom sta nedvomno bistveno večja kakovost in možnost večjih povečav, pred planfilmom pa hitrost snemanja, zlasti premikajočih se motivov. Na naši sliki lahko vidite format 6 x 6 cm, tako rekoč obvezen za modno fotografijo in še marsikaj drugega.

#### MANJ »TIPANJA« ZA MANJ DENARJA

A dovolj o filmu, naša téma so tipala. Če grem kar *in medias res*, je cena izdelave tipal verjetno eden glavnih problemov, saj z velikostjo tipala strmo narašča. Morda prav zaradi tega največji del svetovnega trga digitalnih aparatov zavzema prodaja tistih z **najmanjšimi** senzorji, ki so navadno označeni z zagonetno

#### O Draganu Arriglerju

Fotografsko kariero je začel sredi sedemdesetih let prejšnjega stoletja kot amater. Vključil se je v delo Fotogrupe ŠOLT ter kmalu postal eden najuspešnejših jugoslovanskih razstavljavcev. Leta 1979 je pustil svoj prejšnji poklic in se s fotografijo začel ukvarjati profesionalno. Zaposlil se je pri časopisu Delo kot fotoreporter in v novinarskih vrstah preživel sedem let. Proti koncu tega obdobja ga je vse bolj zanimala studijska fotografija, zato se je leta 1985 osamosvojil in odprl svoj studio. Privlačijo ga različne vrste komercialne fotografije – predvsem studijski still life in avtomobili, v zadnjem času pa tudi ilustracija, ki temelji na fotografiji, zato tudi dela z grafičnimi računalniškimi programi.

Poleg tega še vedno razstavlja, čeprav zelo redko, piše prispevke za fotografske in marketinške časopise, v zadnjem času pa se uveljavlja tudi kot predavatelj in posreduje fotografsko znanje mlajšim kolegom.

inte

inside<sup>n</sup>

Xeon'

**NAJBOLJ** 

STREŽNIK

**PRODAJANI** 

**V SLOVENIJI** 

Dejstvo je, da se kupci odločijo za nakup

strežnika HP ProLiant ML 350 G4p, ker gre

za strežnik, ki nikoli ne razočara. Poganja ga procesor Intel® Xeon®, po procesorski moči

najzmogljivejši med Intelovimi procesorji.

Integrirana funkcija Lights-Out vam omogoča

upravljanje s strežnikom tudi iz oddaljene lo-

kacije, razpoložljivost strežnika pa se še pove-

ča, ker vas funkcija nadzornega programa HP

System Insight Manager opozarja na napake,

še preden se te pojavijo. Z akustičnimi poprav-

ki so pri HP-ju poskrbeli, da je delovanje stre-

žnika skoraj neslišno. Strežnik HP ProLiant ML

350 G4p vam omogoča, da se osredotočite

na stvari, ki so najpomembnejše za vaš posel.

številko **1 : 2,7''** (palca). Ta oznaka izhaja (kot tudi vse druge) še iz petdesetih let prejšnjega stoletja. Tako so namreč označevali **velikost elektronk tedanjih prvih TV-kamer** in to se je iz neznanega razloga ohranilo do dandanaš njih dni. Verjetno je to tudi razlog, da je raz merje krajše in daljše stranice **3 : 4**, kot pač pri TV-kamerah ter pri tedanjih in večini se danjih televizorjev.

Najmanjše tipalo na naši sliki je **moder pra vokotnik** levo spodaj, in seveda lahko takoj opazite velikansko razliko velikosti v primerja vi s formati filmov, celo leica filma, saj meri le **5,35 x 4,04 mm**.

#### MEGAPIKE NISO VSE

Ta tipala so bila prvotno namenjena **1,5 do 3 megapikam**, dandanes pa izdelovalci v brezglavi komercialni tekmi trpajo vanje 5 ali celo 6 me gapik. Ravnajo seveda v skladu s prepričanjem uporabnikov, da je več pik oziroma pikslov bo lje. To prepričanje pa je napačno, saj je število pik le **eden od dejavnikov**, ki vplivajo na ka kovost fotografije. Če tu zanemarimo druge de javnike, kot je na primer kakovost objektiva ali procesorja, in se posvetimo le številu in s tem povezani velikosti pik, je, poenostavljeno reče no, zelo pomembna **velikost posamezne pike** in s tem njena sposobnost, da ohrani **dinamični razpon svetlobe**. Naj to pojasnim s preprostim primerom: fotografirate zelo kontrasten prizor in tipalo mora zabeležiti tako svetle kot tudi temne dele prizora. Če so pike v tipalu, ki imajo nalogo zbirati fotone, zelo majhne, se jim zgodi, da se zelo hitro prenapolnijo v močno osvetlje nih delih motiva, zato je ta del slike »prežgan«, na njem ni več nobenega detajla, ampak po polna belina, kar pa ne ustreza resnici. Ko to hočemo popraviti in zato zmanjšamo osvetlitev, pa se bo zgodilo, da imajo pike v tipalu, ki bi morale zbrati fotone s temnih delov motiva, za to premalo časa in ostanejo prazne, torej so te površine tipala popolnoma neosvetljene. Tako ne bo nikakršnega detajla v teminah, kar pa tudi ne ustreza resnici.

Vse bolj izpopolnjeni procesorji v aparatih te težave sicer delno odpravljajo, a če tipalo ni ničesar zabeležilo, si še tako dober procesor motiva preprosto ne more izmisliti. Zato naj velja nasvet, da se pri trgovcih pozanimajte o **velikosti tipala,** in v gornjem primeru ne ku pujte aparatov, ki imajo **več kot 3 do 4 me gapike**. Še zlasti, če fotografirate predvsem družinske prizore in dajete povečati posnetke praviloma v velikosti 11 x 15 cm. Precej bo ste prihranili pri nakupu aparata in prihranek morda uporabili za zmogljivejšo pomnilniško kartico in še kaj.

Morda o velikosti pik v tipalu še to: pike v dandanes najbolj uporabljanih zrcalnorefleks nih aparatih merijo v najboljšem primeru 8 x 8 mikronov (tisočink milimetra). Površina take ga tipala pa je okoli 40 krat večja od površine tipala 1 : 2,7''. Seveda ima slednja bistveno manj pik, a lahko si predstavljate, da ima še tako izpopolnjena tehnologija nekje vendarle svoje meje.

# $\bigcirc$   $\circ \circ \circ \circ \bigcirc$

n de la

#### **STREŽNIK** HP ProLiant ML 350 G4p

- · Procesor Intel® Xeon® 3,00, 3,20, 3,40 in 3,60 s tehnologijo HT (800 GHz, 2 MB cache)
- · Pomnilnik PC2-3200 DDR2 SDRAM (400 MHz) s podporo »online spare« (razširljiv do 12 GB)
- $\cdot$  800 MHz FSB
- · Nabor vezij Intel® E7520 Chipset
- · Standardna podpora za 6 izmenljivih SCSI ali 2 SATA trda diska
- · Notranji pogon 48x IDE CD-ROM Drive
- · Mrežni vmesnik NC7761 PCI 10/100/1000T
- · Integrirani dvokanalni krmilnik Ultra320 SCSI
- · Integrirani dvovratni krmilnik SATA
- · 6 razširitvenih mest: 64 bit/133 MHz PCI-X, 64 bit/100 MHz PCI-X, 64 bit/66 MHz PCI-X, 1x4 PCI Express, 1x8 PCI Express
- · 2 USB priključka (eden spredaj)
- · Integriran standard za oddaljeno upravljanje Lights-Out (iLO)
- · Funkcije: System Insight Manager, SmartStart
- in Automatic Server Recovery 2 (ASR-2)
- · Garancija 3 leta

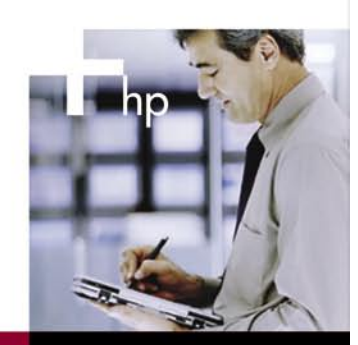

#### **PAMETEN NASVET > PAMETNA TEHNOLOGIJA** > PAMETNA PODPORA

Za več informacij kliknite: www.hp.com/si/proliant

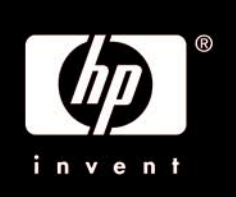

© 2006 Hewlett-Packard Development Company, LP. Microsoft, Windows in Windows Mobile sta registritani blagovni znamki v lasti družbe Microsoft Corporation ali njenih podružnic v ZDA in ostalih državah. Celeron, Celeron Ins

#### tipala digitalnih fotoaparatov

#### OD MANJŠIH DO NAJVEČJIH

**Rdeči** pravokotnik na naši sliki je tipalo v velikosti 1 : 1,8'' oziroma 7**,2 x 7,35 mm**, **zeleni** pravokotnik pa predstavlja tipalo v velikosti 2/3'', njegove mere so **8,8 x 6,6 mm**. Taka tipala imajo običajno že večje število pik (do 10 mega), kar pa seveda ni nujno. Vdelana so v malo boljše fotoaparate, ki razen povsem avtomatskih nastavitev zmorejo tudi nekaj ročnih, recimo nastavitev zaslonke in časa, ostrenje ter prilagoditev moči vdelane bliskavice. Namenjeni so nekoliko zahtevnejšim uporabnikom, ki jih uporabljajo bodisi za amatersko fotografijo bodisi kot pomoč pri opravljanju poklica (na primer arhitekti).

**Lila** četverokotnik je **Olympusov** format 4/3 velikosti **17,3 x 13 mm**. To je razmeroma veliko tipalo in uporabniki hvalijo kakovost fotografij, ki jih z njim naredijo. Zdi se, da gre za posrečen kompromis med kakovostjo in velikostjo senzorja. Vse je namreč treba seveda gledati skozi ceno in druge ugodnosti, in dejstvo je, da lahko v primeru, ko imamo v aparatu manjše tipalo od polnega leica formata, uporabljamo zanj tudi manjše, lažje in ne nazadnje tudi cenejše objektive. To se še kako pozna pri zrcalnorefleksnih aparatih, ki uporabljajo izmenljivo optiko.

**Rumeni** četverokotnik predstavlja v zadnjem času ponovno oživljeni format **APS** (21,5 x 14,4 mm), ki ga poznamo pravzaprav še iz časov filma, le da je bil takrat vgrajen v majhne in enostavne aparatke, zdaj pa kaže, da bo postal nekako prestižni. Kar nekaj vodilnih svetovnih izdelovalcev digitalnih aparatov vdeluje v svoje izdelke tipala približno te velikosti, čeprav jih vsi ne imenujejo APS. A za ta tipala velja vse tisto, kar smo povedali v prejšnjem odstavku o ceni, velikosti in teži objektivov (tudi aparatov, če hočete). Kakovost pa je nedvomno izjemna.

Nekaj izdelovalcev ponuja tudi aparate s tipali v velikosti **leica** formata, a tistim, ki so jim namenjeni, jih ni treba posebej opisovati.

Naj na koncu omenim še **digitalne hrbte**, namenjene srednjeformatnim fotoaparatom – **rumeno-rdeč** pravokotnik na naši sliki prikazuje na primer velikost hrbta P 45 (49,1 x 36,9 mm) z 39 megapikami. Barvi sta namenoma opozorilni, saj taki in podobni hrbti stanejo nekako severno od 20.000 dolarjev – seveda so namenjeni profesionalnim fotografom, pa še to ne vsem.

#### SKLEPNI NASVET

Morda bi bilo treba za sklep ponoviti: Ko kupujete digitalni fotoaparat, ga je treba vsekakor spoznati, in njegova ločljivost oziroma **število pik v tipalu** je le eden od podatkov, ki so relevantni za nakup. Poleg tega je dobro poznati razpon **zuma** in **zaslonko objektiva** in morda še **način napajanja**; aparati, ki uporabljajo navadne, ne pa akumulatorskih baterij, so običajno cenejši ob nakupu, a kupovanje novih in novih baterij bo v daljšem časovnem obdobju njihovo ceno osupljivo zvišalo. Da o ekologiji sploh ne govorim.

In seveda tisto, kar smo obravnavali v tem članku: **velikost tipala**.

pogovor z Michaelom Hando, Image Systems Europa in Olympus Imaging

# Zadovoljni s Slovenijo

Marca je podjetje Olympus Slovenija praznovalo okroglo obletnico: 10 let prisotnosti na slovenskem trgu. Pred desetimi leti je podjetje začelo z dvema zaposlenima, ki sta skrbela predvsem za poprodajne aktivnosti programa fleksibilne endoskopske opreme ...

#### **Piše: Milan Simčič**

milan.simcic@mojmikro.si

**Vaslednjih letih so svojo dejavnost**<br>
razširili na področja druge profesio-<br>
nalne optične opreme. V svetovnem<br>
merilu zaseda Olympus po prodaji<br>
digitalnih fotoaparatov s 1**4-odstotnim dele**razširili na področja druge profesionalne optične opreme. V svetovnem merilu zaseda Olympus po prodaji **žem tretje mesto**. Na slovenskem trgu je imel leta 2003 Olympus le 6,5-odstotni delež, v letu 2004 je bil ta delež 16 %, v letu 2005 pa **21 %**. Na predstavitvi, ki je bila v začetku marca v Zagrebu, se sta se Olympus Slovenija in Olympus Hrvatska pohvalila tako s svojimi dosežki kakor tudi z novo bero digitalnih fotoaparatov, namenjenih različnim profilom uporabnikov.

Tam smo se pogovarjali z **Michaelom Hando**, ki je izvršni direktor družbe Imaging Systems Europa in član uprave korporacije Olympus Imaging iz Tokia.

#### Korporacija Olympus je prisotna na več področjih. Poleg medicinske tehnike, ki je poseben segment, je tu še področje digitalne fotografije, diktafonov in daljnogledov. Kateremu področju posvečate največ pozornosti?

Prihajam iz potrošniškega segmenta, zato ne morem govoriti o drugih področjih, vendar mislim, da so vsa področja, s katerimi se Olympus ukvarja, pomembna. Kot proizvajalci prepoznavne blagovne znamke smo zavezani h kakovostnim izdelkom na vseh segmentih, zato se trudimo razvijati in proizvajati inovativne izdelke, ki pritegnejo ljudi, tudi v tej regiji. To je naša dolžnost in odgovornost.

#### Na katerem področju pričakujete v prihodnosti največjo rast? So to morda digitalni fotoaparati, SLR ali diktafoni z MP3-predvajalniki, ki postajajo priljubljeni med mladino?

Največje napore vlagamo v razvoj optične tehnologije, kjer imamo konkurenčno prednost. Bomo pa tudi v bodoče razvijali in izdelovali majhne in lepe izdelke, ki bodo uporabni za vsakogar ob vsaki priložnosti in času. Enostavna uporaba in dobra, kakovostna fotografija sta naš moto. Veliko truda vlagamo v tehnološki razvoj na področju D-SLR, pred kratkim smo predstavili E330, ki ima prvi na svetu med izdelki D-SLR funkcijo live view, ki omogoča predogled žive slike na LCD-zaslonu. Ne nazadnje imamo tudi segment digitalnih diktafonov, kjer smo vodilna znamka v svetu in še naprej bomo razvijali ta segment, dodajali bomo nove funkcije, tudi MP3.

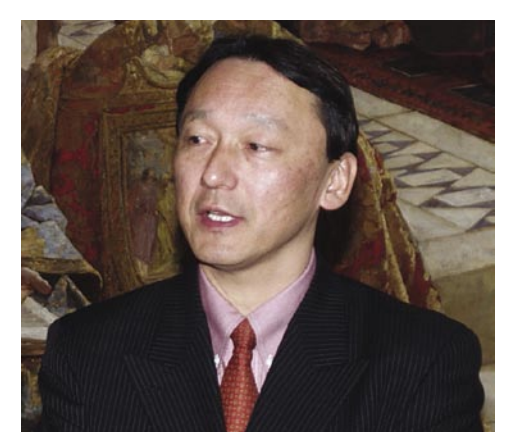

Kaj pa Olympus Slovenija? Kako ste zadovoljni s poslovanjem in rastjo podjetja? Ste zadovoljni s tržnim deležem oziroma kaj boste naredili, da se bo še povečal?

Zelo smo zadovoljni, da se je Olympus Slovenija v zadnjem času tako razvil. Na slovenskem trgu je imel Olympus leta 2003 le 6,5 % delež, v letu 2004 je ta delež narasel na 16 %, v letu 2005 pa že na 21 %. Te številke pričajo tako o dejavnosti podjetja Olympus Slovenija kakor tudi o priljubljenosti in kakovosti digitalnih fotoaparatov pri kupcih.

#### Kakšen položaj ima korporacija Olympus v svetovnem merilu v primerjavi s konkurenco?

V segmentu poslovnih digitalnih rešitev se med japonskimi znamkami vodi evidenca o proizvodnji in prodaji. Po teh podatkih trenutno zasedamo tretje mesto. V svetovnem merilu imamo 14 % tržni delež Stanje pa se počasi izboljšuje nam v prid.

#### Kakšni so vaši načrti za prihodnost? Se bo podjetje Olympus razširilo tudi na druge segmente? Na katere?

Trg digitalnih zrcalnorefleksnih fotoaparatov je v velikem porastu in bo kmalu pridobil še večji pomen, saj se ravno v tem segmentu pričakuje najvišja rast. V segmentu digitalnih kompaktnih fotoaparatov pričakujemo bistveno povečano število prodanih kosov, pri čemer pa dobiček ne bo tako velik. V prihodnje se bomo osredotočili na razvoj in izdelavo fotoaparatov D-SLR. Veliko nameravamo vlagati v izboljšavo optike, s katero imamo že skoraj 90-letne izkušnje, in optičnih MOS-tipal. Groba ocena je, da bomo v razvoj in raziskave vložili nekje od 7 do 8 % več sredstev kot lani. V prihodnje nameravamo vlagati tudi v večjo prepoznavnost blagovne znamke na trgu, zanemarili pa ne bomo niti poporodajnih segmentov, kot je servis.

# spletna trgovina (FMC) Izboljšave za kupca in trgovca

Podjetje FMC namerava deset odstotkov letošnjega načrtovanega prihodka realizirati prek svoje spletne trgovine (www.fmc. si). Pričakujejo, da bo več kot dve tretjini kupcev pravnih oseb (podjetja), ena tretjina pa fizičnih oseb. Enim in drugim so namenjene pred kratkim predstavljene novosti, ki naredijo kupovanje prijetneje, hitrejše in v nekaterih primerih celo cenejše.

#### PREDNOSTI SISTEMA ERP

Celoten koncept spletne trgovine je povzet po Dellovi filozofiji, kar pomeni, da gre za večkrat preizkušeno zadevo. Se pa FMC-jeva trgovina vseeno loči od večine Dellovih trgovin po tem, da jim jo je uspelo neposredno povezati s sistemom ERP (poslovna programska oprema), ki je v tem primeru SAP. Kupec tako vidi, ali je določen izdelek na **zalogi** oziroma, če ga ni, **kdaj ga bo prejel**. V tem času lahko tudi po mili volji preverja **stanje naročila.** Prednosti takšnega pristopa ne čutijo le kupci, temveč tudi samo podjetje. Njihovi zaposleni so razbremenjeni opravil, ki jih namesto njih opravi sistem, zaradi tega imajo več časa, za druge naloge – se posvetijo svetovanju. V tem je moč iskati razlog, zakaj so izdelki v spletni trgovini nekoliko cenejši, kot bi bili, če bi šli po stari poti.

#### UGODNOSTI E-KODE

Po zgledu ameriške spletne trgovine je FMC predstavil sistem »e-kode«. To je številka, s katero, je kupec upravičen do določenih **ugodnosti**, kot so še dodatni popusti, brezplačna dostava na dom in podobno. Odvisno od akcij, ki bodo časovno in količinsko omejene. Koda bo natisnjena na tiskanih **oglasih** oziroma drugače predstavljena na oglasih drugih medijev. Kupec bo to »kodo« vtipkal na prvi strani spletne trgovine in neposredno prišel do ustrezne podstrani. Če bi v danem trenutku potekala zgolj ena akcija, taka koda ne bi imela prave

# ZAKAJ SPLETNA TRGOVINA B2B

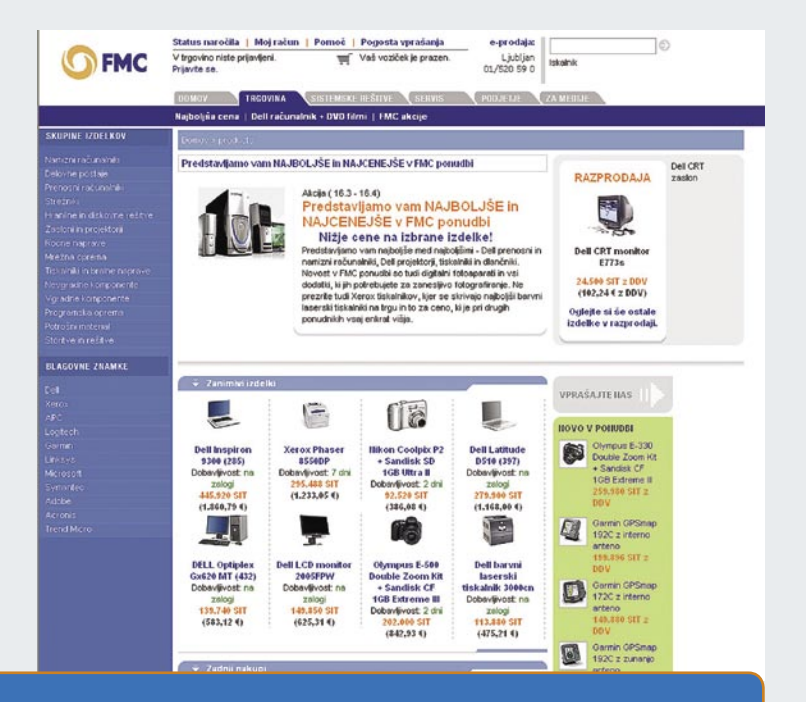

Od spletne trgovine nimajo koristi le posamezni kupci, temveč tudi poslovni uporabniki. Slednjim se najbolj splača podpisati pogodbo B2B, ki določa njihovo poslovanje s podjetjem FMC, kajti potem sledijo določene ugodnosti:

- Dodatni rabat (1 %) za naročilo prek interneta. Poleg standardnega »rabata« je kupec upravičen tudi do dodatnega popusta, če naročilo opravi prek interneta.
- Porabat na letni ravni. Če kupec doseže ali preseže v pogodbi zastavljen prodajni plan, je deležen »porabata« v višini 1 % prodajne vrednosti.
- Na spletnem mestu imajo kupci pregled nad cenami, ki že vključujejo njihove »rabate«.
- Naročanje 24 ur na dan in 7 dni v tednu. Nakup je moč opraviti brez komercialista, temu ostaja svetovalna vloga.
- Naročila prek spletne trgovine imajo prednost pri dobavi. Ker je spletna trgovina neposredno povezana s sistemom ERP, je celoten postopek (dokumentacija) enostavnejši in s tem hitrejši. Prav tako kupec takoj vidi, ali je želeni izdelek na zalogi ali bo moral nanj počakati.

veljave – vsaj kar glede hitrega iskanja na spletni trgovini. A kot pravijo pri podjetju FMC, bo vedno potekalo tri do pet akcij. Kot zanimivost naj povemo, da si spletni uporabniki v Ameriki Dellove kode izmenjujejo med seboj, hkrati pa obstajajo cele »disertacije« kako je mogoče kode gnezditi in tako dobiti še več ugodnosti. FMC pa bo s pomočjo teh kod lažje upravljal prodajne dejavnosti.

## SESTAVLJANJE RAČUNALNIKOV PO MERI

Pozneje letos (predvidoma do jeseni) bo na voljo tudi sistem za sestavljanje računalniških sistemov. Vsak kupec bo lahko glede na svoje želje, zmožnosti ali potrebe **sestavljal računalnik na spletni strani**. Pri tem bo imel vedno vpogled nad ceno končnega izdelka, saj bo v sistem vključeno **dinamično osveževanje cen**  - torej ne tako kot smo vajeni, ko najprej izpolnimo vse zahteva polja in nato pritisnemo na dodaten gumb »Osveži«. Sistem bo dovolj **inteligenten**, da ne bo dopuščal vgradnje komponent, ki druga drugo izključujejo.

Omeniti velja tudi sistem za **spletno prijavo napak**, kjer lastniki izdelkov prek spleta javijo, da se z njihovo opremo dogaja nekaj, kar se ne bi smelo. Tako stopi kupec v pristnejši stik s serviserjem, ki lahko morda pomaga že prek telefona ali spletne pošte, če pa to ne gre, se lahko dogovorite o načinih servisiranja.

**(promocijski članek)**

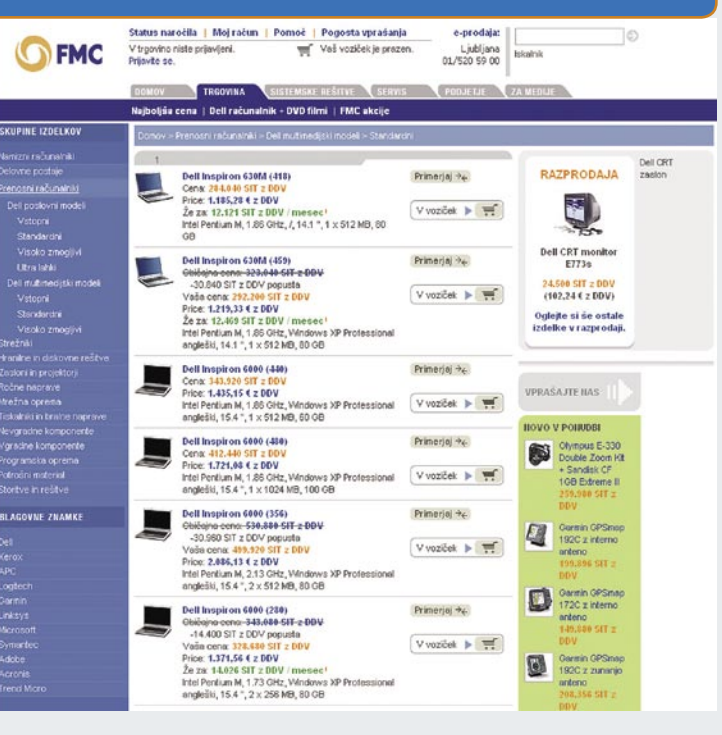

banke in zmeda z digitalnimi certifikati

# Zakaj banke ne zaupajo državi?

Zakaj mora državljan, ki ima že dva ali tri digitalne certifikate, kupiti še četrtega, ker od njega to zahteva banka? Očitno so v ozadju interesi nekaterih lobijev ...

**Piše: Milan Simčič**

milan.simcic@mojmikro.si

**V današnjem času se na vseh koncih in krajih srečujemo z elektronskim poslovanjem. Poleg vseh drugih elektronskih opravil uporabljamo tudi elektronsko bančništvo. Za varno poslovanje potrebujemo** krajih srečujemo z elektronskim poslovanjem. Poleg vseh drugih elektronskih opravil uporabljamo tudi elektronsko ustrezne zaščite na različnih nivojih. Zagotovo je zelo pomembno, da banka ve, da smo transakcijo opravili mi, in ne kdo drug. V ta namen uporabljamo **digitalne certifikate** oziroma potrdila, s katerimi se v svetovnem spletu predstavimo. **Digitalni podpis** ima isto veljavo, kot če se na dokument ročno podpišemo. Elektronski podpis ima pravno veljavo, če je overjen s **kvalificiranim digitalnim potrdilom**. Digitalno potrdilo pa je kvalificirano, če ga izdajo posebni **overovitelji**, ki so za to registrirani. Zadostiti je treba več kriterijem. Gre za fizično varovanje objekta in upravljanje s potrdili. Treba je voditi tudi evidenco preklicanih potrdil.

#### BANKAM BI MORALO BITI VSEENO, A ...

Postopek je do neke mere podoben tistemu pred bančnim okencem. Izkažemo se z osebno izkaznico in se pred uslužbencem ali uslužbenko podpišemo. Na kratko lahko zapišemo, da je cilj elektronskega podpisa in potrdil v tem, da lahko banka upravičeno pričakuje, da je določen dokument podpisala točno določena oseba in ne kdo drug. S stališča banke bi moralo biti torej čisto **vseeno**, katero spletno potrdilo za to uporabimo. Pomembno bi moralo biti, da je **kvalificirano in overovljeno**. Za zaupanje pa mora poskrbeti v tem primeru **država**, ki lahko le zaupanja vrednim podeli overoviteljstvo za izdajanje potrdil. Žal pa temu ni tako. Očitno so se organizirali določeni **lobiji**, ki si močno prizadevajo, da na tem področju ne bi bilo konkurence. Tisti, ki so v neki banki prisotni, bi naredili vse, da bi tam tudi ostali. Seveda brez konkurence. Tisti, ki pa bi v banko radi prišli, se na vso moč trudijo dokazovati, da so najboljši in so tisti drugi slabši. Povprašali smo tudi banke, kaj si o tem mislijo. Iz njihovih odgovorov pa je čutiti ravno to, da je njihova programska oprema **prilagojena na določenega overovitelja**, kar kaže na to, da drug drugega ne priznavajo. Na slabšem pa smo državljani, ki bomo imeli kmalu za vsako transakcijo svoj digitalni certifikat, ki pa ga je treba plačati.

#### IMAŠ TRI - KUPI ŠE ČETRTEGA

Naša država si je pred časom omislila digitalne certifikate **SIGEN-CA**, ki so fizičnim osebam na voljo brezplačno. Podjetja pa morajo za višjo stopnjo varnosti in ustrezni certifikat plačati. Poleg države pa izdajajo kvalificirana digitalna potrdila še pri **Halcomu**, **Pošti** in **Novi Ljubljanski banki**. Do tu je vse lepo in prav. Žal pa večina ustanov **ne priznava vseh digitalnih potrdil**. Poleg tega je potrdila Halcoma, Pošte in Nove Ljubljanske banke treba **kupiti**. Pri denarju pa se vse začne in konča. Vsak bi si rad odrezal čim večji kos pogače.

K pisanju me je spodbudilo dejstvo, da mora državljan, ki ž**e ima dva ali tri digitalne certifikate, kupiti še četrtega**, ker od njega to **zahteva banka**. Banka namreč predpiše, kateri certifikat je za poslovanje primeren. Če imamo smolo, da naša banka ne sprejme tistega ali tistih, ki jih že imamo, moramo kupiti še enega in ga seveda tudi plačati. To je tako, kot če bi morali imeti **več osebnih izkaznic**. Za vsako banko oziroma ustanovo svojo.

#### ZAKAJ NE SAMO SIGEN-CA?

Po mojem mnenju bi na tem mestu morala posredovati država. Če se spet vrnem na klasične **osebne izkaznice**. Država je nekomu prek javnega razpisa podelila koncesijo, ta pa v imenu države izdaja, bolje rečeno, izdeluje osebne izkaznice, ki so veljaven dokument. Za to dobi plačilo. Osebno izkaznico pa dobimo na upravni enoti. Z osebno izkaznico se izkažemo **tako v državnih ustanovah kot tudi v zasebnih bankah**. Država bi se lahko odločila ali bolje rečeno **zapovedala**, da morajo vse ustanove, ki poslujejo elektronsko, priznati določen certifikat. Zaradi mene je to lahko certifikat Pošte, Halcoma ali pa Nove Ljubljanske banke. Ker pa država Slovenija že ima **certifikat SIGEN-CA** ne vidim v tem nobenih težav. Torej naj bo SIGEN-CA tisti certifikat, ki ga morajo upoštevati vse ustanove v državi. Zakaj jih potrebujemo več? **Ne potrebujemo jih!** Če pa že kdo misli, da jih potrebujemo več, nimam nič proti, vendar mora biti državni certifikat **priznan povsod**. Drugi so lahko le dodatki, ki ponujajo več. Lahko se posamezna ustanova odloči, da bo poleg državnega certifikata priznala še enega ali dva, a na prvem mestu je država. Zdaj pa je ravno obratno. Na prste ene roke lahko preštejemo banke, ki upoštevajo potrdilo SIGEN-CA.

#### RAIFFEISEN KREKOVA BANKA ZAUPA DRŽAVI, VENDAR ...

Banke se na podlagi določenih kriterijev odločijo za posamezno digitalno potrdilo, s katerim bodo poslovale. Prihaja celo do takih nesoglasij, da banka za **fizične** osebe uporablja eno potrdilo, za **pravne** osebe pa drugo potrdilo. Takih bank je več. Kot primer naj navedem Raiffeisen Krekovo banko, ki za **pravne** osebe uporablja digitalna potrdila izdajatelja **Halcom**, za **fizične** osebe pa kvalificirano digitalno potrdilo **PoštarCa**. Če citiram njihov odgovor:

*»V Raiffeisen Krekovi banki ponujamo tri različne rešitve elektronskega bančništva. Pravne osebe lahko izbirajo med dvema elektronskima sistemoma, in sicer med spletno banko Eureka (thin client) in elektronsko banko RB-online (fat client). Za prebivalstvo oz. fizične osebe pa ponujamo spletno banko RaiffeisenNET (thin client).*

*Uporabnik elektronske banke RB-online si mora pridobiti digitalno potrdilo, ki ga izdaja certifikatska agencija Halcom CA. Halcom informatika je*
*razvijalec programske opreme, ki ima tudi verificirano agencijo za izdajo potrdil Halcom CA in pogojuje uporabo svoje Hal E-bank programske opreme s svojimi digitalnimi potrdili. Pametno kartico, ki jo je izdalo podjetje Halcom (Ena za vse), lahko uporabniki uporabljajo v čitalnikih različnih proizvajalcev.*

*Spletno banko Eureka razvijalca HRC d.o.o. lahko uporabljajo podjetja, ki smo jim izdali digitalna potrdila, izdelana v banki. Digitalna potrdila v banki shranjujemo na pametno kartico ali I-key, veljavnost teh potrdil pa je 2 leti. Podjetje lahko pametno kartico uporablja tudi v kombinaciji s čitalnikom drugih bank.* 

*Vsak uporabnik s pristopom k uporabi spletne banke RNet prejme digitalno potrdilo, ki ga izda certifikatska agencija PoštarCa, njegova veljavnost je 5 let. Potrdilo si uporabnik prevzame z interneta in si ga lahko poljubno shrani na disk, pametno kartico ali I-key.*

 *Z digitalnimi potrdili za pravne osebe izdajatelja Halcom Ca lahko podjetja opravljajo storitve DURS-a, AJPES-a in drugih. Fizične osebe pa lahko s kvalificiranim digitalnim potrdilom PoštarCa oddajo elektronsko napoved dohodnine in ostalih storitev (npr. varni e-predalnik moja.posta.si, poštne storitve ...).*

*Da za vsak sistem elektronskega bančništva* 

E E-ključ

**OPOŠTA SLOVENIJI** 

*uporabljamo digitalna potrdila določenega izdajatelja, je povezano z omejitvami pri razvijalcu programske opreme (Halcom), v drugih dveh primerih pa je to odločitev banke (pogodba z izdajateljem digitalnih potrdil).*

*Za zdaj ne razmišlja-*

*mo, da bi lahko z različnimi digitalnimi potrdili omogočali dostop do različnih sistemov elektronskega bančništva, kar pa ne pomeni, da ne zaupamo državni certifikatski agenciji Centra vlade za informatiko, ki izdaja digitalna potrdila SIGEN-CA.* 

*Podjetje pri izdaji in podaljšanju digitalnega potrdila, izdanega v banki (EUREKA), nima dodatnih stroškov. Enako velja tudi za fizične osebe (RaiffeisenNet), ki jim podaljšanja digitalnega potrdila PoštarCA ne zaračunava.«*

Zaradi celovitosti informacije sem vključil celoten odgovor banke oziroma gospe **Petre Blagšič**, da mi ne bi kdo očital, da sem vzel nekaj iz konteksta. Poglejmo, kaj so zapisali v drugem odstavku. Uporabnik si mora pridobiti Halcomovo digitalno potrdilo. Torej **mora**. Ni druge izbire. V šestem odstavku pa najdemo odgovor, zakaj je temu tako. Banka je prisiljena uporabljati dva sistema, **ker Halcom omejuje programsko opremo le na svoja potrdila**. Pa si poglejmo še predzadnji, sedmi odstavek, v katerem so pri Reiffeisen Krekovi banki zapisali, da za zdaj **ne razmišljajo, da bi priznali tudi digitalna potrdila SIGEN-CA**, **čeprav državnim potrdilom zaupajo**. Halo????

Vse banke zatrjujejo, da sta najpomembnejša

zaupanje in seveda varnost. Zato so se pri eni banki odločili za enega overovitelja, pri drugi pa spet za drugega. Banke navajajo, da je dodatna varnost v tem, da je certifikat shranjen na pametni kartici, ne pa na trdem disku računalnika. To je vse res, vendar to možnost ponujajo **vsa napredna digitalna potrdila**. Prepričan pa sem, da vsa potrdila zadostijo varnostnim standardom, ki so predpisana. Težko rečemo, da je neko potrdilo varnejše od drugega.

#### »ENA ZA VSE« − V ROKAH ENEGA

Pri odločitvi banke za določenega overovitelja ima pomembno vlogo tudi **prepoznavnost na trgu in razširjenost.** Pri tem dejansko je v ospredju **Halcom**, katerega certifikate podpira največ bank in ustanov. S kartico »Ena ActivCard za vse« lahko poslujemo tudi z državo in državnimi organi, kar je zagotovo prednost in kaže na poenotenje. Halcomu je uspelo svojo storitev dovolj zgodaj uspešno tržiti in prodati. Ker so njihova potrdila precej razširjena,

je drugim težko prodreti. Lahko le ugotovimo, da je država na začetku, ko so se digitalna potrdila uvajala, zamudila na področju marketinga. SIGEN-CA je bila prva na trgu, pa ji žal ni uspelo tega izkoristiti.

**CA** 

#### OSNOVNO VPRAŠANJE OSTAJA

Če se na koncu še enkrat vrnem na osnovno vprašanje. Nič nimam proti enemu ali drugemu overovitelju. Želim le, da se zadeve na tem področju uredijo do te mere, da bomo državljani potrebovali **le eno potrdilo**, ki bo veljavno povsod. Po mojem mnenju bi moralo biti to potrdilo državnega overovitelja **SIGEN-CA**, saj gre **državi najbolj zaupati**. Če propade država, potem tudi potrdila ne bomo potrebovali. Kdo pa mi lahko jamči, da bosta recimo Halcom ali Pošta čez nekaj let še obstajala? Lahko bosta na trgu še močnejša, lahko pa se zgodi, da ju tudi ne bo več. Kaj se bo v tem primeru zgodilo z vsemi podatki, ki so tam shranjeni? So dovolj varni?

Prihodnji mesec se bomo pogovorili še z **overovitelji digitalni certifikatov.** Zanimalo nas bo, kako oni gledajo na digitalna potrdila. Vprašali pa jih bomo tudi, ali se priznavajo med seboj.

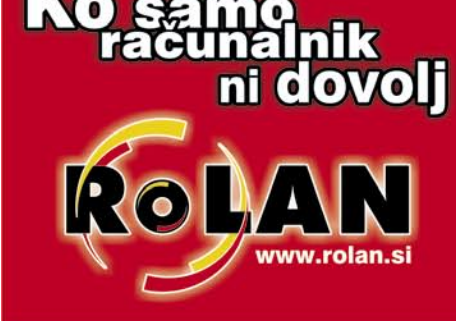

#### **Apple iPod NANO 2 GB**

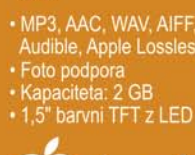

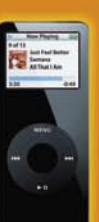

#### **AIN GPS**

Apple

potovalni pomočnik, Mp3-predvajalnik, potovalni pomocnik, mpo-predvajanili<br>nik avdio knjig, ogledovalnik slik<br>: občutljiv zaslon in glasovno vodenje

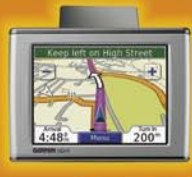

### *<b>& GARMIN* **Canon Powershot A530**

• 5 milijonov točk \* 4x optični zoom<br>\* 1.8" P-Si TFT zaslon · SD spom. kartica<br>• Procesor DIGIC II

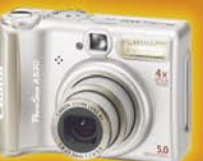

Canon

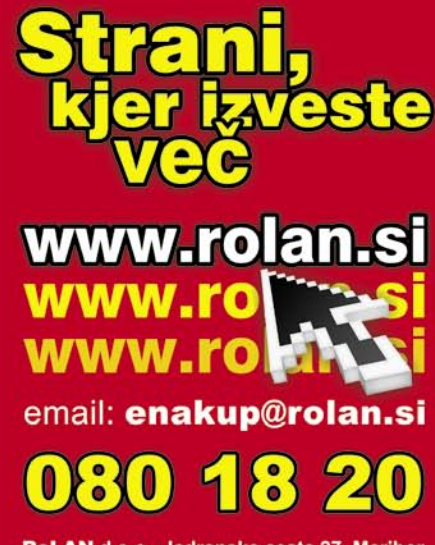

RoLAN d.o.o., Jadranska cesta 27, Maribor tel.: 02/ 300 1 300 e-mail: info@rolan.si

eTrust Internet Security Suite

## Varno v internet

Podjetje CA nam s svojo zbirko prinaša celovito rešitev za zaščito osebnih računalnikov v internetu.

#### **Piše: Milan Simčič**

milan.simcic@mojmikro.si

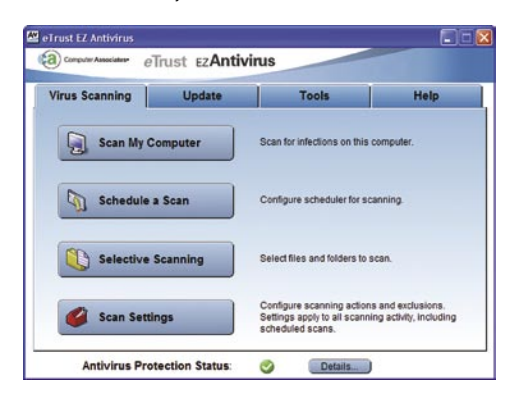

Odjetje CA, ki se je pred časom preimenovalo (prej Computer Assosiates) in zamenjalo logotip, je na računalniškem trgu prisotno že zelo dolgo. Njihove storitve so uporabljala večinoma večja podjetja, odjetje CA, ki se je pred časom preimenovalo (prej Computer Assosiates) in zamenjalo logotip, je na računalniškem trgu prisotno že zelo dolgo. Njihove vladne ustanove, banke in podobno. Z leti so se približali tudi manjšim strankam in ne nazadnje tudi domačim uporabnikom. Tako pokrivajo celoten segment poslovanja. Tokrat si bomo ogledali njihov eTrust Internet Security Suite, ki poskrbi za varnost osebnih računalnikov tako v **podjetju** kot tudi v **domačem okolju**.

Zbirka je sestavljena iz štirih bolj ali manj samostojnih celot. **Antivirus, Anti-Spam, Anti-Spyware** in **Personal Firewall** so pozamezni programi, ki jih lahko **upravljamo iz glavnega okna**, kjer dobimo osnovne informacije o posodobitvah, trajanju licence stanju programa in podobno. Za podrobnosti odpremo posamezen program, kjer so nam na voljo še dodatne informacije. Zanimivo je, da lahko v glavnem oknu le vključimo posamezne komponente, ne moremo pa jih izključiti. Torej, če recimo nimamo vklopljenega Anti-Spam filtra, ga le z enim klikom vklopimo. Če pa ga želimo začasno izklopiti, pa to ni več tako enostavno. Treba je odpreti program in se sprehoditi skozi meni in izklopiti zaščito. Po eni strani je to dobro, po drugi pa spet ne.

#### **Anti-Virus**

Program je **izredno intuitiven in preprost za uporabo**. Na določene trenutke se nam zazdi, da kar nekaj manjka. Vse skupaj je le nekaj kljukic in vseh nastavitev je konec. V bistvu pa ima program vse, kar bi od protivirusnega programa pričakovali. Posebnost programa je v tem, da ga lahko izključimo oziroma uspavamo **za 1 do največ 999 minut**. Kakšne posebne razlage za to nimam. Če zaščite ne želimo, jo pač izklopimo. Zakaj bi to naredili le za nekaj minut?

#### **Anti-Spyware**

Program nam omogoča odkriti razne programčke ali, bolje rečeno, škodljivce v svojem računalniku, ki omogočajo krajo raznih vsebin ali celo prevzem računalnika. Pregled lahko opravimo na dva načina. Prvi je standardni, ki išče vsiljivce na mestih, kjer se najpogosteje skrivajo. To je pomnilnik, mapa s piškotki (cookies), sistemski register in še

nekatere najpogostejše lokacije v mapah Documents and Settings. Drugi način pa nam omogoča, da sami določimo mape, po katerih bo program pregledoval. Zanimivo je, da lahko svojo dnevniško (log) datoteko **anonimno povežemo z zbirko CA**, kar omogoča boljšo obveščenost in seveda hitrejše reagiranje podjetja pred novimi vsiljivci. Za večino škodljivcev bomo dobili tudi ažurno informacijo o škodi, ki jo povzročajo.

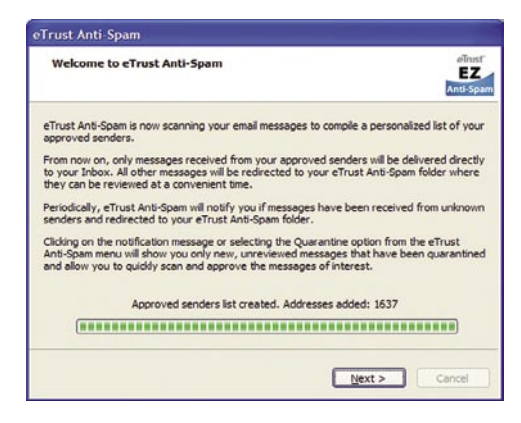

#### **Anti-Spam**

Je program, ki nima svojega uporabniškega vmesnika. Osnovne informacije dobimo prek glavnega menija. Vklopimo ali izklopimo ga prek posebnega programa, ki je namenjen samo temu. Vse druge funkcionalnosti pa nastavljamo in spreminjamo v **Outlooku** ali **Outlook Expressu**. Med drugimi mapami se pojavi tudi mapa **e-Trust Anti-Spam,** v katero se shranjuje vsa potencialna neželena pošta. Ko to mapo odpremo, se nam pojavi pogovorno okno, v katerem izberemo oziroma odkljukamo, katera sporočila so dejansko spam in katera ne. Vsa tista sporočila, ki so zašla v Inbox ali pa so tam bila že ob namestitvi programa, se označijo kot neproblematična. Vse kar je spam, moramo prestaviti v mapo Spam, da program pravilno dogradi seznam varnih pošiljateljev sporočil. Ob prvem zagonu programa pa se prečeše celoten Inbox in se zgradi zbirka pošiljateljev, ki so na dovoljenem sezamu.

#### **Personal Firewall**

Program Personal Firewall ali osebni požarni zid je sposojen od podjetja **ZoneAlarm**.

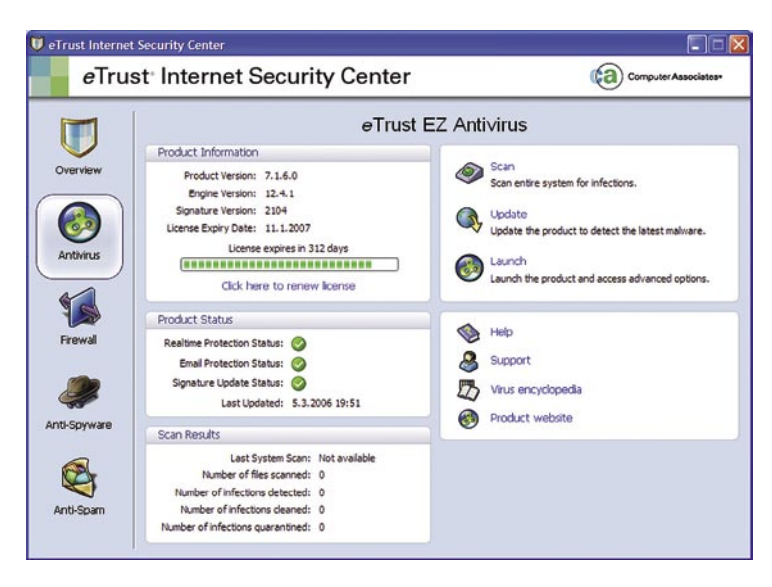

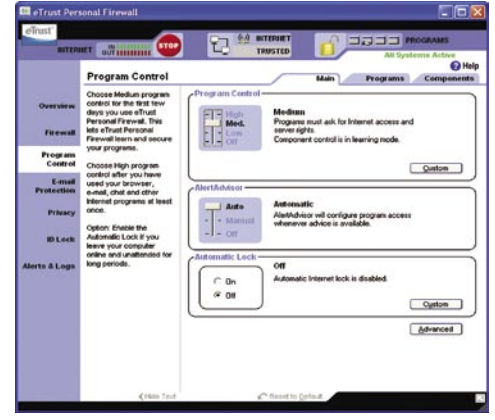

Vse funnkcije in nastavitve so popolnoma enake, kar velja tudi za uporabniški vmesnik. Edina razlika je, da namesto Zone Alarm piše eTrust Personal Firewall. Tisti, ki poznajo Zone Alarm, mi bodo zagotovo pritrdili, da je ta izdelek eden najboljših na trgu. Izključili niso niti **zaščite elektronske pošte**, ki je še vključena v Zone Alarm. Tako našo elektronsko pošto poleg programa eTrust Personal Firewall ščiti še Antivirus, kar pa seveda ni slabo.

Za tiste, ki ne poznajo Zone Alarma, pa naj zapišem, da je program izredno kompleksen s kar precej nastavitvami. Vsakemu procesu, ki želi v internet, moramo to **dovoliti**. Večino standardnih programov ta požarni zid prepozna sam in z njimi ni večjih težav. Nekaterim procesom pa moramo kljub vsemu dodeliti višjo ali nižjo stopnjo varnosti. Običajno pa se nam v spodnjem desnem kotu pojavi okno, ki nas sprašuje, kaj narediti, ali posameznemu procesu dovolimo izhod ali ne. To lahko potrdimo vsakič posebej ali enkrat za vselej. Po barvi okna pa bomo tudi ugotovili, kako nevaren je proces.

#### eTrust Internet Security Suite

**Namenjen:** Varovanju osebnega računalnika pred virusi, škodljivci, neželeno pošto in vdori. **Za:** Zelo dober požarni zid **Proti:** ISS je razdeljen na več aplikacij. Bolje je vse pod eno streho. **Cena:** 69.99 USD **Prodaja:** CA Slovenija **Spletni naslov:** www.ca.com/si

**POOT** 

 $6\overline{6}$ 

(ල

 $\overline{\odot}$ 

ි

 $\odot$ 

 $\overline{O}$ 

 $\oslash$  2006 Microsoft Corporation. Vse pravice so pridržane.

© 2006 Microsoft Corpor

 $\overline{\mathcal{O}}$ 

M.

Vse ation.

V Microsoftu nenehno gradimo tehnologije za varnej ‰i in otro ‰kemu raziskovalnemu duhu prijazen internetni prostor. Sodelujemo z zakonodajnimi ustanovami in uvajamo tehnologije starševskega nadzora. Tako ustvarjamo zaupanje staršev glede zaščite otrok. Poiščite več informacij na microsoft.com/slovenija/potencial. V Microsoftu nenehno gradimo tehnologije za varnejši in otroškemu raziskovalnemu duhu prijazen

> Vaš potencial. Naš navdih. **Microsoft**

**R.A** 

### Stisni me še krepkeje

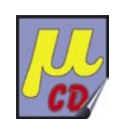

Ljudje so že skoraj pozabili, kaj je to stiskanje dokumentov. Le redki še pošiljajo stisnjene datoteke.

#### **Piše: Aleš Farkaš**

ales.farkas@mojmikro.si

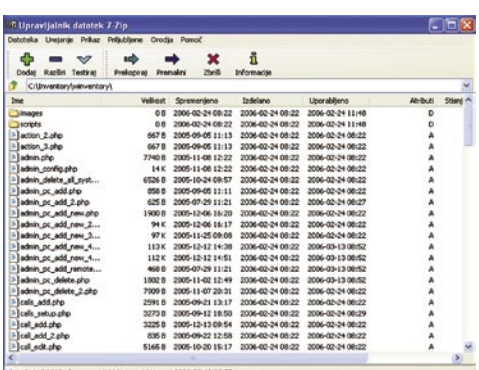

<sup>-zip</sup> je prosto dostopna programska<br>
oprema pod licenco GNU LGPL.<br>
Opravlja pa, kot ste verjetno že uganili,<br>
stiskanje in raztezanje vsega, kar mu<br>
ponudite. Pakirati (stisniti) in razpakirati (raz--zip je **prosto dostopna programska oprema** pod licenco GNU LGPL. Opravlja pa, kot ste verjetno že uganili, **stiskanje in raztezanje** vsega, kar mu tegniti) zna formate oblike 7z, Zip, GZip, BZip2 in Tar, samo odpakirati pa naslednje rar,cab, arj, lzh, chm, z, cpio, rpm in deb. Linuxovim uporabnikom bo takoj jasno, kateri so »njihovi«, vsi drugi pa kaj hitro ugotovite, da zna odpakirati tudi vse bolj ali manj uporabljane oblike. Format 7-Zip naj bi imel boljše stiskalno razmerje boljše od konkurenčnih izdelkov, in to za 2 do 10 odstotkov. Ko pa sem meril na preprostih datotekah, je bil ta odstotek precej manjši oziroma zanemarljiv. Vendar ima 7-zip pomembno prednost: je namreč **brezplačen**. Podpira tudi kodiranje po standardu AES-256.

Ni se vam tudi ni treba bati, da bi dobili kak neugleden in pomanjkljiv program. 7-zip deluje v ogrodju Windows podobno kot njegovi tekmeci. Ima svoj urejevalnik za datoteke. V primerjavi s konkurenco deluje **tudi iz ukazne vrstice**, kjer ga s pridom lahko izkoristite za kakšno časovno potratno opravilo. Preveden je v 60 jezikov, žal slovenščine nisem zasledil.

Za vse, ki že prehajate na **64-bitne različice** programov, naj povem, da je na voljo tudi ta različica. Program je na voljo kot odprta arhitektura. Privzeta metoda stiskanja je LZMA. Njena poglavitna odlika je hitrost: stiskanja okrog 1 MB/s in raztezanja do 20 MB/s. Zanemarljiva nista niti majhna poraba pomnilnika ter podpora večnitnosti.

#### 7-Zip

**Namenjen:** Stiskanju in raztezanju podatkov **Za:** Dober in brezplačne program **Proti:** − **Cena:** Brezplačen **Spletni naslov proizvajalca:** www.7-zip.org/

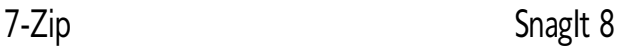

### Zaslonske slike

Zajemanje zaslona ni opravilo, ki bi ga počeli vsak dan. A ko pripravljate predstavitve in druge oblike vizualne komunikacije, najbrž bentite nad tem, da je že čas za nakup poštenega programa za olajšanje tovrstnih operacij.

#### **Piše: Aleš Farkaš** ales.farkas@mojmikro.si

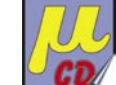

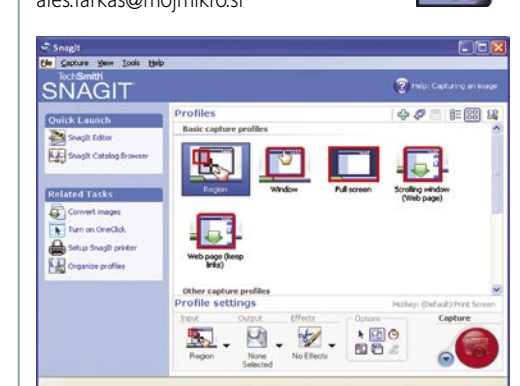

e obupujte, na voljo vam je SnagIt.<br>Program rabi za zajemanje vsega, kar<br>se v kakršni koli obliki pojavi na<br>zaslonu, omogoča pa tudi marsikaj<br>drugega. Za vse uporabnike prejšnje različice naj Program rabi za zajemanje vsega, kar se v kakršni koli obliki pojavi na zaslonu, omogoča pa tudi marsikaj povem, da je novosti kar nekaj.

Zajemanje zaslona je že staro opravilo in nemalo programov to že zna. Vendar program SnagIt od drugih ločijo nekatera opravila, ki jim konkurenca še ni kos. Med njimi so zajemanje **spletnih strani** (z živimi povezavami – klik vas popelje na izbrano spletno stran), pretvarjanje v format **PDF** ter **dodajanje interaktivnosti** posnetemu delu. Žal mu pri slednjem programu manjka še marsikaj, da bi postal pravi snemalnik in predvajalnik avtorskega dela. So pa nakazali, da bodo šli tudi v tej smeri. Ena od zanimivosti je tudi zajemanje s **časovnim zamikom**, ki ga seveda določite.

Opravila, kot je zajemanje spletnih strani, utegnejo voditi tudi do težav. SnagIt se temu poskuša izogniti, saj zna blokirati reklame na spletnih straneh in prikazati tudi pomik preko zaslona, če je spletna stran dolga več zaslonov. SnagIt se poveže v okolja MS Office, Internet Explorer in v Raziskovalca. Seveda je dodan tudi **urejevalnik** tega, kar ste zajeli. Ta del je precej manj spektakularen, a ima vse osnovne dele, ki jih nujno potrebujete. Dodani so tudi posebni učinki, notacija, filtri, elementi za pretvarjanje itd. Seveda pa to ni visokotehnološki urejevalnik slik in cena je temu primerna.

#### SnagIt 8

**Namenjen:** Zajemu zaslona, spletnih strani in obdelavi zajetih slik **Za:** Dober program s kopico svežih idej **Proti:** Premalo zmogljivo snemanje filma **Cena:** 39,95 USD **Spletni naslov proizvajalca:** www.techsmith.com

#### MobyDock DX

## Olepšana okna

Ker je človek precej samosvoje bitje, imamo različni profili različne potrebe po takšni ali drugačni ureditvi okolja. Tem potrebam skuša zadostiti programski vmesnik z MobyDock DX za osnovno delo z okoljem Windows.

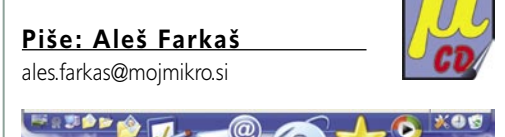

Ti drugih operacijskih sistemih si lahko okolje s pomočjo različnih programčkov prikrojite skorajda v neskončne detajle. Pri Windows le temu ni tako.<br>Vendar obstajajo tudi nadebudneži, ki vam pri ri drugih operacijskih sistemih si lahko okolje s pomočjo različnih programčkov prikrojite skorajda v neskončne detajle. Pri Windows le temu ni tako. tem pomagajo. MobyDock DX je zastonjski program, ki vam bo **olepšal (zamenjal) delovno vrstico okolja Windows XP**. Z njegovo pomočjo boste laže nadzirali programe in mape.

Program se naseli v okolje v slogu vrtečega se polkolobarja. Pri prehodu prek posamezne ikone ta izstopi in se poveča. Na tem vmesniku imate pripete vse glavne dele sistema oziroma tiste, ki jih povprečen uporabnik uporablja. Prilagoditev je zelo malo, tako da ste žal omejeni na tisto, kar dobite. Za vsak program si lahko naredite **ikono, mapo ali pogonsko sliko**. V glavnem, zelo veliko je animacije in dobrodošlih dodatkov, ki bodo predvsem mlajšim približali iskanje določenih zadev.

MobyDock se lahko namesti poljubni strani zaslona. Zna preveriti tudi vašo **pošto** v izbranem poštnem strežniku (protokol POP3) in izpisati nova sporočila. Podprti so formati icon in png. Podpora funkciji povleci in spusti olajša delo. Vsa okna je mogoče zasidrati in zakleniti na določen del zaslona. Program ima tudi koš in funkcijo snemanja zaslona. Podpira tudi vse glavne igralce na sceni **medijskih predvajalnikov**.

Sistemske zahteve niso nič posebnega, a če nimate nameščene knjižnice DirectX 9 ne bo nič z delovanjem. MobyDock DX bo poskrbel, da boste svoje okolje polepšali in si ga prilagodili za čim lažjo rabo.

Ξ

#### **MobyDock DX**

**Namenjen:** Zabavni popestritvi okolja Windows XP **Za:** Popestri duhamorno okolje. **Proti:** Vožnja po polkrogu lahko sčasoma postane moteča. **Cena:** Brezplačen **Spletni naslov proizvajalca:** www.mobydock.com/

#### TuneUp Utilities 2006

### Friziranje in servisiranje delovnega okolja

Čiščenje in optimiranje okolja Windows je včasih nočna mora.

**Piše: Aleš Farkaš** ales.farkas@mojmikro.si

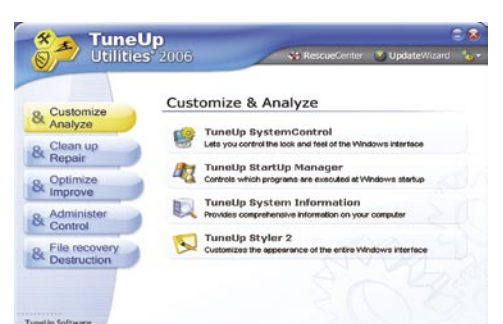

**Particular de la conserva deljeno po modulih posameznega sklopa, tako po modulih posameznega sklopa, tako konserva deljeno po modulih posameznega sklopa, tako konserva deljeno po modulih posameznega sklopa, tako konserva** rav zato se v svetu pojavljajo rešitve, kot je TuneUp. ki vam omogoča optimiranje in prilagoditev Windows z enega mesta. Delovno okolje je razda je samo delo poenostavljeno.

Pregled posameznih sklopov bi vzel preveč prostora, zato si oglejmo le nekatere. **TuneUp Styler** vam ponuja prilagoditev **ikon** in izdelavo različnih **okenskih slogov**. Med **temeljito čiščenje** sodi tudi praznjenje diskovnega prostora, registrov, temeljito odstranjevanje programov itd. Tudi sam sistem včasih potrebuje kakšen zdravniški pregled in v ta sklop sodi optimiranje vseh delov računalnik (pomnilnik, disk, procesi ...). V glavnem je vse, kar potrebujete, na enem mestu, varno in pregledno. Če ste v skrbeh, kaj boste s spremembo povzročili, naj vas vsaj malo potolažim, saj TuneUp naredi tudi **kopijo prejšnjega stanja** in pri napakah omogoča **povrnitev** v prvotno stanje. Verjetnost, da boste naredili kakšno neumnost, je precej manjša, kot če greste sami popravljat registrske datoteke.

Dodatek **1-Click Maintenance** vas bo povedel po optimiranju osnovnih delov sistema, in to na klik. Mogoče ga je zaščititi z geslom, da se ne bi kdo drug igral z nastavitvami in vašimi prilagoditvami. Žal pa ne omogoča dodajanja še drugih postranskih opravil.

Prejšnja različica TuneUp je osvojila nemalo nagrad v kategoriji pomožnih programov. Nova različica dokazuje, da fantje ne spijo na lovorikah, saj ne zaostaja za prejšnjo, ima pa še kopico drobnih dodatkov.

Računalnik je treba servisirati tako kot vsako drugo stvar in TuneUp vam bo pri tem v veliko pomoč.

#### TuneUp Utilities 2006

**Namenjen:** Optimiranju delovnega okolja Windows **Za:** Odličen program, hiter, s kopico možnosti **Proti:** − **Cena:** 39,99 USD **Spletni naslov proizvajalca**: www.tune-up.com/

#### ACDSee Pro Photo Manager

## Album in studio v enem

Podjetje ACD Systems International je predstavilo novo različico svojega vsem dobro znanega programa ACDSee Photo Management. Tokratna različica Pro je bila razvita posebej za profesionalne fotografe, seveda pa bo koristila tudi amaterjem.

#### **Piše: Milan Simčič**

milan.simcic@mojmikro.si

Zelo površno bi rekli, da je ACDSee namenjen urejanju digitalnih fotografij. Če pa ga vzamemo bolj pod drobnogled, najdemo kopico koristnih funkcij, ki smo jih doslej pri različnih programih pogrešali.

#### DOBROTE ZA MNOŽICE ...

Neprofesionalni uporabniki bodo zagotovo s pridom uporabljali program kot **knjižnico fo-**

**tografij,** tako na lokalnem disku kot tudi na internetu. Posamezne kolekcije lahko posnamemo tudi na CD-je ali DVD-je brez uporabe dodatnih programov. Na voljo je tudi veliko možnosti za **popravljanje posnetih fotografij**. Od spremembe velikosti fotografije in njenega vrtenja do retuširanja in odstranjevanja rdečih oči ter zahtevnejših posegov s spreminjanjem histograma fotografije. Na voljo je tudi 21 učinkov, ki jih lahko izvedemo nad posamezno fotografijo. Moč-

no orodje je tudi **skupinsko obdelovanje slik** (Batch Processing). Recimo, da posnamemo kakšnih 200 ali 300 fotografij in jih želimo pripraviti za predstavitev v internetu ali na optičnem mediju. Kar precej časa bi porabili, če bi pri vsaki fotografiji popravili histogram ali izravnali belino. To pa lahko naredimo na vseh slikah naenkrat in s tem privarčujemo času. Podobno velja, če želimo slikam dodati vodni žig ali jih preimenovati. Posamezne slike pa le še obrežemo in na njih popravimo malenkosti.

#### ... IN ZA PROFESIONALCE

Profesionalni fotografi pa bodo iz programa ACDSee Pro lahko potegnili še precej več. Že na začetku, ko je treba fotografije prenesti iz fotoaparata, se program pokaže kot zelo močno orodje, saj prepozna zelo **veliko formatov RAW** za različne tipe fotoaparatov. Podprti so Nikon, Canon, Konica-Minolta, Olympus, Fuji, in Pentax, vključno z nekaterimi novejšimi modeli D-SLR, kot so na primer Nikon D2X, Nikon D70S, Canon EOS1Ds Mark II, Canon EOS Digital Rebel XT in Olympus E-300.

Na fotografijah lahko popravljamo tudi napake, ki nastanejo pri lečah. Najbolj znano je zagotovo **ribje oko**. Take fotografije lahko razmeroma zelo dobro popravimo. Ne moremo pa delati čudežev. Tega se je treba zavedati in ne smemo pričakovati, da bo program popravil vse naše napake.

O vseh funkcijah tega razmeroma kompleksnega programa bi lahko pisali še in še. Naj omenimo, da lahko fotografije v program posnamemo tudi iz **optičnega bralnika** ali **mobilnega telefona**. Seveda pod določenimi pogoji.

Program oziroma uporabniški vmesnik lahko do določene mere **prilagodimo** svojim potrebam. Do določenih postopkov, ki jih pogosto uporabljamo, lahko naredimo tudi bližnjice.

Na koncu naj zapišem, da je program zagotovo eden izmed boljših, če ne že najboljši program za delo s fotografijami. Še zlasti me je

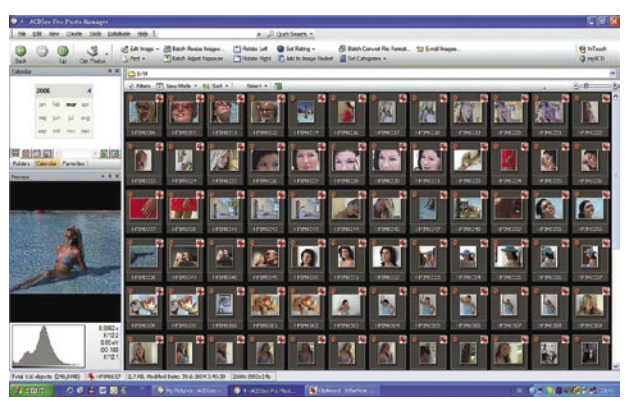

prepričalo popravljanje fotografij. Naj omenim tudi popravljanje histograma le dela fotografije. Močni orodji sta skupinsko obdelovanje in seveda izdelava knjižnice fotografij, ki jo lahko objavimo tudi v internetu. 

#### ACDSee Pro Photo Manager

**Namenjen:** Tako amaterskim kot tudi profesionalnim fotografom **Za:** Veliko uporabnih funkcij, popravljanje fotografij **Proti:** Cena je dokaj visoka. **Cena:** 130 USD **Spletni naslov:** www.acdsystems.com **Prodaja:** EC d.o.o., Ljubljana

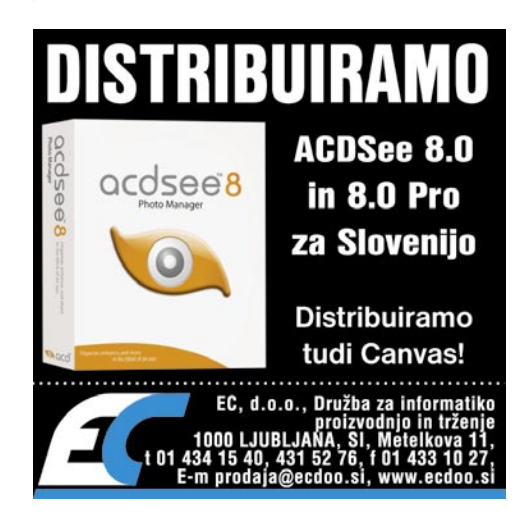

CoffeeCup HTML Editor 2006

## Spletno urejanje ob kavi

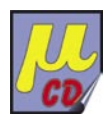

CoffeeCup je spletno podjetje z desetletno tradicijo. Ime je dobilo po kavarni, ki je leta 1994 poleg kave ponujala brezplačen spletni dostop. Obiskovalci so bili navdušeni in so želeli tudi sami imeti svoje spletne strani. Lastnik Nick Longo je želji prisluhnil, ker pa ni bilo dobrih urejevalnikov HTML-kode, je najel programerja in izdal prvi različico programa CoffeeCup ...

#### **Piše: Jernej Pečjak,**

jernej.pecjak@mojmikro.si

Doživel je neverjeten uspeh in kmalu zgodovina. Podjetje CoffeeCup poleg HTMLje prišel tudi denar. Ni trajalo dolgo, in kavarna je bila preurejena v pisarno, ostalo pa je tako spletna urejevalnika izdaja še druge programe, HTML Editor pa letos slavi deseto različico.

CoffeeCup HTML Editor 2006, kot se uradno imenuje, lahko kupimo **samostojno** ali pa v enem izmed **treh paketov** (paketa za razvijalce in oblikovalce ter paket spletnih orodij). Za 49 dolarjev, kolikor stane, sodi med cenejša razvojna orodja za izdelavo spletnih strani, ne smemo pa pozabiti, da za spletno stran v končnem smislu ne potrebujemo drugega kot najosnovnejši urejevalnik besedil.

#### ODSLEJ TUDI V GRAFIČNI OBLIKI

Vendar ima nova različica tega urejevalnika pomembno novost. Poleg besedilnega načina dela, ki je bil doslej edini mogoč, je na voljo tudi **grafični urejevalnik spletnih strani**. S tem je začel CoffeeCup konkurirati tudi večjim tekmecem, kot sta Macromedia Dreamweaver in Adobe GoLive.

Grafični vmesnik je sodoben in pregleden. Večje okno je namenjeno kodi oz. grafiki, zavihki levega stolpa pa so prilagodljivi. V

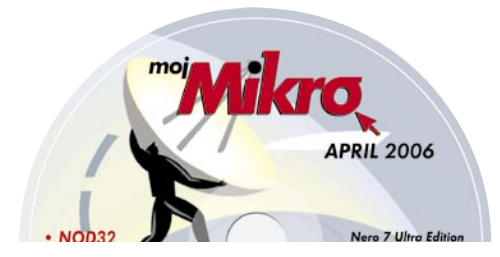

glavnem zajemajo narejene delčke kode (ne pozabimo, da je CoffeeCup predvsem **programersko orodje**), bodisi dinamično DHTML-kodo, izseke javascripta, različne simbole (denimo tuje črke) in oznake (tags). Kakšnih drugih oken za lažjo iz-

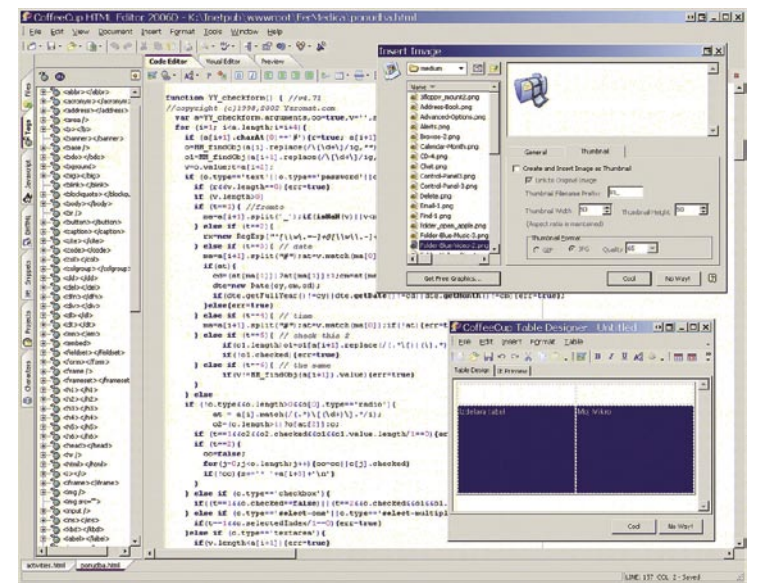

CoffeeCup HTML Editor 2006 deluje tako v programerskem načinu dela kot urejevalnik in kot grafični oblikovalnik WYSIWYG. Poleg programa dobimo veliko grafičnih elementov in izdelanih modulov javascripta. Program, ki bo všeč nezahtevnim uporabnikom, saj je cenovno ugoden.

biro tipografij in slogov pa žal ni.

Vnašanje kode je intuitivno. HTML- in PHP-označbe preprosto kar odvržemo v samo kodo. Za zahtevnejše vnose, kot so slike ali tabele, je na voljo **grafični čarovnik**, ki nam olajša sestavo kode in je enak, tudi če delamo v grafičnem načinu.

Grafični urejevalnik deluje precej dobro, najbolje na kodi, ki jo napišemo **od začetka**. Zahtevne strani, ki jih uvozimo, denimo iz Dreamweaverja, pa se lahko prikažejo tudi pokvarjeno ali pa sploh ne, če vsebujejo kodo, ki zmede urejevalnik (denimo označbe body v javscriptu). CoffeeCup vsebuje tudi **predogled strani**, lahko pa jo seveda odpremo z enim od nameščenih spletnih brskalnikov.

#### HITRO DO SPUSTNIH MENIJEV

Med novosti sodi čarovnik za izdelavo **DHTML-menijev**, s katerim v nekaj minutah izdelamo všečne spustne menije brez znanja programiranja. Tudi sicer novi CoffeeCup nadgrajuje funkcionalnost in preprostost z vključitvijo odjemalca za FTP in prevajalnika iz HTML v XHTML. Spletne oblikovalce bo gotovo razveselilo **preko 1000 priloženih** 

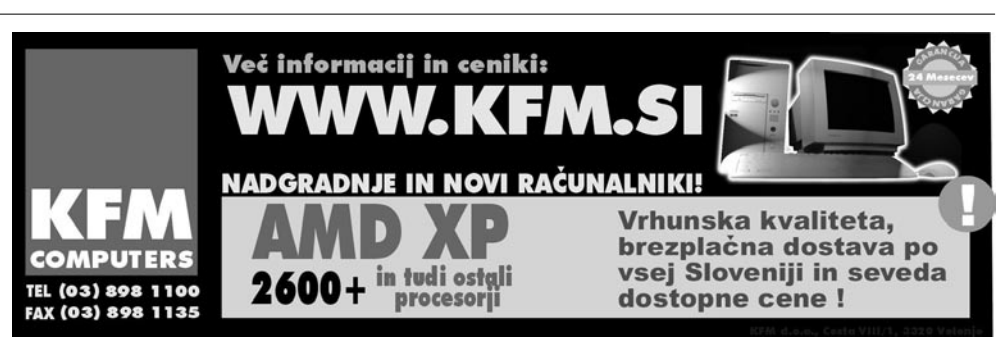

**ikon in veliko fotografij**, ki jih lahko uporabijo pri delu. Tudi programerji niso ostali brez pozornosti, saj lahko uporabijo več kot 100 že narejenih modulov javascripta in posebne besedilne učinke, narejene s Flashem.

#### PLUSI IN MINUSI

Čeprav je CoffeeCup cenovno ugoden, smo dobili mešane občutke. Kot urejevalnik je za programerje privlačen, a za izdelavo naprednih CSS-slogov, ki so danes nepogrešljivi, je dobro kupiti poseben modul **Style Sheet Maker** (razen če Editor kupimo v paketu, kar pa ni več tako ugodno). Čeprav ima veliko dodanih slik, ikon in drugega gradiva, je delo z njim nekoliko nepregledno, saj je veliko funkcij skritih v spustnem meniju. Tudi vseh programerskih funkcij ne podpira (kar pomeni, da se ne uporabijo barvne oznake za preglednost), denimo ASP, ASP.NET ipd. Vizualni del je dobra popestritev, ki dovoli neveščim uporabnikom nekoliko več svobode in razširja krog potencialnih uporabnikov. Tudi to, da deluje s DHTML-jem, je znak, da avtorji niso zaspali na lovorikah. Paket z **dodatnimi moduli**, kot je izdelovanje formularjev Flash, GIF-animacij in podobno, je prav tako zanimiv za potencialne kupce.

#### CoffeeCup HTML Editor 10

Ξ

**Kaj:** Urejevalnik spletnih strani. **Za:** Cena, veliko dodanih elementov, vizualno oblikovanje z jezikom DHTML. **Proti:** Neroden vmesnik, slabša združljivost z že narejenimi stranmi, nekoliko nepregleden vmesnik. **Operacijski sistem:** Windows 98−XP. **Spletni naslov proizvajalca:** www.coffeecup.com.

3DMark 2006

## Grafični pospeševalniki na natezalnici

Najnovejša različica osrednjega programa za preizkušanje zmogljivosti grafičnih pospeševalnikov 3DMark je v različici 2006 na voljo od srede februarja. Kar 580 MB težak prenos prinaša kopico novosti in sprememb, ki jih bodo veseli vsi lastniki grafičnih pospeševalnikov najnovejše generacije, ki temeljijo na izrisovanju po knjižnici SM 3.0.

#### **Piše: Jaka Mele**

jaka.mele@mojmikro.si

e pogledamo sam program, bi ga lah-<br>ko pravzaprav poimenovali 3DMark<br>2005, različica 2.0. Testi so namreč<br>večinoma tisti, ki jih že poznamo, a<br>so predelani in namesto rdeče niti SM 2.0 in ko pravzaprav poimenovali 3DMark 2005, različica 2.0. Testi so namreč večinoma tisti, ki jih že poznamo, a DirectX 9.0 temeljijo na **senčilnem modelu SM 3.0** (Shader Model 3). Dva od treh testov sta optimirana za SM 3.0 in tako delujeta samo na najnovejši generaciji grafik, sicer pa vsi testi prinašajo drastično povečano število poligonov

zaprto okolje, ki ga ponavadi srečamo v prvoosebnih strelskih igrah.

Tudi **Firefly Forest** je ostal praktično nespremenjen in tudi ta test je namenjen SM 2.0. Izboljšana grafika, kompleksnejše scene (ogromno dreves, vej in listov) in novost – še druga kresnička, ki dodobra preizkusi, kako grafična kartica pospešuje zahtevne tehnike senčenja.

Tretji test ostaja **Canyon Flight**, a je popolnoma optimiran za SM 3.0. V testu pridejo do izraza vse izboljšave SM 3.0, vključno z HDR. Pri tem testu smo v ogromnem odprtem prostoru, kjer za dodatno zaposlitev grafičnega pogona skrbijo še

nje grafične kartice (Fill Rate, Pixel Shader, Vertex Shading, Shader Particles, Perlin Noise in Batch Sizes).

#### DRUGE NOVOSTI

Med poglavitnimi novostmi je **sprememba privzete ločljivosti** testov s prejšnje 1024 x 768 na **1280 x 1024**. To je tudi upravičeno, saj ima večina grafičnih navdušencev 17- do 21-palčni LCD-monitor, kjer je ločljivost fiksna prav na tej vrednosti. Končno so pri FutureMarku dojeli tudi to, da **skupna ocena**, ki jo izražajo v oceni 3DMark, ni primerna za različne grafične kartice, ki jih preizkušamo, zato so rezultate tokrat še **specificirali** po SM 2.0, SM 3.0 ter goli moči procesorja. Še vedno vidimo tudi skupno oceno, vendar je zdaj lepo videti, kje je moč grafike in koliko je k skupni oceni pripomogel procesor.

Vse kaže, da ostaja 3DMark z različico 2006 vsesplošni **sinonim za testiranje grafičnih pospeševalnikov**, saj program opravi vrsto različnih testov in to še naprej na **dinamični** način (vse funkcije ogliščnega in točkovnega senčenja najprej izvede v visokonivojskem grafičnem jeziku (HLSL), samo izrisovanje pa je prilagojeno načinu, ki ga grafična kartica najbolj obvlada). Tak prijem, ki smo ga ugledali v

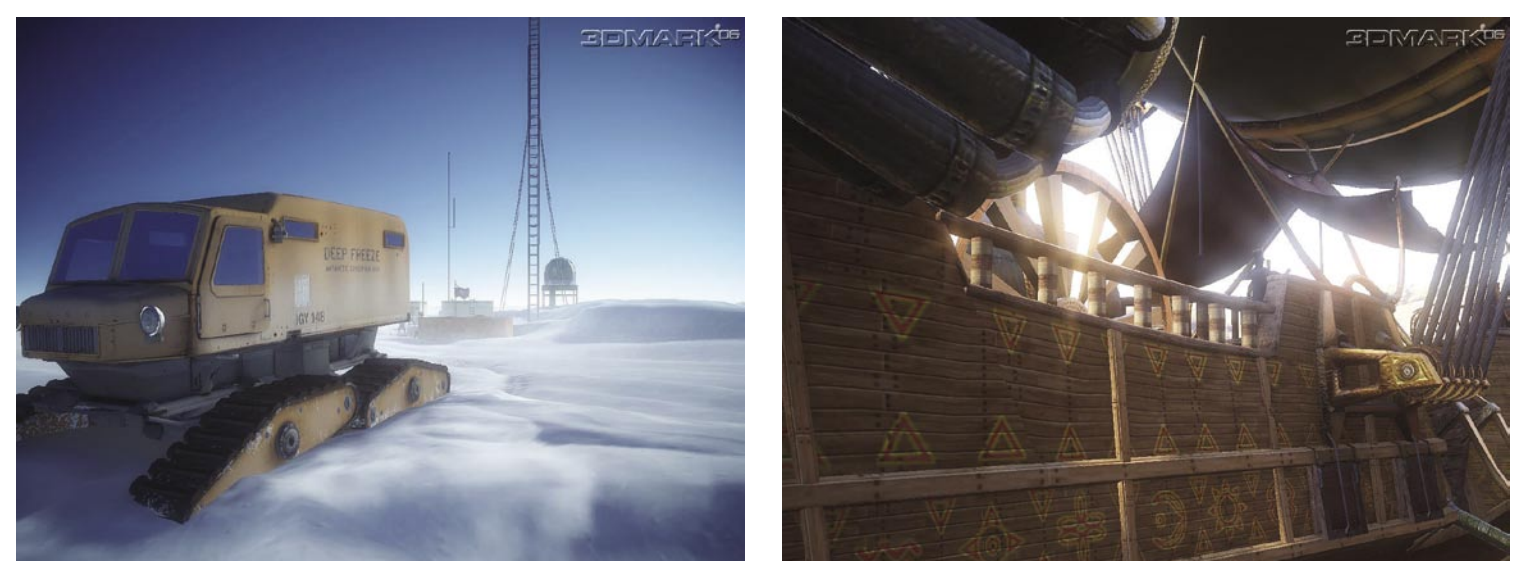

(kompleksnosti elementov), teksture visoke kakovosti, izdatno rabo senčenja, mehčanja slike in visokega dinamičnega razpona (HDR) … 3DMark 2006 je torej **povsem sintetičen test**, saj ne temelji na nobenem igričarskem pogonu. To je tudi edini način, kako ponuditi dovolj zahteven testni poligon, ki kaže, kakšne rezultate bomo videli v prihajajočih igrah. Pogon 3DMark 2006 temelji na senčilnem modelu SM 3.0, HDR-ju in na tehnikah izrisovanja senc – s čimer je nakazana tudi smer razvoja novih šele prihajajočih iger.

#### TESTNI POLIGONI

Test za SM 2.0 ostaja **Return to Proxycon**, dodelan z izboljšano grafiko, več objekti, ki mečejo senco, več lučmi in novo tehniko senčenja. Streha hangarja je dobila nove luči, skupaj jih je v tem testu kar 28. Test posnema številni odboji svetlobe z vodne površine ter učinek megle na morju za simulacijo globine.

Četrti test, spet namenjen SM 3.0, je popolnoma nov. Imenuje se **Deep Freeze** in nadomešča prejšnjega Troll Chase. Tudi tu gre za odprto pokrajino, kjer kamera preletava arktično postojanko, ki je videti srhljivo prazna, in kjer veter biča opremo in sumljive prazne stavbe …

Sledita **testa za procesor**, ki procesor izdatno obremenita s fiziko in umetno inteligenco. Testa delujeta pri ločljivosti 640 x 480 pri fiksni hitrosti osveževanje 2 sliki na sekundo. Testi delujejo v vsej treh nitih, tako da večjedrni procesorji dobijo ustrezen rezultat. Rezultat pomembno vpliva na skupni končni rezultat, seveda pa vmesni rezultati posameznih SM- testov povedo tudi veliko o namenu grafične kartice.

Nato program opravi še vrsto **sintetičnih testov naprednih tehnologij**, vdelanih v današ-

različici 2005, se je izkazal za pošten, saj tako delajo tudi programerji iger, in torej le ta način omogoča pridobitev najrealnejših rezultatov.

3DMark 2006 še naprej omogoča tudi izmenjavo, shranjevanje in primerjavo dobljenih rezultatov v **skupni internetni zbirki**. Še vedno je na voljo tudi orodje za ocenjevanje kakovosti mehčanja in prikaza slike. 

#### 3DMark 2006

**Cena**: Osnovni paket brezplačen, razširjena različica 20 USD, profesionalna 500 USD.

**Kje**: www.futuremark.com

**Za**: Uravnotežen skupek testov, ki so zabavni tako ob preizkušanju kot tudi ob komentiranju in izmenjevanju rezultatov z znanci.

**Proti:** S 580 MB precejšen zalogaj; ni za lastnike starejših grafičnih kartic

umetnije z makri v Microsoftovem Wordu

## Prikaz označenega besedila v vseh pisavah

Ste se že kdaj vprašali: »Kakšno bi bilo videti besedilo, s katerim se ravnokar ubadam, v drugi pisavi?« In potem začnete; označite besedilo, odprete spustni meni za izbiro pisave in začnete iskati primerno obliko. A kaj, ko so v tem oknu izpisana le imena pisav in ne vidite, kakšno bi bilo videti besedilo tudi v resnici.

#### **Piše: Ivan Slamek**

ivan.slamek@mojmikro.si

n tukaj se kalvarija z izbiro oblike pisave sploh<br>Še ni prav začela. Prelistali ste seznam, našli<br>pisavo, ki vam je oblikovno je všeč, in jo izberete. Zdaj si ogledate rezultat in... Ja, kaj<br>pa pomenijo tisti kvadratki nam n tukaj se kalvarija z izbiro oblike pisave sploh še ni prav začela. Prelistali ste seznam, našli pisavo, ki vam je oblikovno je všeč, in jo izberete. Zdaj si ogledate rezultat in… Ja, kaj in kje so izbrana ločila? Aha, izbrali ste pisavo, ki ste jo pred časom prenesli iz interneta, ki pa **nima šumnikov**. Je že tako, da vse pisave nimajo vseh znakov, vsaj teh ne, ki so značilni za našo abecedo. Šumnike premorejo le pisave, ki so prirejene za srednjeevropske jezike, kamor spada tudi slovenščina. Ker brez šumnikov ne gre, seveda izberete drugo pisavo. Ponovite postopek izbiranja in si ogledate rezultat. Pa vam ta oblika pisave ni ravno všeč, zato poskusite z naslednjo in naslednjo in … prej ali slej se prebijete skozi množico pisav, ki jih imate naloženih v računalniku. In ko ste prišli do zadnje, se ne spomnite več, katera je bila tista tretja pisava, ki vam je bila bolj všeč. Ne preostane vam drugo, kot da vajo ponovite, le da zdaj pisavo najverjetneje najdete prej.

Takšen postopek ponovite vsakič, ko bi radi, da vaše besedilo ne deluje vsakdanje, ampak bi ga hoteli malce popestriti. Saj se večina uporabnikov čez čas navadi in potem poznate imena najljubših pisav kar na pamet. Ker pa ta imena ljudem niso prev pomemben podatek, jih večina pozabi. Še zlasti če jih ne uporabljate ravno vsak dan ali če niste oblikovalec. Tedaj so vam seveda oblike pisav vaš vsakdanji kruh in jih poznate veliko več in bolje kot povprečni uporabniki. Kako lepo bi bilo, če bi lahko izpisal označen besedilo v vseh pisavah, ki so naložene v računalniku!

Za ta problem obstaja v urejevalniku besedil Microsoft Word rešitev v obliki **makra**. Kaj pa je makro?

#### OSNOVNO DELO Z MAKRI

Makro (s poudarkom na a, sicer bi dobili zvodnika) je majhen programček, ki ga lahko napiše ali posname uporabnik sam in ki omogoča izvrševanje opravil, ki jih urejevalnik besedil sam po sebi ne zna ali pa so zelo zamudna. V programski paket Microsoft Office je vdelana različica programskega jezika Visual Basic, in sicer **Visual Basic for Applications** (krajše **VBA**), v katerem je napisan tudi naš makro. O tem, kako lahko makre snemamo, kdaj drugič, tokrat le nekaj osnov pisanja makrov.

Najprej zaženite urejevalnik besedil Mic-

rosoft Word. Osnovni **urejevalnik za delo z makri** je dosegljiv iz menija Orodja / Makro / Makri (Tools / Macro / Macros) ali preko bližnjice <Alt + F8>.

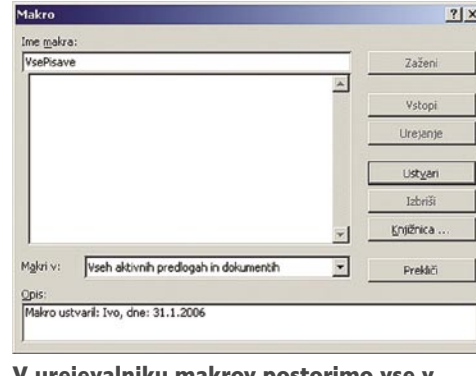

urejevalniku makrov postorimo vse v zvezi z makri.

V urejevalniku makrov v vnosno polje Ime makra (Macro name) vpišite ime našega novega makra npr. VsePisave. Ali bo makro shranjen v globalni predlogi (Normal.dot) in dosegljiv v vseh dokumentih ali pa bo shranjen in dosegljiv samo kot del trenutnega dokumenta, lahko določite na dnu okna v spustni izbiri Makri v (Macros in). Po pritisku na gumb Ustvari (Create) se vam bo odprlo okno z urejevalnikom jezika VBA.

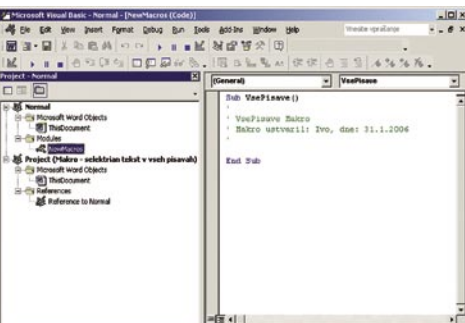

#### Urejevalnik jezika VBA je močno programersko orodje, ne samo za makre.

V levem delu urejevalnika boste glede na izbiro shrambe makra bodisi na razdelku pod globalno predlogo Normal ali pa v razdelku svojega dokumenta. Kar morate storiti je, da na desni strani, kjer so se že izpisane osnovne vrstice za vaš makro, **označite celotno do zdaj ustvarjeno predlogo** in **vstavite ali vtipkate kodo svojega makra**. Ko ste končali, lahko urejevalnik zaprete. In zdaj je prišel najbolj pričakovani trenutek, **zagon** in **preizkus** makra. Makro zaženete iz urejevalnika makrov, do katerega se prebijete preko prej omenjene poti skozi menije ali pa uporabite bližnjico. V urejevalniku izberite makro, ki ga želite zagnati in pritisnite tipko Zaženi (Run). Če ste naredili vse pravilno lahko zdaj občudujete rezultate.

Ker je pot do zagona makra skozi menije dolga, makro pa je uporaben le, če se uporablja, boste v nadaljevanju izvedeli, kako dodamo ikono za zagon makra v **orodno vrstico** in kako določimo **bližnjico** za zagon makra.

Izberemo meni Orodja / Po meri (Tools / Customize). Odpre se okno Po meri (Customize), v katerem sta v tem trenutku zanimiva predvsem zavihka Orodne vrstice (Toolbars) in Ukazi (Commands).

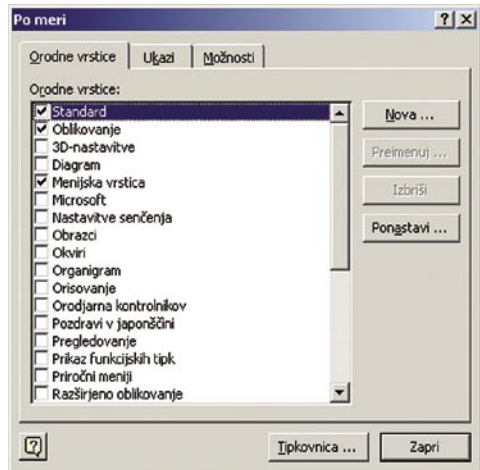

V oknu Po meri si priredite orodne vrstice.

Predlagam, da za makro ukaze **naredite novo orodno vrstico**, ki bo namenjena le njim. Seveda lahko makre dodate tudi v že obstoječe orodne vrstice. Novo orodno vrstico naredite v zavihku Orodne vrstice (Toolbars). Pritisnite na gumb Nova (New) ter v polje Ime orodne vrstice (Toolbar name) vpišite ime (npr. Makri), v izbiri Orodna vrstica naj bo na voljo v (Make toolbar available to) pa izberite, ali naj bo orodna vrstica shranjena in dosegljiva globalno ali samo v enem od odprtih dokumentov. Nekje na namizju se je pojavila nova orodna vrstica, ki jo lahko pozneje postavite na želeno mesto na delovni površini urejevalnika besedil. Zdaj v zavihku Ukazi (Commands) v izbiri Zvrsti (Categories) poiščite vnos Makri (Macros) in ga označite. V desni izbiri Ukazi (Commands) se pojavijo vsi makri, ki so na voljo. Slednji so predstavljeni z logično potjo do kode, kot ste jo prej vpisali ali vstavili v urejevalnik VBA in z imenom makra. Vsakemu od teh makrov lahko po sistemu povleci in spusti **določite mesto v eni izmed orodnih vrstic**, npr. naši novi orodni vrstici. Ker takšno ime v orodni vrstici ni najuporabnejše, lahko makru s pritiskom na desno miškino tipko nad imenom v orodni vrstici spremenite ime, videz, določite podobo oz. ikono …

Izbiro v orodni vrstici smo tako uredili, ostane nam še določitev **bližnjic**. To naredite tako, da v oknu Po meri (Customize) na dnu pritisnete na gumb Tipkovnica (Keyboard). nadaljevanje na strani 82

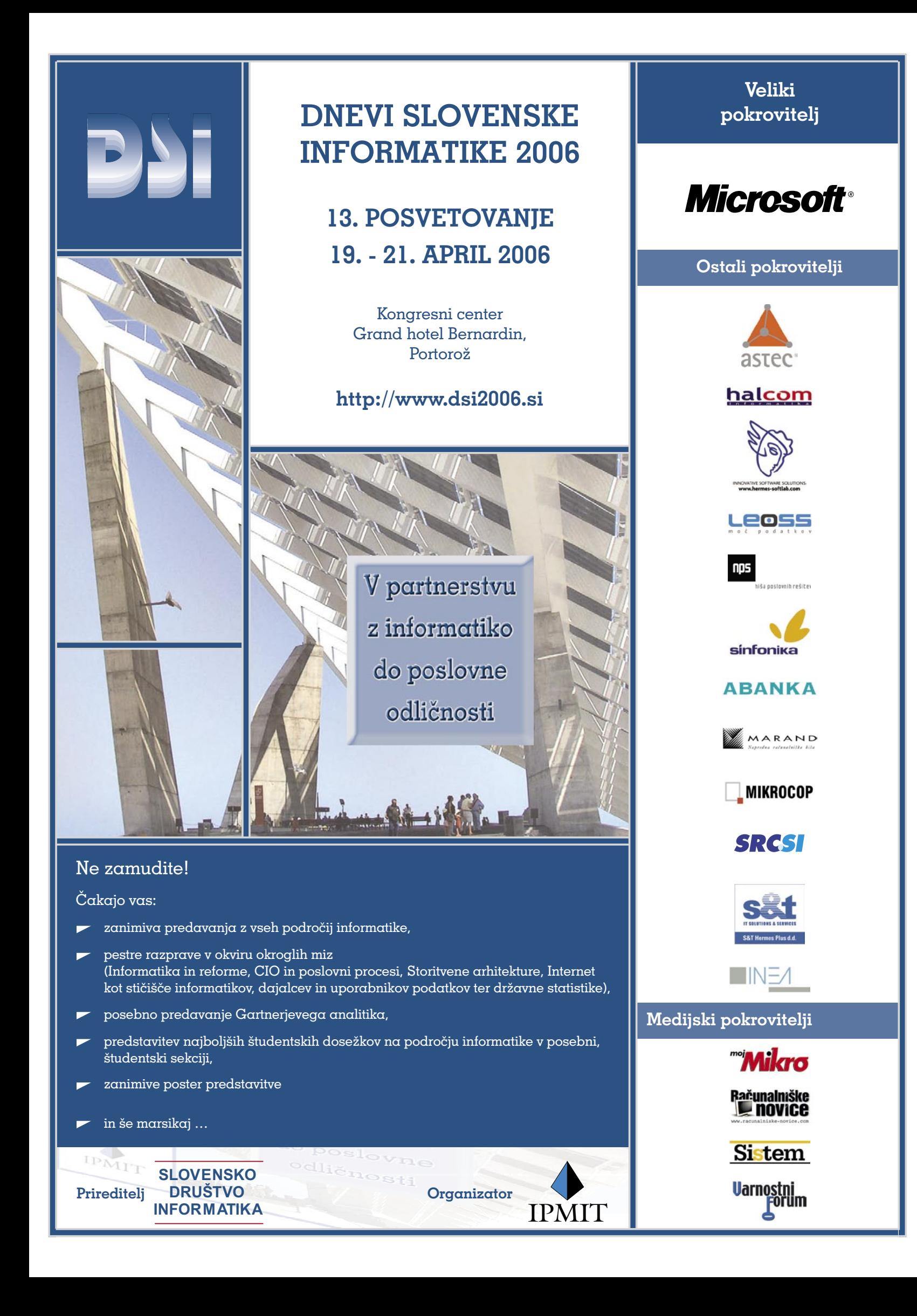

#### umetnije z makri v Microsoftovem Wordu

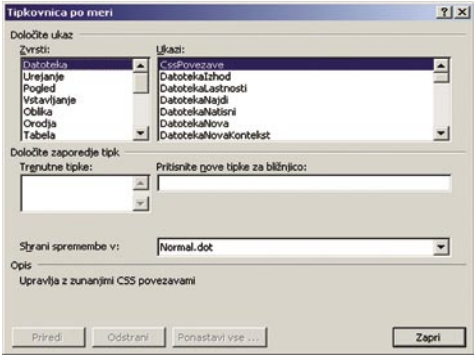

Določitev bližnjic nastavite v oknu Tipkovnica po meri.

V novo odprtem oknu Tipkovnica po meri (Customize keyboard) podobno kot prej v izbiri Zvrsti (Categories) poiščite vnos Makri (Macros), ga označite, v izbiri Ukazi (Commands) pa označite makro, ki mu želite določiti bližnjico. Bližnjico določite tako, da kliknete v polje Pritisnite nove tipke za bližnjico (Press new shortcut key) in pritisnete želeno kombinacijo tipk. Če je bližnjica že dodeljena kateremu od ukazov, se to izpiše v oknu. Ostane nam samo še, da v izbiri Shrani spremembe v (Save changes in) določimo, kje bo bližnjica shranjena in dosegljiva. V polju Trenutne tipke (Current keys) je izpisana že dodeljena bližnjica za makro oz. ukaz.

#### **PISAVE, PISAVE**

Zdaj pa k našemu makru. Ta deluje tako, da izpiše besedilo v vseh pisavah v novem dokumentu, zraven pa tudi imena pisav. Besedilo, ki ga želite izpisati, morate le označiti in zagnati makro. Tako dobite nov dokument, v katerem lahko primerjate vaše besedilo izpisano v vseh pisavah hkrati.

Nato je treba le še izbrati ustrezno pisavo v izvornem dokumentu brez zamudnega iskanja. Ce besedila ne označite, se bodo v novem dokumentu izpisale vse črke, tako velike kot male, številke in nekatera največkrat uporabljena ločila in znaki. S takšnim izpisom si lahko naredite in natisnete univerzalen katalog vseh svojih pisav in makra ni treba zaganjati vedno znova.

Kako deluje sam makro? V začetnem delu preveri, ali obstaja označeno besedilo v izvornem dokumentu. Če ta ne obstaja, določimo za besedilo, ki se bo izpisalo, prej omenjene velike in male črke, številke in ločila. To besedilo si lahko sami priredite tako, da bo vsebovalo znake, ki so za vas pomembni, saj različni uporabniki uporabljajo različne nabore znakov, prav tako tudi ločil in simbolov. Sledita zbiranje in razvrščanje imen pisav, ki so naložene v računalniku. Nato makro odpre nov dokument, v katerega eno za drugim vpisuje ime pisave ter izbrano besedilo. Videz izpisanega besedila si lahko vsak prikroji svojim potrebam s spreminjanjem lastnosti v bloku, kjer se izpisujejo imena pisav ter izbrano besedilo.

Tako, uporaben makro je zdaj pripravljen. Vaša naloga pa je, da si uredite dostop do funkcionalnosti, ki jo makro ponuja, na lažji in prijaznejši način. Le tako boste makro tudi uporabljali.

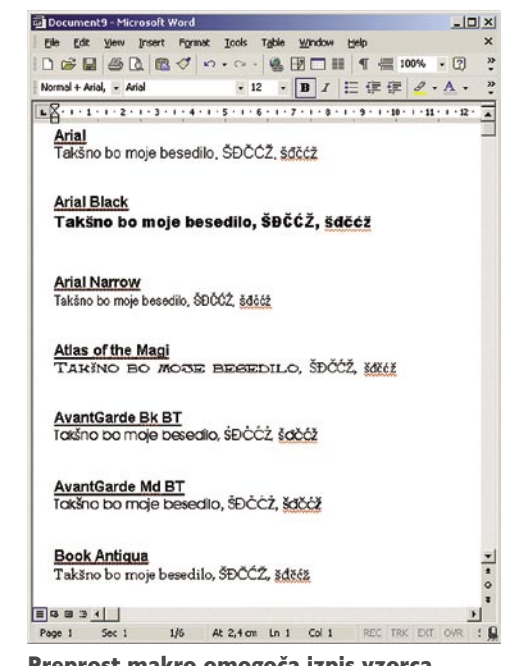

Preprost makro omogoća izpis vzo besedila v vseh pisavah, nameščenih v računalniku.

Da se ne boste vedno prebijali skozi menije do zagona maka vam predlagam, da si ga dodate v orodno vrstico v obliki ikone ali pa si uredite zagon z bližnjico. Kako to narediti, pa preberite v nadaljevanju. Makro je dosegljiv tudi na priloženem MikroCD-ju v besedilni obliki.

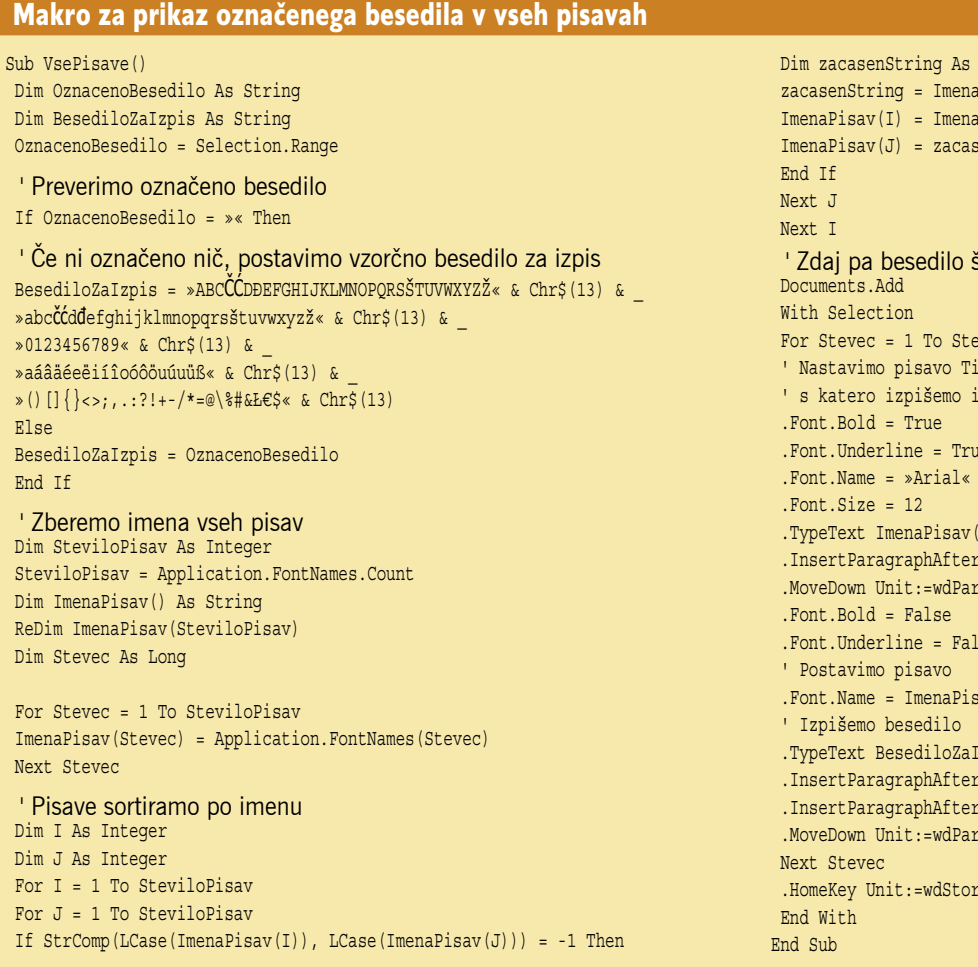

String Pisav(I)  $Pisav(J)$ enString ie izpišemo v novem dokumentu viloPisav mes New Roman - krepko - podČrtano me pisave Stevec) agraph, Count:=1, Extend:=wdMove: av (Stevec) zpis agraph, Count:=1, Extend:=wdMove

## ZAGOTOVITE SI DOBRE TEMELJE

©.

 $n$ VIDIA

**Socket** 

939

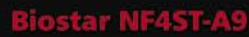

Nabor: NVIDIA NF4 O. AMD Socket 939  $n$ vidi 4 x Dual-Channel DDR Podnožia:  $-3 \times PCI$  $-2 \times PCI-E \times I$  $-1 \times PCI-E \times 16$  $-1 \times XGP$ Realtek ALC850 8-Channel Gigabit LAN NVIDIA NVIDIA Firewall technology SATA / RAID NVRAID -4 serial ATA (SATA) ports 10 x USB 2.0 Port  $(4 \times$  Rear USB 2.0 6 x Front USB 2.0)

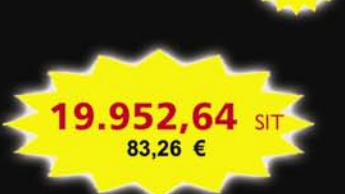

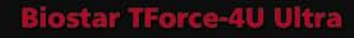

Overclocking verzija

Nabor nForce 4Ultra

Razširitvena mesta:

4 x DDR400 Dual Chanell

GIGALAN 10/100/1000

Zvočna kartica: 8-kanalna ALC655

ATA133 x 2 Support 4 IDE HDD

25.217,28 SIT

105,23 €

in SATA 3Gb/s X2 (SATA II)

USB porti F6R4 (10 ports)

Format: ATX

**FSB: 2.0 GHT** 

 $2 \times PCI-E \times I$ 

**NV Firewall** 

**NV RAID** 

 $1 \times PCI-E \times 16$ 

 $3 \times PCI$ 

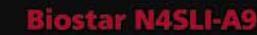

Nabor: NVIDIA NF4 AMD Socket 939 4 x Dual-Channel DDR B,

- Podnožia:  $-3 \times PCI$
- $-2 \times PCI-E \times I$
- $-2 \times PCI-E \times 16$
- \*\*\* Normal Mode ali SLI Mode je nastavljivo preko izbirne kartice - 4 x PCI slots

Realtek ALC850 8-Channel

- Gigabit LAN NVIDIA Gigabit Ethernet
- IDE: do 4 EIDE enot Ultra DMA
- SATA: do 4 SATA2 enot
- SATA RAID 0, 1, 0+1
- **NVIDIA Firewall technology** 
	- -

27.878,40 SIT

116,33 €

**O** 

Ē

TForce-4U 775

Biostar

- 
- I x Parallel, I x Serial Port Connector 939 - 1 x Gb LAN Jack - 10 x USB 2.0 Ports

Rinctor

 $+$  nForce 430

- 1 x PCI-Express x 16

- 2 x IDE ATA 100/133 - 4 x Serial ATA 3Gb/s

- I x Front Audio Header

- 2 x PCI-Express x 1

 $-1 \times FDD$ 

- I S/PDIF-Out

 $\circ$ 

 $n$ vidiz

**HVIDL** 

SLi

**Socket** 

 $\bullet$ 

 $\bullet$ 

**Socket** 

775

26.840,00 SIT 112,00 €

### **TForce 4 U**

#### Prednosti:

**CELJE** 

- Modeli TForce so prirejeni za navijanje (Overclocking)
- \* NAVIJANJU PRILAGOJENA STROJNA OPREMA
- Build-In Power / Reset button omogo a hitrej i ponovni zagon

**Socket** 

939

- Led diagnostic hitrejše odkrivanje napak v strojni opremi
- OS-CON electrolytic capacitor omogoča stabilnejše delovanje
- Memory over voltage jumper omogoča zadostno moč na pomnilnikih pri navijanju
- Over voltage IC nujno za uspešno navijanje

#### \* POSEBNE FUNKCIJE V BIOS-U

- MIT Memory Integration test Integriran program Memtest86
- Reload the overclock setting anytime zapomni si 50 nastavitev navijanja
- CRP CMOS Reloading Program
- AOS Automate Overclock System optimalno navijanje
- MOS Manual Overclock System ročno navijanje
- M.O.S Case Study kontrola navijanja
- ONE Overclocking Navigator Engine

#### Skupina za Informatiko Računalništvo In Servis

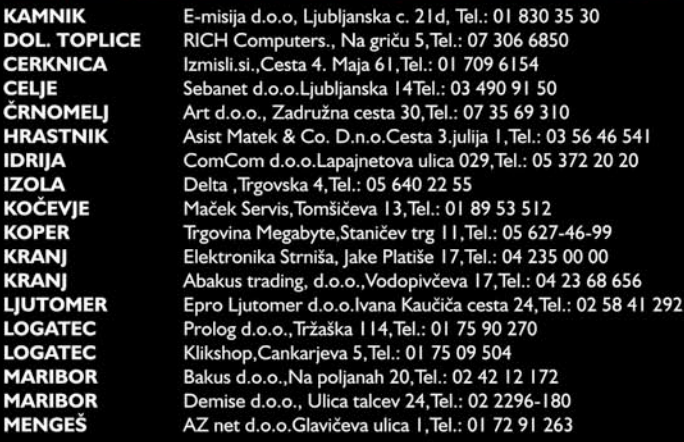

**METLIKA NOVA GORICA NOVO MESTO POSTOJNA PTUJ RADENCI** RAKEK<br>RAKEK<br>ROGAŠKA SLAT. **SL. BISTRICA** SL. KONJICE<br>ŠKOFJA LOKA **TREBNJE VELENJE VRHNIKA ZIDANI MOST** ŽALEC ŽIRI

Art d.o.o., Črnomaljska 1., Tel.: 07 30 63 450 Eniac d.o.o., Rejčeva ulica 3, Tel.: 05 33 33 555 E-misija d.o.o, Zwittrova ul. I, Tel.: 07 337 25 70 Klikshop, Tržaška cesta 30, Tel.: 05 72 04 888 Epro Ljutomer d.o.o., Ul. 25. maja 16, Tel.: 02 77 11 427 Partners d.o.o.,Radgonska cesta 12, Tel.: 02 56 69 486<br>Uning d.o.o.,Unec 25, Tel.: 01 70 96 440 Bios Rač. Inženiring , Brestovška 27, Tel.: 03 58 14 588 SLOVENJ GRADEC Miron d.o.o., Ronkova 4, Tel.: 02 88 39 120 Ultra - Impex d.o.o., Ljubljanska cesta 80, Tel.: 02 81 82 860 Ultra - Impex d.o.o., Mestni trg 16, Tel.: 03 75 91 630 Techno foto hi-fi video, Kapucinski trg 8b, Tel.: 04 512 8080<br>Ribera d.o.o., Stari trg 5ATel.: 07 30 41 802<br>Flop d.o.o., Šaleška 19 A, Tel.: 059 011 666 Molek servis , Vrtnarija 3, Tel.: 01 75 05 170 Mikrona d.o.o. Zidani most 32A, Tel.: 03 568 30 33 Agrina Informatika, d.o.o. Savinjska cesta 25, Tel.: 03 71 21 410 Gluhicom d.o.o., Jezerska ulica 1, Tel.: 04 51 06 090

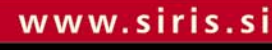

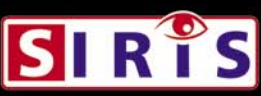

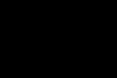

Opravičujemo se za morebitne napake v oglasu. Pridržujemo si pravico do spremembe cen. Cene vsebujejo DDV in veljajo ob plačilu z gotovino. Nekatere slike so informativne.

Paritetni tečaj<br>I EU= 239,640

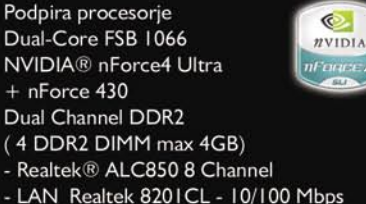

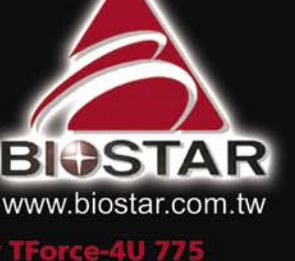

združitev klasične ali ISDN-telefonije z internetno

## Stara šara v službi napredka

damo postrani, malo zaradi tega, ker v podjetju ali doma potrebujemo »zanesljivo« telefonsko povezavo, stranke in prijatelji poznajo našo telefonsko številko, hkrati pa imamo kup ISDNopreme, ki je stala celo premoženje. Smo v dilemi: menjati ponudnika storitve, telefonsko številko in ne nazadnje terminalsko opremo ali vztrajati na preizkušeni, a dražji tehnologiji? Lahko se odločimo za **kompromis**, uporabimo obstoječo opremo, jo pobratimo s tehnologijo VoIP in tako kličemo ceneje ali celo zastonj po širnem svetu, hkrati pa smo še vedno dosegljivi na starih telefonskih številkah.

Pri podjetju Elektrotehnika Jamnik (www.eljamnik.si) so nam prijazno posodili napravo, ki nam ta cilj pomaga doseči. Govorimo o dvajset prešernov vrednem Gigasetu M34 USB. Gre za napravo v obliki obliko **USB-ključka**, ki ga preprosto vtaknemo v prosto USB-režo, namestimo priloženo **programsko opremo** ter jo v nekaj kratkih korakih začnemo uporabljati. Ker je M34 USB član Siemensove družine Gigaset, naprava deluje **zgolj z opremo omenjenega proizvajalca**. Če bi napredne funkcije M34 USB želeli uporabljati na svojem Gigasetu, tega pa vaša bazna enota ne omogoča, nikar ne obupajte: dokupite lahko samo ustrezno **bazno enoto** in nanjo priključite obstoječe **brezvrvične ISDNslušalke**, pa naj gre za ISDN ali bazno enoto PSTN Gigaset. Vsekakor pa priporočamo, da se pred nakupom opreme pri svojem prodajalcu pozanimate, ali vaša brezvrvična slušalka v kombinaciji z izbrano bazno enoto podpira

> nove funkcije. Seveda se lahko z vprašanjem obrnete tudi na avtorja članka. Kaj M34 USB sploh omogoča? Na klasični brezvrvični telefonski slušalki lahko uporabljamo različne **programe za neposredno sporočanje**, kot so AOL, ICQ, MSN, Yahoo. Brezvrvično telefonsko slušalko lahko uporabimo tudi kot **daljinski upravljalnik računalnika** ter ne nazadnje uporabljamo tudi **Skypovo VoIP-telefonijo**. Pa ne le za brezplačno glasovno čvekanje s prijatelji z drugega

UČINKOVITA REŠITEV: GIGASET M34 USB

Če še oklevamo s prehodom na internetno oziroma VoIP-telefonijo, lahko v vmesnem času kombiniramo klasično telefonijo z VoIP-om kar na obstoječih telefonskih aparatih.

#### **Piše: Uroš Florjančič**

uros.florjancic@amojmikro.si

SDN (Integrated Services Digital Network – digitalno omrežje z integriranimi storitvami), nekoč opevana tehnologija z naprednimi funkcijami, kakovostnim prenosom zvoka, visoko mesečno naročnino in predvsem **SDN** (Integrated Services Digital Network − digitalno omrežje z integriranimi storitvami), nekoč opevana tehnologija z naprednimi funkcijami, kakovostnim prenosom drago terminalsko opremo, počasi, a vztrajno tone na tehnološko smetišče. Klasični **PSTN** (Public Switched Telephone Network − javno komutirano teleronsko omrežje) ponuja podobne storitve in kakovost ob nižji mesečni naročnini ter cenejši opremi. Skozi vrata je že na široko vstopila tudi **internetna telefonija**, ki bo s svojo prilagodljivostjo kot za šalo pometla tako s PSTN-om kot z ISDN-om. Če oklevamo s prehodom na VoIP telefonijo, lahko v vmesnem času kombiniramo klasično telefonijo z

VoIP-om kar na obstoječih telefonskih aparatih.

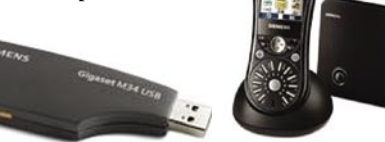

Odlična kombinacija: analogni Siemensov Gigaset SL440 in M34 USB

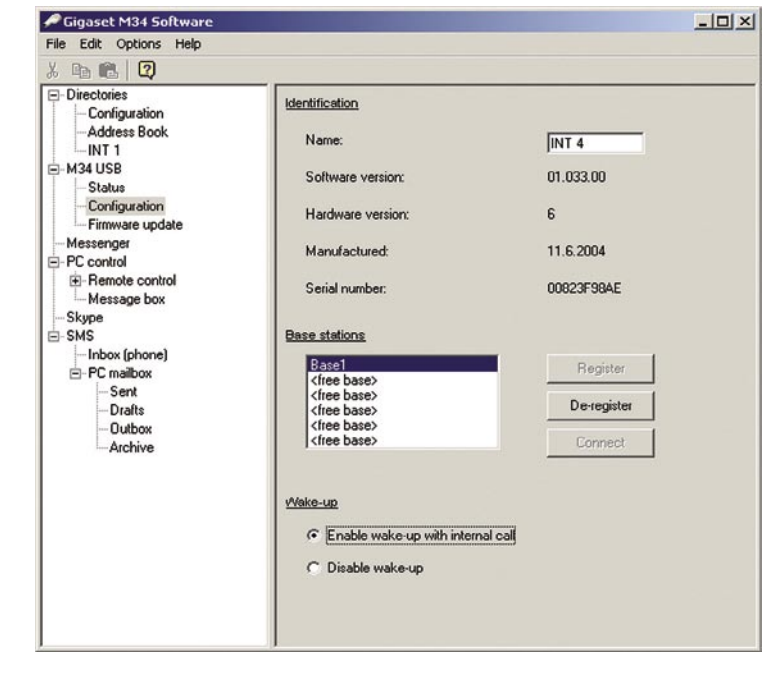

Imamo torej to »nesrečo«, da smo naročnik na ISDN ali PSTN, morda smo celo z aneksom vezani na operaterja, na telefonijo VoIP pa glekonca sveta, uporabljamo lahko tudi besedilna sporočila ter si dopisujemo tako z uporabniki Skypa kot z uporabniki prej naštetih servisov.

| Bazna enota           | Nadomestilo<br>»modema« | Internetna<br>telefonija in<br>PC-upravljanje |  |
|-----------------------|-------------------------|-----------------------------------------------|--|
| C340/345              |                         | $\ddot{}$                                     |  |
| S440/445              |                         | $+$                                           |  |
| S645                  |                         | $\ddot{}$                                     |  |
| <b>SL440</b>          |                         | $\ddot{}$                                     |  |
| <b>SL740</b>          |                         | $\ddot{}$                                     |  |
| CX340-345 ISDN        | $^{+}$                  | $\ddot{}$                                     |  |
| SX440/445             | $\ddot{}$               | $\ddot{}$                                     |  |
| CX100/150 ISDN        | $\ddot{}$               |                                               |  |
| SX100/150 ISDN        | $\ddot{}$               | ٠                                             |  |
| <b>SX203/253 ISDN</b> | $\ddot{}$               |                                               |  |
| <b>SX205/255 ISDN</b> | $^{+}$                  | ٠                                             |  |
| SX303/353 ISDN        | $^{+}$                  |                                               |  |
| SLX740 ISDN           | $^{+}$                  |                                               |  |
| 4170/75 ISDN          | $^{+}$                  |                                               |  |
| 3070/75 ISDN          | $^{+}$                  |                                               |  |

V tabeli si lahko pogledate, ali vaš Siemens Gigaset podpira napredne funkcije M34 USB.

Ker imamo brezvrvično slušalko, nam zdaj ni treba več sedeti pred računalnikom, temveč lahko opravljamo vsakdanja opravila in smo kljub temu povezani s svetovnim spletom (pogoj sta le stalna internetna povezava in vklopljen računalnik). Poleg vseh zanimivih in bolj ali manj uporabnih funkcij nas razveseli tudi program, s katerim urejamo telefonske imenike na posameznih brezvrvičnih slušalkah, vodimo evidenco izhodnih in vhodnih klicev, opravljamo prevezave in podobno.

M 34 USB lahko uporabimo na veliko načinov, odvisni pa so predvsem od modela Gigaseta. Z USB-ključkom lahko brez kablovja uporabimo ISDN-povezavo za dostop do interneta in sprejemamo ter pošiljamo fakse in vse druge zadeve, za katere sicer potrebujemo ISDN ali klasični analogni modem. Pri novejših Gigasetovih modelih pa se nam odpre povsem nov svet, ki smo ga veseli predvsem zagrizeni uporabniki Skypove internetne telefonije, za katero verjamemo, da je ni treba na dolgo in široko predstavljati, saj je že dodobra uveljavljena.

Skypova VOIP-telefonija nam ponuja **brezplačne** klice na katerikoli računalnik z nameščenim programom Skype in internetno povezavo, če pa želimo klicati tudi uporabnike klasične fiksne ali mobilne telefonije, bomo iz denarnice privlekli plačilno kartico, podatke z nje prepisali v obrazec »Skype out« spletne strani www.skype.com in pretočili želeno vsoto na svoj Skypov račun. Zadeva deluje podobno kot **predplačniški** sistem mobilne telefonije, s to razliko, da nimamo telefonske številke, na katero nas lahko uporabniki klasične telefonije pokličejo. Če bi želeli tudi to možnost, pa moramo plačati **mesečno naročnino**. Tu lahko izkoristimo veliko prednost izbire telefonske številke poljubne države, tako postanemo za državljane izbrane države vedno dosegljivi po ceni lokalne tarife, čeprav smo na drugem kon-

#### združitev klasične ali ISDN-telefonije z internetno

cu sveta. Slovenskih telefonskih številk pa žal še ni mogoče naročiti.

#### **Namestitev**

Po namestitvi programske opreme zaženemo uporabniški vmesnik Gigaseta M34. M34 USB na bazno enoto prijavimo kot dodatno telefonsko slušalko, v priloženem programu poskrbimo za pravilen vnos prijavne PIN-številke, imamo pa tudi kazalnik moči signala, ki nam prikazuje kakovost signala (podobno kot pri omrežjih wi-fi). Funkcija »zbudi ob internem klicu« pa nam omogoča, da ugasnjen računalnik vklopimo s preprostim brezplačnim internim klicem USB-ključka M34. Uporabna zadeva, ki nam prihrani korak ali dva. Po namestitvi in konfiguraciji programske opreme M34 USB do dodatnih možnosti brezvrvične telefonske slušalke dostopamo tako, da z internim klicem pokličemo M34 USB. Ob vzpostavitvi povezave se nam prikaže nov uporabniški meni, ki omogoča uporabo opisanih funkcij.

Denimo, nujno moramo oprati avto, hkrati pa pričakujemo pomembno e-pošto. S funkcijo **Message Box** neprestano pregledovanje elektronske pošte ni več potrebno, saj bo M34 USB ob prihodu pošte obvestilo posredoval izbrani telefonski slušalki, ki nas bo na e-pošto primerno opozorila.

#### **Neposredno sporočanje**

Če ste uporabnik katerega izmed servisov za neposredno sporočanje (instant messaging), kot so ICQ, MSN, AOL in Yahooo, vam bo M34 USB ponovno polepšal življenje. Z izbiro želenega servisa ter vnosom uporabniškega imena in gesla postane naša telefonska slušalka pravi komunikacijski center, saj si lahko **dopisujemo z vsemi uporabniki izbranega servisa**. Pisanje je podobno pisanju SMS-sporočil na mobilniku in ne zahteva posebnih spretnosti. Ob prejetem sporočilu pa nas telefonska slušalka tako kot pri pošiljanju sporočil prijazno slušalko v primerjavi z uporabo slušalk in mikrofona pa dobi takšno čvekanje povsem nov pomen.

#### KAJ PA BREZŽIČNI ISDN?

Za konec morda še koristna informacija za lastnike brezžične ISDN-terminalske opreme.

Kljub vse večji ponudbi VoIP-telefonije se veliko uporabnikov ISDN-a ravno zaradi menjave dragih brezžičnih ISDN-aparatov ne odloči za prehod na VoIP-telefonijo, ki bi jim lahko na letni ravni prihranila lep kupček bankovcev. Svojo ISDN-opremo, ki podpira standard DECT, lahko priključite tudi **na analogne bazne enote**. Morda nova bazna enota ne bo podpirala vseh funkcij, ki jih omogoča ISDNslušalka, zato se pred nakupom posvetujte s prodajalcem. Vsekakor pa se vam nakup nove bazne postaje **povrne že prej kot v treh mesecih**, saj se vstopne cene s pripadajočo brezvrvično slušalko gibljejo okoli desetih tisočakov,

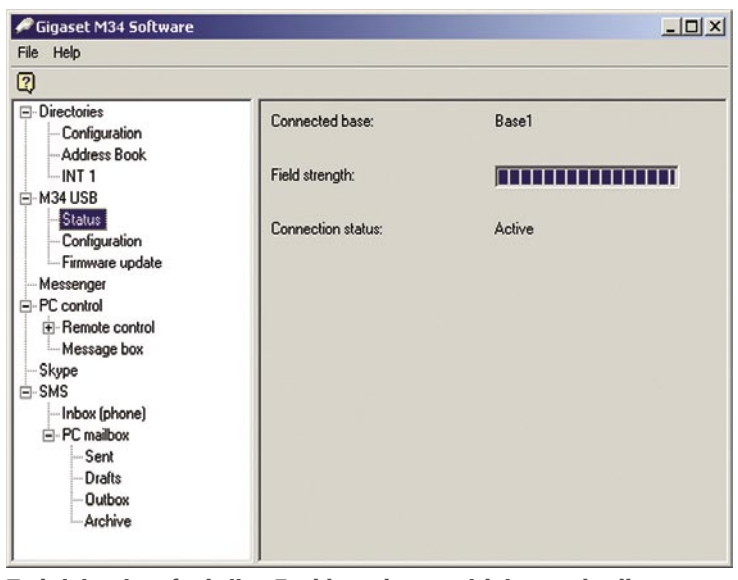

Z aktiviranjem funkcije »Enable wake-up with internal call« vklopimo računalnik z internim klicem M34 USB.

#### **Upravljanje računalnika,**

**poslušanje glasbe ...**

Gigasetovo telefonsko slušalko lahko uporabimo kot pripomoček za dostop do računalnika in njegovo upravljanje. Ker se Gigaset M34 USB obnaša kot **zvočna kartica**, lahko z njim prek telefonske slušalke poslušamo **internetni radio, MP3 ali druge zvočne datoteke**. Ker pa kot zvočna kartica omogoča tudi snemanje, lahko svojo brezžično slušalko uporabimo tudi kot mikrofon.

Če želimo poslušati glasbo po zvočniku brezžične slušalke, preprosto pokličemo M34 USB, s privzetimi ukazi zaženemo predvajalnik in uživamo v glasbi. Funkcijo pa lahko uporabimo tudi kot nadomestilo daljinskemu upravljalniku in s slušalko upravljamo, na primer, predvajanje filma DivX. Skratka, možnosti je neomejeno.

#### **Pošiljanje sporočil**

Brezžično telefonsko slušalko lahko uporabimo kot posrednik med nami in računalnikom. opozori. Morda ne bo odveč naslednje opozorilo: ko ste z M34 USB prijavljeni v izbrani servis za nepo-

sredno sporočanje, tega z istim uporabniškim imenom in geslom v računalniku ne boste mogli uporabljati vse do odjave z M34 USB. Nerodna zadeva, a tako pač je.

#### **VoIP**

Gigaset M34 USB omogoča uporabo VoIPtelefonije prek brezžične telefonske slušalke.

Podprta sta dva ponudnika, in sicer vsem znani **Skype** in **SIPPS**. To prinaša možnost brezplačnega klicanja uporabnikov v omenjenih omrežjih, z uporabo plačljivih klicev pa izredno poceni klice po vsem svetu (cena klica v večino držav se giblje okoli pet tolarjev). Z uporabniki lahko komuniciramo tudi s pisnimi sporočili. Kakovost zvoka ob uporabi hitre internetne povezave je na zavidljivi ravni, s prenosom na brezvrvično

*Uporabimo lahko obstoječo opremo, jo pobratimo s tehnologijo VoIP in tako kličemo ceneje ali celo zastonj po širnem svetu, hkrati pa smo še vedno dosegljivi na starih telefonskih številkah.*

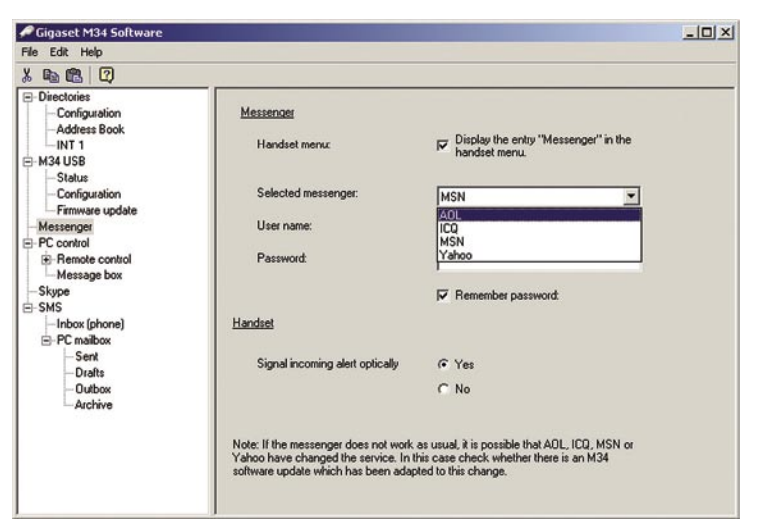

Izbira servisa za neposredno sporočanje

skoraj vsi ponudniki VoIP-a pa imajo poleg nižje naročnine tudi precej nižje cene klicev tako uporabnikov Telekomovega omrežja kot v tujino.

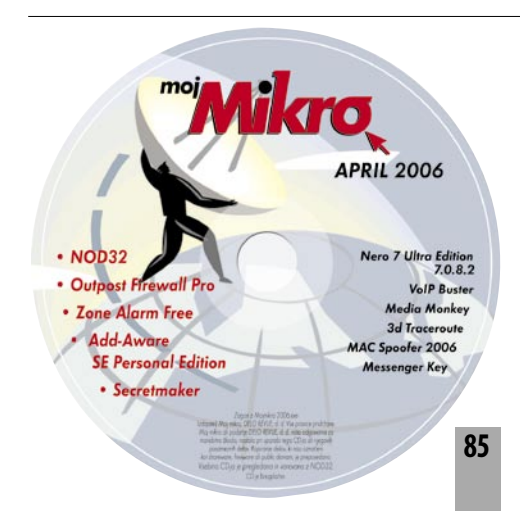

#### šola videa (2.)

## Barvna temperatura

Barvna temperatura? To poglavje se morda sliši nekoliko zapleteno, a je zelo pomembno za razumevanje nekaterih stvari tudi na področju videa.

#### **Piše: Matjaž Mrak**

matjaz.mrak@mojmikro.si

**na skali, ki je izražena v stopici v sončnem skali, ki je izražena v stopinjah <b>Kelvina** (K), a skali, ki je izražena v stopinjah **Kelvina** (K), arva svetlobe se zelo spreminja. Od svetlo modrikaste v senci v sončnem dnevu, do zelo toplo žareče svetlobe sveče. To barvno območje je opisano torej v stopinjah barvne temperature. Sonce, na primer, je visoko na lestvici barvne temperature. Sveča ali mestna razsvetljava pa sta nizko na lestvici barvne temperature.

#### BELINA V OČESU IN KAMERI

Naše oko spreminja odtenke barvne temperature tako hitro in nemoteče, da enostavno ne opazimo teh očitnih sprememb. Tega pa kamera ne zmore. Pri kameri moramo obvezno **nastaviti belino** (white balance), kameri »dopovedati« kakšna je bela barva, ki ustreza določenemu prostoru oz. odsevanju svetlobe predmeta, ki ga

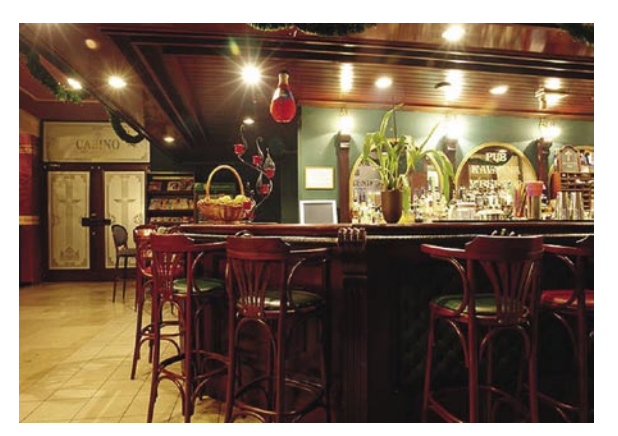

imamo v našem izrezu. Seveda obstaja tudi **samodejna** nastavitev beline (auto white balance − AWB), ki pa se ne more primerjati z našim očesom, kajti tako kot zaslonka in ostrina potrebuje nekaj časa, da se vzpostavi. In zopet lahko rečem, da je to nenormalno. Sprememba nastavitve beline zahteva določeno proceduro. Tako rekoč vse kamere za domačo uporabo imajo dandanes možnost nastavitve tako avtomatične kot ročne beline. Zakaj je to pomembno? Če nastavimo belino znotraj sobe, v kateri prevladuje **umetna svetloba** (prižgane so luči ali gorijo sveče), ta svetila pa so na naši lestvici nižje in sevajo toplejšo svetlobo (proti rdeče−oranžnemu spektru), in zasukamo našo kamero proti oknu, se na kameri pojavi **zunanja svetloba** v zelo **nenaravnem,** modrohladnem odtenku. Ko pregledujemo svoj posnetek doma, naše oko opazi popolnoma normalno sobno svetlobo, toda zelo nenaravno modrino, ki jo odseva zunanja svetloba na naših oknih. Če to isto sobo opazujemo le s svojim očesom, katerega hitrost in možnost prilagajanja na barvno temperaturo sta izredno **hitri in nemoteči**, pa je vse skupaj videti v **enotni** barvni temperaturi, brez modrih oken. Z izkušnjami lahko tako nastavitev uporabimo zelo kreativno. Topel obraz sogovornika in rahla modrina v nasprotni ali polstranski osvetljavi objekta. Če pa nastavimo belino na **zunanjo svetlobo** in obrnemo kamero iz oken v sobo (pod pogojem, da v tej sobi prevladuje umetna svetloba), bo naša slika v močnih rdečih (toplih) tonih. Predlagam, da vzamete v roke kamero in naredite ta poskus. Če pa imate možnost priklopiti kamero na TV, jo priklopite

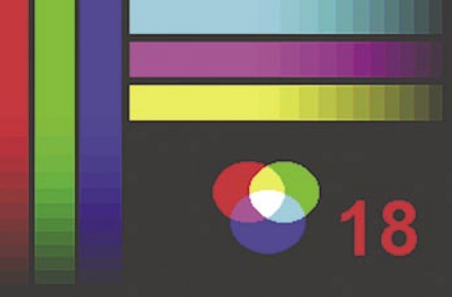

na odprtem. Pritisnemo **gumb za vzpostavitev beline,** in ko v iskalu signal za belino preneha utripati, je belina vzpostavljena. Tako je naša kamera pripravljena za snemanje tega prizora!

Večina profesionalnih kamer ima med objektivom in kamero na voljo **štiri filtre**, ki jih izbiramo z vrtenjem (3200, 5600, 5600 1/4 ND, 5600 1/16 ND) in tri nastavitve beline; preset (3200 ali 5600 stopinj Kelvina) ter »A« in »B« nastavitev, ki pa sta ročni nastavitvi beline. Marsikdaj sem sam bil pred dilemo, kateri »balance« vzeti, zato sem pripravil dva in se o tem pred snemanjem posvetoval z režiserjem, s katerim sva sliko primerjala na monitorju.

Seveda lahko z nekaj več izkušenj tudi manipuliramo z belino in tako kamero »prebalansiramo« bolj proti hladni ali topli sliki. Tak primer je lahko

tudi balansiranje kamere na snegu. Če nastavimo belino v **senci** (naš bel list papirja je tokrat sneg), bodo posnetki z isto vrednostjo beline na soncu videti veliko toplejši, če pa nastavimo belino **na soncu**, bodo naši posnetki narejeni v senci zelo hladni – modrikasti.

Večina amaterskih in polprofesionalnih kamer ima možnost **samodejne** nastavitve beline. Utegne se zgoditi, da boste pri

pregledovanju posnetkov žalostno ugotovil, da je tako prijetna atmosfera, kot ste jo videli s prostim očesom, zabeležena na vašem traku v modrem odtenku. Vprašali se boste, zakaj. Odgovor je: nastavitev beline. Poskusite določiti, katera svetloba prevladuje v vašem prostoru in na to svetlobo nastaviti belino v kameri.

Če želite postati več kot le uporabnik kamere, potem vam priporočam **ročno nastavitev beline**. S tem povečate možnost kreativnega izražanja.

#### UPORABA FILTROV

Snemanje skozi filter ali kakršenkoli optični pripomoček lahko pripomore k različnim vizualnim učinkom. Nekatere uporabljamo samo za **poudarjanje določenih barvnih odtenkov** (enhancement), druge kot **učinke** (star filter, multiple images …). Filtre lahko pritrdimo neposredno na objektiv kamere ali na posebno držalo (kompendij), ki pritrdimo na kamero. Naenkrat lahko uporabljamo **tudi več filtrov**. Toda bodimo pazljivi na pomemben podatek pri filtru − tako imenovani **filter faktor** (FF). S tem poda-

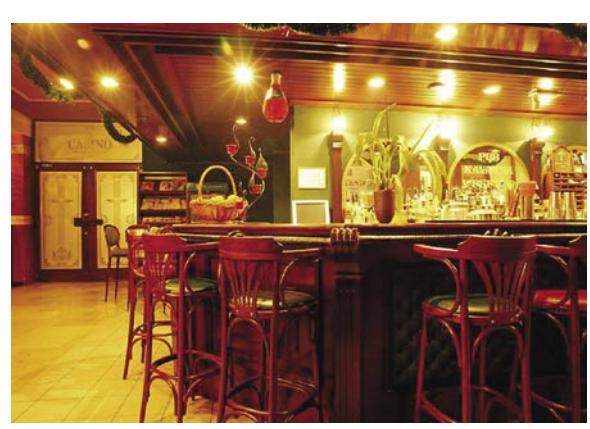

in opazujte spremembe. Morda lahko vzamete različne barvne papirje in »balansirate« kamero z njimi in videli boste očitne spremembe.

#### NASTAVITEV BELINE

Kamera nam ponuja različne privzete (preset) nastavite barvne temperature, ki nam ponujajo nekakšno dobro povprečje. Skoraj vsaka kamera ima nastavitev za **umetno svetlobo 3200 stopinj Kelvina** (znak je lučka), **naravno svetlobo 5600 stopinj Kelvina** (znak je sonček), **ročno** nastavitev (dva trikotnika in v sredi kvadrat) in **samodejno** nastavitev (ni znaka).

Ko se odločimo nastaviti belino v kameri, najprej izberemo pravi filter, če kamera seveda to dopušča, nato pa bodisi nastavitev za naravno ali umetno svetlobo (v tem primeru smo se odločil za uporabo že nastavljenega povprečja beline, ki nam jo ponuja kamera) bodisi izberemo ročno nastavitev beline. Nato usmerimo kamero na **bel list papirja** (tako da nam popolnoma zapolni izrez − razostrimo), ki ga držimo pod prevladujočo svetlobo v prostoru ali

tkom ugotovimo, koliko zaslonk (svetlobe) nam odvzame vsak filter. Če snemamo v že tako slabih svetlobnih razmerah in namestimo na objektiv še filter ali več filtrov, se lahko zgodi, da je naša slika podsvetljena (temna). Zatorej, pazljivo.

Večina dandanašnjih kamer ima že vdelan **ND-filter** (neutral density – nevtralna sivina), s to razliko, da imajo nekatere kamere vdelan en, druge pa dva ND-filtra. In kaj je ND-filter?

Pozimi na snegu, poleti na morju, ko je sonce v zenitu, moramo velikokrat uporabiti določene filtre za zmanjševanje količine vpadne svetlobe<br>na objektiv. Namreč, velikokrat se zgodi, da sne-<br>da jo nam zapre! Tema! Z uporabo ND- filtra, **potem vam** *uporabnik kamere***,** *potem vam* na objektiv. Namreč, velikokrat se zgodi, da snemamo in je naša zaslonka *f/16* oz. tik pred tem, da jo nam zapre! Tema! Z uporabo ND- filtra, sivo toniranega filtra nevtralne gostote, ki nam zmanjša svetlobo brez kakršnegakoli vpliva na kakovost barv in zapisa, pa lahko delamo **pri bolj odprti zaslonki** in s tem dosežemo tudi **boljšo kakovost zapisa**. Pri zaslonki med nekje *f/5.6* ali *f/8* dosežemo boljšo (razločnejšo) kakovost slike kot pri zaslonki *f/16*, kjer je že vse zelo temno.

Lahko pa uporabimo ND-filter tudi za **zmanjšanje globinske ostrine**. Namesto da snemamo z zaslonko *f/5.6*, isti prizor posnamemo z zaslonko *f/2.8* in s tem dobimo občutek večje globine in plastiko v sliki. Naš snemani objekt je oster, slika pred in za njim pa je popolnoma neostra. In taka slika (kompozicija) nam veča 3D-občutek, kar pa je bistveno pri sliki, ki jo komponiramo za TV, ki je le 2D. Poskusite!

Če je v našem kadru velik del svetlega neba

Yes

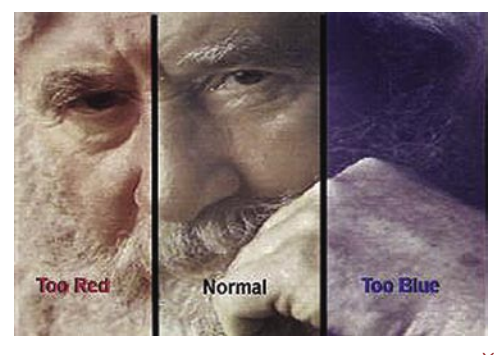

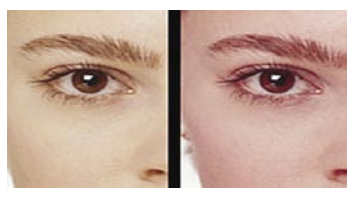

v zgornjem delu izreza, to povzroči, da je bodisi nebo presvetljeno ali pa pokrajina pretemna. V tekem primeru predlagam uporabo NDfiltra, katerega gostota se spreminja od vrha (temnejši) proti spodnjemu delu (na koncu je le steklo). Tako lahko **izenačimo svetlobo na nebu in pokrajini**. Skoraj nujen pripomoček za vse tiste, ki radi snemate pokrajino v različnih vremenskih, svetlobnih in letnih obdobjih.

**Korekcijski filtri** (filtri za pretvorbo umetne v naravno svetlobo in obratno – filtri wraten) so bili veliko bolj prisotni v fotografiji in pri uporabi filmskega traku. Zakaj? Enostavno. Če so snemali notranje posnetke (pri umetni luči) in pri tem uporabljali film za naravno (zunanjo) svetlobo, so z uporabo korekcijskega filtra pretvorili svetlobo s 5600 K v 3200 K.

Ker pa videokamere omogočajo ročno nastavitev beline, te vrste filtrov **ne potrebujemo**. Isto velja tudi za prostore, ki so pretežno osvetljeni z neonskimi lučmi. Ja, ko smo že pri neonkah: če se znajdemo v prostoru, v katerem prevladuje naravna svetloba, mešana z neonsko (zelena), obravnavamo to svetlobo kot narav-

## *priporočam ročno nastavitev beline. S tem povečate možnost kreativnega izražanja.*

no, če pa smo v prostoru, v katerem prevladuje umetna svetloba, jo obravnavamo kot umetno.

Uporaba **filtrov za učinke** je bolj ali manj kreativne narave. Trgovci nam ponujajo kar lepo mero takih in drugačnih filtrov za učinke. Je pa treba vedeti, da video zahteva tudi postprodukcijo (montažo) in da **montažni programi** ponujajo danes vse mogoče učinke. In če nam učinek, ki ga damo na sliko v montaži, ni všeč, ga lahko prav tako hitro, kakor smo ga postavili na kader, tudi odstranimo; kar pa posnamemo na licu mesta, je tako posneto in nimamo več izbire …

(Se nadaljuje.)

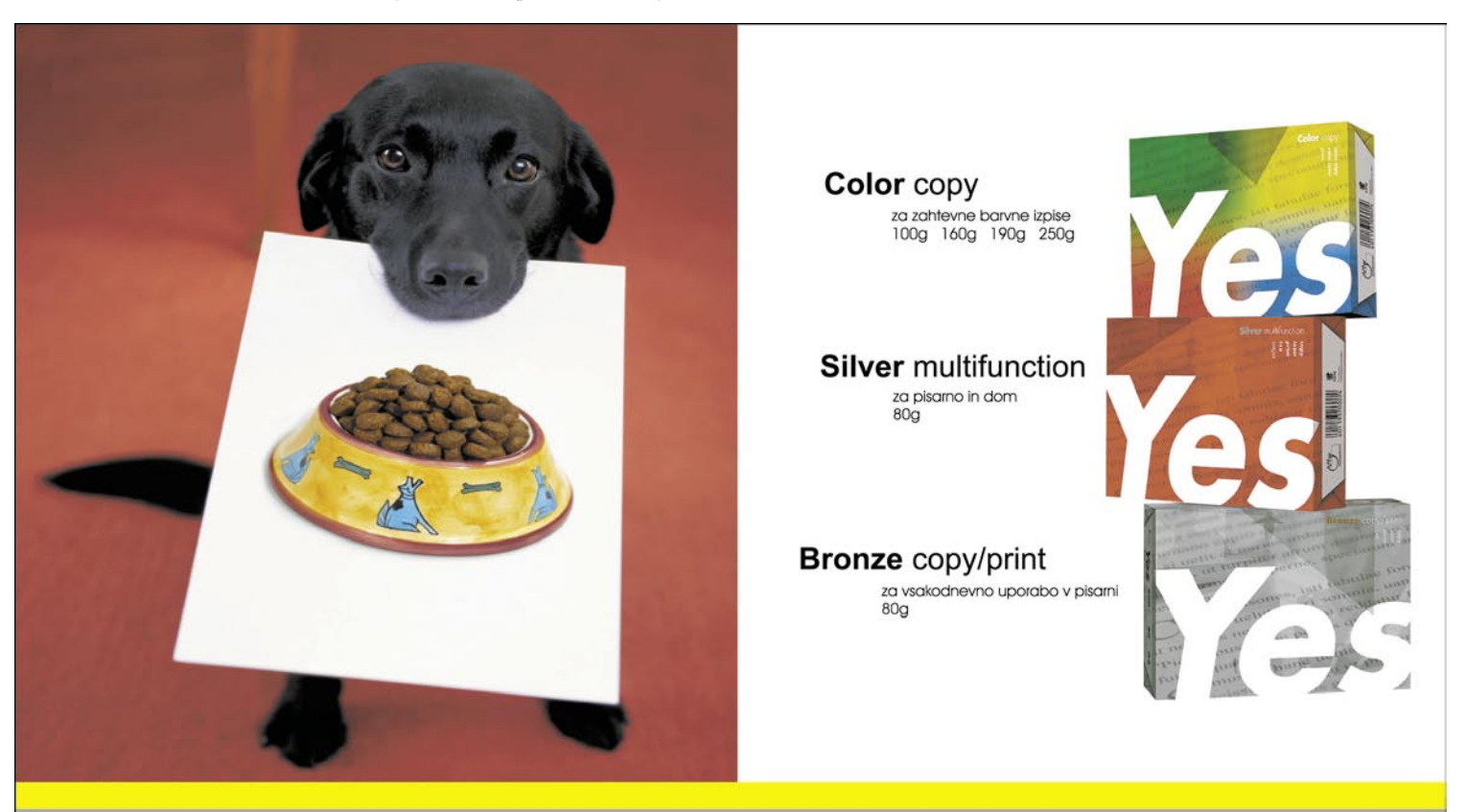

## Moj najljubši papir.

Redoljub d.o.o. Šmartinska 106 1000 Ljubljana www.redoljub.si www.birohisa.s

### V PRAKSI sam svoj mojster: TCP/IP v praksi

## Omrežne igre brez meja

V preteklih številkah smo spoznali osnovne značilnosti TCP/IP-ja in videli, kaj je treba storiti, da lahko najpogosteje uporabljane naprave priključujemo v omrežje. Tokrat pa se bomo poigrali z nekaterimi možnostmi, kako razširimo domače omrežje prek meja, ki jih določa usmerjevalnik …

#### **Piše: Marko Koblar**

marko.koblar@mojmikro.si

den najpomembnejših današnjih trendov, ki gre v korak z mobilnostjo, je nesporno želja po **oddaljenem dosto-pu do domačega omrežja** in njegovih virov. Še nedolgo tega smo za potrebe oddaden najpomembnejših današnjih trendov, ki gre v korak z mobilnostjo, je nesporno želja po **oddaljenem dostopu do domačega omrežja** in njegovih ljenih dostopov uporabljali **klicne povezave**. Z vidika stroškov je bila za uporabnika zanimiva možnost povratnega klica (callback), z vidika samega protokola TCP/IP pa je zadeva manj pomembna. Pomembnejše je dejstvo, da se je prek klicne povezave vzpostavila povezava, ki je omogočila komunikacijo uporabnika s TCP/ IP-omrežjem (več o tem v nadaljevanju). Dostop prek klicnih povezav pa ima nekaj **slabosti**. Tovrstne povezave so razmeroma počasne, stroški povezani s tovrstnim načinom komunikacije pa so sorazmerni s časom uporabe. Iz tega sledi, da so tovrstne povezave primerne le za uporabnike aplikacij, ki ne potrebujejo hitre povezave in jo razmeroma redko uporabljajo. Ena od slabosti je tudi ta, da se stroški bistveno povečajo, če uporabnik dostopa do omrežja iz tujine. Pozabiti pa ne smemo niti na **prednosti** klicnega dostopa: razmeroma solidna stopnja varnosti, še zlasti če smo za dostop do omrežja uporabili še druge mehanizme (povratni klic, dovolili dostop le iz določenih telefonskih številk ...).

Prej omenjene slabosti pa lahko odpravimo, če namesto klicnih povezav uporabimo za povezovanje **internet** (TCP/IP). Cena, ki jo plačamo za cenejšo in hitrejšo komunikacijo (ADSL/CATV dostopi), je **potencialno manjša varnost**, saj omrežje uporabljamo skupaj z drugimi uporabniki.

Spoznali smo, da lahko zaradi same narave TCP/IP-ja **sledimo komunikaciji med uporabniki**. Paketi potujejo od uporabnikove omrežne kartice do usmerjevalnika (privzeti prehod), od tu naprej do drugih usmerjevalnikov (v podjetju, pri »domačem« ISP-ju, drugih ponudnikih ...) pa vse do konca − do drugega računalnika, oziroma strežnika. Zaradi časa in okolja nastanka TCP/IP nima vdelanih varnostnih mehanizmov, zato moramo zanje poskrbeti drugje. Z namenom varnega povezovanja so bile razvite različne možnosti dostopov prek **navideznega zasebnega omrežja** (Virtual Private Network − **VPN**). Z vidika končnega uporabnika je ozadje VPN-dostopa praktično nepomembno, pomemben je le njegov učinek, ko prek javnega omrežja navidezno približamo priključno točko, v katero se povezujemo. Bistveno pa je, da je ta povezava **varna** (šifrirana).

#### VPN PREK **SPLETNEGA** BRSKALNIKA

O rešitvah, ki temeljijo na uporabi protokolov IPSec oziroma SSL, smo v preteklosti že pisali. Tokrat pa si oglejmo možnost, ki je v zadnjem času vse bolj priljubljena: **VPN−dostop preko spletnega brskalnika**. Ena od prednosti tovrstnih rešitev je, da lahko uporabljamo **poljuben računalnik**,

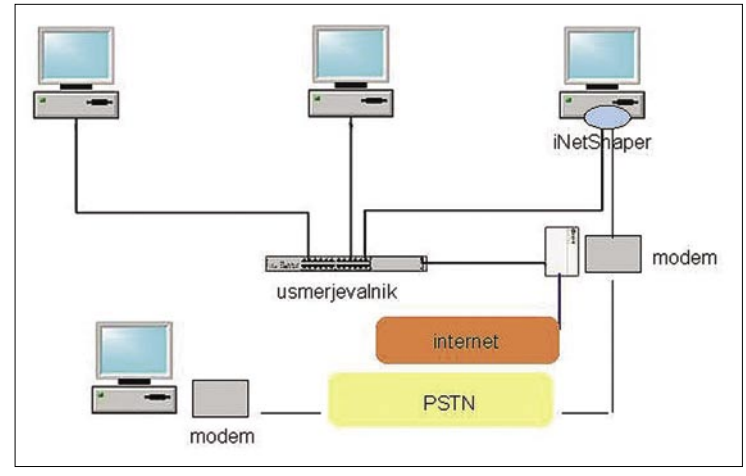

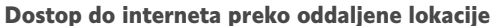

saj za dostop ne potrebujemo posebnega odjemalca. To pomeni, da za ta »poseg« ne boste potrebovali administratorja (slednje je žal največkrat povezano s prošnjami in čakanjem) oziroma administratorskih pravic. Prav tako je takšna rešitev v interesu prezasedenega administratorja, ki mora postavite le »točko« za dostop in narediti ustrezne uporabniške račune. Z malce zlobe in kančkom paranoje pa … upajte, da v računalniku, ki ga boste uporabili za ta namen, ni nameščen kak program, ki beleži vaše vnose iz tipkovnice (keylogger).

Druga, še pomembnejša prednost je, da je, ne glede na okolje, v katerem je priključen računalnik, takšna komunikacije za razliko od drugih rešitev skoraj vedno **mogoča**. Zakaj? Druge rešitve običajno uporabljajo določena vrata (npr. PPTP GRE (47) IPSec ESP (50) , AH (51) ...), medtem ko »naša« rešitev uporablja vrata **443**. Če je promet za specifična vrata v požarnem zidu zaprt, lahko uporabnik o uspešnem povezovanju le sanja. Vrata 443 pa uporabljamo pri protokolu **HTTPS** (Secure HTTP SSL) in so zaradi obiska varnih spletnih strani praktično vedno odprta.

#### **Praktičen primer**

Za lažje razumevanje si oglejmo naslednji primer. Domače omrežje je priključeno v **širokopasovno povezavo** in ima **javni IP-naslov**. Za potrebe strežniških storitev ima odprta vrata, ki jih posamezne storitve zahtevajo. Za lažjo ponazoritev izhajajmo iz predpostavke, da je bil spletni strežnik dostopen le prek vrat 80 (HTTP), vrata 443 (HTTPS) pa so bila zaprta. Odločili smo se, da bomo za strežnik VPN SSL uporabili enega od računalnikov v domačem omrežju, ki je vklopljen zaradi drugih storitev (npr. poštni strežnik, računalnik deluje v vlogi usmerjevalnika ....) in ima IP-naslov 192.168.200.100. To pomeni, da moramo v požarnem zidu odpreti promet za vrata 443 in ta promet preusmeriti (port forwarding) na interni IP-naslov 192.168.200.100. Glede omrežnih nastavitev smo storili vse, zato lahko postavimo še strežnik. Uporabimo lahko brezplačni **SSL-Explorer** (http://sourceforge.net/projects/sslexplorer/). Program je v času pisanja v različici 0.1.16 (Windows, Linux), in je za manj zahtevne uporabnike in za demonstracije dovolj stabilen.

Pogoj za namestitev SSL-Explorerja je **javansko izvajalno okolje JRE 1.5**. Če ga namestitveni program ne zazna, pokažemo pot do ročno ali pa ga prenesemo s spletne strani. Po namestitvi zaženemo program v nastavitvenem načinu (setup). Do vmesnika z nastavitvami dostopamo tako, da v spletni brskalnik vnesemo http://localhost:28080. . Najprej določimo/ spremenimo **geslo** za dostop do strežnika in naredimo **certifikat** (vnesemo parametre, kot so ime računalnika, organizacija, država ..., in pritisnemo gumb generate). Ustvarimo lahko več certifikatov in enega aktiviramo. Sledi še korak izdelave uporabniških računov in njihovih pravic. Novega uporabnika ustvarimo z *Access Control – Accounts – Create*, uporabniške skupine pa z *Access Control – Roles – Create*. Do računalnikov, priključenih v krajevno omrežje, dostopamo z *Networking – Network Places − Windows Network Neighbourhood*. Prek možnosti Web Forwarding lahko dostopamo do različnih internih ali spletnih strani.

Za konec smo pustili najboljše – zagon uporabniških aplikacij in vklapljanje računalnikov prek omrežja (**Wakeup On LAN**). Uporabnikom lahko natančno določimo, katere aplikacije so jim na voljo. Po shranitvi nastavitev strežnik ponovno zaženemo, tokrat kot storitev. Stanje storitve SSL-Explorer lahko vidimo v *Nadzorni plošči (Control Panel)* 

*– Skrbniška orodja (Administrative tools) − Storitve (Services*). Če smo storili vse pravilno, mora biti storitev zagnana. Če so težave, je najverjetneje vzrok v tem, da so vrata 443 že zasedena. Eden od možnih razlogov za težave (zasedenost vrat) je lahko tudi Skype, ki ima aktivirano možnost uporabe vrat 80 ter 443. Če ne najdete razloga ali ne veste, kateri

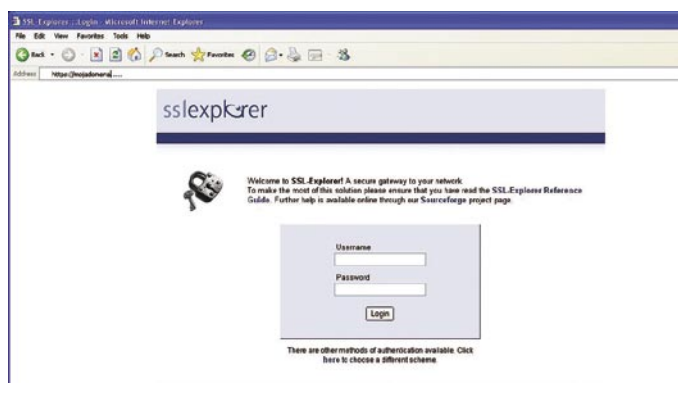

Varen dostop preko SSL VPN

program vam povzroča težave, lahko uporabite program, ki vam kaže povezavo med procesom in vrati, ki jih zaseda (npr. brezplačni Active Ports).

Do svojega VPN-strežnika dostopamo tako, da v spletni brskalnik vpišemo *https://IP\_naslov, oziroma https://ime\_strežnika*. Kot IP-naslov lahko vnesemo javni naslov ali zasebni naslov strežnika, saj se zahteva z javnega naslova tako ali tako prenese na https://192.168.200.100. Pojavi se okno, v katerem lahko preverimo in namestimo certifikat, temu pa sledi okno za prijavo. Po uspešni prijavi lahko do nekaterih možnosti dostopamo (npr. krajevnega omrežja), za večino pa moramo pognati VPNodjemalca. Če se ta uspešno naloži, dobimo ustrezno sporočilo v desnem zgornjem kotu: »VPN client status ONLINE.« Na tej točki vas zapuščam in vas prepuščam raziskovanju ….

#### POCENI DESKANJE S KLICNIM DOSTOPOM

Ni skrivnost, da je mogoče klicni dostop uporabiti tudi za **poceni deskanje ob koncu tedna** (vikend paket na ISDN-u). Uporabnik, ki ima običajni telefonski priključek, potrebuje le »dobro dušo«, ki ga bo preko modema poklicala. V pretekli številki smo spoznali, da že samo okolje Windows ponuja možnost klicne povezave. V namestitev modema se ne bomo spuščali, oglejmo pa si »omrežni« del nastavitev. Da je rešitev smiselna (brezplačno klicanje), mora klicati tisti, ki bo omogočal povezave proti

#### sam svoj mojster: TCP/IP v praksi

internetu. To pomeni, da v enem računalniku naredimo **povezavo proti zasebnemu omrežju** (Dial-up to private network), drugega pa pripravimo za **sprejem dohodne povezave** (Accept incoming connection).

Pri TCP/IP-nastavitvah za dohodno povezavo (Incoming TCP/IP properties) določimo IPnačin dodeljevanja lokalnega IP-naslova. Kot lahko vidimo, je zadeva ravno obrnjena glede na običajni scenarij, ko kličemo v omrežje, v katerem je privzeti prehod. Zaradi obstoječega naslovnega prostora ter omejitev ISC-ja, o katerih smo govorili v pretekli številki, bomo za vajo prek PPP-kanala, ki se vzpostavi med obema računalnikoma, zgradili VPN-tunel z orodjem OpenVPN (http://openvpn.net/). Ker smo o OpenVPN-ju natančneje pisali, le namig: vse potrebne informacije najdete v dokumentu *http://mojmikro.si/articles/02\_88\_ 90\_v\_praksi\_mojster.pdf*. Po vzpostavitvi pride na vrsto le še usmerjanje med »navideznim vmesnikom« in pravim vmesnikom, ki je priključen v omrežja. V mislih imam vmesnika v računalniku, preko katerih se oddaljena lokacija priključuje. Ta računalnik ima vsaj dva IP-naslova. Prvi je omrežni (ethernetni) IP-naslov, drugi pa je IP-naslov, ki ga ima računalnik preko modemske povezave. Prek teh vmesnikov moramo omogočiti »tranzit«, zato moramo zagotoviti povezavo obeh vmesnikov; z drugimi besedami, vzpostaviti moramo usmerjevalnik med navideznim in fizičnim

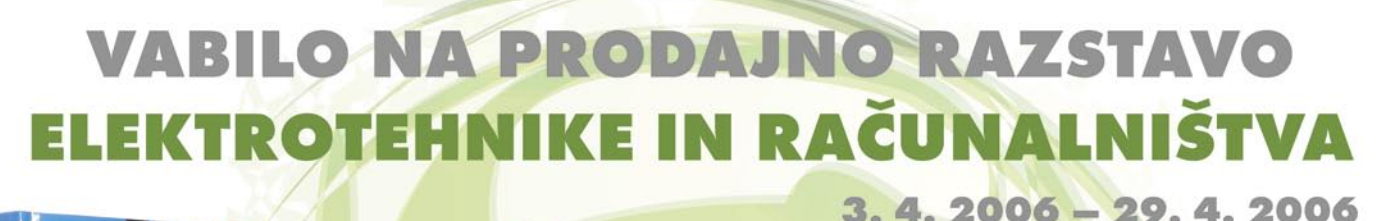

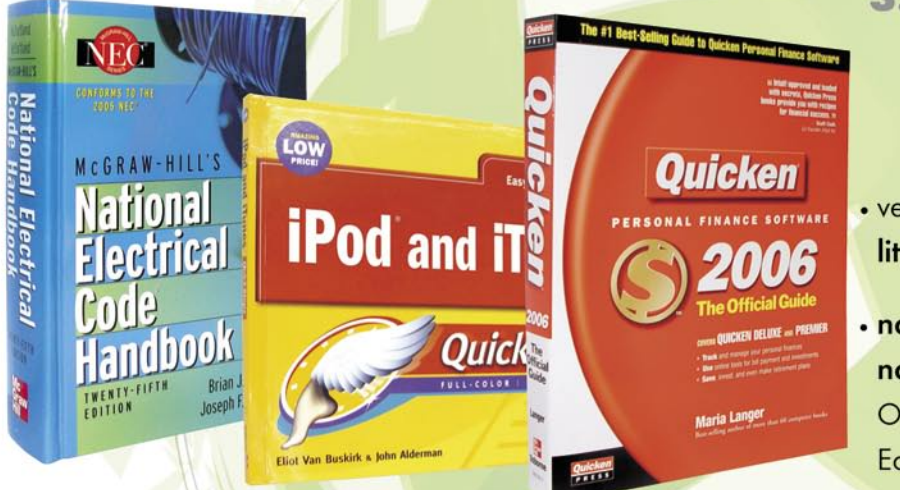

#### **PROMOCIJSKI DEL KNJIGARNE ŠOLSKEGA EPICENTRA**

· več kot 200 knjižnih novosti strokovne literature v angleščini

• najnovejši in najbolj prodajani naslovi najuglednejših evropskih založb: **Oxford University Press, Pearson Education, McGraw Hill, Cisco Press** 

Pričakujemo vas v knjigarni Šolskega epicentra DZS, d. d., v Ljubljani na Mestnem trgu 23 vsak delovni dan med 8. in 19. uro in v soboto med 8. in 13. uro.

Na vašo željo vam z veseljem pošljemo katalog razstavljenih knjig ali za vas naročimo želeno literaturo in vam jo dostavimo v najkrajšem možnem času. **ŠOLSKI EPICENTER** (01/252 75 37 ali 252 75 38, marta.praprotnik@dzs.si)

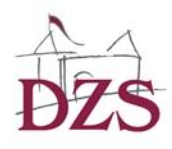

#### sam svoj mojster: TCP/IP v praksi

vmesnikom na istem računalniku.

V ta namen lahko uporabimo program **iNet Shaper**, ki je sicer komercialni izdelek, a je **za domačo rabo brezplačen**. Brezplačna različica je omejena na tri uporabnike, kar nam popolnoma zadošča. iNet Shaper lahko uporabimo v različnih vlogah: osnovni/povezovalni med različnimi omrežji oziroma vmesniki, z njim pa lahko promet tudi omejujemo, nadziramo in ne nazadnje tarifiramo.

#### ISKANJE IGLE V SENU

Še tako preprosto opravilo se lahko nepričakovano zaplete. Če naletimo na težave, lahko skoraj vedno poskusimo s spodaj navedenimi koraki, ki pogosto obrodijo rezultat.

V krajevnem omrežju, pa tudi znotraj zasebnega omrežja največkrat ne onemogočimo orodja **ping**. To je razmeroma primitivno, a velikokrat učinkovito orodje, ki nam olajša preverjanje. Preverjamo po korakih, tako kot deluje sistem, in iščemo točko, kjer se promet ustavi.

- preverjanje razpoložljivosti IP-sklada (IP stack); za ta namen uporabimo naslov 127.0.0.1 (localhost);
- ping lastnega IP-naslova (npr. 192.168.200.100);
- ping IP-naslova privzetega usmerjevalnika (v našem primeru 192.168.200.1);
- ping znanega IP-naslova zunaj domačega omrežja (za katerega vemo, da se odziva);
- ping na naslov DNS-strežnika;
- ping na znani naslov po imenu (npr. www. google).
	- V pomoč nam je lahko tudi ukaz traceroute.

Če smo bili pri »pinganju« uspešni, preverimo še, kako je z razpoložljivostjo **posameznih storitev:** ali strežnik deluje, ali se odjemalec zažene tako, kot je treba ... Pomagamo si lahko z dnevniki (logi) aplikacij, programi za skeniranje vrat (npr. Nmap, GFILangurad). Če storitev in odjemalec delujeta tako, kot je treba, preverimo, kako je s **pravicami** in overjanjem. Skratka, od nivoja TCP/IP-ja se pomikamo navzgor proti nivoju aplikacije. Če niti tu ne najdemo napake, nam praktično ne preostane drugega, kot da se vrnemo nazaj na nivo protokolov in uporabimo **omrežni analizator** (sniffer). Izbiramo lahko med različnimi orodji, vsem pa je skupno to, da zajemamo promet. Zavedati pa se je treba, da nam informacija o prometu ne pomeni veliko, če ne poznamo **protokola**, ki ga opazujemo, saj ne znamo ločiti pravilnega delovanja od nepravilnega (npr. H.323 klic − (H.225/Q.931 Call Setup, H.245 Negotiation in Voice Path Setup, RTP/RTCP govorni promet).

#### PRIHODNOST V ZNAMENJU ŠESTICE

Uradna četrta različica IP-ja (IPv4) sega v zgodnja osemdeseta. Zato je bilo le vprašanje časa, kdaj bo glede na hitro rast interneta in najrazličnejše aplikacije predstavljena nova različica. Naslednja, peta različica, v praksi ni nikoli zaživela, pripravila pa je dobro izhodišče

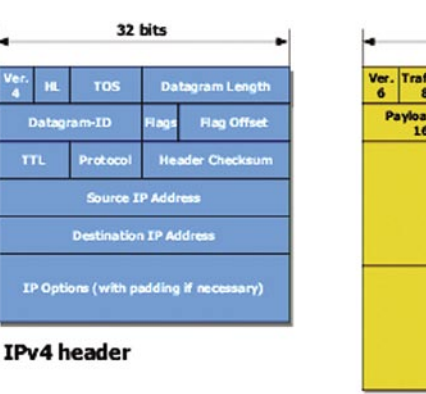

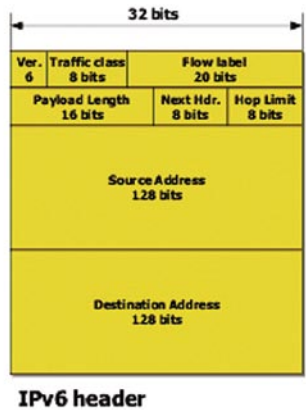

Kaj je SSL

port Layer Security).

Protokol SSL (Secure Socket Layer) je razvilo podjetje Netscape za zagotovitev varne komunikacije prek interneta, ki temelji na certifikatih in šifriranju z javnimi ključi. Večina uporabnikov pozna SSL s področja uporabe protokola HTTP prek SSL-a (https), SSL pa uporabljamo tudi pri drugih protokolih, kot so telnet (telnets), IMAP (imaps), FTP (ftps), ... Novejšo različico SSL-ja označuje kratica TLS (Trans-

*IPv6 ne prinaša le razširjenega naslovnega prostora, temveč tudi spremembe na ravni mehanizmov zagotavljanja kakovosti storitev (QoS), overjanja ...*

#### IPv6 in IPv6 header

za razvoj različice 6 (opis IPv6 − RFC 1883), ki naj bi postopoma nadomestila IPv4.

Prva opazna razlika je, da IPv6 **povečuje naslovni prostor z 32 na 128 bitov**. Namesto teoretične omejitve na 4.294.967.295 (manj, kot je prebivalcev na zemlji) pa naj bi bila nova različica omejena na 3.402823669\*1038 naslovov, kar naj bi po nekaterih zagotovilih omogočalo, da bi imel vsak atom okrog nas svoj IP-naslov. Na prvi pogled pa lahko uporabnik prepozna naslov tudi po zapisu. Poljubni naslov v4 npr. 72.14.207.104 lahko zapišemo v različici v6 kot:

0000:0000:0000:0000:0000:0000:480E:CF68 (polni zapis IPv6)

0000:0000:0000:0000:0000:0000:72.14.207.104

72 (desetiško) = 1001000 (dvojiško) = 0100 1000 = 4 8 (Hex)

207 (desetiško) = 11001111 (dvojiško) = 1100 1111 = C F (Hex)

104 (desetiško) = 1101000 (dvojiško) = 0110 1000 = 6 8 (Hex)

14 (desetiško) = 1110 (dvojiško) = 0000 1110 = 0 E (Hex)

::72.14.207.104

**Razlaga**

domestil IPv4. Trditve so se izkazale za napačne, priznati pa je treba, da na določenih delih internetnega omrežja to že velja, svoje pa so prinesli tudi določeni tehnični triki, ki so omejili nekatere težave različice 4 (npr. NAT, mehanizmi QoS ...). Čeprav je podpora IPv6 vprašanje programskega, ne pa strojnega dela naprave, veliko podjetij danes še vedno ne podpira uporabe IPv6. Uporabniku se verjetno zastavlja vprašanje,

Kot vidimo, uporablja IPv6 **šestnajstiški zapis**, pri zapisu pa smo uporabili pravilo krajšanja samih ničel (to lahko storimo v zapisu samo enkrat, vendar na večjem številu ničel). Območje, kjer smo krajšali ničle, označuje znak :: (dvakrat dvopičje).

IPv6 pa ne prinaša samo razširjenega naslovnega prostora, temveč tudi spremembe na ravni mehanizmov zagotavljanja **kakovosti storitev** (QoS), **overjanja** ...

Zavedati se je treba, da IPv4 in IPv6 **nista neposredno združljiva**. To pomeni, da lahko obe različici uporabljata isto omrežje, vendar končni uporabniki obeh različic ne morejo **neposredno** komunicirati med seboj. Najbolj priljubljeni operacijski sistemi (Windows, Linux) že nekaj časa podpirajo tudi uporabo IPv6. Pred nekaj leti smo lahko slišali optimistične napovedi, da bo IPv6 že danes popolnoma nakaj s takšno opremo. Če dolgoročno ustrezne podpore ne bo, bo tovrstna oprema v novem okolju neuporabna ali pa jo bomo uporabili v delu omrežja, ki bo še vedno uporabljal »staro« različico. Le brez strahu, če ste se česa naučili, verjetno veste, da zadeva ni najlepša, vsekakor pa ni tako črna, kot je morda videti na prvi pogled.

#### **Kako ugotavljati napake**

Tudi pri omrežnih protokolih velja, da je za ugotavljanje napak potrebno veliko izkušenj in poglobljeno poznavanje protokolov. Med osnovna orodja sodi omrežni analizator. Želene podatke iz množice zajetih najlaže izluščimo s filtri.

Ξ

::480E:CF68 (skrajšani zapisi)

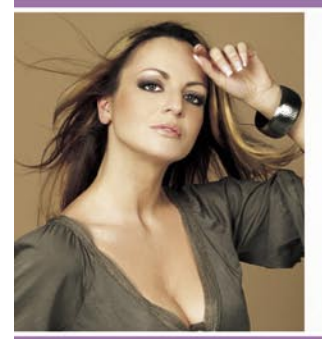

**SHARE** 

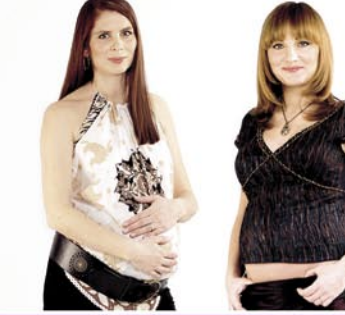

- Orianina resnica: nikoli več ne bo odvisna! · Znane nosečnice so nam pokazale svoje trebuščke in povedale, kako doživljajo to nepozabno obdobje.
- · Vido Čadonič Špelič in njeno družino smo obiskali na domu: odkrivamo vam zanimivosti iz njenega zasebnega življenja. • Neisha: v najbolj intimnih trenutkih glasbe ne more poslušati.
	- Za željne pravih zgodb.

#### Od 22. marca

Fry

**CTORJI 200** 

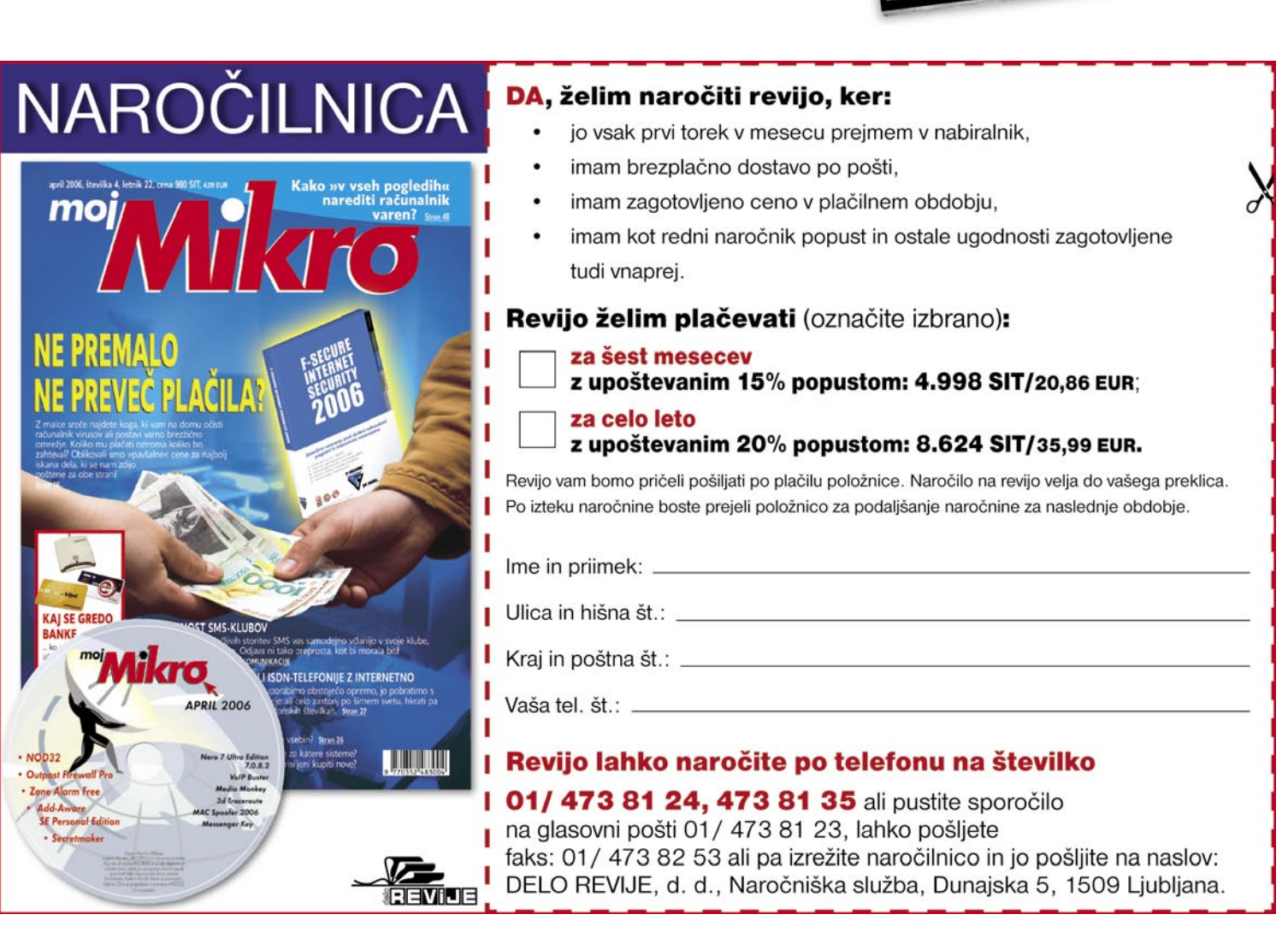

### Fraunhofer Gesellschaft V PRAKSI

## Družba za lepšo prihodnost

Fraunhofer Gesellschaft, največja raziskovalna družba v Evropi, v svojih 58 inštitutih izvaja stotine projektov, s katerimi nam bo popestrila neposredno prihodnost

#### **Piše: Esad Jakupović**

esad.jakupovic@mojmikro.si

ružba Fraunhofer (v nemščini Frambore-Gesellschaft) je največja nemška raziskovalna organizacija in je v lasti zvezne in deželnih vlad. Polno ime družbe se glasi: Fraunhoferunhofer-Gesellschaft) je največja nemška raziskovalna organizacija in je v lasti zvezne in deželnih Gesellschaft zur Förderung der angewandten Forschung e.V. (Družba Fraunhofer za napredne in uporabne raziskave). Ime je dobila po nemškem fiziku **Josephu von Fraunhoferju** (1787−1826), ki je bil znanstvenik, inženir in podjetnik in tako v eni osebi uteleša cilje družbe. V družbi je **58 inštitutov**, razprostranjenih po vsej Nemčiji. Skupno vsem inštitutom je, da se ukvarjajo z **uporabnimi znanostmi**, različne pa so vsebine raziskav, saj se vsak osredotoča na drugo področje. Po tem se Fraunhofer razlikuje od družbe Max-Planck, v kateri se vsi ukvarjajo s temeljnimi znanostmi.

#### PRIORITETNA PODROČJA

S tem se je ustvarila politična volja, da postane družba vodilni ponudnik na področju uporabnih znanosti. Istočasno so družba in njeni inštituti postali prilagodljivejši in sposobni samodejnega odzivanja na spremembe splošnega stanja v znanosti in gospodarstvu. Nekatere osnovne raziskave v družbi Fraunhofer namreč financira **država**, dve tretjini raziskav pa se financira iz **pogodbenega** dela, iz projektov, ki jih sponzorirata vlada ali industrija. Financiranje družbe je od leta 1953 odvisno od gospodarstva, kar velja tudi za vsak posamičen inštitut. Družba FhG (kot se glasi nemška kratica za Fraunhofer Gesellschaft) je ena od štirih neuniverzitetnih raziskovalnih organizacij. Po prevzemu Raziskovalnega centra za informacijske tehnologije (GMD) v letu 2001 in otvoritvi Inštituta za digitalne medije na začetku leta 2004 je v družbi skupaj 58 inštitutov. Ti imajo pogodbena razmerja z javnim sektorjem, vlado in industrijo, vključno z malimi in srednje velikimi podjetji (SME), ki ne dosežejo kritične mase, da bi sama izvajala projekte razvoja in raziskav (RR).

Družba je obenem svetovalec vlade in indu-

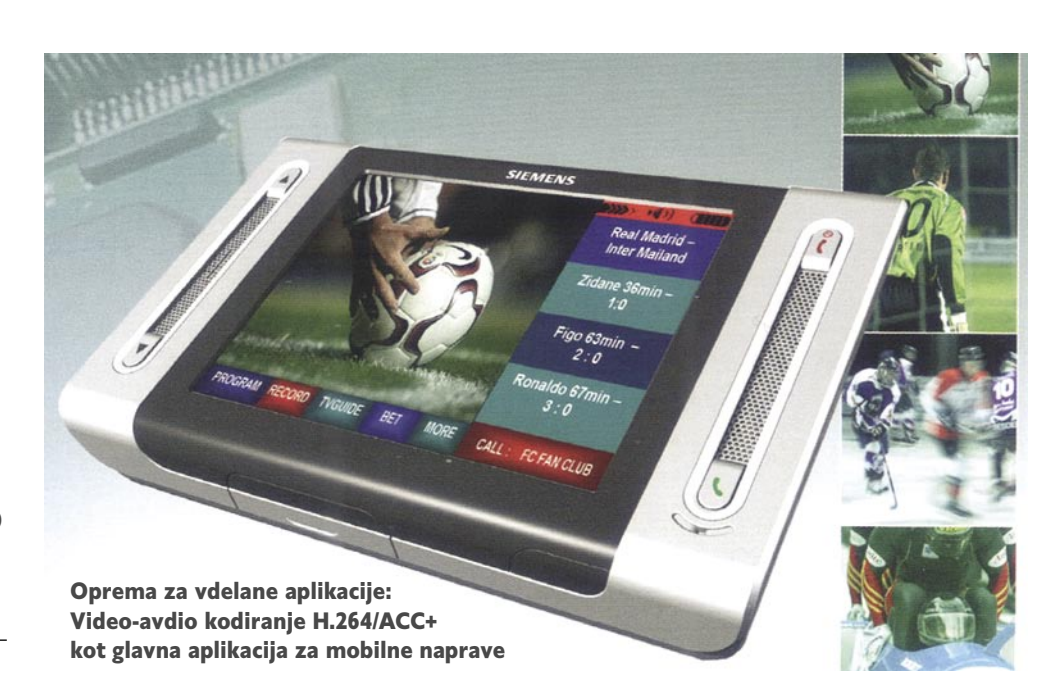

strije pri stvareh, povezanih z raziskovanjem, zlasti glede **komercializacije novih tehnologij in inovacij**. Sedež družbe je v Münchnu, njen predsednik pa je prof. **Hans-Jörg Bullinger**. Senat, v katerem so predstavniki industrije, znanosti in vlade, določa prioritete in razporeja sredstva inštitutom na podlagi mnenja Znanstvenega in tehnološkega sveta (WTR). Delovanje družbe Fraunhofer je razdeljeno na **osem prioritetnih področij**: tehnologije materialov in obnašanja komponent, proizvodnih tehnologij, IKT-ja in mikroelektronskega inženirstva, senzorskih sistemov in testnih tehnologij, procesnega inženirstva, energetike in gradbeništva, raziskave na področju okoljevarstva in zdravja ter tehnične in ekonomske študije in prenos informacij.

#### KLJUČNA VLOGA FHG

Da bi možnosti znotraj FhG-ja izkoristili v čim večji meri, so inštituti povezani v **delovna združenja**. Skupne storitve na trgu ponujajo sedem glavnih in še sedem dodatnih združenj ter devet mrež. Glavna združenja so: Zveza za informacijsko in komunikacijsko tehnologijo (15 inštitutov s proračunom 180 milijonov evrov v letu 2004), Zveza za mikroelektroniko (9 inštitutov, 150 milijonov evrov), Zveza za površinsko tehnologijo in fotoniko (6 inštitutov, 75 milijonov), Zveza za proizvodnjo (8 inštitutov, 125 milijonov), Zveza za biološke znanosti (4 inštituti, 44 milijonov evrov) in Zveza za obrambo in varnost (5 inštitutov, s skupnim proračunom 41 milijonov evrov). Največja je Zveza za **IKT**, ki je bistveno izboljšala konkurenčno moč Nemčije na tem področju.

#### 57 let družbe FhG

**1949**: Ustanovitev neprofitne organizacija Fraunhofer-Gesellschaft. Od leta 1954 se FhG i na pridobivanje sredstev za raziskave neposredno od industrije **1955−1963**: Postopno ustanavljanje posameznih inštitutov. Okrevanje nemškega povojnega gospodarstva je omogočilo širjenje raziskovalnega trga s pogodbami z industrijo. **1964−1969**: FhG se razvija v vodilno organizacijo za uporabne raziskave, ki jo financira tudi **1970−1974**: Z restrukturiranjem je vladno financiranje postalo povsem odvisno od pogodb z industrijo, kar pa je pripeljalo do številnih novih pogodb in širjenja družbe. **1975−1983**: S širjenjem je postala FhG prilagodljiva in učinkovita organizacija, sposobna za-**1984−1989**: Preoblikovanje FhG-ja v tržno usmerjeno organizacijo, ki ponuja RR-storitve. V tem obdobju so nastale tudi prve zveze inštitutov s ciljem optimiranja notranjega sodelovanja. **1990−2000**: Konec napetosti hladne vojne je mnogim inštitutom omogočil preusmerjanje z vodo ustanavljanja predstavništev v Evropi, ZDA in Aziji. V letu 1991 je FhG prevzel in uspešno integriral številne večje in manjše raziskovalne ustanove prejšnje Vzhodne Nemčije. V sodelovanju s približno 1000 novimi raziskovalci in sodelavci so prejšnje vzhodnonemške ustanove preuredili po mednarodnih standardih, ki veljajo za tehnologijo in organizacijo raziskovalnega dela. V sistem so vključili devet neodvisnih inštitutov in osem laboratorijev. **Od leta 2001**: Po integraciji z družbo GMD – Forschungszentrum Informationstechnik

dročju. Vsi FhG-jevi inštituti s tega področja so se povezali v Zvezo za IKT. Podobno je bilo tudi

z inštituti na področju bioloških raziskav in nekaterih drugih.

### V PRAKSI Fraunhofer Gesellschaft

založena velika stojnica Fraunhofer Gesellschafta na Cebitu, v okviru sejemske razstave Future Parc in iz interneta smo izbrali nekaj aktualnih in za-

V interaktivni delovni postaji kombinirani 3D/2D-zasloni prinašajo na namizje tako imenovano združeno resničnost. 3D-zaslon je umeščen med dvema 2D-monitorjema visoke ločljivosti. Uporabnik lahko z gibi premakne predmet z 2D-zaslona na 3D-zaslon. Sliki iz dveh videoprojektorjev z ločljivostjo 1600 x 1200 pik se projicirata na poseben 30-stopinjski filter. Rezultat so računalniško izdelani predmeti, ki lebdijo nad namizjem v 3D-sliki holografske kakovosti. Patentirani sistem namreč popolno **umešča navidezne objekte v resnično okolje**. Gibe prepozna

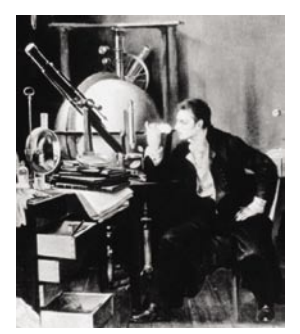

Utelešeni cilji družbe: Znanstvenik, inženir in podjetnik Joseph von Fraunhofer (1787−1826)

Vse boljši časi za družbo: Prof. Hans-Jörg Bullinger

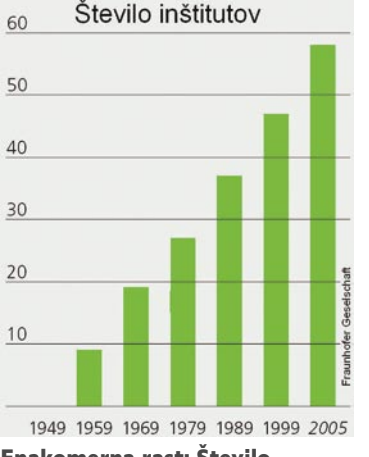

Enakomerna rast: Število inštitutov v družbi Fraunhofer

FhG svoje napore usmerja predvsem na še zmeraj nerazvite trge za izdelke, ki bi lahko še čez pet let postala zreli. Na področju **nanotehnologije**, na primer, se je FhG osredotočil na nanomateriale, nanofotoniko in nanoanalitiko. Prioritetni sta tudi področji **mobilnih** in **kemijskih** raziskav. Strokovnjaki FhG-ja imajo ključno vlogo v dejavnostih nemške vlade pri promoviranju inovacij, potem ko so v letu 2003 predstavili javnosti 12 vodilnih tehnologij z velikim tržnim potencialom v prihodnosti. Kljub usmerjenosti na uporabne RR-storitve opravlja FhG tudi vrsto strateških raziskav, pri katerih poudarek ni ravno na konkurenčnosti. Njihovo financiranje omogočajo javni sektor in industrija, predvsem SME, kamor potem prenašajo pridobljena znanja, kot so posebne rešitve za stranke, recimo uvajanje določenih procesov ali tehnologij.

#### STOTINE PROJEKTOV

Družba FhG ima tudi ameriško podružnico, **Fraunhofer USA**, ki upravlja raziskovalna središča na petih lokacijah. FhG USA je osredotočena na lasersko tehnologijo in laserske aplikacije, biomedicinsko inženirstvo, proizvodne tehnologije ter inovacije v proizvodnji in inženirstvo na področju programske opreme. Podružnica skrbi za širjenje prekomorske baze strank in prenos ameriških tehnologij. Fraunhofer Gesellschaft je ustanovil tudi **pet predstavništev v Jugovzhodni Aziji**, ki skrbijo za širjenje trga in poslovanja na tem področju ter ustanavljanje skupnih RR-projektov. Od leta 2001 ima družba predstavništvo tudi v **Bruslju,** za sodelovanje z EU-jem in državami članicami. Družba je na nedavnem sejmu Cebit predstavila tudi mehanizme promoviranja prenosa raziskav na področje industrijskih aplikacij. Mehanizmi vključujejo **aplikacijske centre** (Anwendungszentren), **inovacijske centre** (Innovationszentren) in **demonstracijske centre** (Demonstrationszentren). Aplikacijski centri so nameščeni pri posameznih inštitutih in so platforme za pogodbene raziskave za poseben potrebe industrije.

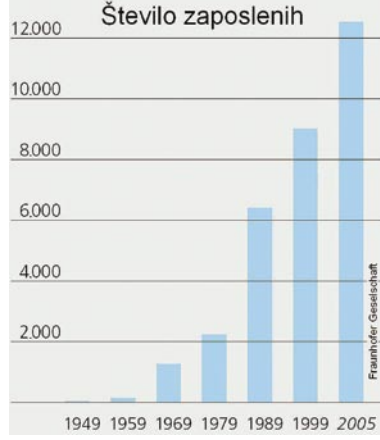

Razsadnik kadrov: Število zaposlenih v družbi Fraunhofer

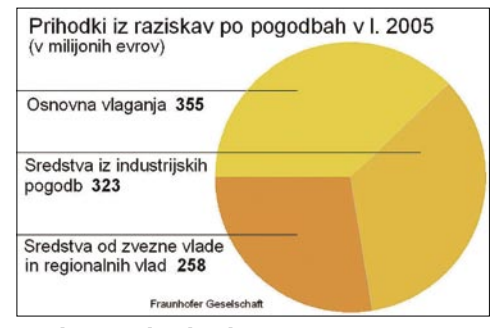

Sredstva tudi od industrije: Osnovni viri financiranja družbe Fraunhofer

Inovacijski centri so most med uporabnimi raziskavami in uvajanjem novih izdelkov na trg. Demonstracijski centri združujejo strokovnost več inštitutov s ciljem izboljšanja RR- infrastrukture na prioritetnih področjih. V FhG-jevih inštitutih se istočasno odvija na stotine raziskovalnih projektov, od katerih so mnogi skupni projekti več inštitutov v okviru omenjenih zvez. Na tiskovni konferenci na Cebitu je predsednik družbe prof. Hans-Jörg Bullinger predstavil koncepte in delovanje FhGja. Njegovi sodelavci in direktorji posameznih inštitutov so predstavili vrsto zanimivih novih projektov. Iz njihovih opisov, različnih publikacij družbe, opisov projektov, s katerimi je bila bogato

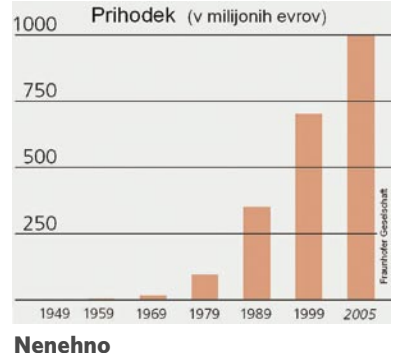

povečevanje:

Rast prihodka v družbi Fraunhofer

zamisli je **Servingo**, **poosebljeni portal**, predstavljen na sejmu Cebit. Portal ponuja pristop do različnih storitev za ljubitelje nogometa v Nemčiji, od navigacijskega sistema do sistema za iskanje lokacij. Servingo je plod raziskovalnega projekta razvoja infozabavne (infotainment) in logistične IT-osnove, ki ga je financiralo nemško ministrstvo za gospodarstvo in tehnologijo. Da lahko ljubitelj nogometa uporablja portal, mora prek prenosnika, dlančnika ali mobilnega telefona določiti svoj interesni profil. Sistem potem sestavi individualni načrt in kasneje tudi opominja uporabnika na dogodke. Ena od aplikacij je prostorska rekonstrukcija dogodkov z nogometnega terena. Med možnostmi portala je tudi samodejno urejanje dnevnika.

#### **Mobilna večpredstavnost**

Naprave, kot so dlančniki in mobilni telefoni, uporabljajo čedalje več multimedijskih aplikacij oz. lahko sprejemajo vse več večpredstavnih

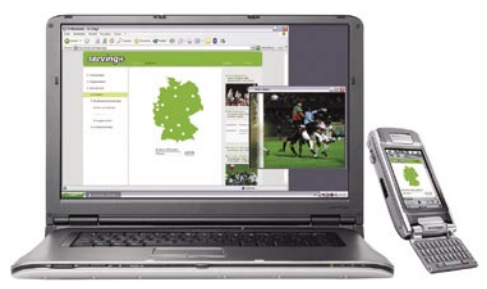

Osrednja točka za dostop do različnih storitev: Poosebljeni portal Servingo

#### od daleč prostorski iskalnik, vdelan v namizje. Kot dodatna možnost se ponuja haptična (taktilna) povratna zveza, v katerem naprava, ki reagira na dotik, omogoča dotikanje na-

nimivih projektov.

SLIKE PRIHODNOSTI **Združena resničnost** 

> Bližajoče se svetovno prvenstvo v nogometu je

**Pomoč ljubiteljem nogometa**

videznega objekta.

navdihnilo mnoge načrte, od katerih so nekatere opustili, druge pa uresničujejo. Ena od takšnih

**93**

#### Fraunhofer Gesellschaft

vsebin prek omrežij UMTS, DVB-H ali DMB. Aplikacije zahtevajo vse več računalniške moči in pomnilnika, vendar je večina terminalov zgrajena na vdelanem procesorju. Posebna programska oprema in strojni pospeševalniki so bili ključni za vdelavo aplikacij, kot je video-avdio kodiranje H.264/ACC+.

#### **Kakovostna glasba v gibanju**

Fraunhofer Gesellschaft ima vodilno vlogo na področju visokokakovostnega avdio kodiranja.

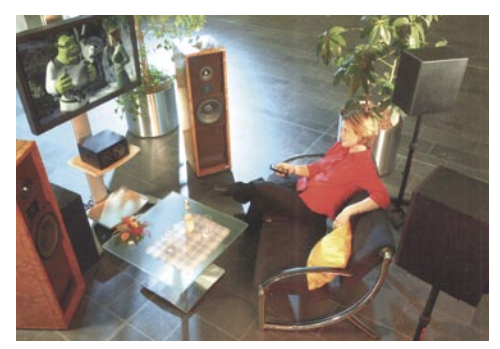

Prostorni zvok kjerkoli: FhG je razvil vrsto inovativnih rešitev za kakovosten zvok.

Družba že 15 let ustvarja inovativne rešitve za avdio-vizualne aplikacije v večpredstavnih napravah in namiznih računalnikih. Priljubljeni format **MP3** so razvili na FhG-ju v devetdesetih letih, tako kot kasneje MPEG AAC in MPEG-4 HE-AAC. FhG v različnih projektih razvija **prostorsko avdio kodiranje**, ki je že pripeljalo do novih podaljškov za prostorski zvok, uporabnih za skoraj vsak kodek. V projektu **Ensonido** so razvili rešitev, ki omogoča podobna glasbena doživetja s prenosnimi predvajalniki (dlančniki, mobilniki) in naglavnimi slušalkami.

#### **MP3 Stereo eXtended**

Kakovosten zvok postaja vse bolj priljubljen v različnih napravah, zlasti v kombinaciji z videom. Za gladek prehod s stereo zvoka na prostorski

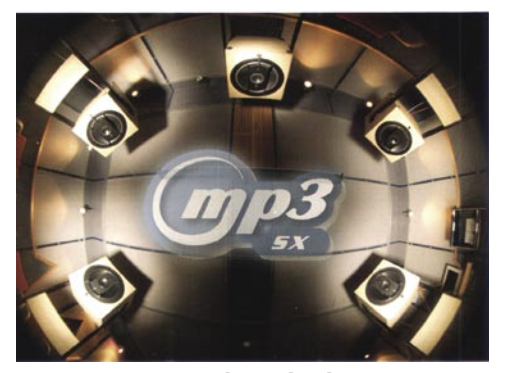

Iz sterea v prostorski zvok: FhG je za prehod stereo zvoka v prostorski razvil format MP34 eXtended

zvok so v FhG-ju razvili nov standard MP3 Stereo eXtended (MP3 SX), ki omogoča **nadgradnjo dvokanalne vsebine** v prostorski format **MP3 Surround**. MP3 SX analizira obstoječi naravni ambient stereo materiala in ga predvaja prek zadnjih kanalov. Tako vir zvoka ostaja v sprednjih kanalih, a se predvaja prek levega, srednjega in

#### Fraunhofer Gesellschaft v številkah

Proračun družbe Fraunhofer za leto 2004 je bil **1069 milijonov evrov**, 21 milijonov več kot leto prej. Rezultate za leto 2005 še obdelujejo, a vse kaže, da bodo tudi lanski rezultati malenkost čez milijardo evrov. Okoli 100 milijonov evrov so pridobili od prejšnjih GMD-jevih inštitutov. Zvezna vlada in deželne vlade so v letu 2004 prispevale 344 milijonov evrov, od tega 41 milijonov zvezno obrambno ministrstvo. Javni sektor je iz zveznih in deželnih virov ter iz EU-ja prispeval 258 milijonov evrov, 28 milijonov več kot leto prej. Raziskovalne pogodbe z industrijo so prinesle 317 milijonov evrov, 30 milijonov več kot leto prej. Raziskave za potrebe industrije ter državnih in javnih ustanov so dosegle 34 odstotkov FhG-jevega skupnega prihodka. Projekti javnega sektorja so v letu 2004 nekoliko upadli, verjetno tudi v letu 2005. V FhG-ju je bilo v 2004 zaposlenih **12.400 strokovnjakov in uslužbencev**, kar pa je za okoli 300 manj kot v letu 2003 in 500 manj kot v letu 2002.

desnega kanala. Skratka, MP3 SX nadgrajuje datoteke MP3 s stereo zvoka na prostorskega, brez kakršnihkoli posledic za izvirno kakovost.

#### **Merjenje čustev**

Mnogi računalniki že zdaj vidijo in slišijo, a niso sposobni oceniti, ali je uporabnik srečen ali srdit. Strokovnjaki so odkrili, da je **agresivnost do računalnikov** resen problem, ki si zasluži večjo pozornost v akademskih krogih. Jezni uporabniki namreč z udarci povzročajo škodo, ki se v seštevku ne more obravnavati kot malenkostna. Zato je čedalje pomembnejše računalniku omogočiti točno **ocenjevanje človeških čustev**, da bi se lahko nanje odzival. Čustva se odražajo na fizioloških procesih na perifernih delih. S kamero je mogoče opazovati nekatere znake in pri tem analizirati držo, živčnost ali namrščenost uporabnika. Mogoče je tudi meriti vrsto drugih dejavnikov, kot so srčni utrip, krvni pritisk, temperaturo kože ... Pri FhG-ju so razvili **rokavico s tipali** za merjenje različnih podatkov, ki je povezana z opremo za njihovo ocenjevanje. Tolmačenje čustev je seveda zapleteno, a ga strokovnjaki izvajajo čedalje natančneje.

#### **Navidezno testiranje in oblikovanje**

Računalniške simulacije trčenja in preverjanje novega strojnega orodja v obstoječi proizvodni liniji, še preden je prototip sploh zgrajen, sta samo dva zgleda nove uporabe **navidezne resničnosti** (Virtual Reality − VR). Raziskovalci FhG-ja so na sejmu Cebit predstavili obe testni tehnologiji, skupaj z drugimi. Med njimi je bilo oblikovanje avtomobila s pomočjo VR-ja. Oblikovalec tako na primer pregleduje nov model športnega avta in se na koncu odloči, da bi mat srebrna barva

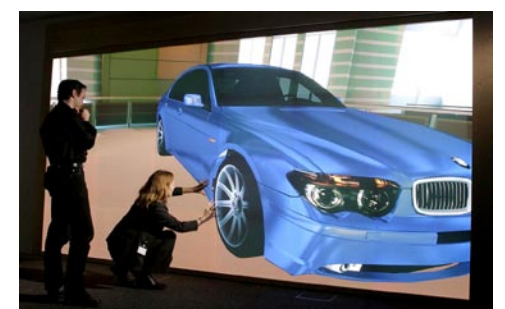

Navidezna resničnost v realnem času: Fotorealistično izpopolnjevanje omogoča izdelavo izjemno realističnega modela.

bolj ustrezala od svetle. Pritisne le en gumb in avto se v trenutku obarva se v mat srebrno. Navidezna resničnost omogoča hitrejši, lažji in cenejši razvoj novih izdelkov. Nove tehnologije, ki so jih razvili strokovnjaki FhG-ja z različnih inštitutov, so povezane v mrežo **ViVERA** (Virtual Network of Competence for Virtual and Augmented Reality – »navidezna mreža sposobnosti za navidezno in povečano resničnost«). Raziskovalci so se osredotočili na aplikacije za projektiranje in proizvodnjo avtomobilov, konstrukcije tovarn, mehanično inženirstvo, gradnjo ladij in medicinsko inženirstvo. Nove tehnologije, kot sta upodabljanje in fotorealistično prikazovanje, omogočajo višjo raven oblikovanja. Kompleksne avtomobilske modele je mogoče hitro vizualizirati s presenetljivo realistično kakovostjo (ki so jo lahko preizkusili tudi obiskovalci Cebita).

#### **Umetna kost v računalniku**

Kakšna mora biti struktura umetne kosti? Koliko se lahko povečuje velikost por, preden se poslabša stabilnost? Kosti so mojstrsko ustvarjena

lahka konstrukcija, ki je sposobna prenesti izjemno močne udarce. Strokovnjaki FhG-ja zdaj preučujejo različne lahke in porozne materiale, kot je na primer kovinska pena, s katerimi bi lahko izdelovali **umetne človeške kosti**. Pena nastaja z nanašanjem slojev prahu, ki se stapljajo z la-

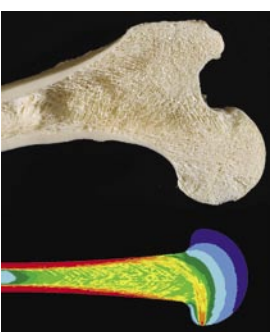

Kost (zgoraj) in njena računalniška simulacija (spodaj); barve pomenijo različne gostote.

serskim žarkom v postopku, imenovanem **hitra izdelava prototipov**. Za novo tehnologijo se zanimajo predvsem proizvajalci kostnih vsadkov, ki jih zdaj izdelujejo iz bistveno dražjega in mehanično ne povsem ustreznega čvrstega titana.

Tehnologijo bodo predstavili na aprilskem sejmu Hannover Messe, drugem največjem sejmu na svetu (za Cebitom), skupaj s številnimi drugimi projekti, ki trenutno potekajo v Fraunhofer Gesellschaftu. Z njimi bo naša prihodnost lepša ali pa vsaj jasnejša.

## Magix Samplitude – digitalna zvočna postaja

Programska oprema Samplitude se pojavlja na trgu profesionalne zvočne opreme že dolgo, vendar se zdi v množici raznovrstnih snemalno montažnih sistemov kar nekako zapostavljena. Gre namreč za profesionalen primerek zvočnega programja.

#### **Piše: Igor Matičič**

igor.maticic@mojmikro.si

e v svojih začetnih fazah (ki segajo globoko v prejšnje desetletje) se je program Samplitude izkazal z zelo solidnim uporabniškim vmesnikom, s<br>katerim je bilo opravljanje montaže večstezgloboko v prejšnje desetletje) se je program Samplitude izkazal z **zelo solidnim uporabniškim vmesnikom**, s nih posnetkov dokaj enostavno opravilo. To dejstvo so tudi v Sloveniji s pridom izkoriščali ustvarjalci različnih medijskih sporočil (za izdelavo reklam in podobnih posnetkov), precej manj pa skladatelji in glasbeniki. Glede na način dela je bilo namreč zanje nekaj več možnosti izbire tudi pri drugih proizvajalcih zvočnih programov, predvsem sekvenčnikov.

#### BOGATA OSMA PRENOVITEV

Samplitude v svoji osmi (trenutna različica je 8.2) prenovitvi prihaja v treh različicah: **Professional**, **Classic** in **Master**. Slednji dve sta nekoliko okrnjeni v primerjavi z različico Professional. Ta ima namreč na voljo možnost snemanja na kar 999 stez, s 64 hkratnimi skupinskimi stezami (buss/aux), možnostjo mešanja prostorskega zvoka 5.1, z neomejenim številom vtičnih zvočnih učinkov po kanalu ali skupinsko. Skratka, vse od začetnega snemanja, pa do masteringa in peke CD/DVDploščkov.

V paketu obstajajo seveda tudi vsi standardni **zvočni učinki**, ki jih kar nekako že vnaprej pričakujemo od podobnih programov: Frekvenčni, dinamični in prostorski učinki. Zanimiva so tudi orodja **Analog Modelling**: **Armtrack** je kompresor in emulator zvoka analognega traku, **Ampulse** pa je deluje na transiente (kratkotrajni zvočni impulzi, npr. pri bobnih). Oba sta sicer VST-vtiča, vendar jih v drugih VSTprogramih (razen Magixovih) žal ne bomo mogli uporabiti. Enako velja tudi za emulacijo analogne ritem mašine **Robot Pro**, ki je zavidljiv primerek orodja za ustvarjanje modernih in nedvomno tudi retro ritmov.

Če temu dodamo še **vse pomembnejše MIDI funkcije**, podporo za ASIO, WDM in MME ter VST-inštrumentov, samodejno kompenzacijo zakasnitve (latency), standard **Rewire** (za direktno povezavo z drugimi programi) in še marsikaj, kar program ponuja, lahko z gotovostjo trdimo, da je Samplitude vedno bližje tudi tistim ustvarjalcem, ki so se morda v prvih različicah programa počutili nekako zapostavljene.

#### (PRE)MOČNA AVTORSKA ZAŠČITA

Žal obstaja tudi majhna verjetnost, da bi uporabnika tega programa lahko kdaj zabolela glava, saj deluje le ob pomoči vtaknjenega **USBključa z registracijsko kodo**. Sicer razumljiva rešitev z vidika avtorske zaščite, prav prijazno do uporabnika pa to zagotovo ni. Predstavljajte si celo verigo USB ključkov (in seveda potrebnih vtičnic), ki bi jih potrebovali, če bi imel vsak program računalnika takšno zaščito!

#### »FREEZE!«

Za osnovno delo (snemanje) s programom sicer zadostuje že **zelo zelo povprečen računalnik** (P 2, 400 MHz, 128 MB pomnilnika), da le ima dovolj hiter disk s 7200 obrati na minuto. Kakšnih hudo zapletenih zvočno produkcijskih

Presets

trikov s takšnim strojnim dinozavrom vsekakor ne boste zmogli izvesti, pa vendar: Ena izmed modernejših funkcij, ki jih v zadnjem času srečujemo tudi pri sorodnih programih, je namreč »**freeze**«. Z njo namreč »zamrznemo« tisti del porabljene procesorske moči, ki deluje pri delovanju zvočnih učinkov, saj se zadeva začasno zapiše na disk in s tem bistveno **osvobodi** 

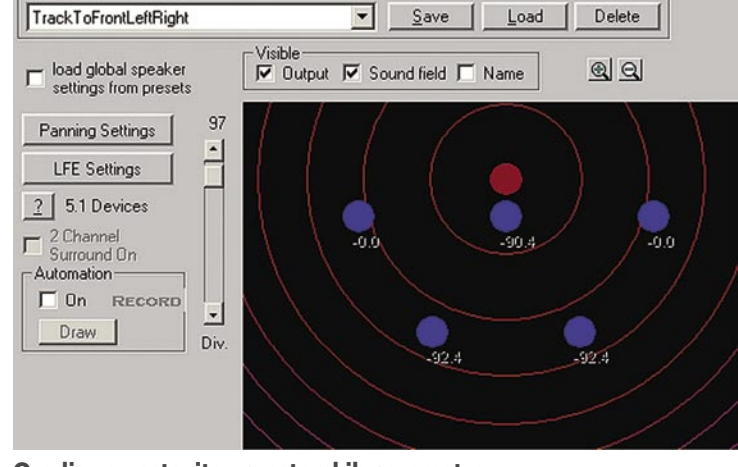

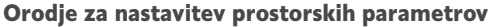

**MATERIAL AND ACTION AND ACTIVITY** na<br>jao **WITH AMPLIAN STANDARD WORK TO LOOP WILN MALLAM MAN WINNANTHAM! BI** SOLO MUTE REC  $\frac{4}{100}$  and 30 20 10 -6 0 an)<br>an **Track-Freeze** CPU: 0.83 % Disk: 0 %

Dve enaki stezi: Zgoraj zvočni učinki, spodaj funkcija freeze

### V PRAKSI glasbena produkcija

**procesor dodatnega dela**. Zgled delovanja si lahko ogledate na sliki 1: Na zgornji stezi je procesor obremenjen z več kot 22 % (zvočni učinki delujejo v trenutnem času), medtem ko je na spodnji stezi delovanje teh učinkov »zamrznjeno« in s tem **obremenitev procesorja pade pod 1 %!** Za povrnitev v prvotno stanje (ali zaradi potrebe po dodatnih spremembah nastavitev zvočnih učinkov) stezo s preprostim klikom v trenutku »odmrznemo«. Funkcija freeze deluje tako na posameznih stezah kot tudi skupinsko. Deluje pa lahko tudi samo na posameznem objektu (Object), ki je nekakšen delec zvočnega zapisa (steza ima lahko enega ali več).

#### »ELASTIČNI« AVDIO

Sicer pa se celoten projekt shranjuje v datoteko vrste **VIP** (Virtual Project). To sicer ni zvočna datoteka, pač pa **skupek vseh parametrov**, nastavitev in napotkov o pripadajočih zvočnih datotekah posameznega projekta. Te se lahko predvajajo kot neposredno branje z diska ali pa iz delovnega pomnilnika (predvsem za krajše zvočne zanke ipd).

Remikserjem namenjeno orodje se imenuje **Remix Agent** (podoben orodjem iz Sonyjevega ACID-a). Zanimivo orodje za obdelavo zvočnega posnetka pa je tudi **Elastic Audio**. Uporabno je predvsem pri popravah intonaci-

je, deluje pa v dveh načinih: Relative (ročno) in Direct (samodejno). Zelo spominja na nekoč pionirsko, danes pa nepogrešljivo orodje Autotune, katerega razvijalci bi si od navdušene množice playback pevskih izvajalcev zaslužili Nobelovo nagrado, od poslušalcev (beri: opazovalcev odpiranja ust v prazno) pa … hmm …kvečjemu kako limono …

#### ZA PROFESIONALCE

Samplitude Professional si zaradi zmogljivosti in prijaznega uporabniškega vmesnika vsekakor zasluži svoj profesionalen naziv. Sicer pa obstaja pri Magixu še malce zahtevnejši program, ki bi prišel v poštev predvsem pri tistih uporabnikih, ki jim 6 (5.1) kanalov v prostorski tehniki ni dovolj. V tej kategoriji namreč omogoča precej več njihov program **Sequoia**, a o njem kdaj drugič …

## računalniki in šah Šahovski turnir PAL/CSS v prostem slogu (1. del)

Podjetji PAL Group in CSS sta spet pripravili šahovski turnir v tako imenovanem prostem slogu, kjer si šahisti lahko pomagajo z računalniki. Kako je to videti praksi, je preizkusil tudi avtor te rubrike Mojega mikra.

#### **Piše: Vojko Mencinger**

vojko.mencinger@mojmikro.si

ani sem v poletni številki (Moj mikro 7/8 2005) pisal o prvem šahovskem turnirju v spletu v prostem slogu (angl.<br>treestyle chess). Takrat sem slog igre, kjer je dovoljena uporaba vseh pripomočkov, ani sem v poletni številki (Moj mikro 7/8 2005) pisal o prvem šahovskem turnirju v spletu v prostem slogu (angl. freestyle chess). Takrat sem slog igre, poimenoval »svobodni šah«. Danes mi je bolj všeč izraz prosti slog − morda je tu malce analogije s plavanjem, kjer imajo ravno tako prosti slog. Oceno oziroma izbiro slovenskega izraza prepustimo jezikoslovcem.

#### KAR 148 UDELEŽENCEV

Podjetji PAL Group (Abu Dhabi) in CSS (Nemčija) sta ponovno pripravili šahovski turnir v prostem slogu. Vse skupaj se je dogajalo

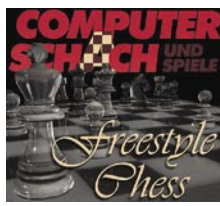

na strežniku **Playchess.com** v posebni »sobi«, imenovani **Hydra Chess – CSS Freestyle Tournament**. V tej sobi in v sobi Engine room je

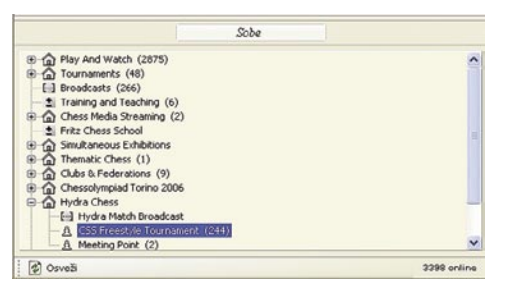

možno igrati šah v prostem slogu. Temu se v računalniškem šahovskem jeziku reče kentaver (angl. centaur). Kentaver je mistično bitje iz grške mitologije, ki ima

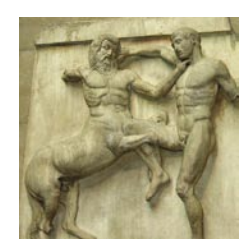

telo konja ter glavo in torzo z rokami človeka. Kvalifikacije so potekale 18. in 19. marca,

finalni turnir prve osmerice s kvalifikacij pa bo 8. in 9. aprila. Nagradni sklad je 16.000 USD. Čas za razmišljanje je bil letos 45 minut na partijo + 5 sekund dodatka na potezo. Razlog za skrajšanje časa za razmišljanje, v primerjavi z lanskoletnim turnirjem, ko je bilo časa 60 minut + 15 sekund dodatka, je bil ta, da so želeli tako kvalifikacije kot finale zaključiti v dveh popoldanskih seansah štirih partij. Na drugi turnir v prostem slogu se je letos prijavilo kar **148 udeležencev iz preko 30 držav**.

#### TOKRAT TUDI SLOVENSKA POSADKA!

To pot sem želel še sam preizkusiti, kako se igra ob pomoči računalnikov. Z mano je v »posadki« sodeloval mladi šahist z Jesenic **Alen Hasanagić**, ki je ravno tako navdušen nad računalniškim šahom, igra pa tudi običajni in dopisni šah. Zakaj »posadka«? Igranje takšnega turnirja zahteva delo **vsaj z dvema, če ne s tremi računalniki**. Enega uporabljaš za povezavo s strežnikom, na drugih pa z različnimi analiznimi stroji analiziraš možnosti, pregleduješ podatkovne zbirke … Vsega tega pa ne more istočasno opravljati en sam šahist, potrebno je usklajeno timsko delo. Odločitev o potezi je bila na moji strani, medtem ko mi je Alen sporočal, kako razmišljata Deep Junior 9 ali Deep Shredder 9. V otvoritvah je treba paziti na statistične vrednosti in jih tudi čim hitreje preveriti. V središnjici pa je treba odigrati vsaj 8 do 10 polpotez nadaljevanja in pri vsaki počakati, da program pride do globine vsaj 13 ali 14 polpotez. Še največ poseganja v pozicijo je potrebno v končnici, ko programi včasih »zatajijo« oz ne znajo najbolje razmišljati.

#### PRIPRAVE NA TURNIR

Najprej moram povedati, da do tega turnirja nisem odigral še nobene partije v prostem slogu. Priprave na turnir so potekale v več vzporednih korakih.

#### **Strojna oprema**

Podjetji **Elkotex**, d.o.o., iz Ljubljane in **Pin**, d.o.o., iz Jesenic sta mi posodili precej sposoben **strežnik z dvema enojedrnima procesorjema Xeon s 3.0 GHz taktom in 2 GB delovnega pomnilnika**. Fritzova vrednost hitrosti delovanja tega računalnika je bila nekaj preko 2 milijona pozicij na sekundo. **(SLIKA MM1- 40\_4.JPG)** Tako sem poleg lastnega že nekoliko zastarelega računalnika z AMD-jevim Athlonom 1600+ in s 512 MB delovnega pomnilnika, ki zmore obdelati okrog 600 tisoč pozicij v sekundi, imel zares sposoben računalnik za čim hitrejšo analizo. Poteze pa sem vnašal prek malega notesnika, ki je bil z brezžičnim vmesnikom povezan s strežnikom Playchess.com.

#### **Programska oprema**

Ker sem imel večprocesorski računalnik sem želel dobiti tudi enega od programov, ki znajo takšen računalnik tudi uporabljati. Zato sem iskal enega od programov, ki ima v imenu besedo »Deep …« npr. Deep Fritz, Deep Shredder, Deep Junior. Uspelo mi je dobiti program **Deep Junior 9**. Ta je sposoben obdelati tudi več kot 2,5 milijona pozicij v sekundi. Na turnirju sem uporabljal tudi naslednje programe in datoteke:

- ChessBase 9
- Mega Database 2006
- veliko knjižnico otvoritev, izdelano na podlagi zbirke Mega 2006
- Nalimov tablebases (zbirka končnic s pet in šest figurami)
- Fritz 9
- Deep Shredder 9 (UCI-pogon − Universal Chess Interface engine)
- Rybka 1.01 Beta 13d 32-bit (UCI-pogon)

Programa Deep Junior in Rybka sem dobil šele nekaj dni pred turnirjem, zato sem ju želel preizkusiti. In sicer tako, da sem nastavil dvoboj dveh računalnikov z enakim časom za razmišljanje, kot bo na turnirju. Postavil sem jima začetne pozicije po velemojstru Nunnu – 20 najpogosteje igranih otvoritvenih pozicij. In glej ga zlomka! Rybka, ki zmore v otvoritvi in srednji fazi igre obdelati le okrog 100.000 pozicij na sekundo – se pravi kar 25-krat manj od programa Deep Junior 9 – je gladko zmagal!!

Zato sem se odločil, da bo moj prvi analizni stroj **Rybka**, drugi **Deep Junior 9**, tretji **Fritz 9** in četrti **Deep Shredder 9** z UCI-pogonom.

#### POTEK TURNIRJA

Ko sem se v soboto, 18. marca, prijavil v strežnik in nato še na turnir, sem videl, da je prijavljenih **precej velemojstrov** – Luke McShane, Konstantin Landa, Vladimir Potkin, Anthony Kosten (s programom Hiarcs). Poleg tega je bilo veliko odličnih dopisnih šahistov, med njimi prof. Arno Nickel (pod psevdonimom *Ciron*). Tudi program **Hydra** (*Zor\_Champ*) je bil prisoten, pa avtor programa Rybka Vaclav Rajlich in drugi. Več kot 80 % udeležencev je uporabljalo program Rybka – nekateri so imeli že zadnjo različico 1.1.

Turnir je potekal v suvereni premoči doslej neznanega udeleženca pod psevdonimom **Vvarkey**. Kot pomoč je uporabljal program, pravzaprav UCI-pogon **Rybka 1.1**. Na koncu je zmagal s **7,5 točke od 8 možnih**. To je pomenilo kar **1,5 točke naskoka** pred šestimi udeleženci s po 6 točkami. Izmed desetih, ki so osvojili po 5,5 točke, pa je bil 25. marca odigran dopolnilni izločilni turnir za še zadnje, osmo mesto v finalu. **Slovenska** posadka je s **4,5 točke** delila **31. do 59. mesto**. Za njo so bili tako McShane kot Potkin in Landa ter tudi lanskoletni zmagovalec ZackS. Za prvi poizkus vsekakor spodbudno. Igralci oz. ekipe s psevdonimi, ki se jim je uspelo uvrstiti na finalni turnir so:

**1. Vvarkey,** 7,5 točk od 8 možnih **2.−7. King Crusher, Rajlich, Zor\_champ, Equidistance, Ciron, Klosterfrau,** 6.0

#### računalniki in šah

In katere otvoritve je igral Vvarkey? Z belimi figurami je igral 1.d4 s črnimi pa je na 1.e4 odgovarjal z 1…e5 in na 1.d4 s Gruenfeldovo indijko. Očitno je to pravi repertoar za program Rybka!

Naslednja partija je lep primer, kako se kaznuje igra belega, če se izogiba glavnim variantam proti Najdorfovi varianti siciljanke. Tako beli kot črni sva uporabljala program Rybka.

#### **Vmencin − King Crusher [B50 – Siciljanka – stranske variante]**

**1.e4 c5 2.Sf3 d6 3.c3** (Beli ne želi igrati glavnega nadaljevanja 3.d4, kar se izkaže za napačno.) **3…Sf6 4.Le2** (V tem nadaljevanju je imel svoje čase težave tudi Kasparov. Rybka bo pokazal, kako je treba igrati.) **4...g6** (Na 4...Sc6 je zanimiv gambit s 5.d4! cd4 6.cd4 Se4 7.d5 Da5 8.Sc3 Sc3 9.bc3 Sd8 10.0–0 e5 11.de6 Se6 12.Sd4 Le7 13.Lb5 Kf8 14.Tb1 a6 15.Lc4 Dc7 16.Le6 fe6 17.Te1 e5 18.Df3 Lf6? *(Napaka, toda tudi po potezi 18...Ke8 ima beli po 19.Sf5 Lf5 20.Df5 močno inciativo za žrtvovani material.)* 19.La3!! ed4 20.Dd5 Le7 21.Te7! Ke7 22.Te1 Kf6 23.Ld6 Dd7 24.Te5! z nadmočno pozicijo belega. V poštev prihaja 4... Sbd7!?.) **5.0–0 Lg7 6.Lb5** (To potezo so igrali že mnogi dobri šahisti med njimi tudi Anand, Adams in Timman ima pa tudi dober statistični rezultat. Kljub temu je to ponovno igranje z že razvito figuro!) **6…Sbd7** (V moji partiji z istega turnirja Vmencin - Fredis\_CPU je nasprotnik igral 6….Ld7. Po 7.Ld7 Dd7 8.De2 0–0 9.d4 Sa6! 10.Lg5 h6 11.Lh4 Tfe8 12.Sbd2 cd4 13.cd4 Tac8 14.Lf6 ef6! Je črni dosegel boljšo pozicijo in na koncu tudi zmagal.) **7.Te1 a6 8.Lf1 Se5!? 9.h3** (Verjetno bi bilo bolje takoj 9.d4.) **9…Sf3** (Po 9...0–0 10.d4 Sf3 11.Df3 cd4 12.cd4 d5 13.e5 Se4 14.Sc3 Da5 15.a3 Lf5 16.g4 Sc3 17.gf5 Se4 18.Le3 je bil beli v partiji Grosar – Sax, Pirčev mem. 2000 malo boljši.) **10.Df3 Sd7!** (Ta odlična poteza postavi potezo 9.h3 pod vprašaj.) **11.De3 b5 12.d4** (Moja prva ideja na tem mestu je bila 12.a4. In to bi bilo tudi bolje, čeprav je pozicija po 12...b4 13.d4 cd4 14.cd4 Db6 15.Td1 0–0 16.a5 Da7 17.Ta4 Tb8 18.b3 nejasna, po Rybki pa malo boljša za črnega.) **12...Db6 13.d5 0–0 14.a4 Lb7 15.Le2** (So že težave za belega. Poglejmo samo, koliko bolje je črni razvit.) **15...Tfe8 16.Df4 e6!** 

(Po tej logični potezi se pozicija odpre. Črni bo prednost vztrajno povečeval, saj je beli preveč zaostal v razvoju.) **17.de6 Te6 18.Sd2 Tae8 19.Lf1 f5 20.ab5** 

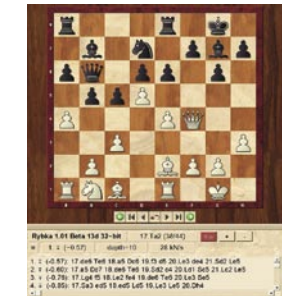

**ab5 21.c4 fe4 22.cb5 d5** (Rybka kaže veliko prednost črnega. Tega ni mogoče več rešiti, ko igraš proti Rybki, zato je nadaljnji komentar odveč.) **23.Sb3 Se5 25.Dg3 c4 26.Le3 Db5 27.Sd4 Db4 28.b3 Sd3 29.Ted1 Tf7 30.bc4 Le5 31.Dh4 dc4 32.Tdb1 Dd6 33.Ta7 Lf6**  **34.Dh6 Tb8 35.Sc2 c3 36.g3 Ld5 37.Ta6 De5 38.Tab6 Tb6 39.Tb6 Dc7 40.Tb5 Lb7 41.Le2 Lc6 42.Tb6 Ld5 43.Tb5 Le6 44.Tb6 Ld7 45.Ta6 Dd8 46.h4 Lb5 47.Te6 Sf2 48.Lf2 Le2 49.Dc1 Ld3 50.h5 Lg5 51.Se3 Tf2 52.Kf2 Df8 53.Kg1 Df3 0–1**

#### SENZACIONALNI RYBKA

Po tem, kar sem videl na tem turnirju, lahko rečem, da je Rybka trenutno pravi hit, morda celo revolucija v računalniškem šahu. Prav vse dvoboje pogonov, ki sem jih doslej pripravil na svoji opremi, je dobil. Njegovi predlogi v središnjici so skoraj brez napake. Tako program včasih dobesedno **postavlja določene glavne otvoritvene variante pod vprašaj**. Poglejmo si naslednjo partijo, ki postavlja pod vprašaj glavno varianto Bogoljubove indijke.

#### **Megacal - Vmencin**

**[E11 – Bogoljubova indijka] 1.d4 Sf6 2.c4 e6 3.Sf3 Lb4** 

**4.Ld2 De7** (Glavna in najpogosteje igrana varianta Bogoljubove indijke, ki daje črnemu dobre možnosti na izenačenje.) **5.g3 Sc6 6.Lg2 Ld2 7.Sbd2** (Napačno je 7.Dd2? zaradi 7…Se4 in črni je v prednosti.) **7…d6 8.0–0 0–0 9.e4 e5 10.d5 Sb8 11.Se1 a5 12.Sd3 Sa6 13.f4** (Glavno nadaljevanje v boju za prednost.) **13…ef4!** 

(Na tem mestu predlaga Rybka kot najboljši dve potezi, in sicer 13…Lg4 14.De1 ef4 ali takoj 13…ef4. V obeh primerih navaja rahlo prednost za črnega.

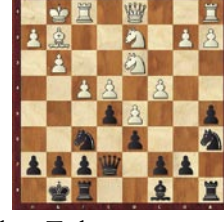

Pokazalo se bo, da to drži. Tudi mojemu nasprotniku s svojim programom ni uspelo ovreči te ocene.) **14.gf4 Lg4 15.Lf3** (Malo bolje je 15.De1 Tae8 16.h3 Lc8 17.Dg3 Sd7 18.Tae1 Sac5 in črni stoji dobro.) **15…Lf3 16.Df3 Sd7 17.Tfe1 Sb4 18.Sb4 ab4 19.Dg3 f5!** 

(Odlična poteza, ki poveča prednost črnega.) **20.Kh1 Tae8 21.ef5 Df7 22.Te8 Te8 23.Te1 Te1 24.De1 Df5 25.De4 Dg4 26.De8 Sf8 27.De3** 

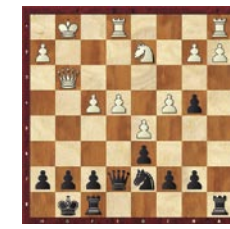

**h6 28.h3 Df5 29.Kg2 b5 30.b3 bc4 31.bc4 Dc2 32.Kf3 Da2 33.Ke2 Da3 34.Dd3 Dd3**  (Tukaj sem takoj prešel v končnico skakačev, čeprav Rybka tega ni predlagal. Zavedal sem se, da so končnice skakačev podobne kot kmečke končnice, kjer kmet več praviloma pomeni zmago.) **35.Kd3 Kf7 36.Sb3 Sd7 37.Sd4 Sc5 38.Kc2 h5 39.h4 Kf6 40.Sb5 Kf5 41.Sc7 g6 42.Sb5 Kf4 43.Sd6 g5 44.hg5 Kg5 45.Sb5 h4 46.Sd4 Kg4 47.Sb3 Sb3 48.Kb3 Kf5 0–1**

Izvrstna partija, ki bi bila lahko **izboljšava v teoriji otvoritev**. Hvala, Rybka!

Rybka trenutno kaže nekaj slabosti zgolj v **končnicah**. Morda je temu botrovala nastavitev parametra »Direction« na »Very Tactical«. Verjetno bi bilo za končnice bolje uporabljati nastavitev »Very Positional«.

Naslednja pozicija je nastala po 42. potezi belega:

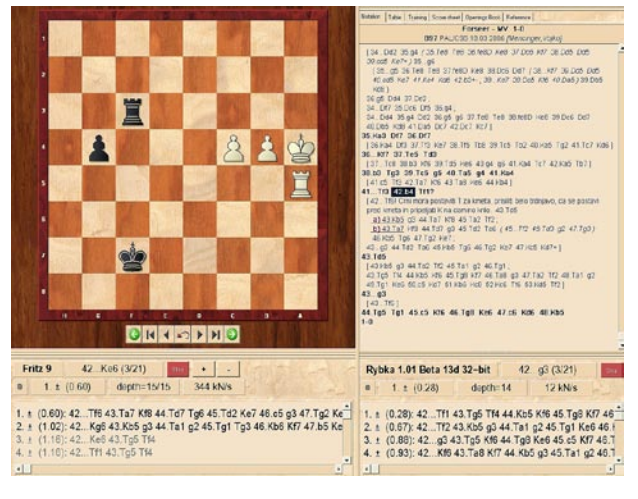

#### **Farseer - Vmencin**

**42….Tf1?** (Napaka v časovni stiski. Imel sem namreč manj kot minuto časa za razmišljanje, ker sem moral reševati težko pozicijo v srednji igri. Zadnjo minuto pa šahist ne zaupa več svojim občutkom, ampak posluša nasvet programa! In Rybka naju je to pot zavedel. Še pri globini 14 polpotez je kazal 42…Tf1 kot najboljše. Edino, kar še daje odpor in verjetno vodi v remi, je 42...Tf6! Črni mora postaviti trdnjavo za kmeta, prisiliti belo trdnjavo, da se postavi pred kmeta in pripeljati kralja na damino krilo. Po 43.Td5 g3 44.Td2 Ta6 45.Kb5 Tg6 46.Tg2 Ke7 47.Kc5 Kd7 je pozicija remi.) **43.Td5?** (Beli se, kot kaže ravna po Fritzu 9. Bolje bi bilo 43.Tg5 Tf4 44.c5 Kf6 45.Tg8 Kf7 46.Td8 g3 49.c6 g2 50.c7 g1D 51.c8D Da1 52.Ta3 Dd1 53.Ka5 Dd5 54.b5 in beli ima veliki možnosti na zmago.) **43...g3** (Spet je bilo bolje 43...Tf6, kar pa ne reši partije. Zdaj odloči prehod v pozicijo iz »tablebases« s 44.b5! g3 45.Td7 Kf8 46.Td3 Tg6 47.b6! in na 47…Tb6 48.Tg3 ali 47…g2 48.b7 Tb6 49.Tg3 v obeh primerih z dobljeno končnico.) **44.Tg5 Tg1 45.c5 Kf6 46.Tg8 Ke6 47.c6 Kd6 48.Kb5 1–0**

#### **SKLEP**

Dobra priprava otvoritvene knjižnice, odličen program in čim več izkušenj v »prostem slogu« igranja šaha – to so odločilni dejavniki za uspeh na takšnem turnirju. Rybka je očitno res nekaj izjemnega v računalniškem šahu. Počakajmo še finale v aprilu!

(Nadaljevanje in konec prihodnjič) GENS UNA SUMUS

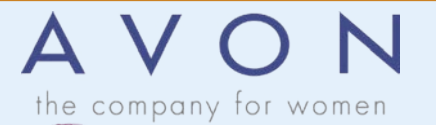

### DEKORATIVNA IN NEGOVALNA KOZMETIKA AVON:

- naročate preko interneta ali po pošti
- proizvode pripeljemo na dom
- plačate v 12 dneh po prevzemu blaga
- dodatni popusti na kataloške cene
- nagradne igre
- 100 % jamstvo za proizvode
- vsak mesec nov katalog

Obiščite našo spletno stran: www.avon.si

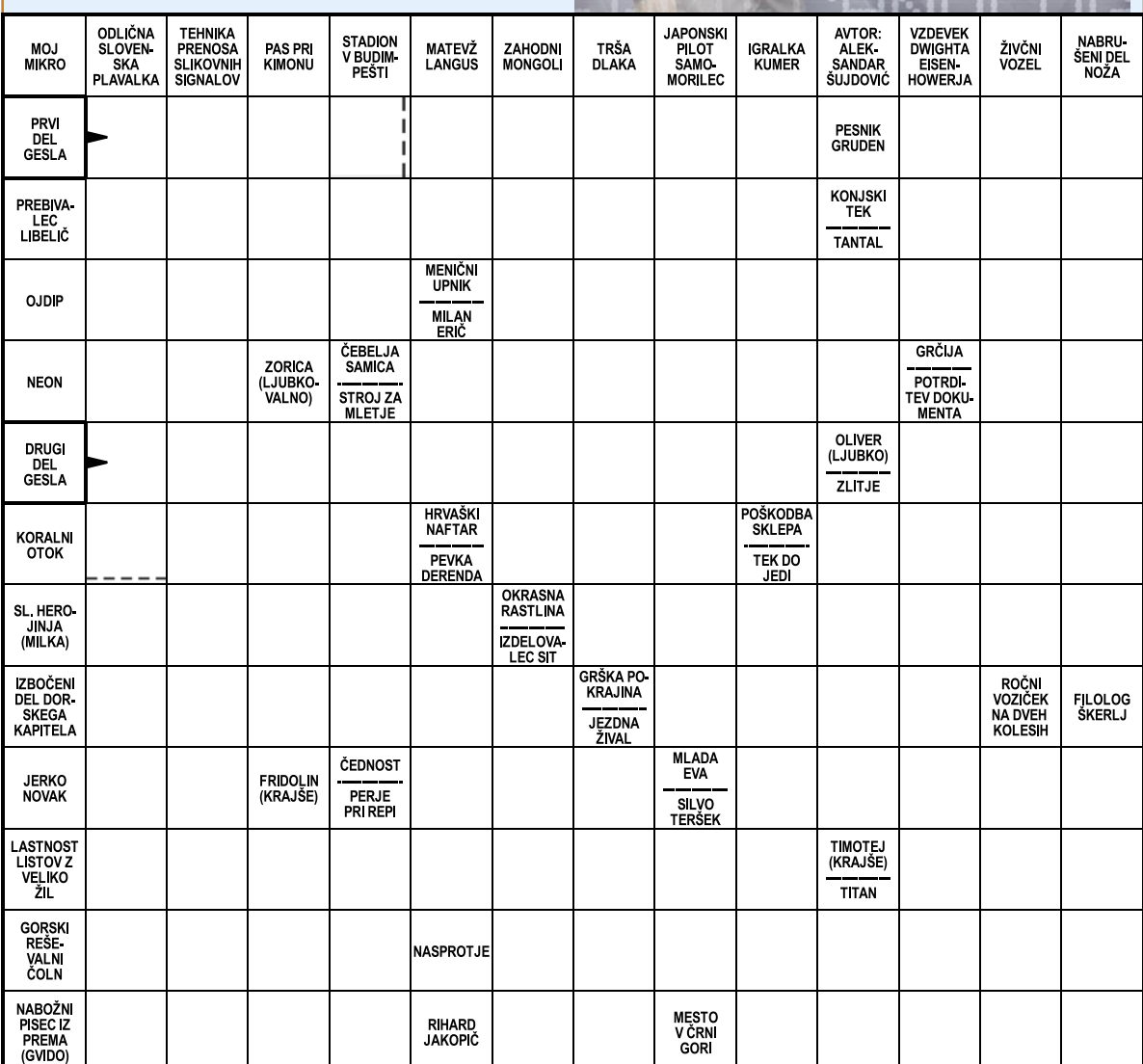

Izid žrebanja nagradne križanke iz 3. št

5 nagrad po izboru podjetja Noviforum, Stanka Motore, Heroja Maroka 11, 8290 Sevnica, Marko Nastran, Kersnikova 1, 3320 Velenje, Anja Novak, Gogalova 10, 4000 Kranj, Tomaž Smrekar, Kresnice 150, 1281 Kresnice. Nagrajenci bodo nagrade prejeli po pošti.

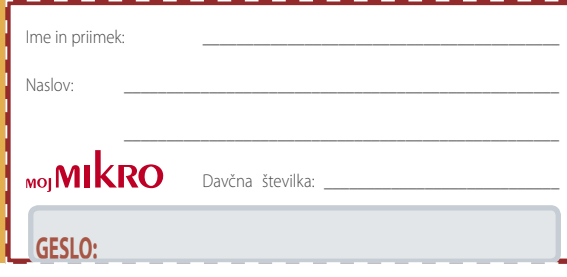

Avon d.o.o., Vodovodna 99, 1000 Ljubljana Tel. 01/530 9400 e-mail: info@avon.si www.avon.si

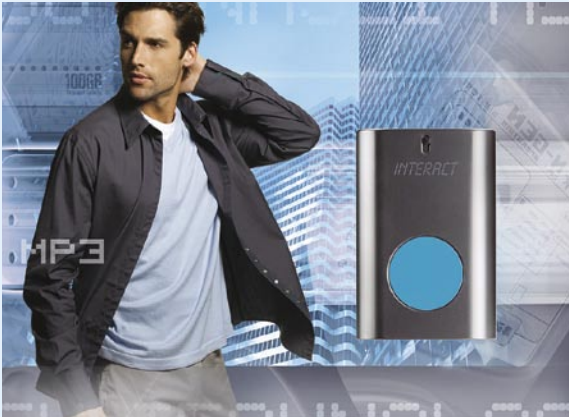

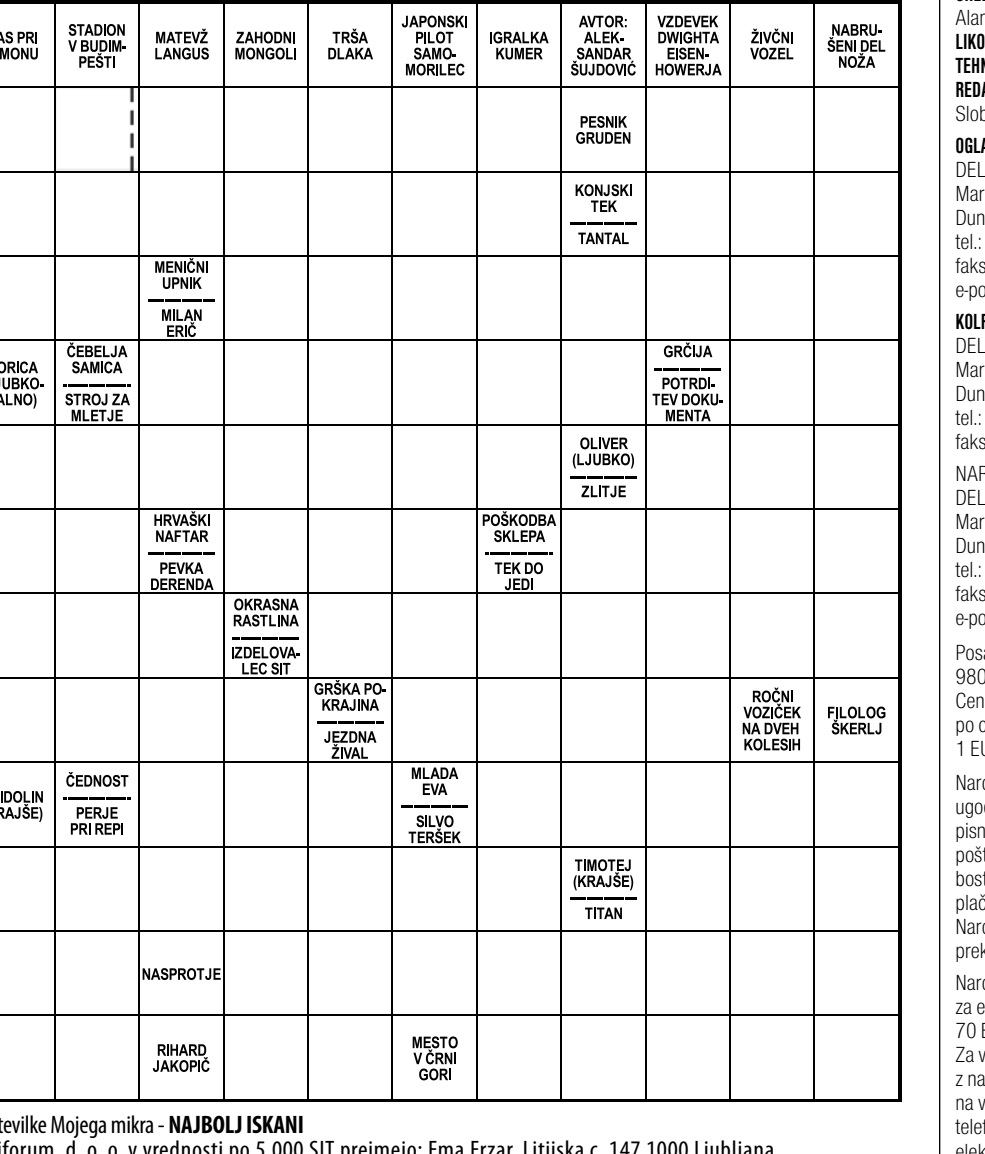

**Rešite križanko, črke z označenih polj vpišite v kupon. Dobite geslo, ki je rešitev nagradne križanke. Kupon izrežite in ga do 19. aprila pošljite na naslov: Uredništvo revije Moj mikro, p.p. 29, 1509 Ljubljana - ČZP Delo**

**Rešitve lahko pošljete tudi po e-pošti: info@mojmikro.si**

Podjetje **AVON, d.o.o.**bo petim izžrebancem, ki boste napisali pravilno geslo iz križanke, podarilo 5 enakovrednih praktičnih nagrad po 5.000 SIT iz kataloške ponudbe.

**Pripišite tudi svojo davčno številko.**

**DIREKTOR:** Andrej Lesjak **UREDNIŠTVO:** Dunajska 5, 1509 Ljubljana tel.: (01) 473 82 61 faks: (01) 473 81 69, 473 81 09 e-pošta: mojmikro@delo-revije.si **GLAVNI UREDNIK:** Marjan Kodelja **ODGOVORNI UREDNIK:** Zoran Banović **POMOČNIKA GLAVNEGA UREDNIKA:** Zlatko Matić in Milan Simčič **UREDNIK:** Jaka Mele **UREDNIK FOTOGRAFIJE:**  n Orlič Belšak **DVNA ZASNOVA: Andrej Mavsar NIČNI UREDNIK: Andrej Mavsar REDAKTOR:**  bodan Vujanović **OGLASNO TRŽENJE:**  DELO REVIJE, d. d. rketing najska 5, 1509 Ljubljana  $(01)$  473 81 11 s: (01) 473 81 29 ošta: marketing@delo-revije.si **KOLPORTAŽA:**  O REVIJE, d. d. rketing najska 5, 1509 Ljubljana  $(01)$  473 81 20 s: (01) 473 82 53 ROČNINE: DELO REVIJE, d. d. Marketing Dunajska 5, 1509 Ljubljana  $(01)$  473 81 23, 473 81 24  $\sin(01)$  473 82 53 e-pošta: narocnine@delo-revije.si samezni izvod stane 0 SIT, 4,09 EUR. na revije v EUR je preračunana centralnem paritetnem tečaju 1 EUR = 239,640 SIT. očniki imajo posebne odnosti. Naročite se lahko no (klasična in elektronska ta) ali telefonsko. Revijo ste začeli prejemati po prvem čilu od tekoče številke naprej. očnina velja do vašega klica. očnina za tujino se poravnava

izhaja vsak prvi torek v mesecu

letnik 22, številka 4, april 2006

**IZDAJA:** DELO REVIJE, d. d. Dunajska 5, 1509 Ljubljana www.delo-revije.si

eno leto vnaprej in znaša: EUR, 111 USD, 161 AUD. vse informacije v zvezi aročanjem edicije smo na voljo na zgoraj navedenih efonskih številkah ali ktronski pošti. Nenaročenih besedil in fotografij ne vračamo.

#### **DIGITALNA OBDELAVA FOTOGRAFIJ IN OSVETLJEVANJE PLOŠČ:** Delo Repro, d. o. o.

Dunajska 5, Ljubljana **TISK:** 

DELO TISKARNA, d. d. Dunajska 5, Ljubljana

april 2006 natisnjeno v 8 500 izvodih. 相称的

 $\sim$ 

## IZJEMNA PONUDBA, VROČE CENE!

#### **ThinkPad R50e**

- · Intel® Pentium® M procesor 735, 1.70 GHz
- 256 MB
- 
- disk 60 GB<br>● 15" TFT zaslon, XGA ločljivost<br>● DVD/CD-RW
- modem, ethernet 10/100<br>• CENTRINO 11b/g
- $\bullet$  DOS
- · garancija 1 leto

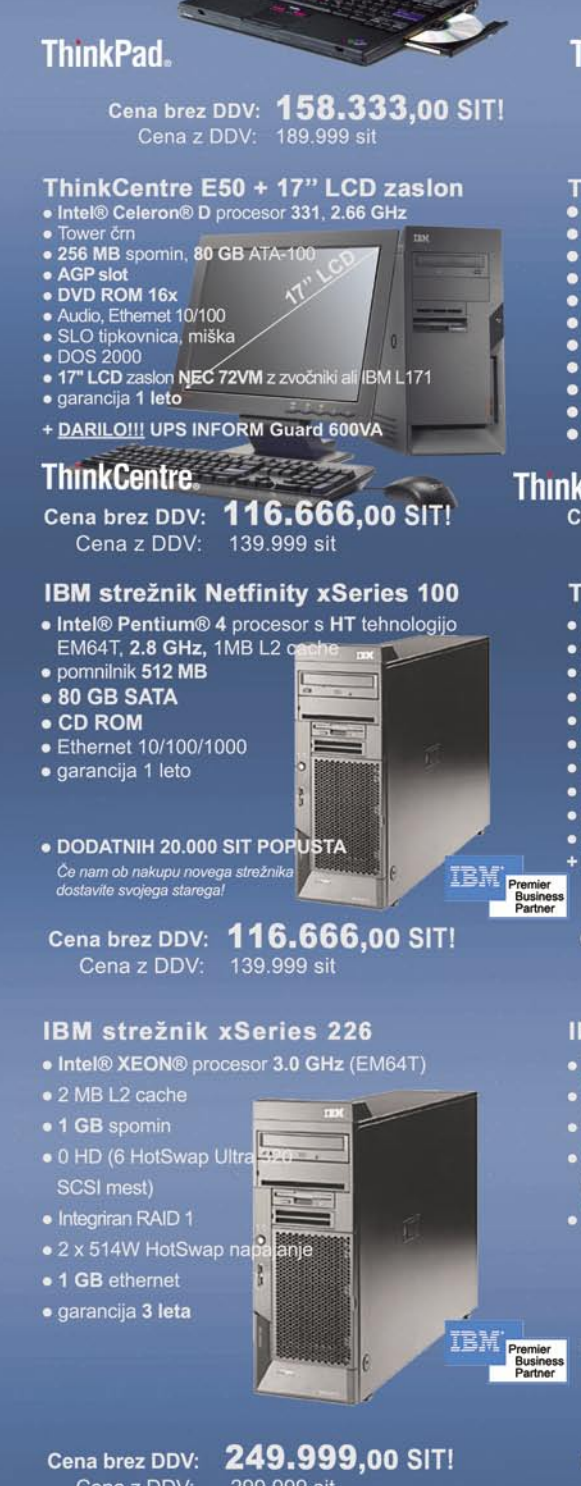

#### **ThinkPad R51e**

- . Intel® Celeron® M 370 procesor, 1.50 GHz
- · 512 MB spomin
- · trdi disk 40 GB
- · 15" XGA TFT zaslon • Multiburner
- · WiFi 11b/g
- 
- modem, ethernet<br>• Windows XP Pro SLO<br>• Garancija 1 leto
- 

#### **ThinkPad.**

# O

BLUETOOTH

CE

READ

### Cena brez DDV: 166.666,00 SIT!<br>Cena z DDV: 199.999 sit

- ThinkPad R52<br>● Mobile Intel® Pentium® M procesor 740, 1.73 GHz<br>● 512 MB spomin, disk 40 GB<br>● 15" TFT zaslon, loč. 1024x768
- 
- 
- CD-RW / DVD-ROM · Intel CENTRINO Mobile
- · Wireless 802.11 a/b/g
- · Bluetooth
- EngerPrint Reader<br>• FingerPrint Reader<br>• modem, Gigabit Ethernet
- · Win XP Pro SLO
- · Garancija 1 leto

#### ThinkPad.

224.999,00 SIT! Cena brez DDV: Cena z DDV: 269.999 sit

#### ThinkCentre A51 + 17" LCD zaslon

- Intel® Pentium® 4 procesor 630 HT, 3.0 GHz
- · desktop ali tower, črn
- 256 MB, disk 80 GB SATA · DVD-ROM 16x
- · Audio, Ethernet 10/100
- . Intel Graphics Media Acc: 900 in PCI Express
- $\bullet$  DOS
- · 17" LCD NEC 72VM z zvočniki ali IBM L171
- · SLO tipkovnica, optična miš
- · garancija 3 leta

#### **DARILOH UPS INFORM Guard 600VA**

Cena brez DDV: 166.666,00 SIT!<br>Cena z DDV: 199.999 sit

#### IBM strežnik xSeries 346 - 2U rack

- Intel® XEON® procesor 3.0 GHz (EM64T)
- · 2 MB L2 cache
- 1 GB RAM
- · 1 GB ethernet · 0 HD (6 HotSwap

· Integriran RAID 1

Ultra 320 SCSI mest) · garancija 3 leta

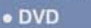

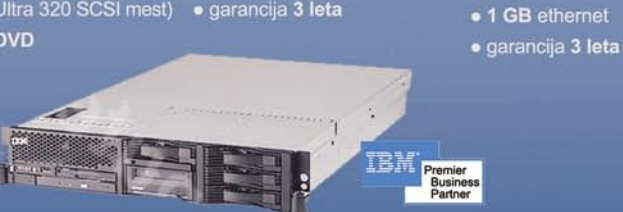

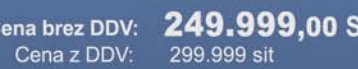

Aškerčeva 4a, 3310 Žalec

Uvoznik in distributer za Slovenijo:

tel: 03/712 15 00; fax: 03/712 15 66

**MIKROPIS Holding** 

Cena brez DDV: Cena z DDV

333.332,00 SIT! 399 999 sit

Cena z DDV:

Cena brez DDV: 333.332,00 SIT! 399,999 sit

SMO POOBLAŠČENI SERVISER za ThinkPad prenosne računalnike

EMG, Celovška 136, 1000 Ljubljana tel: 01/ 500 74 20; fax: 01/ 500 74 25

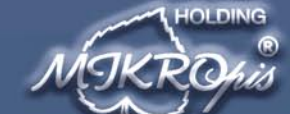

tex:

**E**<br>Business

Vsi izdelki so na voljo tudi v naši spletni trgovini: www.mikropis.si ThinkCentre, ThinkPad in ThinkVision so zaščitene blagovne znamke družbe Lenovo. Cene so informativne in veljajo za takojšnje plačilo do razprodaje zalog. Slike so simbolične.

#### Lenovo 3000 C100

- Intel® Celeron® M 370 procesor, 1.50 GHz / 400 MHz
- · 256 MB spomin, disk 40 GB • 15" TFT zaslon, loč. 1024x
- DVD/CD-RW Combo
- 
- Intel GMA 900 in PCI Expr<br>• Wireless Lenovo 11 a/b/g
- **BLUETOOTH**
- · modem, ethernet
- $\bullet$  DOS
- · Garancija 1 leto

#### 137.499,00 SIT! Cena brez DDV: 164.999 sit Cena z DDV:

#### ThinkCentre A51 + 17" LCD zaslon

- · Intel® Celeron® D procesor 335, 2.80 GHz
- e desktop ali tower, črn<br>• 256 MB, disk 80 GB ATA-100
- · DVD-ROM 16x
- 
- Audio, Ethernet 10/100<br>• Intel Graphics Media Acc. 900 in PCI E
- . Win XP Pro SLO
- $\begin{array}{ll} \bullet \text{ 17" LCD NEC 72VM 2 zvočniki ali IBM L}\\ \bullet \text{ SLO tipkovnica, 5ptična miš}\\ \bullet \text{ garancija 3 leta} \end{array}$
- 
- + DARILO!!! UPS INFORM Guard 600VA <u> Carl Carl Company and State Books and State Books and State Books and State Books and State Books and State Books and State Books and State Books and State Books and State Books and State Books and State Books and State </u>

#### **ThinkCentre.**

Cena brez DDV: 149.999,00 SIT! Cena z DDV: 179.999 sit

#### IBM strežnik xSeries 206M

- · Intel® Pentium® 4 procesor s HT, EM64T 3.2 GHz, 2 MB L2 cache
- · spomin 512 MB, max. 8 GB
- · 0 HD (SATA strežnik!)
- · 2 PCI, 2 PCI Express
- $\bullet$  CD ROM 48x
- Ethernet 10/100/1000

· 2 x 512 MB spomin

· 0 HD HotSwap

· Integriran RAID 1

· garancija 1 leto

· DODATNIH 20,000 SIT POPUSTA

Če nam ob nakupu novega strežnil<br>dostavite svojega starega!

**IBM**<br>Business<br>Partner

Cena brez DDV: 149.999,00 SIT! Cena z DDV: 179.999 sit

• Intel® XEON® procesor 3.0 GHz (EM64T)

IBM strežnik xSeries 236

**Vsak dan** milijon veselih uporabnikov

8

 $1300 - 916$ 

Budimpešte do Bristola. Enostaven za izbiro. Enostaven za uporabo.

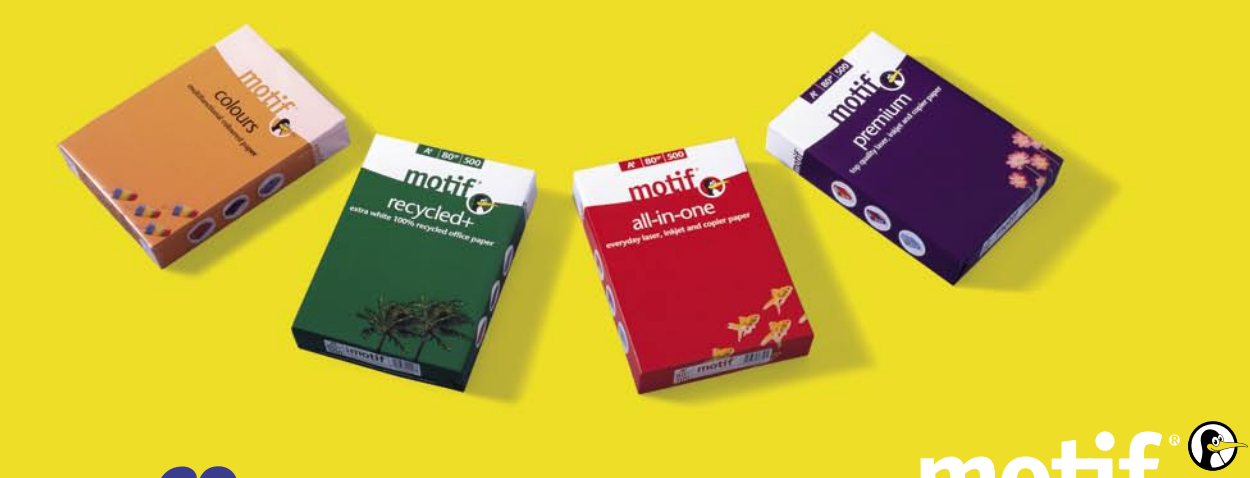

mo

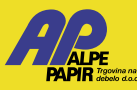

Alpe papir d.o.o. • Letališka cesta 16 • 1122 Ljubljana • info@alpepapir.si • www.alpepapir.si